# **UNIVERSIDADE MUNICIPAL DE SÃO CAETANO DO SUL PRÓ-REITORIA DE PÓS-GRADUAÇÃO E PESQUISA PROGRAMA DE MESTRADO EM ADMINISTRAÇÃO**

**LUIZ CARLOS RAMPAZZO FILHO** 

# **GESTÃO E GERENCIAMENTO DE EMPREENDIMENTOS SOCIAIS DE INCLUSÃO DIGITAL**

**São Caetano do Sul 2006**

## **LUIZ CARLOS RAMPAZZO FILHO**

# **GESTÃO E GERENCIAMENTO DE EMPREENDIMENTOS SOCIAIS DE INCLUSÃO DIGITAL**

Dissertação apresentada ao Programa de Mestrado em Administração da Universidade Municipal de São Caetano do Sul como requisito parcial para a obtenção do título de Mestre em Administração. Área de Concentração: Gestão e Inovação Organizacional

Orientador: Professor Doutor Gino Giacomini Filho

**São Caetano do Sul 2006** 

# **UNIVERSIDADE MUNICIPAL DE SÃO CAETANO DO SUL - IMES**

Campus II – Rua Santo Antônio n.º 50, São Caetano do Sul – SP

**Diretor Geral**  Prof. Marco Antonio Santos Silva

**Reitor**  Prof. Dr. Laércio Baptista da Silva

# **Pró-Reitor de Pós-Graduação e Pesquisa**

Prof. Dr. René Henrique Götz Licht

## **Coordenador do Programa de Mestrado em Administração**

Prof. Dr. Eduardo de Camargo Oliva

Dissertação defendida em **20 de fevereiro de 2006**, pela Banca Examinadora constituída pelos professores:

Prof. Dr. Gino Giacomini Filho

- Prof. Dr. Marco Antonio Pinheiro da Silveira
- Prof. Dr. Jacques Marie Joseph Vigneron

*Dedico este trabalho a meus pais, Luiz Carlos e Maria, minhas irmãs, Kelly e Stéphanny, ao meu amor Samantha, ao meu país e ao CEO do Universo.*

#### **Agradecimentos**

Sou grato aos meus pais e irmãs, pelo amor paciente, solidário, incondicional, persistente, infinito e inquestionável, que nunca desistiram em acreditar que amanhã sempre será melhor, mágico e bendito. Ao Seu Ailton e Dona Irene, que educaram e souberam dividir comigo a sua maior jóia que, com total entusiasmo, amor e coragem, muito me traz orgulho e me ajudou a construir esta obra, em dezenas de madrugadas na frente de um computador, de pilhas de planilhas, textos, fitas, transcrições e momentos onde somente a certeza tem espaço, obrigado Sam, meu amor.

Ao meu orientador, Prof. Dr.Gino Giacomini Filho, que com sua sabedoria, polidez e verdadeira crença na importância do pesquisador, me incentivou e apoiou desde o início, acreditou em minha capacidade e soube ser correto e um verdadeiro amigo em momentos difíceis. Obrigado amigo, o futuro deste País nós saberemos zelar. A todos os colegas e professores do Programa de Mestrado em Administração do IMES, pelo companheirismo, sabedoria e incentivo.

A Pérola Barranco pela impressionante e entusiasmada ajuda para que esta dissertação fosse a mais completa, honesta e incentivadora de empreendimentos sociais que realmente façam a diferença. A Natacha Costa, que com sua alegria e profissionalismo me mostrou que mais do que paixão pelo que se faz o preparo é fundamental, algo que não lhe falta. Ao Sr. Nivaldo que me honrou com suas explicações e sua gentileza. A Fabiana Valente que batalhou por informações importantíssimas, sendo muito prestativa e exemplo de profissionalismo. E finalmente a Cynthia Mastropascha e Neila Campos da Atech, verdadeiras empreendedoras sociais, mentes brilhantes que demonstram vocação, amor e determinação em seus trabalhos, sempre prontas a me receber e orientar.

Aos amigos da Fiap, em particular a minha coordenadora Elisa, que ajudou com contatos para a pesquisa e me incentivou a ser um mestre.

A coragem dos educadores, alunos e pais de alunos dos empreendimentos de Inclusão Digital. A meu País que me incentiva a buscar soluções para torná-lo um lugar justo. Agradeço a todos aqueles que por algum motivo não quiseram meu sucesso, a realização deste trabalho e tentaram me fazer perder a fé na verdade, na alegria, no amor, na honestidade tentando me privar da tranqüilidade. Continuo dizendo a vocês, não parem, não desistam de tentar "afundar-me" na miséria humana; cada metro para baixo eu subo dois. A vista daqui de cima é linda!

Ao CEO do Universo que de mim extrai o melhor, me faz olhar sempre o horizonte e buscar o que realmente é importante nesta vida. Obrigado querido chefe, professor e irmão.

"O conhecimento tornou-se, hoje mais do que no passado, um dos principais fatores de superação de desigualdades, de agregação de valor, criação de emprego qualificado e de propagação do bem-estar. A nova situação tem reflexos no sistema econômico e político. A soberania e autonomia dos paises passam mundialmente por uma nova leitura, e sua manutenção – que é essencial – depende nitidamente do conhecimento, da educação e do desenvolvimento científico e tecnológico".

# **EMBAIXADOR RONALDO MOTA SARDENBERG.**

#### *Resumo*

Este estudo de caso instrumental tem como objetivo identificar como estão sendo gerenciados empreendimentos sociais de Inclusão Digital no estado de São Paulo. Para tanto, foram realizadas pesquisas bibliográficas iniciais para compreender os mecanismos que geram a chamada Exclusão Social, quais são os seus tipos, efeitos e origens.

Tornou-se relevante verificar e entender como empresas através de medidas de Responsabilidade Social Empresarial podem combater a Exclusão Social isoladamente ou em parceria com os governos e a sociedade. Uma vez identificada a Exclusão Digital como um processo de Exclusão Social, graças às exigências da Sociedade da Informação e a importância da inserção do Brasil nesta nova realidade, procurou-se um modelo de gestão e um plano de negócios sociais que pudessem servir como ferramentas de análise de três empreendimentos sociais de Inclusão Digital, parcerias entre empresas e a sociedade.

Pode-se concluir com esta pesquisa que os empreendimentos deveriam ser constituídos a partir de uma parceria entre as empresas e a sociedade, cada qual com sua especialização, para seu êxito, levando-se em consideração a necessidade de recursos físicos, humanos, financeiros, a definição detalhada das metas e missões e das necessidades do público-alvo, além dos aspectos legais. Verifica-se que o setor necessita de profissionalização e o reconhecimento de sua importância para o Brasil.

**Palavras-Chaves**: Exclusão Social, Exclusão Digital, Inclusão Digital, Sociedade da Informação, Modelo de Gestão Social.

#### *Abstract*

The objective of this instrumental case study is identify how social enterprises of digital inclusion in the state of São Paulo are managed at the moment. To achieve this objective, it was firstly necessary to understand what generates the social exclusion, its types, effects and origins by a bibliographic revision.

It has become relevant to verify and understand how companies through corporate social responsibility can fight social exclusion isolated or in partnership with governments and society. Once identified digital exclusion as part of social exclusion, thanks to the demand of information society and the importance of Brazil's inclusion in this new reality, it was researched a management model and a social business plan that could be used as an analytical tool for the three social enterprises of digital inclusion, partnerships among companies and society.

The result of this research allows us to conclude that social enterprises should be formed by a partnership among companies and society. Each participant of this partnership has its own specialization for the success considering resources related to financial, humans and physical demanded, a detailed definition of mission and goals, target public's needs, besides legal aspects. It has also been observed that this sector has top become professional and be acknowledge of its importance to Brazil.

**Key Words**: Social Exclusion, Digital Exclusion, Digital Inclusion, Information Society and Social Management Model.

# *Lista de Quadros*

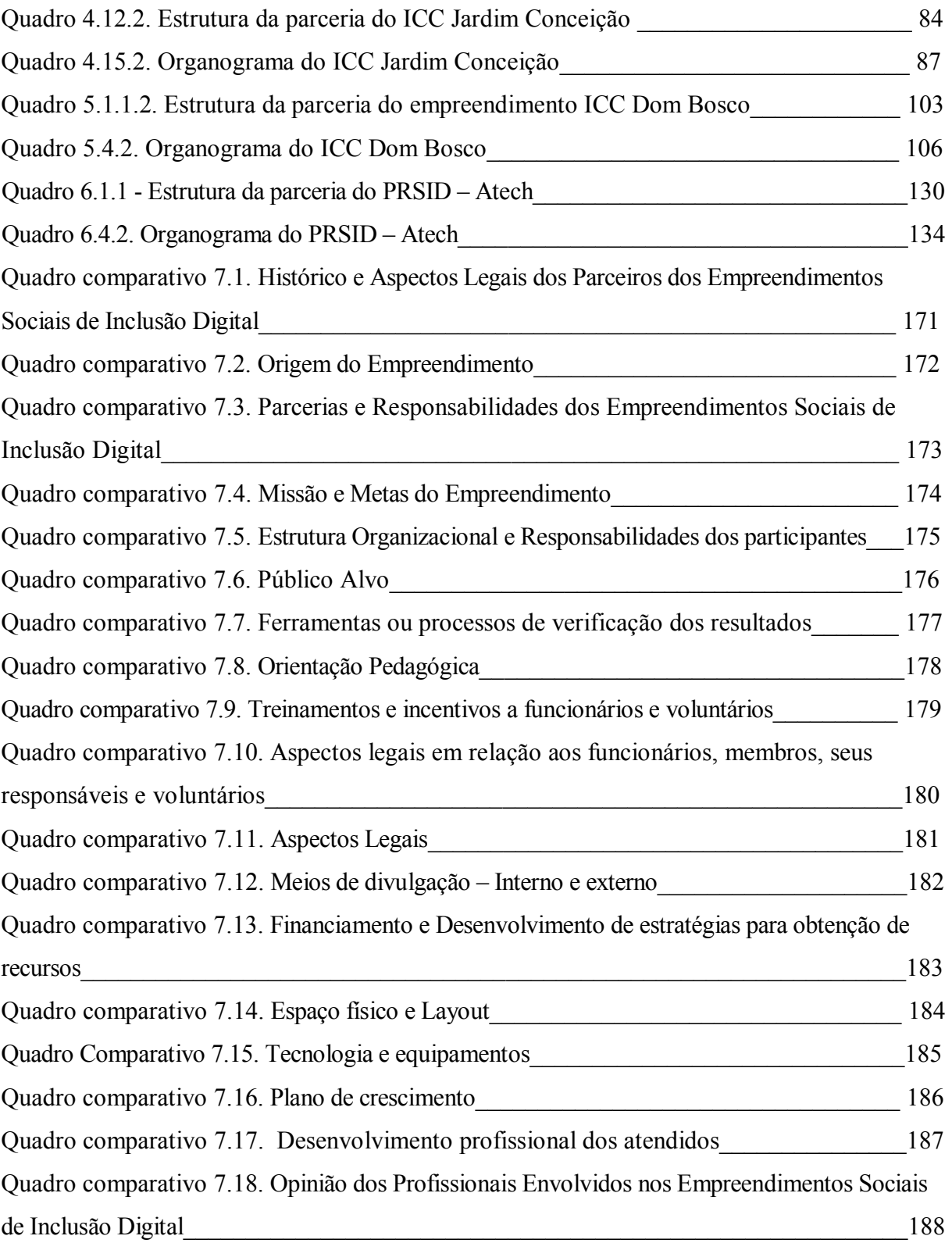

# *Lista de Tabelas*

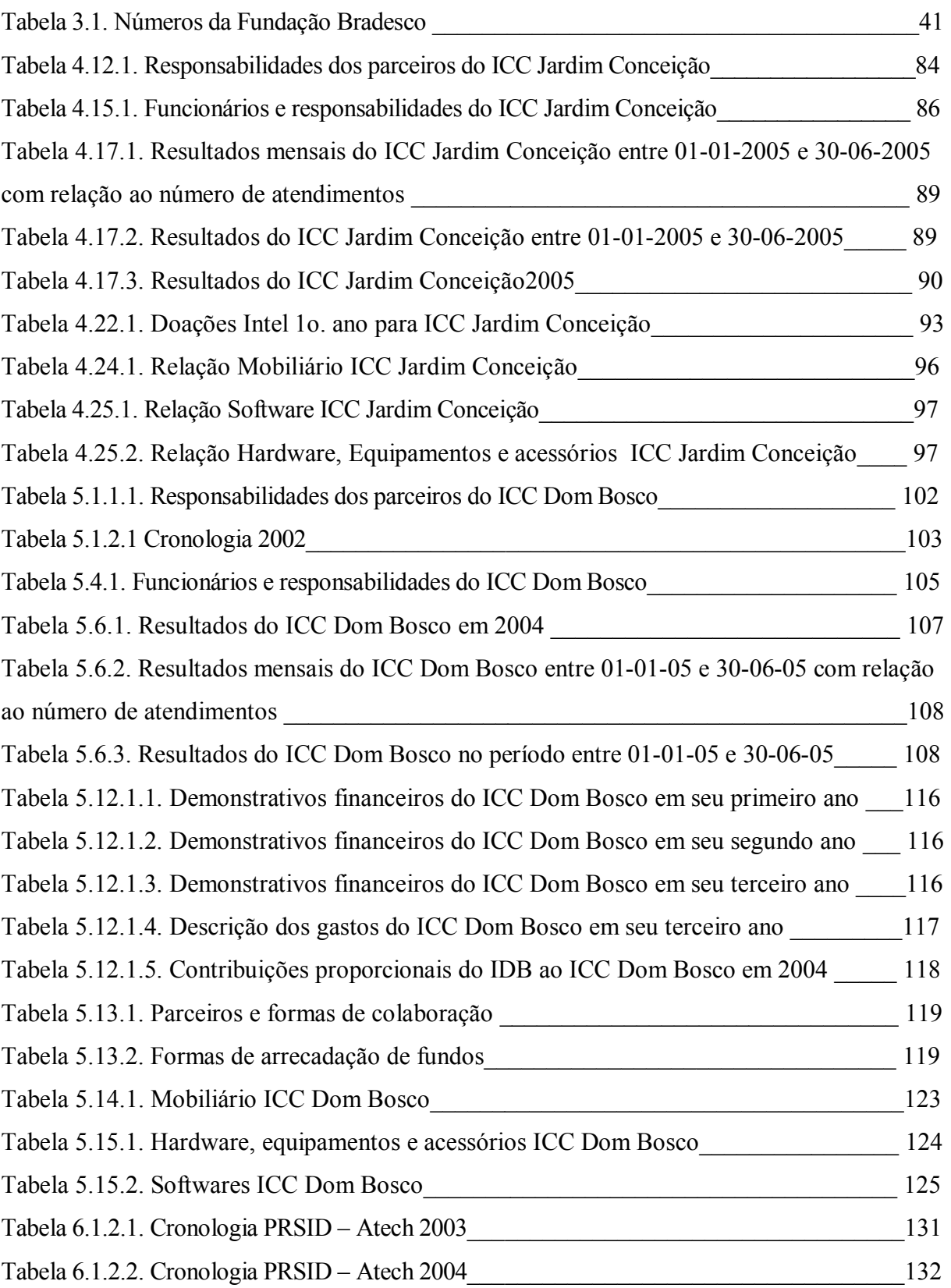

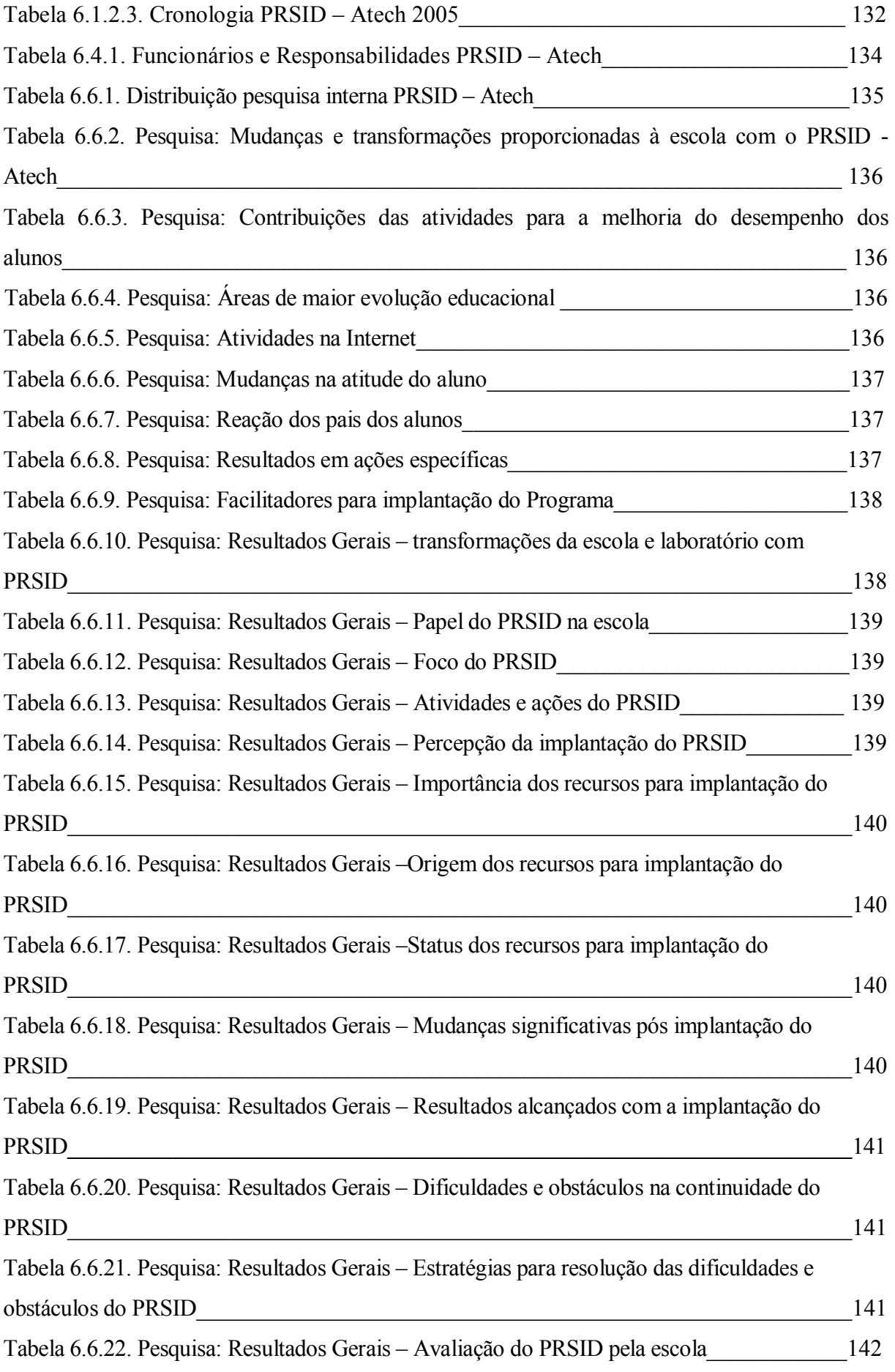

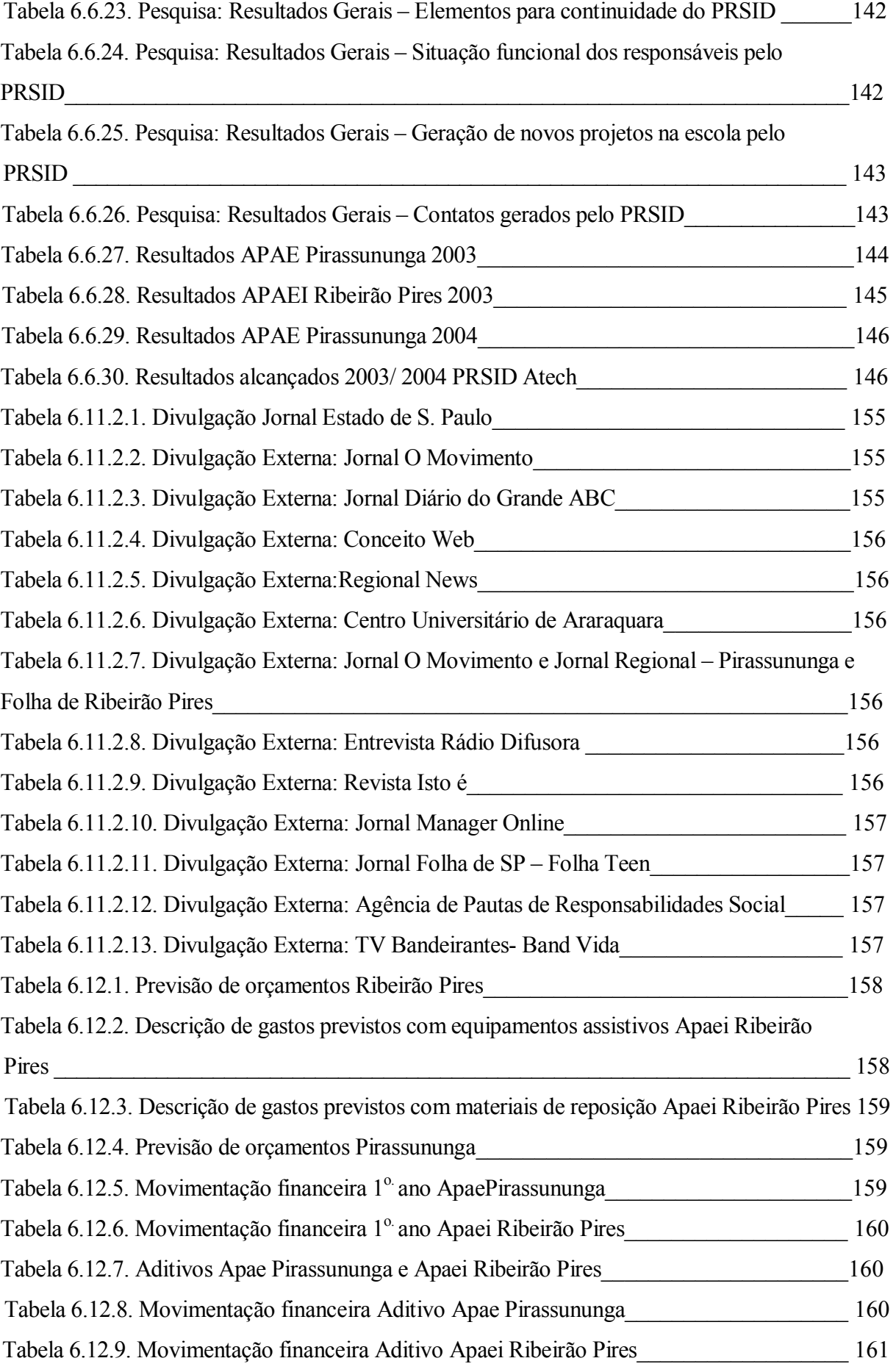

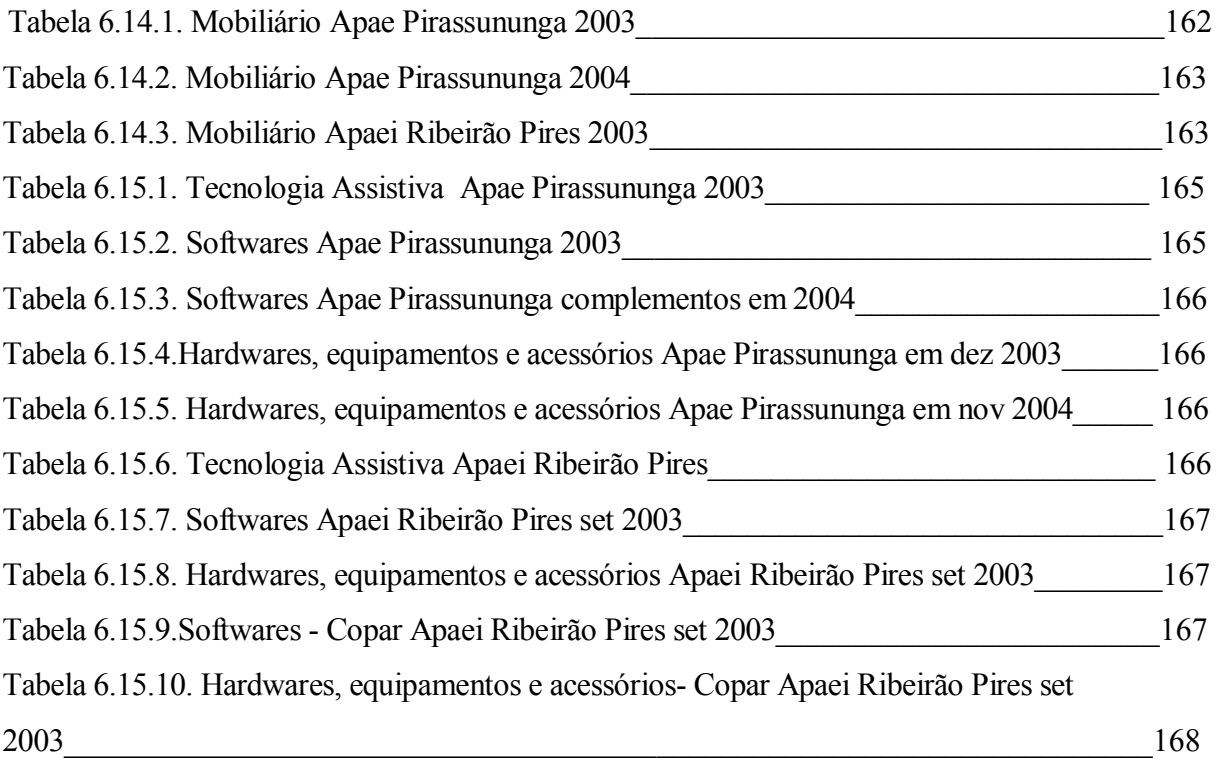

# *Lista de Figuras*

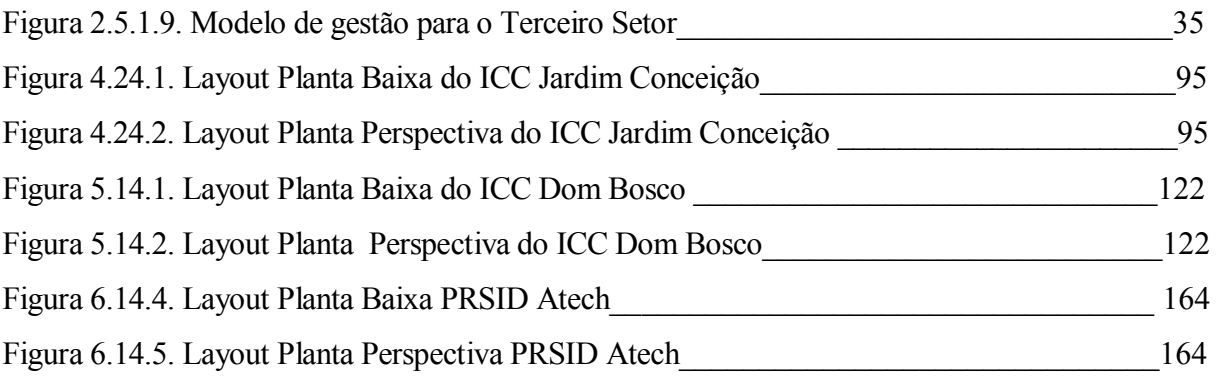

# SUMÁRIO

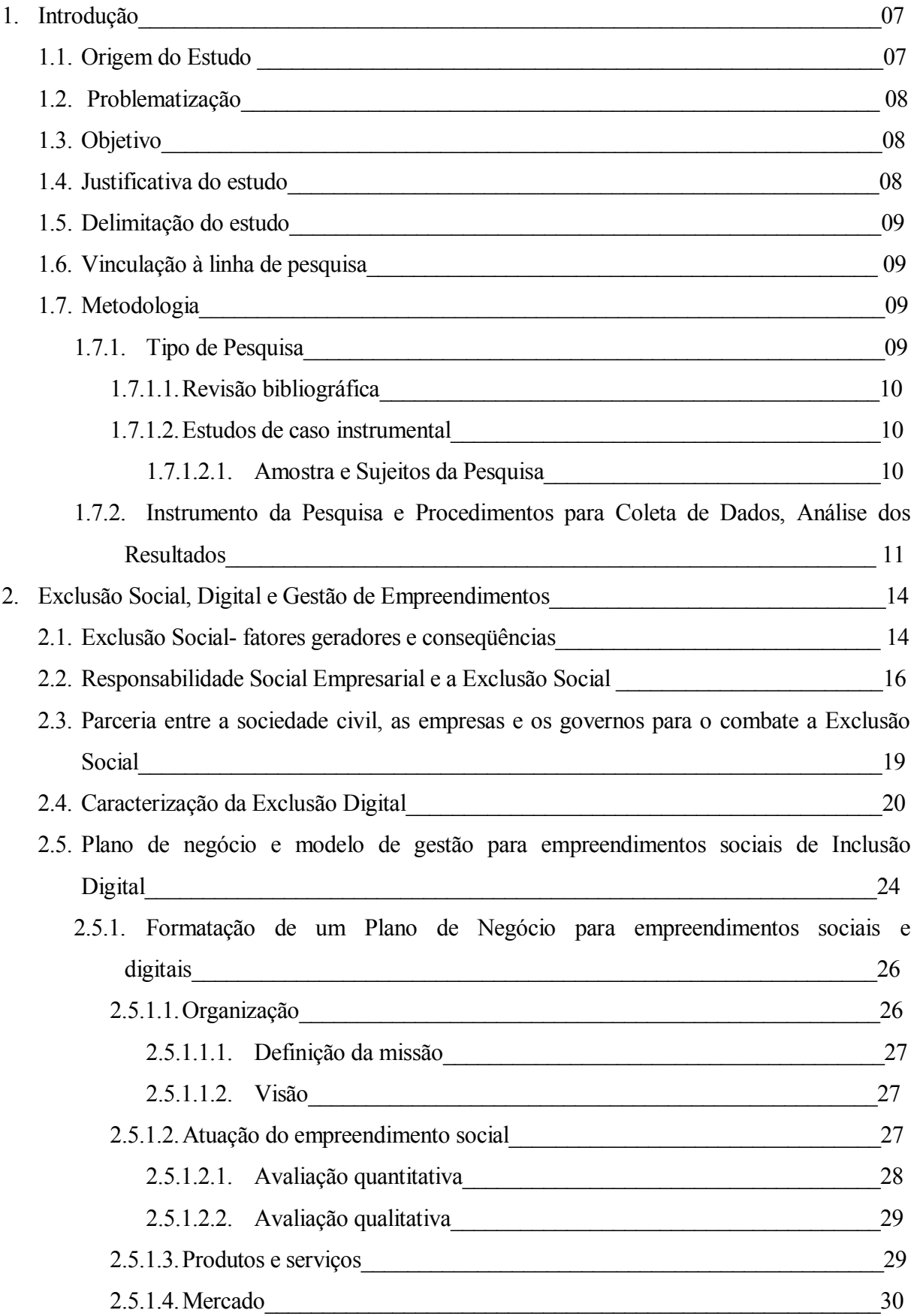

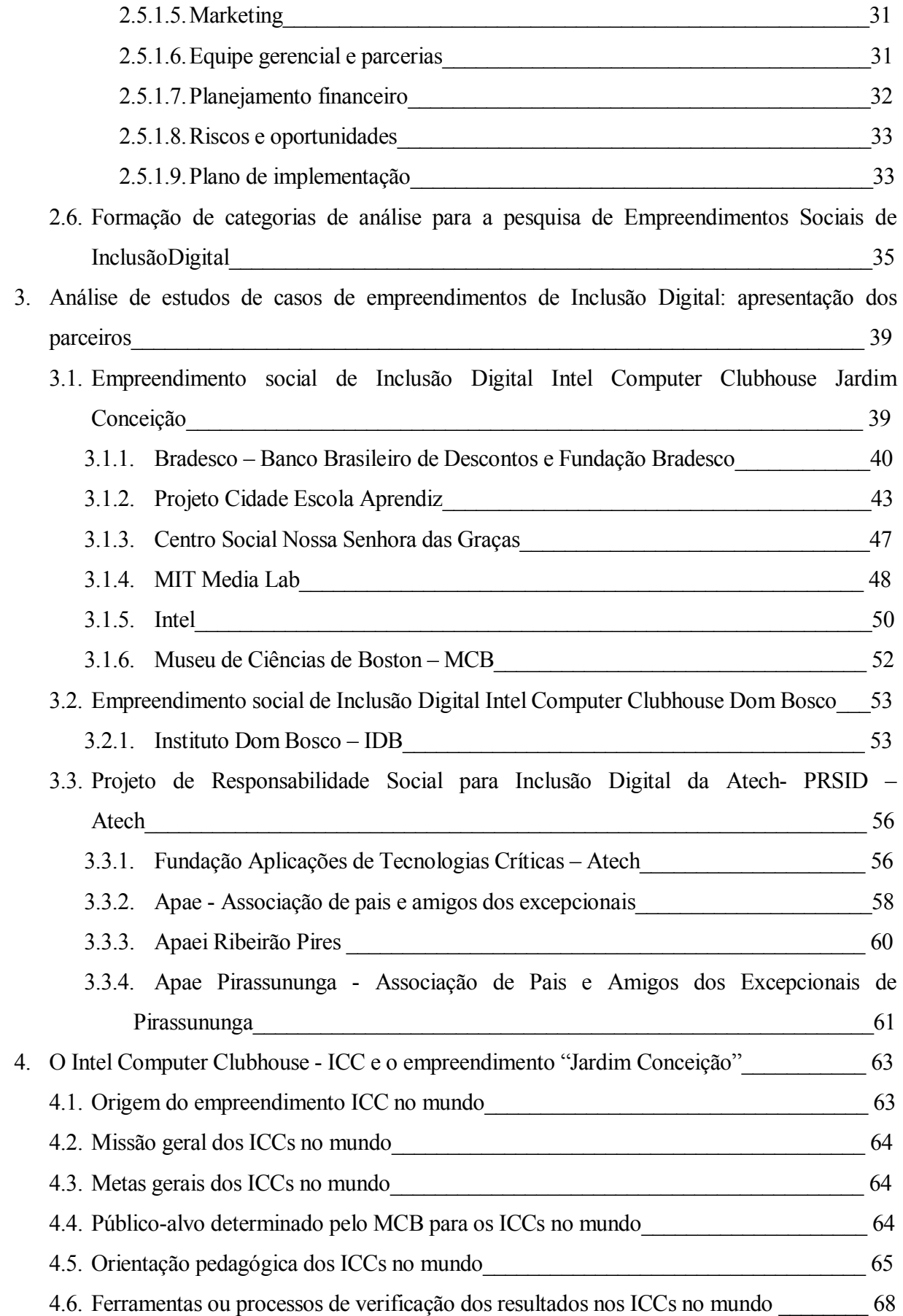

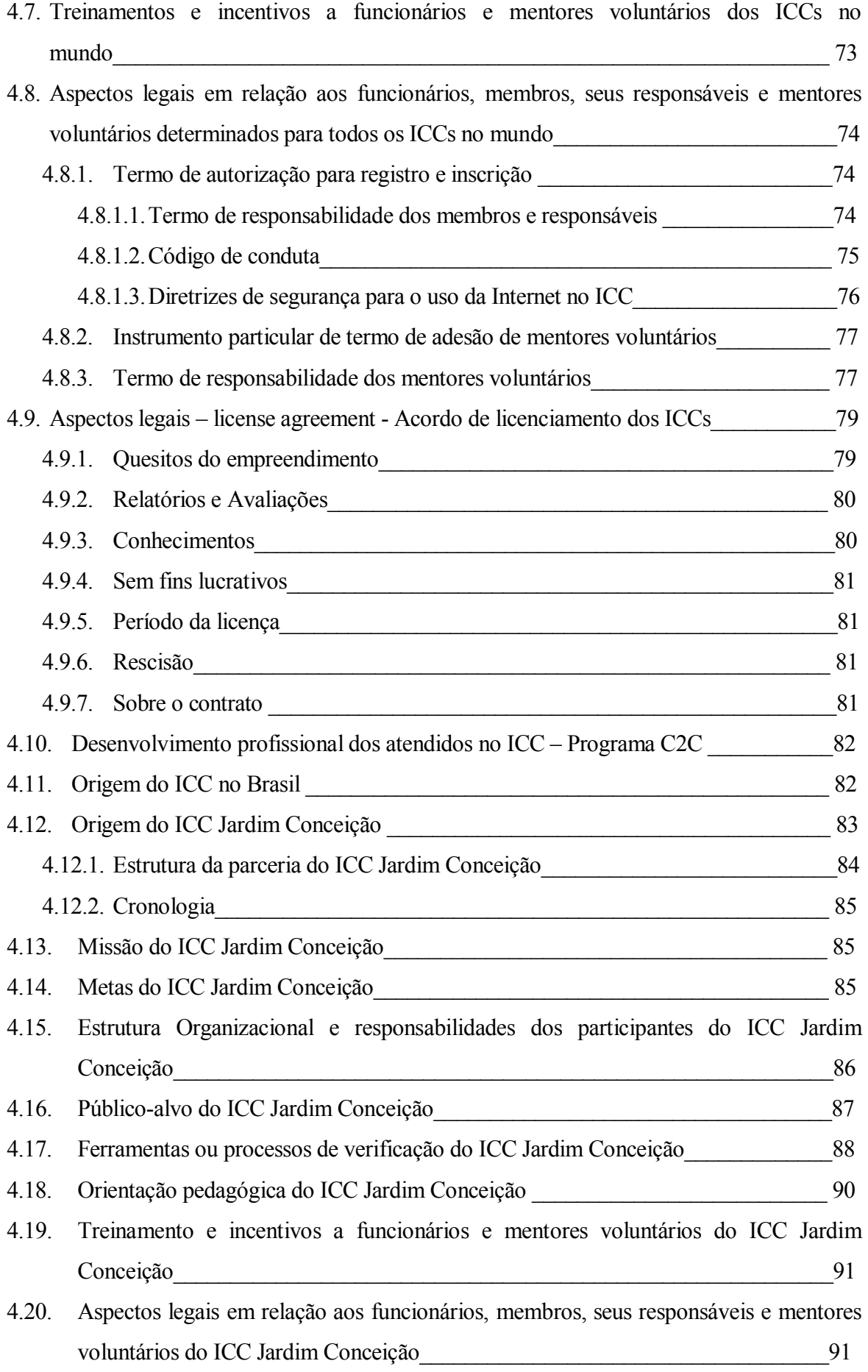

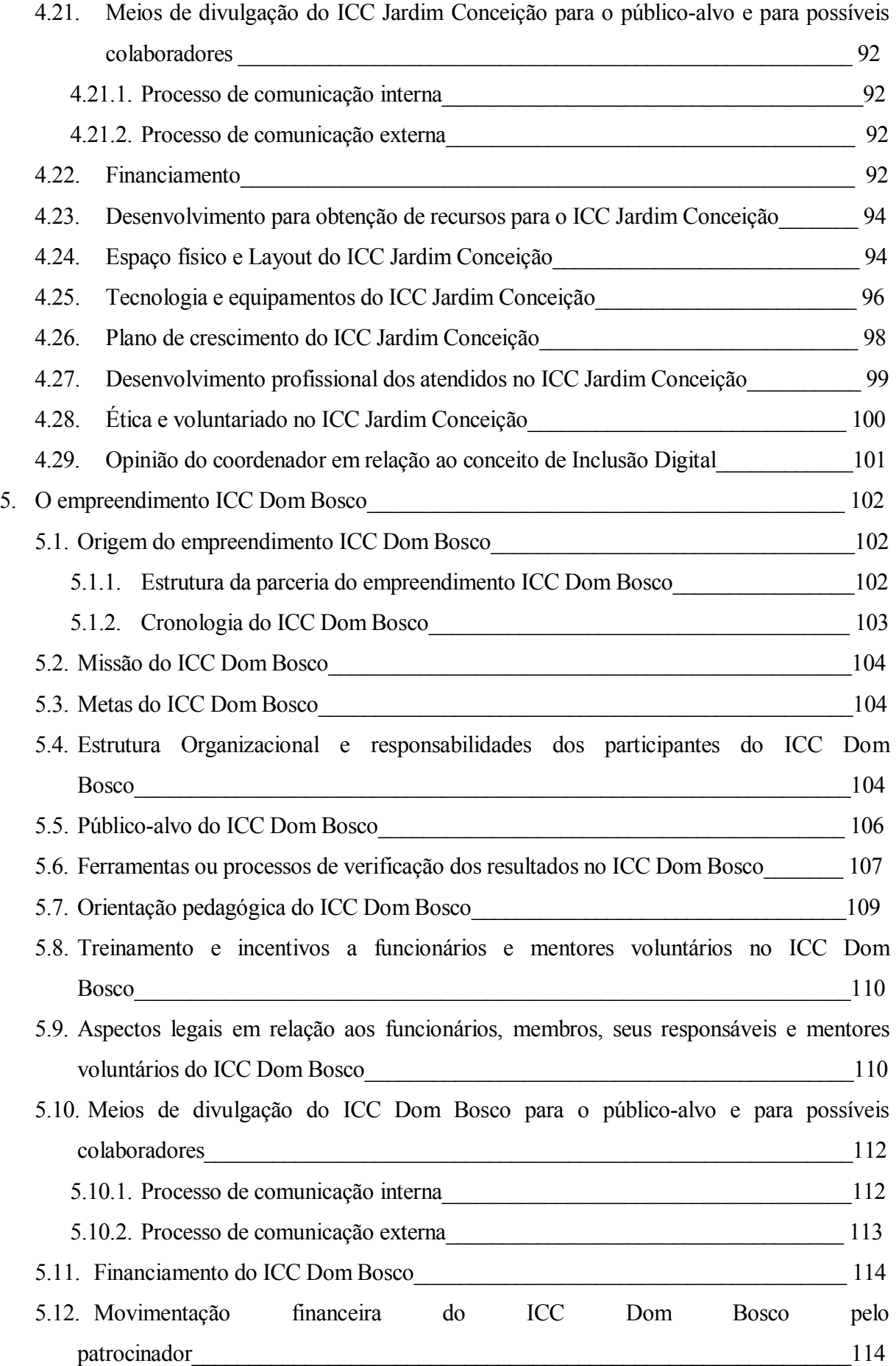

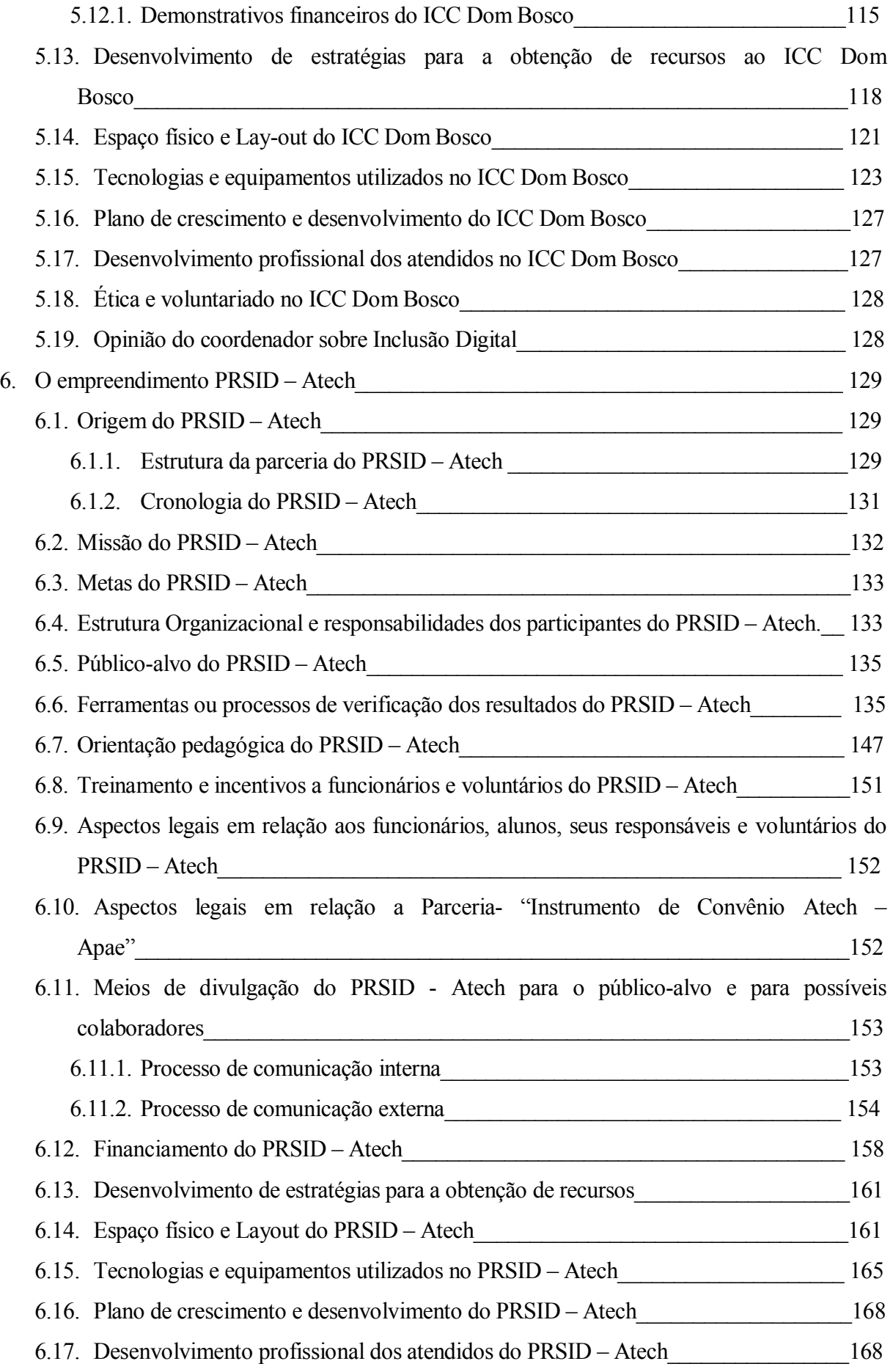

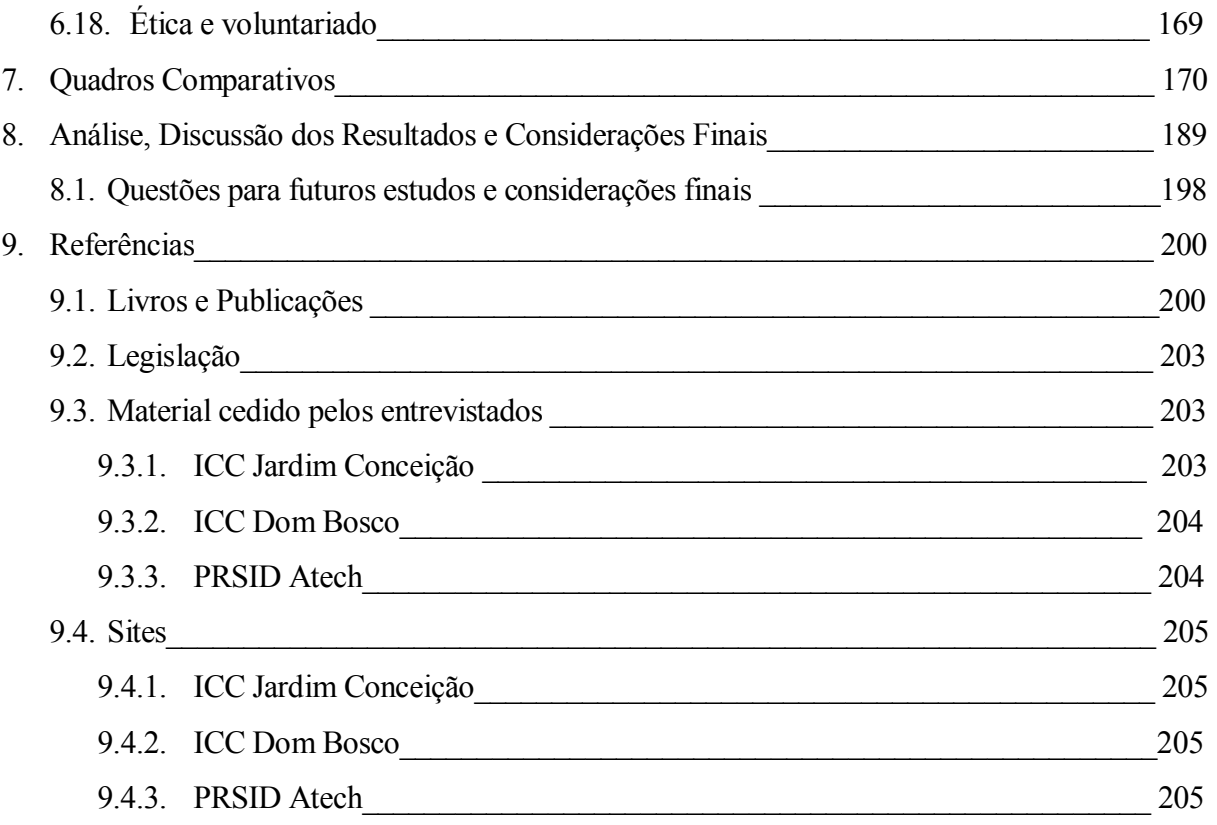

## *1. Introdução 1.1. Origem do Estudo*

A globalização dos mercados e a Sociedade da Informação exigem que as pessoas estejam cada vez mais informadas e preparadas para usarem as novas Tecnologias da Informação e da Comunicação – TICs. A falta de domínio das ferramentas tecnológicas sejam elas Softwares ou Hardwares (SILVEIRA, 2003), está criando um grupo de pessoas excluídas (LÉVY,1999). Podese verificar este fato nas exigências do mercado de trabalho, que busca profissionais com um mínimo de conhecimento em informática. Esta exclusão está afetando a auto-estima e limitando a possibilidade de ganho de qualidade de vida destes grupos.

As empresas, os governos, as escolas e Ongs podem criar empreendimentos sociais que permitam incluir as pessoas a este mundo da tecnologia. As empresas, em particular, podem exercer sua Responsabilidade Social Empresarial (BUENO, 2003), tornando-se uma empresa-cidadã, promovendo também a Inclusão Digital. A vinculação de imagem organizacional com atividades de Inclusão Social pode gerar também um diferencial competitivo (MELO NETO e FROES, 2001; ASHLEY, 2003).

A Inclusão Digital permite que as pessoas tenham acesso às TICs. Mais do que disponibilizar o uso dos computadores, tem como objetivo capacitar as pessoas ao uso da tecnologia e conseqüentemente ter a possibilidade de obterem conhecimento através dela, contribuindo para a qualidade de vida advinda do acesso à informação (CRUZ, 2004).

No Brasil e no mundo, surgem empreendimentos sociais de Inclusão Digital que podem ser multiplicados. É o caso do "playing2win" nos EUA, um dos primeiros empreendimentos sociais no mundo de Inclusão Digital, e o Intel Computer Clubhouse - ICC, com mais 100 empreendimentos nos cinco continentes, sendo dois deles no Brasil em parceria com o Instituto Dom Bosco e o Banco Bradesco através de sua Fundação.

Minha experiência nas áreas de Tecnologia da Informação, em empresas de desenvolvimento de soluções para Web, desde 1997, e acadêmica, como professor desde 1999 no Senac – SP, Senac-Santo André, na UnG - Universidade Guarulhos e na FIAP - Faculdade de Informática e Administração Paulista, tem me mostrado que é necessária a criação de empreendimentos sociais de Inclusão Digital, o que me motiva a fazer a presente dissertação.

#### *1.2. Problematização*

 Como tem sido conduzidos empreendimentos de Inclusão Digital por meio de parcerias contendo iniciativas do setor privado e de entidades sociais no Estado de São Paulo?

#### *1.3. Objetivo*

Identificar como têm sido conduzidos empreendimentos de Inclusão Digital por meio de parcerias contendo iniciativas do setor privado e de entidades sociais no Estado de São Paulo.

#### *1.4. Justificativa do estudo*

A pesquisa bibliográfica inicial mostrou o quanto importante é o tema Inclusão Digital. Para as empresas, investir em empreendimentos sociais de Inclusão Digital permite valorizar sua imagem como empresa-cidadã e adepta da Responsabilidade Social, além de contribuir culturalmente com futuros colaboradores e consumidores.

Para o país, as iniciativas de Inclusão Digital auxiliam no preparo de seus cidadãos para os desafios da globalização dos mercados e da Sociedade da Informação. Para o cidadão, a Inclusão Digital pode torná-lo apto a obter conhecimentos, com melhores condições de decidir sobre sua vida.

Pesquisas bibliográficas preliminares mostram que o assunto Inclusão Digital ainda é pouco entendido e muito subestimado. Podemos observar isso através de levantamentos junto a bancos de teses e artigos. A maioria dos autores direciona suas pesquisas à apresentação de empreendimentos governamentais ou do terceiro setor, não apresentando as importantes parcerias entre estes atores e a iniciativa privada.

O que se observa é que os governos utilizam os empreendimentos de Inclusão Digital como produtos de campanha, sem necessariamente ter como missão a resolução do problema social que gera a necessidade do empreendimento. Já as organizações não governamentais – Ongs, entidades do terceiro setor, apesar de terem, em sua maioria, boa intenção e postura ética, nem sempre possuem conhecimento empresarial suficiente para criar condições de sustentação do empreendimento.

Torna-se então relevante preencher esta lacuna através de uma pesquisa que apresente a gestão de empreendimentos de Inclusão Digital, normalmente constituídos por um sistema de parceria, que pode ser integrada por empresas, Ongs e entidades estatais.

Este estudo pretende contribuir com futuros trabalhos de pesquisadores ou empreendedores sociais, a fim de que tenham mais uma referência na formatação de modelos de gestão e planos de negócios de seus empreendimentos sociais de Inclusão Digital. Por se tratar de uma pesquisa exploratória, serão formuladas questões que poderão servir para estudos futuros sobre o assunto.

#### *1.5. Delimitação do estudo*

O estudo está ligado à gestão de empreendimentos sociais de Inclusão Digital focando os modelos de gestão, os planos de negócio e a parceria estratégica envolvendo empresas privadas.

Foram entrevistados gestores de três empreendimentos sociais de Inclusão Digital, que não utilizam os empreendimentos como meio de treinamento dos seus recursos humanos, mas sim possibilitam a eles e à comunidade em geral desenvolverem e obterem conhecimento através das TICs. Delimitou-se como abrangência geográfica o estado de São Paulo.

#### *1.6. Vinculação à linha de pesquisa*

Sendo assim, a linha de pesquisa da dissertação está inserida na área de Gestão e Inovação Organizacional.

#### *1.7. Metodologia*

#### *1.7.1. Tipo de Pesquisa*

A presente pesquisa tem como natureza o estudo exploratório, possibilitando uma maior familiaridade com o problema e a construção de hipóteses (GIL, 2002). A pesquisa será conduzida por dois instrumentos básicos:

## *1.7.1.1. Revisão bibliográfica*

A pesquisa utilizou revisão bibliográfica sobre o objeto de estudo através da análise de dissertações, teses, livros, periódicos que envolveram os conceitos de:

- Exclusão e Inclusão Social;
- Responsabilidade Social Empresarial;
- Sociedade da Informação;
- Inclusão Digital;
- Plano de Negócio;
- Modelo de Gestão.

## *1.7.1.2. Estudos de caso instrumentais*

O método de estudo de caso instrumental foi escolhido tendo em vista o intuito de analisar experiências de gestão de empreendimentos de Inclusão Digital. Nesse caso, a intenção não foi de estudar exaustivamente as empresas, mas discorrer sobre empreendimentos de Inclusão Digital.

Dessa forma, além da observação presencial do pesquisador, foram feitas entrevistas com gestores, além de exames de documentos, projetos, planilhas, materiais didáticos, que pudessem trazer uma visão completa do trabalho, das empresas e instituições envolvidas em empreendimentos de Inclusão Digital.

#### *1.7.1.2.1. Amostra e Sujeitos da Pesquisa*

A amostra do estudo foi a não probabilística e os empreendimentos pesquisados foram obtidos pelo critério de acessibilidade. Foram levantados todos os empreendimentos sociais de Inclusão Digital no Estado de São Paulo, que são formados por parcerias da iniciativa privada e entidades sociais, que não possuíssem o objetivo de treinamento de seus funcionários, mas sim o combate à exclusão social através da Inclusão Digital. Foram escolhidos três empreendimentos:

**Intel Computer Clubhouse Jardim Conceição** – Presente no bairro Jardim Conceição, na cidade de Osasco, município da Grande São Paulo, sediada pelo Centro Social Nossa Senhora das Graças em parceria com a Fundação Bradesco, a Associação Cidade Escola Aprendiz, a empresa Intel, o Museu de Ciências de Boston - MCB e o MIT Media Lab. Foram entrevistados a psicóloga Natacha Gonçalves da Costa, coordenadora do ICC Jardim Conceição, Sr. Nivaldo, Gerente do Departamento de Tecnologia Educacional da Fundação Bradesco e Fabiana Valente, Coordenadora dos Centros de Inclusão Digital da Fundação Bradesco no período de julho de 2005 a janeiro de 2006;

**Intel Computer Clubhouse Dom Bosco** – Presente no Bairro do Bom Retiro, cidade de São Paulo, sediado no Instituto Dom Bosco em parceria com a empresa Intel, o Museu de Ciências de Boston - MCB e o MIT Media Lab. Foi entrevistada a educadora Pérola Barranco, coordenadora do ICC Jardim Conceição no período de novembro de 2004 a outubro de 2005;

**Projeto de Responsabilidade Social de Inclusão Digital -PRSID – Atech –** Presente na cidade de Pirassununga, interior do estado de São Paulo, sediada pela Apae - Associação de pais e amigos dos excepcionais de Pirassununga, e na cidade de Ribeirão Pires, município da Grande São Paulo, sediada pela Apaei - Associação de prevenção, atendimento especializado e inclusão de pessoas com deficiência em parceria com a empresa Atech Tecnologias Críticas. Foram entrevistadas Cynthia Mastropascha, Diretora de RH da Atech e Gestora do PRSID – Atech e Neila Maria Melo Campos Consultora da Atech, coordenadora técnica do PRSID – Atech de julho de 2005 a janeiro de 2006;

#### *1.7.2. Instrumento da Pesquisa e Procedimentos para Coleta de Dados, Análise dos Resultados*

O estudo de caso instrumental utilizou entrevistas semi-estruturadas com os gestores dos empreendimentos sociais de Inclusão Digital. Foi realizado um levantamento documental junto aos gestores, permitindo a análise de projetos, planilhas e materiais didáticos. O estudo de caso instrumental é fundamental para o entendimento do problema (GIL, 2002).

O estudo de caso foi conduzido em grande parte pelas entrevistas com os gestores dos empreendimentos de Inclusão Digital. Foram apresentados aos entrevistados o problema e o objetivo do estudo. Realizaram-se inicialmente entrevistas não formatadas com todos os gestores, para uma melhor familiarização com as peculiaridades dos empreendimentos, permitindo também a obtenção de documentação.

A partir destas informações, elaborou-se um roteiro semi-estruturado de perguntas com as seguintes categorias de análise:

- Histórico do empreendimento;
- Estrutura organizacional;
- Financiamento do empreendimento;
- Relação com funcionários e ou voluntários;
- Planos de desenvolvimento do empreendimento em cenários de curto, médio e longo prazo;
- Definição do público-alvo do empreendimento e seus critérios;
- Análise de resultados financeiros e de aprendizagem do público-alvo;
- Espaco físico;
- Tecnologias utilizadas (Softwares e Hardwares);
- Processos de gestão do conhecimento.

As respostas das questões foram discutidas com os gestores para que não houvesse nenhuma dúvida. Estas entrevistas foram gravadas em fita VHS, ou K7, ou mídia digital com arquivo MP3.

A sistematização das respostas e informações para cada empreendimento de Inclusão Digital foi consolidada em quadros comparativos a fim de possibilitar maior objetividade no reconhecimento da gestão dos empreendimentos.

Na seqüência do trabalho seguem os seguintes elementos:

#### **Exclusão Social, Digital e Gestão de Empreendimentos:**

Discussão dos conceitos e origens da Exclusão Social e suas conseqüências. Além deste apresenta-se a Responsabilidade Social Empresarial, seus conceitos e influencias no combate a Exclusão Social, as possíveis parcerias entre as empresas, a sociedade civil e os governos para o combate a Exclusão Social, a caracterização da Exclusão Digital, as formas de combatê-la no mundo, plano de negócio e modelos de gestão para empreendimentos sociais de Inclusão Digital.

## **Estudo de caso de empreendimentos de Inclusão Digital: apresentação dos parceiros:**

Apresentam-se os parceiros dos empreendimentos sociais de Inclusão Digital, suas histórias, constituição e aspectos legais.

# *O Intel Computer Clubhouse – ICC, o empreendimento ICC Jardim Conceição, o empreendimento ICC Dom Bosco e o empreendimento PRSID – Atech:*

A apresentação dos modelos de gestão e plano de negócios dos empreendimentos de Inclusão Digital pesquisados.

#### *Quadros comparativos:*

Consolidação das informações pesquisadas em quadros comparativos em categorias de análise.

#### *Análise, Discussão dos Resultados e Considerações Finais:*

Discussão final das informações levantadas nas pesquisas e apresentação de possíveis temas para futuras pesquisas.

# *2. Exclusão Social, Digital e Gestão de Empreendimentos 2.1. Exclusão Social - fatores geradores e conseqüências*

A Exclusão Social é um fenômeno que pode ser entendido como a falta de acesso a bens e serviços, além de segurança, de justiça e de cidadania em um cenário de desigualdades econômicas, políticas, culturais e étnicas. (ROGERS, 1995) Para Rattner (2002) a Exclusão Social é a impossibilidade de pessoas ou comunidades de fazer parte de um grupo social com organização, que possuem formas de geração de renda, moradia, saúde, educação entre outros.

Castells (1998) defende a idéia de que a Exclusão Social é um processo sistemático e não uma condição, em que pessoas ou grupos são impedidos de assumir certas posições com autonomia e formas de subsistência. Afirma que a educação e medidas governamentais e empresariais podem combatê-la.

A Exclusão Social, presente no cenário de mudanças pelo qual a sociedade vem passando ultimamente, seja, por exemplo, pelas condições de competição internacional que a globalização impõe, seja por despreparo educacional e desconhecimento das tecnologias, encontra sua origem na impossibilidade de garantir a própria sobrevivência física, levando-se a um processo de frustração de não se beneficiar de bens, capacidades ou oportunidades comuns à parte da sociedade mais favorecida. (DUPAS, 1999)

Pode-se definir uma série de categorias de indivíduos excluídos socialmente presentes em qualquer sociedade como pobres que ganham pouco, desempregados de logo prazo, analfabetos, excepcionais físicos, mulheres, minorias raciais, funcionários em empregos precários, evadidos da escola, presos e trabalhadores infantis. (SILVER apud DUPAS, 1999)

Com a Revolução das Tecnologias da Informação e da Comunicação - TICs, muitos se tornaram excluídos de benefícios vindos deste evento. Cada vez mais o conhecimento de ferramentas tecnológicas como Softwares e Hardwares são fundamentais para que o indivíduo esteja apto a um emprego, a obtenção de conhecimento, ou mesmo serviços que se tornam corriqueiros como o acesso ao banco com cartão eletrônico ou via internet, à saúde, educação, à comunicação, a mensagens eletrônicas, produtos e serviços altamente informatizados. As pessoas alijadas ou afastadas desses serviços ou direitos podem ser classificadas como excluídos digitais.

Combater a exclusão social é muito mais do que um exercício de civilidade. É fazer com que a sociedade a qual se pertence evolua de maneira que, camadas menos favorecidas sejam por questões econômicas, seja por questões educacionais ou culturais possam se tornar futuros consumidores de produtos ou serviços, fornecedores de mão-de-obra especializada, cidadãos mais conscientes de seus deveres e direitos, participantes do processo democrático, acomodando questões como violência, subdesenvolvimento e conflitos sociais.

A UNESCO (2000) projetou que 880 milhões de pessoas no mundo seriam analfabetas, das quais 115 milhões em idade escolar. Na América do Sul, as principais causas da Exclusão Social identificadas pela Unesco (1995) seriam o desemprego e a falta de preparo para o mercado de trabalho.

Obviamente a questão econômica é fator desencadeador de benefícios tanto para o que será incluído socialmente como para o mercado em si. Permite que grupos possam gerar renda, consumir e constituir um mercado consumidor mais amplo, dinâmico, ávido por oportunidades, novidades, o que gera mais chances para outros grupos serem incluídos, despertando um sentimento de auto-estima e a sensação de pertencer a um grupo.

Este sentimento de autovalorização em muitos momentos se torna mais importante à pessoa em processo de Inclusão Social do que realmente questões financeiras, de ego ou consumismo. Tome-se como exemplo pessoas portadoras de deficiência - PPD, que estão muitas vezes à margem de qualquer possibilidade de independência, acesso a benefícios, ao conhecimento, à comunicação e à mobilidade.

Historicamente o despreparo para a Inclusão Social destas pessoas por parte dos governos, empresas e a sociedade em si é fato comprovado. De fato, cabe aos próprios governos, empresas e à sociedade o combate à Exclusão Social, beneficiando-se direta ou indiretamente de seus resultados. A grande questão é que inúmeras vezes soluções para o combate à Exclusão Social são desvirtuadas de seu objetivo primário para se transformar em bandeira político-ideológica, ou estritamente propagandista e, em algumas vezes, ilegal.

O não combate à Exclusão Social pode ser temerário a toda a sociedade uma vez que questões adormecidas podem surgir à tona e criar desestabilidade social e conflitos internos ou externos. Pode-se constatar este fato na América Latina, particularmente com a situação

política e social de países como a Bolívia, que segue uma série de conflitos entre as comunidades indígenas e setores mais favorecidos; a situação caótica gerada pela substituição de plantações de café na Colômbia por de folha de coca, graças à exclusão de grandes comunidades, gerando preocupações em todo o cenário mundial; e as comunidades de Chiapas no México, que muito pedem atenção dos governantes e igualdade social.

Certamente as medidas para o combate a Exclusão Social enfrentam interesses de grupos, geram ganhos de imagem para os seus executores e envolvem grandes recursos financeiros, o que em certos momentos podem trazer questões éticas à tona. O ideal é que os resultados sejam seguidos de demonstrativos amplos e transparentes.

Particularmente as empresas devem também voltar suas atenções para os pobres, que se incluídos socialmente ao mercado consumidor, formarão um grande grupo de consumidores (PRAHALAD, 2002).

A sociedade deve se mobilizar e assumir seu papel social seja como voluntário, seja como idealizador e propagador de soluções, mesmo que os governos possuam políticas públicas satisfatórias. As empresas têm a capacidade de "alavancar" fundos, gerenciar os processos, utilizar seu *know-how,* se não para agir diretamente na operacionalização de programas ou empreendimentos sociais para a Inclusão Social, pelo menos para contribuir com instituições e organizações da sociedade civil que atuam na área.

#### *2.2. Responsabilidade Social Empresarial e a Exclusão Social*

 $\overline{a}$ 

Com a fragilidade do Estado, do *Welfare-State<sup>1</sup>*, as empresas e a própria sociedade tentam localizar soluções aos seus problemas sociais (MELO NETO, 2001). As empresas cada vez mais imersas em um mundo globalizado e com acirrada concorrência, deparam-se com um fator essencial para a sua sobrevivência: assumir sua Responsabilidade Social Empresarial - RSE, uma vez que toda empresa pode ser considerada um elemento técnico e social, sempre presente e em contato com o mundo externo, com a sociedade em constante modificação, alterando-a e influenciando-a.

<sup>1</sup> Fenômeno social-democrata do pós-guerra em que o Estado tentava suprir por completo as necessidades da sociedade.

Os movimentos sociais e as carências da sociedade precipitam o aparecimento da Empresa Cidadã, que atua no incentivo à cidadania e às comunidades, gerando assim diferenciais competitivos para ela (MELO NETO, 2001). As empresas percebem a RSE como uma possibilidade de crescer seus lucros, aumentando seu desenvolvimento (ASHLEY, 2002). Este fato se justifica na cobrança e na constante observação de seus consumidores e da sociedade em geral.

A RSE torna-se uma ferramenta de controle no processo de remediar ou resolver qualquer problema social gerado por uma empresa, decorrente muitas vezes da tentativa de melhorar sua competitividade e produtividade (COSTA e VISCONTI, 2000). Para os autores ela supera as responsabilidades normais burocráticas da empresa em relação aos seus funcionários e seu publico externo, criando a possibilidade de introduzir procedimentos e valores que desenvolvem a qualidade de vida destes funcionários e suas famílias, a comunidade, seus produtos e a própria nação. Portanto, a RSE deve ser gerenciada por um modelo que leve em consideração seu público interno e externo.

Cada vez mais as empresas são reconhecidas e admiradas pelo modo como se relacionam, comunicam-se com a sociedade, do que pela simples qualidade de seus produtos e serviços (BUENO, 2003) A RSE surge como uma estratégia que vai além da filantropia. A pesquisa – "Sexto estudo global de líderes de opinião", de 2006, da agência Edelman mostra que 98% dos formadores de opinião no Brasil preferem empresas e medidas de RSE em substituição ao tradicional "capitalismo selvagem", esperando o envolvimento da empresa com a sociedade, em troca de confiança pela marca.

Para o Instituto Ethos, organização não-governamental que auxilia empresas na gestão da Responsabilidade Social Empresarial – (2003, p.9):

> *"Responsabilidade Social Empresarial é a maneira como as empresas realizam seus negócios: os critérios que utilizam para a tomada de decisões, os valores que definem suas prioridades e os relacionamentos com os stakeholders".*

Nesse caso os *stakeholders* são seus clientes, consumidores, acionistas, o público interno, o governo, as Ongs, a comunidade onde a empresa está inserida, os sindicatos, os fornecedores entre outros.

Existe uma série de normas internacionais que reconhecem a excelência de programas de RSE como a americana AS 8000 (relações trabalhistas), a britânica BS 8000 que trata sobre a saúde e segurança dos funcionários, além de outras como a AA 1000 e a OHSAS 18000.

Com relação à AS 8000, sua avaliação é composta pela análise dos processos produtivos, como relações trabalhistas, contratação de mão-de-obra e natureza do produto ou serviço, a análise das relações com a comunidade, como a natureza das ações desenvolvidas, parceiros, problemas sociais solucionados e benefícios, e a análise da relação com os empregados, como qualidade de vida no trabalho e ações para aumento da empregabilidade (TACHIZAWA, 2004). No Brasil existem selos e prêmios de entidades que atuam na área como o Instituto Ethos.

A partir de então, surge uma nova janela de negócio para as empresas que desenvolvem sua RSE de maneira ética, que começam a ter resultados financeiros (ASHLEY, 2002). Este fato é uma mudança no mundo empresarial que sempre teve a RSE separada da idéia de estratégia de negócio (GRIFFIN, 2000), ao contrário da vantagem competitiva que ela gera.

A grande questão é não permitir que o processo ético esteja separado da RSE, que devem estar sempre unidos (MAXIMIANO, 1997) preservando as condições de vida (WEIL, 2000) tendo claro que os valores da sociedade evoluem e precisam ser satisfeitos na exigência de uma atitude de Empresa Cidadã que desenvolve meios de bem estar (SOARES, 1998). A Empresa Cidadã reconhece sua responsabilidade no desenvolvimento social e na sua condição de parceira dos mais diversos agentes neste processo (INSTITUTO ETHOS, 2001).

As empresas são capazes de influenciar na qualidade de vida de uma comunidade, o que impõe que se preserve uma postura ética sobre os influenciáveis (ORCHIS, 2002), indo ao encontro dos interesses da sociedade e apresentando os resultados de suas ações.

Logo, percebe-se o poder que as empresas possuem e o quanto o mercado consumidor espera que esse poder venha a ser utilizado também em benefício de toda a sociedade, ao custo de se optar pela concorrente que sabe de suas responsabilidades.

O que se verifica é que programas de RSE, se bem planejados e executados, podem combater a Exclusão Social e seus reflexos na sociedade. Este combate vai desde o incentivo ao desenvolvimento sócio-econômico de comunidades carentes, com o desenvolvimento de programas de geração de renda, de produtos e serviços locais, de educação e saúde, até mais sofisticados como o combate à Exclusão Social decorrente da condição de portador de deficiência física ou a de excluído digitalmente.

Cada comunidade tem sua urgência e necessidade, que deve ser entendida e satisfeita, com as possibilidades que a união das suas lideranças com organizações da sociedade civil, as empresas e se possível com os governos, podem gerar.

# *2.3.Parceria entre a sociedade civil, as empresas e os governos para o combate a Exclusão Social*

O terceiro setor tenta cobrir e complementar o que os governos não conseguem fazer em prol da sociedade. O setor tornou-se fundamental para a melhoria da qualidade de vida na sociedade. Muitas vezes, programas de Responsabilidade Social Empresarial - só são possíveis quando se formam parcerias entre a iniciativa privada e as organizações do terceiro setor.

Os europeus entendem o terceiro setor formado pela união do cooperativismo (relação entre o trabalhador e o empresário), com o mutualismo (uso de serviço com adesão à organização) e o associativismo (cidadãos em associação livre, sem que os excedentes sejam revertidos aos dirigentes ou funcionários, ao contrário dos americanos). Para os americanos, o terceiro setor é formado por organizações estruturadas sem o amparo formalizado do estado, sem distribuição de lucros, tendo administração própria, e a participação de voluntários (SALAMON, 1995 e ARCI, 2000). O setor só pode desenvolver meios de combate à Exclusão Social se houver uma sinergia necessária entre o estado, o mercado e as organizações sociais<sup>2</sup>.

Uma vez identificada a necessidade de se combater um problema social que gera a Exclusão Social, os futuros parceiros devem definir suas responsabilidades. A realidade mostra que quem deve ser responsável, pelo menos no início do programa de Inclusão Social pela captação de recursos e o planejamento estratégico do empreendimento social, é o parceiro com mais tradição,

<sup>2</sup> Organizações Sociais – Lei 9637/99 – Constituição Federal – pessoas jurídicas de direito privado sem fins lucrativos, cujas atividades são voltadas ao ensino, pesquisa científica, desenvolvimento tecnológico, proteção ao meio ambiente, cultura e saúde. Deve aplicar os excedentes em suas atividades.

experiência empresarial e gerencial, que possui maiores possibilidades de ser recebido pelos órgãos governamentais, instituições de crédito nacionais e internacionais.

As Ongs, organizações não governamentais, sem fins lucrativos por natureza, formadas por fundações<sup>3</sup> ou associações<sup>4</sup> (TACHIZAWA, 2004), associações comunitárias, centros sociais e entidades do terceiro setor devem focar sua atuação na parte operacional, no contato com o público-alvo e com a comunidade em geral. Somente assim, as chances de sucesso são reais.

#### *2.4.Caracterização da Exclusão Digital*

 $\overline{a}$ 

Com o desenvolvimento de novas tecnologias, surge uma revolução nas relações econômicas e sociais definida por Castells (1999) como a Revolução das novas Tecnologias da Informação. Segundo Marco Antonio Pinheiro da Silveira em entrevista ao caderno de pesquisa do Imes em 2005, a Tecnologia da Informação é formada pelo conjunto de Hardwares, Softwares, pessoas e o conceito de Sistemas de Informações. Castells (2003) defende que a tecnologia deve ser criada a serviço da informação, permitir o acesso a ela em qualquer lugar. Este processo corrobora com a idéia de uma Revolução Informacional (LOJKINE,1999).

Desta revolução surge a chamada Sociedade da Informação que cria um cenário mundial onde existem países que geram tecnologia e conhecimento, países consumidores destas tecnologias e conhecimentos e países que estão à margem da possibilidade de usufruir qualquer benefício vindo dela, característica da Era do Acesso (RIFTKIN, 2001). Um dos grandes aceleradores desta revolução foi o surgimento, na década de 1990, da Internet e o poder resultante de estar conectado com todo o mundo, obtendo uma infinita gama de informações (SILVEIRA, 2001). Para não estar à margem da Sociedade da Informação é necessário que seus benefícios e processos estejam ligados à área de educação, a ponto de se obter a oportunidade de desenvolvimento sócioeconômico que países como a Índia e a China já estão atingindo graças a este processo.

O Prof. Dr. Demerval Polizelli (2005) em seminário no IMES – Universidade Municipal de São Caetano do Sul, afirma que acredita que a Sociedade da Informação é comparável atualmente ao

<sup>3</sup> Fundações – Possuem fins alheios do instituidor e imutáveis. O patrimônio é fornecido pelo instituidor e as deliberações possuem delimitação definida pelo instituidor e fiscalizada pelo Ministério Público, com finalidade social.

<sup>4</sup> Associações – Artigo 53 do Código Civil - Possuem fins próprios dos sócios, alteráveis. O patrimônio é de propriedade dos seus sócios e deliberam sobre os assuntos da associação de forma livre.

que representou a Revolução Industrial no século XVIII. A Sociedade da Informação está no nível de articulação entre os governos, as empresas, a sociedade, gerando inovação e competitividade, gerenciando o conhecimento, capital intangível e reconhecendo o processo como um conjunto de políticas integradas.

Pode-se verificar que existem modelos diferentes para a inserção na Sociedade da Informação no mundo. A Europa tem como fator central e desencadeador a chamada e-Europe, a agenda européia para a inserção na Sociedade da Informação, apoiada pelas agências locais e um conjunto de projetos unificando as empresas. Através da e-Europe, pequenas e médias empresas conseguem levantar fundos para sua inserção e desenvolvimento tecnológico, o que resulta em um aumento de sua competitividade. Já os EUA possuem forte influência dos setores educacionais juntamente com o governo e as empresas, em desenvolvimento de projetos tecnológicos.

Os EUA em 1993 puseram em prática o documento "National Information Infraestruture" para promover o desenvolvimento da Sociedade da Informação no país. A União Européia em meados de 1995 cria o estudo "GIS – Global Information Society", base para a criação da agenda européia para a inserção na Sociedade da Informação - e-Europe. Este documento prevê 10 pontos a serem seguidos dentro de um cronograma de quatro anos. Entre eles estão a entrada dos jovens no mundo digital, acesso mais barato a Internet, desenvolvimento do comércio eletrônico, capital de risco para pequenas e médias empresas de tecnologia e o governo digital.

Outros países como Finlândia em 1996, Portugal em 1997, Espanha em 2000 e os países asiáticos, desenvolveram suas propostas conhecidas internacionalmente como o Livro Verde. O governo brasileiro, através do Ministério da Ciência e Tecnologia, em 1997 apresenta o documento "Tecnologia para a construção da Sociedade da Informação no Brasil", que permitiu após o lançamento, em dezembro de 1999, do Programa Sociedade da Informação, o surgimento do Livro Verde brasileiro em 2000. Nele Takahashi (2000), coordenador do projeto, verifica que o acesso ao conhecimento é condição para combater as desigualdades, gerar empregos, o que reflete na economia, na política de nação e na vida de toda a sociedade.

A Revolução Digital (NEGROPONTE, 1996) e conseqüentemente a Sociedade da Informação geram reflexos negativos aos que estão a suas margens. A dependência de tecnologia e do conhecimento de que dela resulta pode trazer resultados negativos a toda uma sociedade. O desconhecimento de seus processos e o despreparo para seu domínio gera um grupo de desempregados e excluídos dos processos (ANTUNES, 2003). Surge então um novo tipo de exclusão social, a exclusão digital.

As empresas exigem cada vez mais o conhecimento das ferramentas da informação, uma vez que a sua produtividade, seus custos e competitividade dependem cada vez mais da tecnologia. O conhecimento da tecnologia e as oportunidades para quem está inserido na Sociedade da Informação de obter um emprego são maiores do que aqueles que estão excluídos deste processo (SILVEIRA, 2001). Esta tecnologia gera desigualdades sociais em todo mundo e aumentam o desejo de consumo (DUPAS, 1999).

Silveira (2001) acredita que o excluído digital é caracterizado por não possui três instrumentos; o computador, o telefone e um provedor de acesso à internet. Surge com isso o analfabetismo digital o que afasta grandes massas dos benefícios da Sociedade da Informação. Pudo (2003) acredita que existe uma estratificação dos usuários no mundo digital, por causa de suas habilidades de ter acesso, adaptação e criação de conhecimento.

A falta de habilidade em captar informações e produzir conhecimento no mundo digital aumentará a distância entre ricos e pobres. A exclusão digital pode ser interpretada como a incapacidade de pensar e organizar novas formas de distribuir riqueza.

Segundo pesquisa da Fundação Getúlio Vargas sobre a Exclusão Digital no Brasil(2001), 12,46% dos brasileiros tinham computadores em casa e 8,31% acesso a internet. A mesma pesquisa apresentou que 58,92% das pessoas com mais de 12 anos de estudo tinham acesso as TICs, contra 4,06% das pessoas que possuíam menos de um ano. Apesar de as mulheres terem um nível educacional mais alto do que os homens no Brasil, identifica-se um equilíbrio entre os sexos. A mulher é fundamental para a Inclusão Digital dos filhos.

Aproximadamente 50% dos que possuem este acesso estão na faixa dos 30 a 55 anos, sendo que menores de 15 anos correspondiam a 8,98%. A exclusão digital apresenta características semelhantes à exclusão social quando se verifica o acesso por região. Enquanto a área urbana possui uma taxa de 12,42%, a área rural próxima aos centros urbanos possui uma taxa de 4,39% de acesso pelos seus habitantes, muito se comparado a áreas rurais mais isoladas que não atingem 1%.
O fator interessante é a distribuição por raças, o que mostra que as diferenças sociais estão refletidas na exclusão digital. Cerca de 41,66% dos orientais possuem acesso as TICs, contra 15,14% de brancos, 4,06% de pardos, 3,97% de negros e 3,72% de índios. Os incluídos digitais tinham 2,62% dos seus gastos com microcomputadores. O Distrito Federal possui 23,87 computadores para cada 100 habitantes, São Paulo possui 17,98 e o Rio de Janeiro 15,51. O Piauí no extremo oposto possui 2,78 microcomputadores por cada 100 habitantes, o Tocantins 2,76 e o Maranhão 2,05.

As pessoas portadoras de deficiência, que já são excluídas socialmente por sua condição, podem ser extremamente beneficiadas com a Inclusão Digital uma vez que sua comunicação e desenvolvimento podem ser estimulados com os ambientes virtuais (SANTAROSA, 2001).

Mindlin (2004) acredita que existam quatro dimensões as quais se deve ter atenção para desenvolver a Inclusão Digital: o desenvolvimento de infraestrutura com computadores e internet; a criação de conteúdos atraentes aos usuários, de maneira que ele tenha mais fácil acesso as informações; capacitação dos envolvidos, como professores empenhados em apresentar aos jovens a tecnologia mais cedo; e a mobilização para projetos que desperte o interesse do uso de tecnologias substituindo processos tradicionais.

Para combater a exclusão digital é necessário criar mecanismos que unam o setor governamental, empresarial e a sociedade civil a fim de criar mecanismos de Inclusão Digital. A Inclusão Digital deve ser entendida como mais do que um processo de fornecimento de computadores ou de preparo de mão-de-obra. Além de ser uma estratégia de país e de sociedade, ela é um processo de Inclusão Social. Permite que comunidades se fortaleçam, seja economicamente, seja em sua organização, ou em questões educacionais, aumentando sua qualidade de vida e auto-estima, sabendo quando, onde e como utilizar o conhecimento advindo da tecnologia (DE LUCA, 2004). O empreendimento social de Inclusão Digital só ocorre se os parceiros envolvidos sabem quais são suas responsabilidades baseadas em suas competências. A boa administração da criação e os processos de gerenciamento do empreendimento devem seguir processos semelhantes do setor privado, tendo em mente a concretização da resolução do problema social gerador.

## *2.5. Plano de negócio e modelo de gestão para empreendimentos sociais de Inclusão Digital*

Os empreendimentos sociais possuem sua origem na identificação de problemas sociais e na necessidade de solucioná-los. O grande equívoco, que cria um grande contingente de empreendimentos sociais fracassados, é acreditar que o caráter social exige apenas boa intenção e vocação filantrópica por parte dos participantes dos empreendimentos.

Em verdade, faz-se necessária a sistematização de um modelo de gestão profissional que atenda todas as etapas comuns a quaisquer empreendimentos de qualquer espécie, desde seu planejamento básico, até as ações efetivas para a criação e a gestão, além dos processos de monitoramento e reavaliação das ações. Segundo Drucker (1994), para o sucesso de empreendimentos sem fins lucrativos é necessário que se tenham quatro itens: um bom plano, uma boa estratégia de marketing, pessoas competentes e dinheiro.

As empresas do setor privado que estão desenvolvendo empreendimentos sociais de Inclusão Digital buscam formar parcerias com outras instituições que possuem o mesmo interesse em solucionar os problemas sociais decorrentes da Exclusão Digital. Tais empresas buscam instituições que já possuem certa experiência e atuação em comunidades carentes de tais serviços.

Esta parceria, em contrapartida da centralização das ações pela iniciativa privada, busca alcançar uma compatibilidade estratégica. Segundo John Sawhill em The Nature Conservancy (AUSTIN, 2001):

> *"É realmente importante definir exatamente o que ambas as partes estão procurando realizar, onde estão seus interesses comuns e quem arca com quais custos. É preciso que ambos os lados sejam extremamente claros no que se refere ao que ambos desejam realmente obter desse relacionamento".*

As empresas privadas sabem que não é necessário que estejam diretamente em contato com o público-alvo, no processo operacional diário. Permitem que seu *know-how* gerencial, seu reconhecimento junto à sociedade, suas fontes de recursos financeiros e em alguns casos recursos humanos, contribuam com maior eficiência aos empreendimentos sociais.

As empresas desempenham, assim, um papel estimulador de consultor e auditor de processos administrativos operacionais. Para as instituições parceiras fica a seu cargo a atuação direta junto à comunidade tendo em alguns casos sua prática pedagógica e sua cultura organizacional respeitada.

O modelo de gestão em parceria é muito utilizado nos empreendimentos de Inclusão Digital. O mesmo modelo seria válido se o objetivo específico do empreendimento fosse a preservação ecológica, a defesa dos direitos civis, o desenvolvimento econômico de comunidades, baseado em suas vocações ou ainda a conscientização de aspectos relacionados à saúde. Porém, cada um deles possui particularidades que devem ser respeitadas e previstas.

Com relação aos empreendimentos sociais de Inclusão Digital, estas características vão desde a diferenciação do ambiente em que o empreendimento estará sediado, do volume de recursos financeiros disponibilizados para a implementação, manutenção e utilização de elementos físicos, como Hardwares, e virtuais, como Softwares, seleção e treinamento com periodicidade e objetivo diferenciado de funcionários ou voluntários até a gestão do conhecimento resultante do empreendimento.

O empreendimento social possui seu ciclo de vida dividido em 4 fases (ASHOKA E.S., MCKINSEY & COMPANY, 2001):

- Identificação de um problema social e busca de soluções, em que testes são realizados com os possíveis beneficiários;
- Desenvolvimento de um período de aprendizagem, em que são definidas e testadas metodologias e são criados mecanismos de financiamento e implementação;
- Criação do modelo gerador de soluções dos problemas sociais identificados dentro de um processo conhecido por institucionalização. Neste momento são criados os planos de negócios, fundamentais para gerar o impacto social desejado e manter a sustentabilidade do empreendimento;
- Por fim, o empreendimento social atinge a maturidade quando o modelo está preparado para ser replicado para outras comunidades carentes do mesmo atendimento. Neste momento existe o auge da visibilidade e do reconhecimento, fundamental para as empresas que buscam ganhos com retorno de imagem.

#### *2.5.1. Formatação de um Plano de Negócio para empreendimentos sociais e digitais*

O Plano de Negócios é uma ferramenta gerencial que possibilita muito mais do que relatar um negócio. Auxilia também na identificação, análise da viabilidade e estruturação de empreendimentos. Quando da sua elaboração, permite a verificação de problemas e soluções que não eram percebidos no cotidiano do empreendimento. Um plano de negócios não é estanque: permite a contínua auto-análise e a elaboração de re-direcionamentos do planejamento estratégico da organização.

Segue uma linha mestra comum à maioria dos negócios dos três setores. O fundamental de sua elaboração é se ter ciência de que sua implementação permite flexibilidades para agregar particularidades pertinentes ao empreendimento, particularidades estas fortemente influenciadas pelos objetivos do empreendimento. Logo, um empreendimento de Inclusão Digital possui forte influência do componente Tecnologia.

Um plano de negócio elaborado para organizações privadas e seus parceiros deve apresentar elementos que constituem todo o seu Modelo de Gestão, desde sua criação até o momento que se encontra, como é feito pelas empresas com fins lucrativos.

Ora, se um Plano de Negócios reflete um Modelo de Gestão, pode-se utilizar sua estrutura como base para a elaboração de uma ferramenta de pesquisa para o entendimento de empreendimentos sociais de qualquer tipo, inclusive os de Inclusão Digital.

A Ashoka Empreendedores Sociais, um agrupamento internacional de "*fellows"*, ou empreendedores sociais, fundado na Índia e presente em 42 países, que promove o desenvolvimento e a profissionalização do terceiro setor, formatou um Plano de Negócios para empreendimentos sociais juntamente com a McKinsey & Company, multinacional de consultoria de alta gestão que possui clientes dos três setores em todo o mundo. Este Plano de Negócios prevê os seguintes tópicos (ASHOKA E.S., MCKINSEY & COMPANY, 2001):

# *2.5.1.1. Organização*

Este tópico do Plano de Negócio pretende detalhar a organização que está em fase de criação ou de gerenciamento. Inicialmente são definidas as missões e visões do empreendimento.

#### *2.5.1.1.1. Definição da missão*

Define-se a missão como a razão da existência do empreendimento. Empreendimentos sociais possuem em sua missão a intenção de solucionar o problema social identificado. A missão serve como norteador para os elementos participantes do empreendimento. A missão deve descrever a realidade existente sendo atualizada com a evolução do empreendimento. Deve refletir seus valores e prioridades de forma clara e realista, seu foco, sendo atemporal, sem um período pré-definido de utilização. Devem ser explicitados os meios de ação para a concretização da missão.

Peter Drucker (1994) acredita que a primeira tarefa de um líder para o sucesso do empreendimento é de criar e definir a missão do empreendimento. A missão deve ser operacional, o que se quer realizar efetivamente, com o compromisso pessoal da equipe. Para Drucker (1994) a missão deve refletir as oportunidades para o empreendimento, as competências de que se necessita e que se tem e o compromisso de todos para alcançar os resultados traçados.

# *2.5.1.1.2. Visão*

A visão apresenta os objetivos a serem concretizados pelo empreendimento, de maneira que gere motivação e desafio possível de se realizar aos funcionários, gestores e voluntários. Deve ser uma idéia que complemente a missão do empreendimento. A visão define uma meta a ser alcançada, direcionando o caminho de todos em uma única direção. Esta meta não pode ser maior que as possibilidades reais do empreendimento, a ponto de gerar desconfiança e desestímulo.

## *2.5.1.2. Atuação do empreendimento social*

A definição do empreendimento deve apresentar a delimitação do seu objetivo específico, o tempo de existência e seu impacto social. Este impacto social pode ser avaliado de duas maneiras, quantitativamente e qualitativamente. A realidade mostra que os empreendimentos sociais em sua maioria possuem dificuldades obter estes dados para determinar sua eficiência, eficácia, efetividade e impacto, graças ao perfil muitas vezes amador dos gestores, à falta de metodologia, de recursos humanos e financeiros:

# *2.5.1.2.1. Avaliação quantitativa*

É a avaliação que apresenta numericamente os resultados alcançados pelo empreendimento social, seu impacto na comunidade. Tem por finalidade contribuir na análise do desenvolvimento contínuo do empreendimento, identificando êxitos e pontos que devem ser reavaliados. Tachizawa (2004, p.207) afirma que "A premissa adotada é que o que não pode ser medido não pode ser avaliado e, conseqüentemente, não há como decidir sobre ações a tomar". Uma vez que um empreendimento social de Inclusão Digital pertence à categoria educação, pode-se verificar dados do tipo:

- Número de atendidos e atendimentos sejam de beneficiados diretos, como alunos matriculados, seja de indiretos, como pessoas da comunidade ou da própria instituição que eventualmente utilizam um serviço do empreendimento sem necessariamente ser um excluído digital;
- Número de profissionais ou voluntários identifica a composição da organização, seus responsáveis, sua distribuição e a evolução no decorrer do empreendimento em relação ao número de atendidos ou atendimentos;
- Índice de melhoria no rendimento escolar mensurável quando se verifica a relação entre as notas obtidas antes e depois da entrada do beneficiado no projeto;
- Índice de obtenção de emprego um indicador que permite verificar a evolução profissional do beneficiado;
- Índice de freqüência e abandono do beneficiado no empreendimento verifica qual a periodicidade da presença do beneficiado no empreendimento. Apresenta a relação entre o número de inscritos e o número de evasão;
- Número de pedidos de afiliação indica quanto o empreendimento consegue gerar interesse na comunidade atendida;
- Tempo de permanência dos beneficiados no projeto apresenta o quanto relevante é o empreendimento para o beneficiado.

Obviamente existe um volume grande de itens que podem indicar quantitativamente o impacto social do empreendimento, sendo que os levantados anteriormente são os que formam a base da análise.

## *2.5.1.2.2. Avaliação qualitativa*

É a avaliação que apresenta a percepção dos beneficiados, profissionais, voluntários e elementos da comunidade sobre os resultados alcançados direta ou indiretamente através das ações do empreendimento. Pode-se ter como itens de avaliação qualitativa:

- O impacto na auto-estima do atendido, seus familiares e na comunidade;
- Desenvolvimento pessoal e profissional do atendido;
- Desenvolvimento sócio-econômico da comunidade atendida;
- Geração de soluções e inovações para problemas do beneficiado e da sua comunidade;
- Impactos no desenvolvimento cognitivo do beneficiado:

Em suma, a análise da organização deve verificar a sua missão e visão, o seu foco de atuação, seus projetos, seus resultados obtidos e projetados, suas parcerias, sua constituição legal, seus impactos sociais, seus indicadores de desempenho e suas possibilidades de ampliação e multiplicação.

# *2.5.1.3. Produtos e serviços*

Muitos empreendimentos sociais não possuem parcerias ou um volume suficiente e contínuo de capital para manter suas atividades. Por isso desenvolvem projetos que geram receita através de produtos ou serviços.

Antes de desenvolver estes produtos ou serviços, os responsáveis pelo empreendimento devem verificar se existe demanda para os mesmos, por meio da identificação das necessidades dos seus possíveis consumidores. Outro fator chave é verificar se os profissionais, os voluntários e beneficiados que venham a desenvolver este produto ou serviço possuem *know-how* para tanto.

Nem sempre as condições físicas e a disponibilidade de tempo dentro do empreendimento permitem a produção de atividades diferentes das relacionadas em seu objetivo principal. Muitas vezes, pode-se abrir mão da qualidade e da quantidade de atendimentos por estar, por

exemplo, utilizando equipamentos e recursos humanos do empreendimento em prol de projetos de produtos ou serviços para comercialização.

Outro fator a ser considerado se refere às questões legais e éticas. A legislação deve ser estudada e medidas como a confecção de contratos e acordos são necessárias para se evitar que tanto o empreendimento quanto o executor tenham problemas em relação a direitos trabalhistas, autorais ou de desvio do seu objetivo principal. Questiona-se se utilizar mão-deobra dos voluntários, que tenham como objetivo original o atendimento aos beneficiados, na confecção de produtos ou serviços que gerem receita ao empreendimento, ou não remunera-lo quando existe verba suficiente para tanto, pode ser considerada uma atitude ética.

Os empreendimentos sociais que pretendem desenvolver projetos que gerem recursos através de produtos ou serviços devem definir entre outros, qual o tipo de produto ou serviço irá apresentar, quem o produzirá, qual a sua capacidade de produção e distribuição, quem será o seu consumidor, quais suas necessidades, quais seus meios de divulgação, quais são seus pontos fortes e fracos em relação à concorrência, quais os impactos sociais podem surgir através desta produção, à preparação da equipe para este processo, a contemplação da legislação e a real necessidade de sua produção.

## *2.5.1.4. Mercado*

Nem sempre o local ou o público-alvo demandam pelo serviço prestado pelo empreendimento. Muitas vezes a comunidade já possui excesso de oferta e pouca demanda, ou o público-alvo busca algo diferente do proposto pelo empreendimento. Antes de implantar um empreendimento social deve-se identificar o problema que o local necessita que seja resolvido, do contrário poderão ser desperdiçados recursos e a motivação dos participantes em um mercado inexistente.

Segundo Tachizawa (2004) pesquisas realizadas junto a ABONG (2002), Associação Brasileira de Ongs, no Brasil 63,7% das entidades sociais possuem como público-alvo crianças e/ou adolescentes, 52,4% a movimentos urbanos e 22,5% visam o público em geral, entre outros.

## *2.5.1.5. Marketing*

Para Philip Kotler, em entrevista para Peter Drucker (1994) sobre o marketing para instituições sem fins lucrativos, "as tarefas mais importantes de marketing estão relacionadas com estudar o mercado, segmentá-lo, determinar os grupos que você quer atender, posicionarse no mercado e criar um serviço que atenda às necessidades". Kotler afirma que a Stanford University entende bem este processo quando busca dinheiro junto a seus ex-alunos.

 A busca por parceiros ou financiadores muitas vezes pode ser um fator decisivo para a abertura e manutenção de um empreendimento social, principalmente quando este não possui um produto ou serviço que gere receita para sua sustentabilidade. Nesse momento é fundamental que se estabeleçam estratégias para a obtenção de recursos.

Para tal, os gerenciadores do empreendimento devem definir os canais para a obtenção destes recursos, por meio de empresas privadas ou públicas, fundações ou pessoas físicas. Além de estabelecer este canal, é necessário se definir o volume de recursos que se pretende obter com cada um dos doadores, quais os processos de comunicação serão utilizados para a divulgação do empreendimento para cada um deles e como captar recursos complementares caso não seja alcançado o valor pretendido.

# *2.5.1.6. Equipe gerencial e parcerias*

Um item fundamental para o sucesso do empreendimento é a formação de uma equipe de gerenciamento e de parceria. Não basta boa vontade e desejo de ajudar o próximo, se a administração e operacionalização do empreendimento não forem de responsabilidade de profissionais que dominem suas especialidades. O fato de os empreendimentos sociais não buscarem lucro financeiro, não o torna isento de possuir boas práticas administrativas. Elas precisam de líderes que tem como tarefa fundamental a previsão de crises. Além disso, os funcionários e voluntários da organização é que determinam quanto capaz ela será no seu desempenho (DRUCKER, 1994).

Muitas vezes doadores de recursos financeiros ou materiais para os empreendimentos sociais, tomam sua decisão de doação com base na equipe gerencial.

Estas equipes devem saber trabalhar em conjunto, em sinergia, tendo como base as metas e missão. Deve-se ter definido quem tomará qual decisão e quem possui qual responsabilidade. A preocupação com a remuneração de cada indivíduo, seja ele contratado ou prestador de serviço, pode atrair talentos necessários a sua administração.

Tachizawa (2004), baseado na pesquisa Johns Hopkins Center for Civil Society Studies, afirma que entre 1991 e 1999 houve um aumento de 44,38% da mão-de-obra empregada em empreendimentos sociais no Brasil, o que correspondia a cerca de 1,2 milhão de pessoas, enquanto no mesmo período o país teve um crescimento de 19,86% na força de trabalho, o que demonstra a grande necessidade de pessoas para a área.

#### *2.5.1.7. Planejamento financeiro*

O controle financeiro de um empreendimento social, assim como de um empreendimento com fins lucrativos pode ser a diferença entre o sucesso e a inviabilidade. Ele ajuda a definir quanto o empreendimento necessita para sua operação. Sua consolidação apresentará um cenário da saúde financeira por meio de demonstrativos de resultado, balanços e fluxos de caixa, demonstrando a origem do recurso e seu destino em curto, médio e longo prazo. Estes processos melhoram e auxiliam nas tomadas de decisão de aquisição, contratação e ampliação do empreendimento nos prazos determinados.

Segundo Tachizawa (2004) pesquisas realizadas junto a ABONG (2002), Associação Brasileira de Ongs, entre outros números, 78,57% das fontes de recursos para empreendimentos sociais no Brasil são provenientes de agências internacionais de cooperação, 46,43% são de comercialização de produtos e serviços, 32,65% de empresas, fundações ou institutos empresariais brasileiros e apenas 12,24% de doações individuais. Estes dados mostram que se o empreendimento não comporta a comercialização de produtos ou serviços, as empresas e os recursos externos, são fundamentais para a manutenção de suas atividades. Nessa pesquisa constatou-se que a maioria das Ongs 22,45% possuem uma composição de gastos anuais entre R\$ 101 mil e R\$ 300 mil.

#### *2.5.1.8. Riscos e oportunidades*

Toda a equipe gerencial deve estar atenta a riscos e oportunidades que possam trazer problemas ou soluções para o empreendimento; dentre elas pode-se identificar a mudança de atuação de financiadores e doadores, as mudanças na legislação e mudanças na demanda e oferta pelos serviços ou produtos.

Portanto, constantemente deve-se criar estratégias que redirecionem o empreendimento, seja financeiramente, seja em relação aos recursos humanos, seja em relação as suas metas e missões. Para Drucker (1994) os empreendimentos devem se organizar para inovações sistemáticas, buscando oportunidades, sejam elas internas ou externas.

## *2.5.1.9. Plano de implementação*

 $\overline{a}$ 

Finalmente, após toda a estruturação do empreendimento, é chegada a hora de sua aplicação, ou implementação. Neste momento deve-se criar o cronograma de implantação, as principais atividades, verificando quais os principais impeditivos de sua execução e a responsabilidade de cada indivíduo em seu processo.

De maneira esquemática, Tachizawa (2002, p.151) apresenta no quadro 2.5.1.9, a organização de um Modelo de Gestão para o Terceiro Setor que pode servir como referência para empreendimentos de Inclusão Digital. O autor considera o governo como possível parceiro para a criação do empreendimento, fornecendo sua subscrição e conseqüente transmissão de confiança a, por exemplo, instituições financeiras que oferecerão financiamento.

Apresenta a necessidade da formação de decisões estratégicas que levem em consideração os mecanismos e dificuldades de obtenção de recursos financeiros públicos e privados, a necessidade de formar parcerias com o diversos setores da sociedade, sejam ONGs, ou outro elemento como OSCIPs<sup>5</sup>, com os governos e empresas, na direção da resolução do problema

<sup>5</sup> Organização da Sociedade Civil de Interesse Público – OSCIP - Lei 9790/99 – Constituição Federal - São Pessoa Jurídica de Direito Privado Sem Fins Lucrativos. Permite a parceria entre o poder público e as entidades qualificadas como OSCPIs, criando o vínculo de cooperação entre as partes. As Pessoas Jurídicas de Direito Privado Sem Fins Lucrativos que possuem outra qualificação legal poderão converter-se em OSCIP, e mantendo simultaneamente suas qualificações até dois anos contados da vigência da Lei. Após este prazo deverá optar pela qualificação, renunciando as demais. Permite que gestores ou prestadores de serviço sejam remunerados. Sociedades comerciais, sindicatos, associações de classe, ou de representação de categoria profissional instituições religiosas, organizações partidárias e assemelhadas inclusive suas fundações, entidades de benefício mútuo, entidades e empresas de planos de saúde ou afins, instituições hospitalares privadas não gratuitas e suas mantenedoras, organizações sociais, cooperativas, fundações públicas, fundações, sociedades civis ou associações de direito privado criadas por órgão público ou por fundações públicas, organizações de crédito que pertençam ao Sistema Financeiro Nacional, não podem se tornar um OSCIP.

social que gera a Exclusão Social. Estas decisões estratégicas alimentam e são alimentadas por decisões internas na elaboração dos projetos sociais e os decorrentes fluxos de caixa.

Os projetos devem ter previsões de gastos, que pedem um controle financeiro eficiente, que determina a captação de recursos e a formação de parcerias. Estes limitam ou ampliam as possibilidades dos projetos e exigem o remanejamento do capital disponível. Todas as decisões internas geram indicadores de gestão que devem ser avaliados periodicamente, tanto internamente, comparando com seus resultados anteriores, esperados e alcançados como com o mercado através dos empreendimentos referência, através do *Benchmark*.

O item Processos Produtivos é constituído pela elaboração de projetos, sua implementação, monitoramento e avaliação. Estes são influenciados e influenciam as decisões internas. Estes Processos Produtivos oferecem serviços a comunidade e recebem dela doações em dinheiro, serviço ou material para a continuidade de seus projetos.

Os Processos Produtivos são dependentes dos recursos humanos que nele atuam, através de colaboradores, voluntários, terceirizados, estagiários ou outras entidades. Aliás, a Lei 9608/98 define o voluntariado como uma atividade não remunerada exercida por uma pessoa física a entidade pública ou privada sem fins lucrativos, tendo como objetivos o civismo, a educação cultural, científica, recreativa ou para a assistência social, não gerando vínculo empregatício e sendo formalizada por um termo de adesão, com objeto e condições.

Complementando o modelo de Tachizawa, podemos identificar a questão tecnológica e o desenvolvimento profissional dos atendidos como alguns dos fatores diferenciais presentes nos empreendimentos de Inclusão Digital.

*Figura 2.5.1.9. Modelo de Gestão para o terceiro setor* 

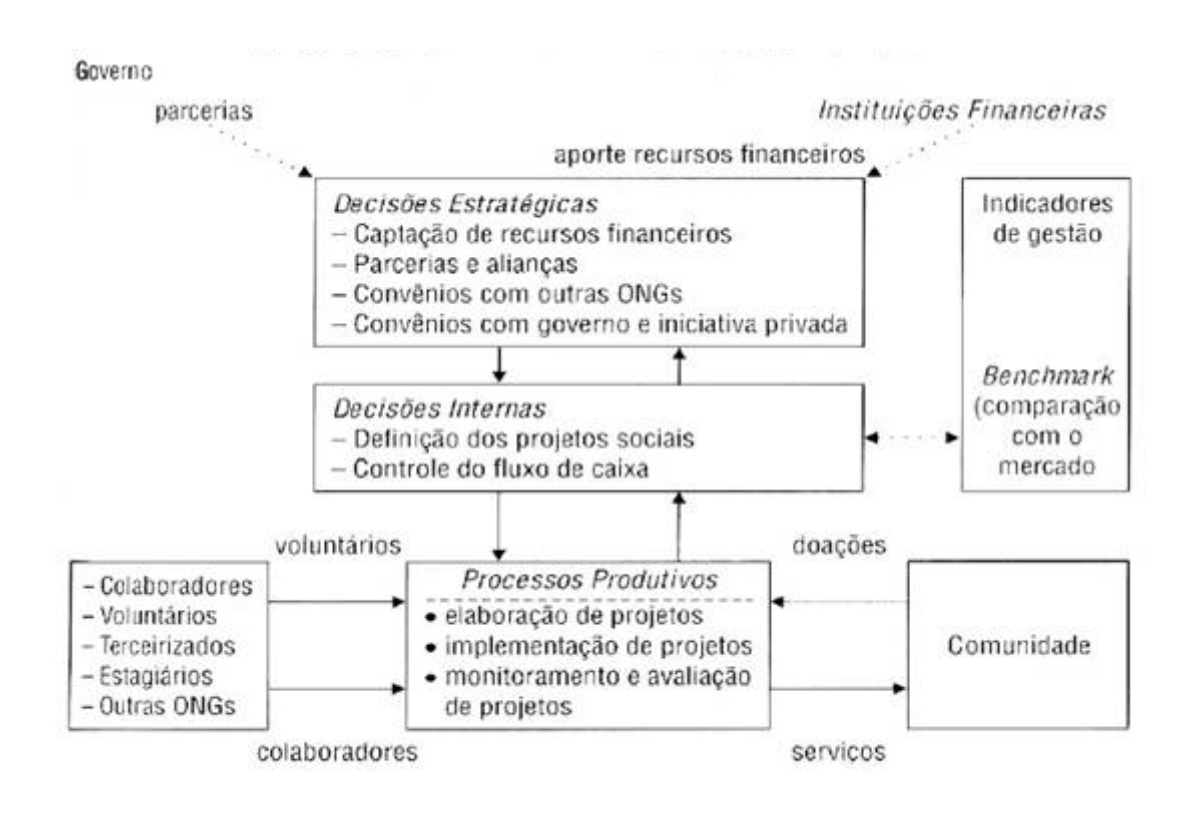

Fonte: Tachizawa(2002,p151)

# *2.6 Formação de categorias de análise para a pesquisa de Empreendimentos Sociais de Inclusão Digital*

Pode-se a partir do plano de negócios de Ashoka e Mckinsey e o modelo de gestão de Tachizawa definir como elementos a serem pesquisados nos Empreendimentos Sociais de Inclusão Digital, as seguintes categorias de análise que trarão um cenário que permite a futuros pesquisadores e empreendedores sociais, verificarem as possibilidades de implementação, redirecionamento e avaliação do setor:

**Histórico dos parceiros e aspectos legais** – conhecer a estrutura, tradição e constituição jurídica dos parceiros – atendendo aos itens Equipe gerencial e Risco e oportunidade- Ashoka e Mckinsey e Parcerias e alianças e Convênios - Tachizawa;

**Origem do emprendimento** – como e por quem foi idealizado o empreendimento – atendendo ao item Plano de implementação - Ashoka e Mckinsey e Decisões estratégicas interna e Processos produtivos - Tachizawa.

**Estrutura da parceria** – quem forma a parceria, suas responsabilidades e inter-relações – atendendo ao item Equipe gerencial e Parcerias - Ashoka e Mckinsey e Parcerias e alianças e Convênios - Tachizawa.

**Cronologia** – como e quando foi o processo de implementação do empreendimento. Traça um cenário do processo de criação do empreendimento – atendendo a todos os itens do Plano de negócios - Ashoka e Mckinsey.

**Missão** – as missões do empreendimento em relação ao problema social gerador – atendendo ao item Missão- Ashoka e Mckinsey.

**Metas** - as metas do empreendimento em relação ao problema social gerador – atendendo aos itens Decisões internasd e Processos Produtivos - Tachizawa

**Estrutura Organizacional e responsabilidades dos participantes** – como e constituída a equipe de trabalho e quais as responsabilidades de cada indivíduo – atendendo ao item Equipe Gerencial e Parcerias - Ashoka e Mckinsey e Parcerias e alianças, Convênios, Decisões internas e Porcessos produtivos - Tachizawa.

**Público-alvo** – quem é o publico - alvo e qual sua origem – atendendo aos itens Mercado e Riscos e oportunidades- Ashoka e Mckinsey.

**Ferramentas ou processos de verificação dos resultados** – quais são os meios para verificar os resultados do empreendimento, sua composição e dados – atendendo aos itens Avaliação quantitativa e qualitativa - Ashoka e Mckinsey e Monitoramento e avaliação de projetos e Indicadores de gestão - Tachizawa.

**Orientação pedagógica** – quais e como são desenvolvidos os serviços prestados aos atendidos – atendendo aos itens Produtos e serviços e Mercado - Ashoka e Mckinsey e Decisões internas, Processos produtivos e Benchmark - Tachizawa.

**Treinamento e incentivos a funcionários e voluntários** – como são desenvolvidas as habilidades e competências da mão-de-obra do empreendimento para as demandas dos atendidos e estimulada a motivação dos próprios funcionários – atendendo aos itens Produtos e serviços e Riscos e oportunidades- Ashoka e Mckinsey e Colaboradores - Tachizawa.

**Aspectos legais em relação aos funcionários, alunos, seus responsáveis e voluntários** – como os funcionários e voluntários estão juridicamente ligados ao empreendimento, quais suas responsabilidades e quais as salvaguardas em relação a fatores ligados a alunos e seus responsáveis – atendendo aos itens Equipe gerencial e Riscos e oportunidades- Ashoka e Mckinsey e Colaboradores - Tachizawa.

**Contratos de parceria –** como se definem as responsabilidades de cada um dos parceiros – atendendo aos itens Equipe gerencial e Riscos e oportunidades - Ashoka e Mckinsey e Parcerias e alianças e Convênios - Tachizawa.

**Meios de divulgação do empreendimento para o público-alvo e para possíveis colaboradores: processo de comunicação interna e externa –** como o empreendimento divulga seu serviço para o público-alvo, para colaboradores e para a prospecção de financiadores. – atendendo o item Marketing - Ashoka e Mckinsey e Colaboradores, Decisões estratégicas-Tachizawa.

**Financiamento** – como se faz o controle financeiro do empreendimento e quais os seus gastos – atendendo aos itens Planejamento financeiro - Ashoka e Mckinsey e Captação de recursos financeiros, Controle de fluxo de caixa e Indicadores de gestão - Tachizawa.

**Tecnologias e equipamentos utilizados** – como a tecnologia está presente no empreendimento e qual a sua composição – atendendo aos itens Missão, Produtos e serviços, Mercado, Equipe gerencial, Riscos e oportunidades - Ashoka e Mckinsey e Projetos sociais, Processos produtivos, Colaboradores e Comunidade - Tachizawa.

**Plano de crescimento e desenvolvimento** – demonstra quais são as perspectivas de futuro do empreendimento – atendendo ao item Risco e oportunidades - Ashoka e Mckinsey e Decisões internas e Processos produtivos - Tachizawa.

**Desenvolvimento profissional dos atendidos** – Todo empreendimento de Inclusão social deve contar com a perspectiva de incluir o atendido ao mercado de trabalho – atendendo aos itens Missão, Visão, Avaliação qualitativa e quantitativa, Produtos e serviços e Mercado - Ashoka e Mckinsey e Comunidade, Processos produtivos e Definição dos projetos sociais - Tachizawa.

**Ética e voluntariado** – A relação ética entre voluntário e a possibilidade de remuneração é fator preocupante no setor social – atendendo aos itens Produtos e serviços e Riscos e oportunidades - Ashoka e Mckinsey e Colaboradores - Tachizawa.

**Opinião do coordenador sobre Inclusão Digital** – fundamental para verificar que a equipe gerencial age de acordo com seus objetivos – atendendo a todos os itens - Ashoka e Mckinsey e Processos Produtivos - Tachizawa.

# *3. Análise de estudos de caso de empreendimentos de Inclusão Digital: apresentação dos parceiros*

Para os empreendimentos sociais de Inclusão Digital é fundamental que as organizações envolvidas possuam larga experiência no gerenciamento de projetos, capacidade de captar investimentos junto a instituições financeiras ou a programas governamentais, tradição e bom reconhecimento junto a sociedade, habilidade em atuar na área de educação e conhecimento das Tecnologias da Informação e da Comunicação - TICs.

Obviamente serão poucas organizações que poderão atender a todas estas necessidades ou a se dispor a ter dispêndio desnecessário de dinheiro e tempo. O ideal é que existam parcerias entre organizações que possuam condições de atender isoladamente, graças a sua excelência no assunto, a cada uma das necessidades descritas. Por exemplo, uma indústria de mineração pode prover financiamento e espaço físico, enquanto sua parceira no empreendimento social pertencente à área de tecnologia pode coordenar e gerenciar a implantação e manutenção do laboratório; uma consultoria empresarial pode administrar as finanças e a área operacional, enquanto uma Ong pode gerenciar a área pedagógica e o contato com o público-alvo.

Como resultado do presente estudo de caso, apresentam-se a seguir as organizações que desenvolveram parcerias para empreendimentos sociais de Inclusão Digital.

# *3.1. Empreendimento social de Inclusão Digital Intel Computer Clubhouse Jardim Conceição*

Trata-se de um empreendimento social de Inclusão Digital no Bairro do Jardim Conceição, cidade de Osasco município da Grande São Paulo, sediada pelo Centro Social Nossa Senhora das Graças em parceria com a Fundação Bradesco, a Associação Cidade Escola Aprendiz, a empresa Intel, o Museu de Ciências de Boston - MCB e o MIT Media Lab.

Os dados foram obtidos em entrevistas com a Fundação Bradesco, com a Cidade Escola Aprendiz o Centro Social Nossa Senhora das Graças e com os seguintes sites:

- http://www.bradesco.com.br Site do Banco Bradesco
- http://200.189.182.180/rinovo/site/default.asp?menuid=193 documentos de Governança Coorporativa do Bradesco
- http://www.fb.org.br Site da Fundação Bradesco
- http://aprendiz.uol.com.br/homepage.view.action Site do Projeto Escola Aprendiz
- http://www.mit.edu/aboutmit/ Site do MIT
- http://www.media.mit.edu/ Site do MIT Media Lab
- http://www.intel.com/ Site da Intel
- http://www.mos.org/ Site do Museu de ciências de Boston
- http://www.mj.gov.br/snj/utilidadepublica/consulta.htm e http://www.mj.gov.br/sistemas/OSCIP/index.asp - Sites do Ministério da Justiça

# *3.1.1. Bradesco – Banco Brasileiro de Descontos e Fundação Bradesco*

Fontes: Entrevistas com a Fundação Bradesco e os sites http://www.bradesco.com.br, http://200.189.182.180/rinovo/site/default.asp?menuid=193, http://www.fb.org.br, http://www.mj.gov.br/snj/utilidadepublica/consulta.htm

Em 1943 na cidade de Marília, no estado de São Paulo, é fundado o Banco Brasileiro de Descontos. Seus primeiros clientes são pequenos comerciantes, funcionários públicos e pessoas de poucas posses. No ano de 1946 a matriz transfere-se para o centro da cidade de São Paulo. Em 1951 o Bradesco torna-se o maior banco privado do país expandindo seu atendimento até o norte do estado do Paraná.

No período entre 1953 e 1959 o Bradesco constrói sua nova sede na cidade de Osasco, um complexo conhecido como Cidade de Deus. Neste local encontra-se a maior parte dos processamentos das operações bancárias do Bradesco, além de abrigar o Museu Bradesco e a primeira escola da Fundação Bradesco criada em 1956. Na década de 1960 é a primeira empresa latina americana a ter computadores para extrato bancário e a primeira a desenvolver seu cartão de crédito. Em 1978 o Bradesco, após desenvolver seu setor de crédito, totaliza 1000 agências em todo país.

Na década de 1980 o banco cria o Grupo Bradesco Seguros, atuando no seguimento de seguros, previdência privada e capitalização e investe em auto-atendimento. No ano de 1986 cria o Telesaldo, que permite ao cliente do banco fazer transações via telefone.

Na década de 1990 as agências estão totalmente on-line além de possuírem máquinas de emissão de cheques, saques e depósitos. Cria o sistema *Internet Banking*, que permite o acesso ao banco via Internet e o Bradesco *Mobile Banking* que permite o acesso ao banco via celular.

O Banco Bradesco no mês de junho de 2005 possuía cerca de R\$ 194,5 bilhões em ativos totais; R\$ 108,5 bilhões em fundos de investimento e carteiras administradas; 16,4 milhões de clientes; 2.913 agências; 5.403 agências do Banco Postal; 6,6 milhões de usuários de *Internet Banking*, com seu site acessível para deficientes visuais; 1,4 milhões de acionistas; 22.247 máquinas de auto-atendimento chamadas de Bradesco Dia e Noite; R\$ 108,5 bilhões em recursos administrados; 48,5 milhões de cartões de débito e crédito; uma média 846,4 milhões de transações diárias no auto-atendimento; investimentos anuais de cerca de R\$ 698,7 milhões na área de tecnologia. O Bradesco é o maior empregador privado do Brasil.

Já a Fundação Bradesco foi criada em 1956 por Amador Aguiar. Seu objetivo é oferecer educação e formação profissionalizante para crianças, jovens e adultos. Sua primeira escola na Cidade de Deus em Osasco, inaugurada em junho de 1962, começou seus trabalhos com 300 alunos e 7 professores. Atualmente a Fundação Bradesco conta com 40 escolas e mais de 107 mil alunos em 26 estados e no Distrito Federal. Na Cidade de Deus está seu núcleo administrativo/pedagógico que organiza, encaminha e acompanha a dinâmica de todo o sistema educacional. Desde 1997, a Fundação Bradesco investiu em educação R\$900 milhões com previsão de R\$157,6 milhões em 2005.

Foram atendidos 107.699 alunos em 2004, 47% em educação infantil, ensino fundamental, médio e profissional técnica, nas escolas da Fundação. Os outros 53% pertencem ao curso Educação de Jovens e Adultos através de Teleducação e educação profissional básica. Oferece cursos de informática para deficientes visuais. A Fundação Bradesco disponibiliza assistência médica e odontológica, material escolar, merenda e uniforme para 50 mil alunos.

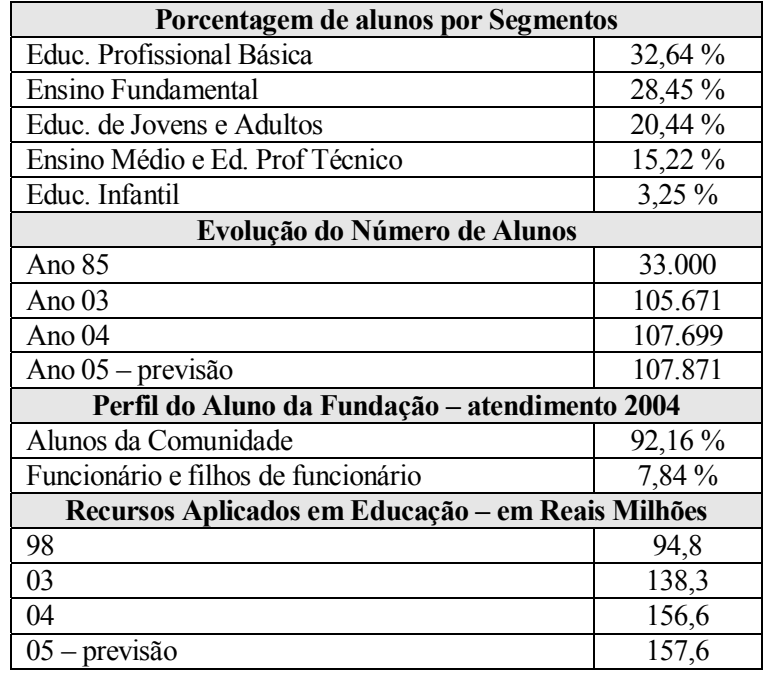

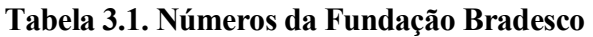

Fonte: Site Fundação Bradesco - http://www.fb.org.br

A Fundação Bradesco é considerada pela *Harvard University* referência do terceiro setor. Tanto a Fundação Bradesco com o Banco Bradesco receberam vários prêmios pelas suas atuações na área social, entre eles:

Em junho de 2002 a Fundação Bradesco recebe o Prêmio Marketing Best Responsabilidade Social, da Editora Referência, Escola de Administração de Empresas de São Paulo da FGV e Madia Mundo Marketing.

Em outubro de 2003 o Banco Bradesco recebe da Câmara Municipal de São Paulo o Prêmio Selo Empresa Cidadã pela sua atuação no desenvolvimento da cidadania e responsabilidade social. Outros prêmios:

## **Prêmio Intel do Brasil de Incentivo à Criatividade e Inovação**

Projeto "Mecanismo protótipo para utilização de água parada em um sistema de roda d'água". Unidade Escolar de Paragominas/PA.

# **III Prêmio LIF – Liberdade, Igualdade e Fraternidade - de Responsabilidade Social Empresarial CCFB - Câmara de Comércio França-Brasil.**

Menção Honrosa outorgada à Fundação Bradesco na categoria Educação

# **Prêmio Ação Criança "Destaque de Eficiência Social 2004"**

Concedido à Fundação Bradesco pela Ong Ação Criança.

# **Prêmio Jovem Cientista do Futuro-CNPQ, Gerdau, Eletrobrás, Fund.RobertoMarinho**

Proj. "Segurança alimentar e o combate ao desperdício - Pensar global para agir local". Unidade Escolar de Caucaia/CE. - 3.º Lugar.

#### **Prêmio de Incentivo à Prevenção às DST, AIDS e ao uso de Drogas nas Escolas**

**UNESCO e UNODC (Escritório das Nações Unidas contra Drogas e Crime)**  A Unidade Escolar de Registro/SP, foi vencedora representando a região Sudeste, com o proj."Mostra de Conhecimentos para Valorização da Vida. Orientação Sexual e Prevenção às Drogas e DSTs."

**Certificado BNP Paribas de Cidadania - Fundação BNP Paribas Brasil**  Medalha outorgada à Fundação Bradesco "por contribuir à estruturação de uma sociedade brasileira moderna".

#### **Prêmio Valor Social - Jornal Valor Econômico**

O projeto "Reflorestamento das Matas Ciliares", da Unidade Escolar de Paranavaí/PR, foi o vencedor na categoria Respeito ao Meio Ambiente.

#### **Selo Escola Solidária - Instituto Faça Parte, UNESCO, MEC, CONSED e UNDIME**

33 escolas da Fundação Bradesco foram reconhecidas com o "Selo Escola Solidária 2003" por estarem comprometidas com uma educação fundamentada nos ideais de solidariedade, participação e cidadania.

A Fundação Bradesco possui o título de Utilidade Pública Federal<sup>6</sup> desde 31/07/1981<sup>7</sup>, com CNPJ 60.701.521/0001-06. Os recursos para custeio das atividades e investimentos da Fundação Bradesco são originários de receitas próprias e de doações de Empresas da Organização Bradesco.

#### *3.1.2. Projeto Cidade Escola Aprendiz*

Fontes: Entrevistas com o Projeto Cidade Escola Aprendiz e os sites http://aprendiz.uol.com.br/homepage.view.action e http://www.mj.gov.br/sistemas/OSCIP/index.asp

O Projeto Cidade Escola Aprendiz tem seu inicio em 1997, idealizado pelo jornalista Gilberto Dimenstein, atual colunista e membro do conselho editorial do jornal Folha de São Paulo, comentarista da TV Futura e da rádio CBN, presidente da Cidade Escola Aprendiz, quando estudava em Nova York a viabilidade de aplicar os conteúdos de Direitos Humanos no currículo escolar.

Dimenstein tem a idéia de lançar um site com o objetivo de completar e atualizar o livro "Aprendiz do Futuro" da editora Ática. Este site era mantido por alunos de escolas públicas e privadas, sobre orientação de jornalistas e com a parceria do Colégio Bandeirantes. Este projeto

 $\overline{a}$ 

<sup>6</sup> Título de Utilidade Pública- Lei 91/35 - Constituição Federal – Constituída pelo reconhecimento do poder executivo de que entidades cumprem uma função originariamente de obrigação do poder público. O Título pode ser concedido pela União, pelos Estados, pelo DF e pelos municípios. Deve ter o caráter de Sociedade Civil, Associação ou Fundação os pretendentes ao Título, sendo constituídas no país, com fim exclusivo de servir a coletividade. Deve possuir personalidade jurídica e não promover remuneração aos seus diretores.

<sup>7</sup> Fonte : http://www.mj.gov.br/snj/utilidadepublica/consulta.htm

desencadeou outros projetos que tem a comunicação, a educação e a participação de jovens como elementos, entre eles a Oficina de Sites, onde jovens criam sites para Ongs desenvolvendo conhecimento e habilidade de pesquisa e o Redação Escola que desenvolve o domínio de técnicas de comunicação e de português.

Cria-se em 1998 a Cidade Escola Aprendiz, uma Ong que prioriza a educação comunitária, desenvolvendo e testando meios de tornar a escola e a comunidade uma extensão da outra, criando o chamado bairro-escola. Este conceito pretende unir os atores sociais e a comunidade em um ambiente educacional, melhorando a condição de vida dos locais atendidos. Qualquer espaço urbano é utilizado como local para as atividades educacionais.

A Ong está localizada na Vila Madalena, na cidade de São Paulo, no mesmo local da redação do site do Projeto Aprendiz. Utiliza da arte e da informática para desenvolver a expressão e comunicação dos jovens.

O primeiro movimento que desenvolve a idéia de bairro-escola e que contou com os mais diversos atores da comunidade foi o Projeto 100 Muros, que tem por objetivo revitalizar os muros da cidade.

No ano de 1999 surgem dois novos projetos da Ong em espaços alugados; a Escola da Rua e o Design Social. Os projetos desenvolvem atividades de artes, comunicação e tecnologia. Em 2000 o projeto Escola na Praça é criado na Praça Aprendiz das Letras, em uma área pública revitalizada. Atende crianças e jovens de 04 a 16 anos, entre outros da Pastoral do Menor, do Conselho Tutelar e de escolas públicas e privadas da região. Realiza oficinas de circo, música, artes, animação, fotografia, educação ambiental, dança e capoeira.

Surge em 2001 o Café Aprendiz, em frente ao prédio sede do Projeto Aprendiz. Neste local, pessoas podem se reunir para exposições, desenvolver atividades de aprendizagem e ter uma refeição. Os lucros do Café Aprendiz são revertidos para o Projeto Aprendiz. A partir de 2002 a Praça Aprendiz das Letras recebe mensalmente o Clube do Saber, aberto a toda comunidade.

A Escola na Praça em 2004 obteve sua sede na Praça Aprendiz das Letras, inaugurando o Projeto Vitrine Aprendiz, que oferece oficinas. Cria-se o Curso de pós-graduação Lato-Sensu em Educação Comunitária para a formação de educadores comunitários A Ong é reconhecida como Organização da sociedade civil de interesse público- OSCIP<sup>8</sup>.

Em 17 de setembro de 2004 é inaugurado o ICC Jardim Conceição - Osasco - SP - Brasil, parceria entre o Museu de Ciências de Boston -MCB, MIT Media Lab, a Intel, a Fundação Bradesco, o Centro Social Nossa Senhora das Graças e a Associação Cidade Escola Aprendiz.

Em março de 2005 publica-se o livro "Bairro-Escola- Mobilizando o potencial educativo da comunidade", com apoio da Unicef e da Fundação Abrinq.

O Projeto Aprendiz desenvolve os projetos Trilhas Urbanas e Trilhas na Vida. O primeiro trabalha com jovens de 16 a 22 anos e está vinculado ao programa Bolsa Trabalho, da Secretaria do Trabalho do Município de São Paulo. Este projeto é composto por atividades:

**Oldnet -** os jovens ensinam os idosos a se familiarizarem com a tecnologia e a Internet;

**Redação Escola -** os jovens têm contato com as mídias desde o rádio até a Internet;

**Rádio Ativo -** que apresenta todos os departamentos de uma emissora de rádio;

**Graffiti -** atividades práticas e teóricas sobre esta arte urbana, colocando o jovem em contato com artistas e possibilitando a interferência positiva no ambiente urbano;

**Mosaico -** permitindo a criação de projetos sobre esta arte;

**Artes plásticas -** apresentando técnicas tradicionais e atuais de criação artística;

**Oficina de Vídeo** - instrumentando o jovem para desenvolver vídeos, filmes, curtas, documentários e sobre as responsabilidades e funções do mercado cinematográfico;

**Orientação Profissional** - desenvolvendo o autoconhecimento, o entendimento das profissões e o mercado de trabalho.

 $\overline{a}$ 

<sup>8</sup> http://www.mj.gov.br/sistemas/OSCIP/resultadoconsulta.asp

O projeto Trilha na Vida permite que os jovens tenham desenvolvimento educacional, contato com a cultura e que se tornem aptos a entrar no mercado de trabalho. O projeto possui também:

**Oficina Vitrine Aprendiz** – onde artistas voluntários da Vila Madalena apresentam oficinas a toda a comunidade em troca de espaço para exposição de suas obras;

**Projeto Aprendiz Comgás** – trabalha com jovens de 14 a 18 anos de escolas públicas e privadas, em projetos sociais na área da saúde e meio ambiente nos bairros do Brás, Mooca, e Pinheiros na cidade de São Paulo. São programas de seis meses com um atendimento anual de 200 jovens. 40 jovens empreendedores sociais são atendidos para o aprofundamento de seus conhecimentos em gestão de projetos e mobilização social;

O objetivo geral do Projeto Aprendiz é: *"Construir oportunidades educativas para transformar os potenciais das crianças e jovens em competências para vida"9 .* 

Seu objetivo específico é: *"Desenvolver metodologias que façam da cidadania um fim e um meio de aprendizado, que permitam ao jovem e à criança ser agentes e destinatários de transformações sociais"9 .* 

Sua missão é: *"Desenvolver o modelo bairro-escola de forma a integrar os agentes sociais e a comunidade em um amplo espaço educativo" <sup>9</sup> .* 

Sua visão: Cidades transformadas em comunidades educativas, ampliando as possibilidades de aprendizagem e melhorando a qualidade de vida urbana.

O Projeto Aprendiz recebeu prêmios pelo seu trabalho social, como:

- Projeto Expressões Digitais recebeu o prêmio de melhor caso de sucesso da **Microsoft Talentos Nacionais** em 2002;
- Projeto Escola na Praça recebe classificação de destaque no **Prêmio Itaú-UNICEF** em Novembro 2003;

 $\overline{a}$ 9 http://aprendiz.uol.com.br/

- Em sua edição de nº 17 do Guia Exame de boa cidadania, **a Revista Exame** apresenta o Projeto Aprendiz Comgás como destaque na categoria Apoio à criança e ao adolescente em Dezembro de 2003;
- O Projeto Rádio Ativo, com a rádio 89 FM como parceira, recebe o prêmio **Top Social da Associação dos dirigentes de vendas e Marketing do Brasil ADVB** em junho de 2004.

No ano de 1997, as atividades do Projeto Aprendiz atenderam cerca de 10 jovens com apenas 5 educadores. Já em 2004, foram atendidas 250 crianças, 530 jovens, 30 idosos, e 12000 pessoas indiretamente. O site www.aprendiz.org.br teve aproximadamente 10000 visitas.

O Projeto Cidade Escola Aprendiz, começou suas atividades como uma Ong - Organização não Governamental. Após um processo de preparação torna-se uma OSCIP - Organização da sociedade civil de interesse público em 2004.

# *3.1.3. Centro Social Nossa Senhora das Graças*

Fonte: Entrevista com o Centro Social Nossa Senhora das Graças

No ano de 1987 um grupo de pessoas invade um terreno público na cidade de Osasco às margens da Rodovia Raposo Tavares. Após negociações com a prefeitura de Osasco, os invasores recebem uma concessão de uso do terreno por 90 anos.

Como em toda área carente, a comunidade se une em movimento social para atender às suas necessidades com atividades de lazer, educação, saúde, saneamento básico e desenvolvimento econômico de seus participantes, além de se organizarem para exigir seus direitos junto ao poder público. Neste sentido, a Igreja Católica juntamente com os líderes da comunidade, criou na região oito centros comunitários para atender os moradores. Estes centros se mantêm com o dinheiro da diocese, de doações de pessoas físicas e jurídicas.

Um destes centros teve o início da sua construção em 1997, na Região do Jardim Nossa Senhora das Graças. A prefeitura de Osasco na época determinou que as obras de construção do centro, no terreno cedido à Igreja Católica, deveriam estar prontas no prazo limite de dois anos, com pena de perder a concessão do terreno. Neste local, a comunidade desenvolveu atividades lúdicas para as crianças, além de cursos como capoeira e *Kung- Fu* e o Projeto Brincando e Aprendendo.

A prefeitura de Osasco criou no terreno ao lado a EMEI Prof. Renato Fiuza Teles. Atualmente o local atende 36 crianças da EMEI em período pré ou pós-aula, assim como abriga uma igreja e o empreendimento social de Inclusão Digital ICC Jardim Conceição.

#### *3.1.4. MIT Media Lab*

Fonte: sites http://www.mit.edu/aboutmit e http://www.media.mit.edu/

O MIT- Massachusetts Institute of Technology é um Instituto de ensino reconhecido mundialmente, que tem como missão educar alunos em ciências, tecnologia e em outras áreas do saber. Tem como compromisso gerar, disseminar e preservar o conhecimento em parceria com empresas, governos e organizações não governamentais. Teve seu alvará de funcionamento aprovado em 1861 e admitiu seus primeiros alunos em 1865. William Barton Rogers, cientista naturalista estabeleceu um novo conceito de instituição de ensino independente e relevante na crescente industrialização dos EUA na época. Defendia o foco da instituição na união da pesquisa e ensino e na resolução de problemas mundiais, sendo o pioneiro na criação de laboratório de ensino.

O MIT possui cinco escolas e uma faculdade com 34 departamentos acadêmicos, divisões, programas e cursos de graduação, além de centros interdisciplinares, laboratórios e programas. O campus está localizado perto de Cambridge, servindo o público de Massachusetts e as cidades e vilarejos da região, com educação e tecnologia.

O MIT possui 61 membros ganhadores do Prêmio Nobel. São vinte e seis em física, 12 em química, 13 em economia, 8 em Medicina/ Fisiologia e 2 o Prêmio Nobel da Paz.

Em 1980 o professor do MIT, Nicholas Negroponte, e o antigo reitor do MIT, Jerome Wiesner, previram que as mudanças na área da comunicação e sua indústria convergiriam e alimentariam a computação e a publicação. Em 1985 criaram o MIT Media Lab no Prédio Wiesner do MIT, que estuda essa convergência, e o desenvolvimento interconectado de diversas disciplinas incomuns. O laboratório reuniu estas disciplinas como a cognição, a música eletrônica, o desenho gráfico, o vídeo e a holografia, além de trabalhos em computação e interfaces humanas. Em sua primeira década, a maioria de suas atividades trabalhava um contexto eletrônico abstrato das representações tradicionais físicas, permitindo a criação de produtos populares como o vídeo digital e a multimídia.

O Media Lab continua focado no estudo da inovação tecnológica e uso criativo das tecnologias digitais para estimular o pensamento, expressão, comunicação e exploração dos desafios científicos pelas pessoas.

Diferentemente de outros laboratórios do MIT, o Media Lab atua em programas de graduação desde Artes de Media e Ciências até programas de pesquisa. O laboratório possui aproximadamente 30 pesquisadores seniores da faculdade com outros 80 membros que auxiliam as pesquisas, administração e dos prédios do Media Lab. Existem mais de 160 graduandos divididos entre mestres e candidatos a Phd. Cerca de 150 formandos de graduação participam anualmente de projetos de pesquisa de graduação.

Seu orçamento anual, da ordem de US\$ 35 milhões, é formado pela colaboração de aproximadamente 170 patrocinadores corporativos, além de fundos governamentais que juntos correspondem a 90% do orçamento, complementado por sub contratos com outras universidades. 50 % dos patrocinadores estão sediados nos EUA, 25% na Europa e 25% na Ásia. O Media Lab desenvolve pesquisa colaborativa com as empresas que permite uma ampla gama de aplicação além da transferência de tecnologia.

Grande parte dos trabalhos do Media Lab são organizados em três consórcios principais, que foram fundados pelos seus patrocinadores corporativos:

**Digital Life** – direciona a interconexão entre bits, pessoas e elementos do mundo on-line;

**News in the Future** – explora como novas tecnologias podem melhorar o conjunto e a disseminação das notícias através de aumentar a rapidez da entrega, a conveniência da apresentação, relevância editorial e contexto publicitário ao consumidor;

**Things That Think** – exploram as maneiras dos caminhos da computação móvel além dos sites convencionais, como os PCs e Laptops acrescentando inteligência aos objetos, por exemplo, móveis, roupas ou brinquedos.

O Media Lab por meio do MIT, é fornecedor de tecnologia para os ICCs do mundo que permitem que as soluções criadas sejam testadas e refinadas.

## *3.1.5. Intel*

Fonte: http://www.intel.com

A Intel foi fundada em 1968 construindo semicondutores. Em 1971 criou o primeiro microprocessador de computadores. Atualmente é a maior produtora mundial de chips, líder na fabricação de computadores, redes e produtos de comunicação. A tecnologia desenvolvida pela empresa permitiu o surgimento de computadores pessoais e da Internet.

Seu fundador, Gordon Moore, foi o criador da "Lei de Moore" que determina que a densidade dos transistores nos circuitos integrados dobra a cada dois anos. Seguindo estes princípios a Intel produz processadores menores, mais rápidos e baratos para os setores de computação e comunicação. A Intel está sediada em Santa Clara, na Califórnia EUA. Possui 85mil funcionários em 294 escritórios no mundo, desenvolvendo mais de 450 produtos e serviços, gerando um faturamento em 2004 da ordem de US\$ 34,2 bilhões, o que a colocou em 53º lugar entre as maiores empresas do mundo.

No Brasil a Intel pretende colaborar na ampliação do acesso à Internet as mais diversas camadas da sociedade, disponibilizar tecnologia para escolas e treinamento para professores. O desenvolvimento da indústria de tecnologia brasileira é discutido e estimulado no *IDF Brasil – Intel Developer Fórum* com ações para os canais de distribuição, para os fabricantes de computadores, de telecomunicações, Softwares e serviços.

A empresa oferta treinamento técnico e comercial aos revendedores da marca. Será criado em São Paulo um centro de desenvolvimento de plataformas tecnológicas que desenvolva produtos de acordo com as necessidades locais, como para o desenvolvimento da Inclusão Digital em concordância com o ideal do Governo Federal de estimular a expansão do acesso a Internet. A empresa desenvolve tecnologia de acesso sem fio a Internet e disponibilizou para algumas escolas públicas esta tecnologia. Na FAAP-Fundação Armando Álvares Penteado, foi criado o primeiro campus *wireless10* do Brasil, onde professores, funcionários e alunos têm acesso Internet sem fio. A Intel Inovação em Educação é uma iniciativa da empresa em estimular a educação no país. No Brasil esta iniciativa é formada por cinco programas:

 $\overline{a}$ 

<sup>&</sup>lt;sup>10</sup> Conexão sem fio

**Intel Educação do Futuro** – Apoiado pelo Ministério da Educação, tem como objetivo auxiliar os professores a utilizarem a tecnologia em sala de aula. Até março de 2005 foram capacitados 57287 professores, dos quais 54828 professores em exercício e 2459 estudantes de licenciatura. Foram 3542 na região norte, 8771 na região nordeste, 5058 na região centro-oeste, 37467 na região sudeste e 2449 na região sul. Estão autorizados a realizarem os cursos a Fundação Bradesco, na formação de professores multiplicadores e o Senai na capacitação de seus professores;

**Intel ISEF (***International Science and Engineering Fair* **– Feira Internacional de Ciências e Engenharia)** –A maior feira internacional para estudantes apresentarem seus projetos de inovação, ainda não universitários, patrocinada pela Intel, é realizada todo mês de maio nos EUA com mais de 1200 participantes de 40 países. Os vencedores no Brasil da Febrace – Feira Anual de Ciências da Engenharia da Poli-USP e da Mostratec – Mostra Internacional de Ciências e Tecnologia da Fundação Escola Técnica Liberato Salzano Vieira da Cunha de Novo Hamburgo-RS participam da ISEF;

**Intel Computer Clubhouse – Foco desta pesquisa;** 

**Intel Aprender** – Novo programa de Inclusão Digital da Intel presente na China, Índia, Israel e México. Começa sua atividade no Brasil para atender crianças de 10 a 18 anos de comunidades carentes com o objetivo de ensinar em um centro de tecnologia da comunidade, de forma prática, informal e fora do horário de aula, como utilizar a informática;

**Intel Educação Superior** – Tem como foco a inovação tecnológica e a formação de técnicos, colaborando com mais de 100 universidades e mais de 30 paises na pesquisa de semicondutores, nanotecnologia, micro-arquitetura, computadores, circuitos, Softwares, redes e a área de comunicação. No Brasil pesquisadores foram contratados por períodos que variam de três meses a um ano para trabalharem nos laboratórios da Intel nos EUA, graças a um convênio com o Ministério da Ciência e Tecnologia e a Unicamp - Universidade Estadual de Campinas.

A Intel possui uma fundação, a Intel Foundation, que apóia a Intel Computer Clubhouse.

A Fundação Intel é a uma organização filantrópica da Intel Corporation com separação legal, fundada em 1989. Cria fundos para empreendimentos em comunidades onde a Intel tem uma grande capacidade instalada. As plantas da Intel no mundo contribuem com fundos e tempo dos empregados para Ongs. Seus objetivos são de aumentar a educação em ciências, o uso da tecnologia nas escolas e desenvolvimento de mão de obra. Apóia o desenvolvimento curricular de matemática, ciências e tecnologia.

Foca seus programas em educação avançada em matemática, ciências e engenharia. Promove a entrada de mulheres e minorias nas áreas de ciências e tecnologia. Promove a disseminação do conhecimento da tecnologia, com impacto na qualidade de vida dos atendidos onde a Intel está instalada. Sua média anual de investimentos está em torno de 2 % para programas de serviços sociais, 4% para os públicos, 8% para os de artes e humanidades, 22% para os de ciências, 23% para os de saúde e 40 % para os educacionais.

### *3.1.6. Museu de Ciências de Boston – MCB*

Fonte: http://www.mos.org/

O Museu de Ciências de Boston - MCB foi fundado em 1830 pela sociedade de Historia Natural de Boston. A partir da inauguração de seu novo prédio em 1951, torna-se o primeiro a agrupar de todas as ciências da época em um único local. Tem como lema "Ciências é uma Atividade" reconhecida mundialmente e influenciadora de outros centros científicos. O MCB é o primeiro centro de ciências e tecnologia nos EUA.

Em 1999, o MCB incorporou o Museu de Computador o que lhe trouxe interatividade e foco na tecnologia da computação em suas exposições. O MCB possui programas de ciências inovadoras para famílias, escolas e para a comunidade local.

O MCB é um dos maiores centros de ciência do mundo atraindo cerca de 1,6 milhões de visitantes para mais de 400 exposições interativas por ano, apresentadas por uma equipe de educadores que instigam a curiosidade dos visitantes sobre ciências, engenharia e tecnologia, o que a torna a maior atração cultural de Boston. O MCB é uma referência na educação científica graças ao seu desenvolvimento inovador.

Na área do aprendizado modelou o Museu Computer Clubhouse, uma comunidade global de milhares de jovens carentes, que estão mudando suas vidas através do uso criativo de tecnologia com apoio de mentores adultos através da rede ICC. É uma entidade independente, instituição sem fins lucrativos com 450 pessoas na equipe e 700 voluntários.

# *3.2. Empreendimento social de Inclusão Digital Intel Computer Clubhouse Dom Bosco*

Trata-se de um empreendimento social de Inclusão Digital no Bairro do Bom Retiro, cidade de São Paulo, sediado no Instituto Dom Bosco em parceria com a empresa Intel, o Museu de Ciências de Boston - MCB e o MIT Media Lab.

Os dados foram obtidos das seguintes fontes:

Relatório de atividades e Plano de ação do Instituto Dom Bosco de 2005 e os sites http://www.idb.org.br/ e http://www.mj.gov.br/snj/utilidadepublica/consulta.htm

# *3.2.1. Instituto Dom Bosco - IDB*

Fonte: Relatório de atividades e Plano de ação do Instituto Dom Bosco de 2005 e os sites http://www.idb.org.br/ e http://www.mj.gov.br/snj/utilidadepublica/consulta.htm

O IDB é uma organização educacional não governamental, sem fins lucrativos, fundada em 1919 pela Congregação Salesiana da Igreja Católica. Está sediada no bairro do Bom Retiro, região central da cidade de São Paulo, em uma área de aproximadamente doze mil metros quadrados. Os primeiros cursos do IDB na década de 1920 formavam marmoreiros, serralheiros e marceneiros. Por quatro décadas manteve uma escola regular de ensino fundamental, encerrando esta atividade em 1992 em prol de crianças pobres.

Em 1993 novos projetos foram criados para atender somente crianças e adolescentes carentes, vítimas de violência, em situação de abando e risco. Sua missão é: *"Promover o fortalecimento de uma comunidade educativa que, iluminada pelos critérios evangélicos, propicie às crianças, jovens e famílias, formação humana, ética e social para que sejam construtores de uma sociedade mais justa e solidária" 11.* 

O IDB tem como objetivo:

- Oferecer e desenvolver atividades de promoção e assistência à criança e ao adolescente provenientes de famílias de baixa renda, em situação de risco pessoal e/ou social, e também às famílias ou adultos em situação de carência;
- Oferecer e desenvolver o ensino profissionalizante;

 $\overline{a}$  $11$  Plano de ação e relatório de atividades do Instituto Dom Bosco de 2005

- Oferecer e desenvolver a educação moral, cívica e humana, promovendo atividades culturais e dedicando-se às obras de promoção humana, beneficente e de assistência social;
- Promover o bem de seus assistidos, sem preconceitos de origem, raça, sexo, cor, idade e quaisquer outras formas de discriminação.

Seus educadores adotam um método educativo, conhecido com Sistema Preventivo de Dom Bosco, que se fundamenta em três pontos; amarevolarezza (amor/amizade), razão e religião, onde:

**Caridade -** presença amiga do educador entre os jovens e na participação na comunidade educativa;

**Razão -** trabalha acreditando na potencialidade racional das crianças e jovens o que os torna coresponsáveis no processo do seu crescimento;

**Formação Humana -** dimensão do homem que o torna ético na sua conduta.

O IDB mantém uma série de atividades para atender a sociedade carente:

**Abrigo Auxiliadora** – Desde 2001, atende crianças e adolescentes de 0 a 17 anos, buscando a recuperação de situações críticas como violência doméstica, exploração, drogas e desestruturação familiar. Acolhe estes necessitados promovendo a autonomia dos adolescentes e condições para o retorno as suas famílias, através de educadores em tempo integral. Possui atualmente 22 atendidos;

**Aquece horizontes** – Atende desde 2002 jovens de 17 a 20 anos provenientes do Abrigo Auxiliadora, em duas repúblicas divididas por sexo, sendo seis homens e três mulheres. Neste local passam por um processo de socialização, estímulo à auto-estima e a construção de um projeto de vida;

**Capacitação de adulto** – O Núcleo de Atendimento e Trabalho Sócio-educativo com Famílias criado em 2001, atende maiores de 18 anos capacitando-os através de cursos de artesanato, auxiliar de cabeleireiro, confeitaria, panificação, corte, costura e modelagem e estética, pela manhã e informática e Telemarketing à noite a gerar renda, aumentar sua visão crítica, autoestima e qualidade de vida. Atende 275 pessoas pela manhã e 75 à noite;

**Programa Vida Melhor** – O Núcleo Sócio-educativo para Crianças e Adolescentes atende desde 1988 jovens de 6 a 15 anos, nos períodos da manhã e da tarde, com atividades culturais, esportivas, educativas e artísticas. O programa conta com cerca de 460 jovens;

**Qualificação profissional** – Atende 400 jovens no Bom Retiro e 193 na Vila Paulistana, de 15 a 18 anos de idade, em cursos de mecânica, elétrica e técnicas administrativas, além de atenção na formação da personalidade e na formação de projetos de vida;

**Intel Computer Clubhouse** – Empreendimento social foco deste estudo.

O IDB oferece 1000 refeições diárias a seus atendidos, serviço odontológico gratuito, atividades culturais, de lazer, esporte e catequistas no Clube Dom Bosco aos finais de semana, através de voluntários, distribuição mensal de 60 cestas básicas e evangelização da comunidade.

Para a manutenção de suas atividades, o IDB mantém parcerias com órgãos públicos, como a prefeitura de São Paulo e privados, como a Lorenzetti, Instituto Pão de Açúcar e a Intel e com a sociedade civil, recebendo doações em dinheiro, em serviços e em produtos.

O IDB possui entre outros, registro de pessoa jurídica com caráter de Utilidade Pública tanto Federal educacional desde  $03/12/1964^{12}$ , como estadual e municipal. Possui registro na Secretaria de assistência e desenvolvimento social e isenção de imposto de Imposto de Renda, ISS e INSS. CNPJ 60.802.154/0001-29. Todos os empreendimentos sociais do IDB, assim como o ICC, estão sobre as regras da lei de entidade filantrópica ou beneficente. Esta lei define Entidade Beneficente de Assistência Social<sup>13</sup>, a pessoa jurídica de direito privado sem fins lucrativos, que atue no sentido de entre outras:

- Amparar crianças e adolescentes carentes;
- Promover, gratuitamente, assistência educacional ou de saúde;
- Promover a integração ao mercado de trabalho.

 $\overline{a}$ 12 http://www.mj.gov.br/snj/utilidadepublica/consulta.htm

<sup>13</sup> Certificado de Entidade Beneficente de Assistência Social - Lei 8742/43 art. 18, IV concedido pelo Conselho Nacional de Assistência Social -CNAS e o decreto 2536/98 – Constituição Federal. Foi criado para atender a uma exigência de imunidade da Cota Patronal no INSS. Para se tornar uma Entidade Beneficente de Assistência Social, o pretendente deve demonstrar nos 3 anos anteriores, cumulativamente, ao pedido registro no CNAS, não distribuir resultados, dividendos, participações ou parcela de seu patrimônio além de não remunerar seus diretores.

A lei determina que sejam aplicados recursos, rendas e eventuais resultados operacionais integralmente no território nacional, na manutenção e no desenvolvimento de seus objetivos institucionais. Que sejam aplicadas as subvenções e doações recebidas nas finalidades a que estejam vinculadas e que não distribua resultados, dividendos, bonificações, participações ou parcela do seu patrimônio, sob nenhuma forma.

A remessa de capital feita em nome do empreendimento do ICC Dom Bosco é feita em dólares pela Intel no exterior. Para a entrada desse capital no Instituto realiza-se um fechamento de câmbio pelo Banco do Brasil.

## *3.3. Projeto de Responsabilidade Social para Inclusão Digital da Atech- PRSID – Atech*

Presente na cidade de Pirassununga, interior do estado de São Paulo, sediada pela Apae - Associação de pais e amigos dos excepcionais de Pirassununga e na cidade de Ribeirão Pires, município da Grande São Paulo, sediada pela Apaei - Associação de prevenção, atendimento especializado e inclusão de pessoas com deficiência em parceria com a empresa Atech Tecnologias Críticas.

Os dados foram obtidos das seguintes fontes:

Entrevistas com a Atech, o documento "Declaração de Adesão á Instituição da Fundação Aplicações de Tecnologias Criticas – Atech", material de apresentação dos projetos da Apae Pirassununga e Apaei Ribeirão Pires, Relatório 2003-2005 PRSID e o os sites: http://www.atech.com.br, http://www.apaebrasil.org.br/, http://www.apaesaopaulo.org.br/ e http://www.apaesp.org.br/

## *3.3.1. Fundação Aplicações de Tecnologias Críticas – Atech*

Fonte: Entrevistas com a Atech , Relatório 2003-2005 PRSID e o site http://www.atech.com.br

A Fundação Aplicações de Tecnologias Críticas – Atech, empresa brasileira criada em Julho de 1997, com sede na cidade de São Paulo, uma das líderes em seu mercado, atua na área de soluções tecnológicas e na criação de sistemas estratégicos de tomada de decisões gerenciais e de redução de custos. Tem responsabilidade pelo controle de 80% do tráfego aéreo do país. Está inserida no mercado de defesa e controle aéreo, educação, energia, Internet, logística,

segurança pública, tecnologia espacial, telecomunicações, transporte aéreo, vigilância territorial e ambiental. Integra o SIVAM-Sistema de Vigilância da Amazônia. Mantém o desenvolvimento, operação, manutenção e atualização dos SIPAM e SIVAM.

Quando de sua fundação, a Atech apresentou um documento chamado "Declaração de Adesão á Instituição da Fundação Aplicações de Tecnologias Criticas – Atech". Este documento declara que a empresa pretende desenvolver o sentido de comunidade e de identidade coletiva. Estimular o ingresso de novos indivíduos e idéias, criando evolução da empresa e dos colaboradores. Criar estudos e pesquisas científicas, tecnológicas e industriais em tecnologias críticas, nos setores aeroespacial, de sistemas de defesa, de telecomunicações, de energia, de meios de transportes e de ciências ambientais e atmosféricas e no desenvolvimento de projetos e produtos de proteção e vigilância do territorial e do meio ambiente.

Estes projetos e produtos serão concebidos, especificados e desenvolvidos pela Atech, com possíveis cooperações da indústria nacional, para o mercado público e privado contribuindo com os interesses estratégicos do Brasil. A Atech desenvolveu o Infopol que registra informações da polícia e órgãos de segurança para a identificação de locais com autos índices de crimes. A Atech estimulará a formação e aperfeiçoamento de recursos humanos.

Seu faturamento em 2003 foi de aproximadamente R\$ 60 milhões, com mais de 450 colaboradores. Atua em um mercado quase sem concorrência, já que é a única a prestar serviços de defesa e controle aéreo na América Latina, sendo uma das dez maiores do mundo. Além de São Paulo, possui operações em Brasília, Manaus, Rio de Janeiro e em Boston nos **EUA** 

A Atech possui 100% das ações da *Amazon Technologies Company* – AmazonTech, empresa presente nos EUA que desenvolve soluções tecnológicas, logística, outsourcing de Software e produtos de gestão do conhecimento.

A Atech tem participação acionária em outras empresas como:

**Esus Investimentos e Participações S/A** - trabalha empreendimentos em mercados específicos.

**Supervias de Informação dos Portos** - disponibiliza serviços de troca eletrônica de dados entre as autoridades instaladas nos portos.

**MC1** - Nesta empresa a Atech tem como sócia a Mitsubishi Corporation do Brasil a All-Tech assessoria Investimentos e Participações Ltda e a ESUS S/A. Desenvolve soluções de tecnologia móvel com o conceito de comércio onipresente, U-Business, o que permite a realização de negócios em qualquer lugar e momento.

**Vidatis** - desenvolvedora de soluções para aumento de eficiência, produtividade, qualidade e redução de custos com sistemas integrada para a área de saúde Pública ou Privada.

**Atmos** - empresa de radares meteorológicos resultado da parceria da Atech com a Omnisys da área de radares e desenvolvimento de Hardware.

A Atech desenvolve projetos sociais, como na disponibilização de energia solar para comunidades isoladas, na parceria com a Adib – Associação para o Desenvolvimento Integral do Down, contratando Diogo Junqueira e Paulo Policastri, portadores da Síndrome de Down, no "Programa de Inclusão Profissional" e o PRSID – Atech – Programa de Responsabilidade Social para a Inclusão Digital com a Apae Pirassununga e a Apaei Ribeirão Pires. No ano de 2003, a Atech cria seu próprio selo de responsabilidade social - "Atech Cidadania".

A Atech realizou uma série de patrocínios culturais, viabilizando filmes, livros e programas de televisão como o filme Anésia, Um Vôo no Tempo, de Ludmila Ferolla, Senta a Pua!, de Erik de Castro, o livro Amazônia, O Povo das Águas, de Pedro Martinelli, Projeto Amazônia em Debate, na TV Cultura de Manaus.

Tem como base de criação os artigos 24 e seguintes do Código Civil, caracterizada como pessoa jurídica de direito privado e entidade sem fins lucrativos.

#### *3.3.2. Apae - Associação de pais e amigos dos excepcionais*

Fonte: http://www.apaebrasil.org.br/ http://www.apaesaopaulo.org.br/ e http://www.apaesp.org.br/

A Apae - Associação de pais e amigos dos excepcionais foi criada no estado do Rio de Janeiro em dezembro de 1954 pela diplomata americana Betrice Bemis, mãe de uma criança
portadora de Síndrome de Down, que possuía larga experiência na criação de associações, juntamente com um grupo de pais, amigos, professores e médicos de excepcionais.

Em março de 1955 é realizada a primeira reunião deliberativa na Sociedade Pestalozzi, que cedeu parte de suas dependências para a criação de uma escola de excepcionais. A Apae começa com duas salas para 20 crianças. Surge a necessidade de desenvolver atividades que incentivassem a criatividade e a profissionalização dos jovens excepcionais. Para tanto foi criada a primeira oficina pedagógica através de atividades de carpintaria.

Em 1962 a rede é formada por 16 Apaes. Dirigentes de 12 destas fazem um encontro nacional em São Paulo presidida pelo psiquiatra Dr. Stanislau Krynsky. Foram discutidas questões sobre as dificuldades e maneiras de atender as necessidades dos portadores de deficiência. Surge em Novembro de 1962 a Federação das Apaes tendo como primeiro presidente o Dr. Antonio Clemente Filho.

Constrói-se a sede da Federação das Apaes no Rio de Janeiro em 1964 com o apoio do então presidente da república Mal. Castelo Branco. Transfere-se mais tarde para Brasília. A Federação assim como as Apaes legalmente é uma Sociedade Civil Filantrópica, Cultural, Assistencialista e Educacional, com prazo indeterminado. São registradas nos diversos níveis governamentais como Associação de Utilidade Pública e recebe doações, revertendo aos seus patrocinadores incentivos fiscais previstos em lei.

Hoje a Federação nacional, formada pelas Federações estaduais possui 1500 Apaes em todo o Brasil sendo o maior movimento filantrópico do mundo. Atende 230 mil pessoas com deficiência mental em 21 Federações estaduais e sete coordenadorias: de esporte e lazer, articulação e captação de recursos, educação profissional, pedagogia, saúde e prevenção. Divulgam seus trabalhos através de publicações, palestras, cursos e encontros, aproximando a sociedade de sua causa de garantir os direitos e a cidadania de pessoas portadoras de deficiência.

A Apae São Paulo tem como missão: *"Prevenir a deficiência, facilitar o bem estar e a inclusão social da pessoa deficiente mental" 14.* 

<sup>&</sup>lt;sup>14</sup> http://www.apaesp.org.br/

#### *3.3.3. Apaei Ribeirão Pires*

Fonte: Entrevista com a Atech, Relatório 2003-2005 PRSID e material de apresentação do projeto da Apaei Ribeirão Pires

A APAEI – Associação de prevenção, atendimento especializado e inclusão de pessoas com deficiência, antiga Apae Ribeirão Pires, foi fundada em 1967 e pertencia a 21º delegacia da Capital e Baixada Santista da Federação das Apaes. Atualmente é considerado um centro de referência do Ministério da Saúde no atendimento de pessoas com deficiência mental, auditiva, física e com autismo. Trabalha com a prevenção das deficiências, com o ensino fundamental e o ensino profissionalizante básico, com pessoas portadoras de deficiência mental, auditiva, múltipla deficiência, distúrbios de conduta e aprendizagem, distúrbios motores e ortopédicos, sem limite de idade. Está localizada na cidade de Ribeirão Pires, município do ABC da grande São Paulo.

No ano de 1996 recebe a doação de computadores do MEC – Ministério da educação e cultura, tendo assim os primeiros contatos com as ferramentas da tecnologia da informação e comunicação.

Em 1999, a APAEI realiza uma atualização de seus recursos multimídia. A demanda por serviços ligados a educação de informática faz em 2002 com que a entidade crie cursos de ensino profissionalizantes de informática. Neste mesmo ano a APAEI recebe uma segunda doação do MEC através do projeto Proinesp, criando um novo laboratório de informática.

Firma parceria em 2003 com a Atech Tecnologias Críticas através do "Projeto de Responsabilidade Social para a Inclusão Digital", possibilitando o atendimento de 482 alunos através de trabalhos de psicopedagogia informatizada e cursos de profissionalização.

Em 2004 teve receita total vinda de donativos de R\$ 161 mil. Possui 199 colaboradores entre funcionários e voluntários. Ocupa atualmente o 319º lugar entre as maiores empresas do ABC.

Possui o Projeto Copar - Centro Ocupacional e Profissionalizante Adélia Redivo, Projeto Área Escolaridade, Projeto Internet e Mercado de Trabalho, Projeto Área Ocupacional, Projeto Pesquisa em Tecnologia Assistiva, Projeto Ensino Fundamental, Projeto Educação

Infantil, Projeto Internet e Projeto Reabilitação por meio da Informática. Possui dois Laboratórios de Informática, o do COPAR e o da Escola de Educação Infantil e Ensino Fundamental Valentino Redivo.

A fonte de recursos da Apaei Ribeirão Pires tem a participação do Ministério da Educação, Secretaria da Educação do Estado de São Paulo, Secretária de Saúde Estadual e Municipal, Secretaria de Assistência e Desenvolvimento Social, Prefeitura Municipal de Mauá e Ribeirão Pires, Atech e Recursos da Comunidade.

Possui um grupo de fonoaudiologia, fisioterapia, neurologia, psiquiatria, psicologia, psicopedagogia, estudo audiológico, odontologia e serviço social.

Antes de março de 2004 a Apaei – Associação de Prevenção, Atendimento Especializado e Inclusão da Pessoa Deficiente, era a APAE- Ribeirão Pires, pertencente a Associação de Pais e Amigos dos Excepcionais, sendo então portadora do Certificado de Entidade Filantrópica – Resolução 264 do Conselho Nacional de Assistência Social, portadora do Título de Utilidade Pública Federal, sendo sociedade civil e filantrópica, de caráter assistencial e educacional, sem fins lucrativos $^{15}$ .

Atualmente é uma entidade mantenedora da Secretaria Estadual de Assistência e Desenvolvimento Social – SEADS do estado de São Paulo sendo considerada de assistência social.

### *3.3.4. Apae Pirassununga - Associação de Pais e Amigos dos Excepcionais de Pirassununga*

Fonte: Entrevista com a Atech, Relatório 2003-2005 PRSID. Material de apresentação do projeto da Apae Pirassununga

A Apae Pirassununga é uma entidade sem fins lucrativos, que trabalha com a educação e a saúde de crianças portadoras de deficiência a fim de integrá-la na sociedade de forma produtiva. A Apae Pirassununga pretende contribuir na desmistificação da deficiência que é encarada pela sociedade como uma chaga, um estigma, através da promoção de sua cidadania.

<sup>15</sup> Contrato de convênio do PRSID

Trabalha com deficiência mental, múltipla, auditiva, visual, física e de condutas típicas. Possui um grupo de professores, pedagogo, psicólogo, fonoaudiólogos, psicólogos, terapeutas ocupacionais entre outros.

Possui uma série de projetos como:

Mercado de Trabalho, Mercado de Trabalho e Internet, USP Campus Pirassununga, Jornal, Inclusão na Rede Regular de Ensino, Comunicação Alternativa – PC/ Tecnologias Assistivas, Fonoaudiologia, Sistema Operacional Escola – sistema do Ensino Fundamental Educação Infantil, no Maternal, Jardim I e II e Pré-escola, Sistema Operacional Oficinas - sistema de Ensino Profissionalizante, em marcenaria, corte costura e tecelagem manual e Oficina Terapêutica, Sistema Operacional D.A. Deficientes Auditivos, Sistema Operacional Estimulação, Sistema Operacional Ambulatório, Cedap – Centro de Estudos e Desenvolvimento do Autismo e Patologias Associadas e Proger- Projeto Gestante de Risco e Prevenção.

A Associação de pais e amigos dos excepcionais de Pirassununga é portadora do Certificado de Entidade Filantrópica – Resolução 264 do Conselho Nacional de Assistência Social. Possui o Título de Utilidade Pública Federal assistencial desde 13/03/1985, além de ser definida como Sociedade Civil e Filantrópica, de caráter assistencial e educacional e sem fins lucrativos, CNPJ 54.851.977/0001-4116.

 $\overline{a}$ 16 http://www.mj.gov.br/snj/utilidadepublica/consulta.htm

# *4. O Intel Computer Clubhouse - ICC e o empreendimento "Jardim Conceição"*  4.1. Origem do empreendimento ICC no mundo<sup>17</sup>

O empreendimento social inicialmente denominado Computer Clubhouse surge da idéia do Prof. Dr. Mitchel Resnick, do MIT Media Lab, Massachusetts Institute of Technology, em 1993, com o objetivo de permitir que os jovens da periferia de Boston, em um pequeno espaço, pudessem ter uma alternativa às ruas e a exposição às drogas e a violência. Originalmente, o empreendimento apresentou aos seus membros a possibilidade de desenvolver habilidades e conhecimentos de robótica, utilizando o *know-how* do MIT.

Em junho de 1993 viabiliza-se uma parceria entre o MIT Media Lab e o Museu de Ciências de Boston, possibilitando a ampliação do número de espaços onde a violência e as drogas, além do baixo desenvolvimento social-econômico, influenciam negativamente os jovens.

O MCB sugeriu que não só a utilização da robótica fosse o meio de atração dos jovens para o empreendimento, mas também através de atividades que envolvessem música, desenvolvimento de projetos de vídeo e de web design e estudos de linguagens de programação de computadores. Todos estes projetos, segundo o MCB, aproximam o jovem da tecnologia, facilitando a Inclusão Digital e Social.

Em 1997, o empreendimento social Computer Clubhouse ganha o prêmio Peter F. Drucker para empreendimentos sem fins lucrativos, pela sua contribuição no desenvolvimento social e por ser um modelo que outros podem vir a seguir.

A empresa Intel, líder mundial no desenvolvimento de processadores de computadores, no ano de 2000, firma uma parceria com o MIT Media Lab e com o MCB. Esta parceria tem por objetivo patrocinar os empreendimentos já existentes além de novas iniciativas, totalizando 100 empreendimentos em 21 países, ao custo aproximado de US\$ 33 milhões. Este patrocínio apresenta-se através do fornecimento de equipamentos de informática e de um suporte financeiro para cada empreendimento em um período máximo de quatro anos a partir da assinatura do contrato de licenciamento.

<sup>&</sup>lt;sup>17</sup> Fonte: Entrevista com as equipes do Projeto Escola Aprendiz, Fundação Bradesco, Instituto Dom Bosco

Esta parceria viabilizou a multiplicação dos Computer Clubhouses em todo o mundo, superando a intenção inicial do MCB de criar apenas os empreendimentos nos Estados Unidos. Essa delimitação geográfica inicial foi resultante da ausência de dados que permitisse ao MCB afirmar que outros países teriam condições financeiras para tanto. Os empreendimentos a partir de então receberam a denominação de Intel Computer Clubhouse - ICC.

Constitui-se, portanto a parceria entre o MCB, como o organizador e responsável pelas diretrizes gerenciais e pedagógicas, o MIT Media Lab fornecendo tecnologia através de Softwares pedagógicos e de gerenciamento além de seu *know-how* na área de tecnologia e a Intel com o apoio em fomentar contatos com possíveis parceiros e principalmente, com o fornecimento de material de informática e aporte financeiro em prazo determinado para manutenção dos empreendimentos.

## *4.2. Missão geral dos ICCs no mundo18*

A missão do ICC é de garantir um ambiente criativo e seguro de aprendizado informal, onde os jovens de comunidades menos favorecidas trabalhem com mentores adultos na exploração de novas idéias e no desenvolvimento de habilidades e autoconfiança através do uso da tecnologia.

# *4.3. Metas gerais dos ICCs no mundo18*

Encorajar os jovens a trabalharem como desenhistas, inventores, e criadores, ajudando-os a aprender a se expressar através da tecnologia. Estimular os jovens a trabalharem em projetos que desenvolvam seus próprios interesses. Auxiliar os membros no desenvolvimento de habilidades para a resolução de problemas e na execução de projetos complexos. Criar um senso de comunidade e encorajar o trabalho em equipe e a colaboração. Oferecer recursos e oportunidades para aqueles que não tiverem acesso a um ambiente de confiança e respeito.

### 4.4. Público-alvo determinado pelo MCB para os ICCs no mundo<sup>19</sup>

A metodologia definida pelo MCB determina que os jovens atendidos pelo empreendimento devam estar na faixa etária entre 10 e 18 anos, tendo prioridade os jovens entre 14 e 18 anos. O

<sup>&</sup>lt;sup>18</sup> Fonte: Manual de treinamento na cidade de Boston dos coordenadores dos ICCs

<sup>&</sup>lt;sup>19</sup> Fonte:Entrevista com as equipes do Projeto Escola Aprendiz e Instituto Dom Bosco

MCB acredita que esta última faixa etária produzirá projetos mais significativos, além de ser um público que já está em busca de uma carreira.

O grupo de pré-adolescentes entre 10 e 13 anos, segundo o MCB, será preparado para se interessar e conseqüentemente ter acesso à tecnologia, desenvolvendo seu maior potencial a partir dos 14 anos. A escolha destas faixas etárias justificou-se pelo fato de serem jovens que estão mais vulneráveis à violência e à permanência nas ruas sem atividades que preencham o seu dia a dia. Estes jovens de 10 a 18 anos recebem uma carteira de membro e possuem um horário preferencial. Isto não impede que outras faixas etárias sejam atendidas.

### *4.5. Orientação pedagógica dos ICCs no mundo20*

A orientação pedagógica dos ICCs no mundo surgiu a partir do *Know-how* do MCB. O modelo pedagógico pretende através das TICs, em um período pós-aula, gerar um ambiente em que jovens de 10 a 18 anos tenham atividades que lhes permitam, de maneira informal, explorar seus próprios interesses e identificar suas vocações, de maneira que sua criatividade e sua autoconfiança sejam estimuladas. Utiliza as TICs para criar projetos de vídeo, robótica, música, web e desenho gráfico. Para tanto, o MCB, sugere que o empreendimento siga quatro princípios básicos:

- Estimular os membros a desenvolverem trabalhos através de projetos, invenções e criações;
- Estimular que os projetos sejam relacionados aos interesses dos próprios beneficiados;
- Desenvolver o senso de comunidade e o trabalho monitorado por adultos;
- Oferecer meios e oportunidades que não seriam do alcance dos beneficiados.

Estes princípios estimulam o desenvolvimento do senso crítico dos jovens, o enfrentamento de desafios, o desenvolvimento do poder de argumentação e organização do pensamento. Deve-se incentivar o desenvolvimento do raciocínio lógico, dos processos cognitivos, emocionais, morais e sociais e a participação em atividades em grupo.

O MCB sugere que os membros explorem novos Softwares e mídias dentro do empreendimento e que a equipe formada pelo coordenador, que é o gerente do empreendimento e o instrutor que é

<sup>&</sup>lt;sup>20</sup> Fonte: Village - http://village.computerclubhouse.org/clubhouse/login\_form

seu auxiliar imediato, incentive a participação dos membros em atividades criativas, ao invés de atividades passivas.

Estes projetos, individuais ou em grupo, devem respeitar o ritmo dos membros, possibilitando que estes tomem iniciativa em começar, terminar e decidir sobre seus próprios trabalhos. Além disso, é fundamental desenvolver suas habilidades em pensar de forma global, permitindo que descobertas, induções, inferências e deduções sejam produzidas através de projetos com as TICs.

Acredita-se que a apresentação constante de projetos de arte, fotografia, vídeos, músicas e criação de textos possam estimular a criatividade. Os membros devem ser encorajados a organizar e arquivar seus trabalhos, para que se possa verificar o progresso de seu desempenho, o que conseqüentemente estimula sua auto-estima.

A orientação pedagógica do MCB busca permitir também a fluência técnica sobre as TICs, dando condições para que os jovens venham a se tornar projetistas e desenvolvedores de tecnologia. Os empreendimentos ICCs não oferecem cursos fechados, mas oficinas que apresentam aos seus membros a oportunidade de explorarem de maneira aberta as TICs.

Os mentores voluntários, instrutores e coordenadores podem oferecer oficinas conforme a demanda dos membros. Estas oficinas são disponibilizadas em curtos períodos, de maneira que atendam os membros rapidamente.

Observa-se que apesar de existir esta orientação pedagógica vinda do MCB, os empreendimentos possuem autonomia para a utilização de seus processos locais, respeitando e incentivando assim seu *Know-how* e sua cultura gerencial.

O MIT Media Lab, questiona se uma pessoa que conhece poucas frases em uma língua estrangeira, mas não consegue, por exemplo, ler o cardápio de um restaurante, pode ser considerado fluente nesta língua. A mesma analogia é feita em relação ao conhecimento de usuários de tecnologia. Neste sentido o papel do MIT Media Lab dentro do processo pedagógico dos empreendimentos do ICC é de criar condições para que os membros desenvolvam a fluência tecnológica, não somente sabendo como se utiliza um computador e suas ferramentas, mas desenvolvendo soluções complexas. Para tanto, os membros devem ser estimulados a desenvolver:

**Habilidades para a utilização de computadores** - Utilizando as características básicas dos sistemas operacionais. Usando programas básicos como processadores de textos e ferramentas de criação de desenhos. Operando sistemas de busca, avaliando as informações na Internet;

**Habilidades de aprender novos caminhos de uso do computador** - Aprendendo novas características de programas conforme necessidades. Conhecendo novas ferramentas e programas. Sentindo-se confortável e confiante em aprender novas ferramentas e programas. Utilizando múltiplas ferramentas e programas em um projeto. Customizando programas para atender suas necessidades. Usando ferramentas ou programas de maneira não convencional;

**Habilidade para criar coisas com o computador** - Criando imagens, animações, sons, vídeos e construções robóticas. Revisando suas criações. Removendo erros de suas criações quando algo dá errado. Entendendo tudo o que é possível criar com uma determinada ferramenta. Modificando interativamente e estendendo suas criações e idéias. Escrevendo programas de computador para criar mais projetos expressivos. Criando artefatos com mais características e melhor interação nas horas extras;

**Habilidade de criar coisas baseadas em suas próprias idéias** - Gerando idéias para o que se quer criar. Desenvolvendo um projeto vindo de uma inspiração do seu começo ao fim. Escolhendo ferramentas ou programas apropriados para o que se quer criar. Incorporando mais idéias em suas criações nas horas extras;

**Habilidade para usar a tecnologia para contribuir com a comunidade ao redor** - Compartilhando idéias e projetos com outros na comunidade. Colaborando em projetos com outros na comunidade. Modificando e ampliando projetos criados por outros na comunidade. Ajudando os outros a aprender novas ferramentas, programas e idéia. Criando coisas que são significativas para a comunidade ao redor;

**Entendimento dos conceitos relacionados a atividades tecnológicas** - Entendendo perspectivas quando da criação das imagens. Entendendo o sentido e o feedback em projetos de robótica. Entendendo matemática para coordenar objetos em animação. Entendendo projetos em programação variáveis e condicionais, usando tais conceitos em outros contexto e situações, criando abordagem sistemática e científica para desenhar e resolver problemas.

O intercâmbio de informações e experiências sobre assuntos relacionados à orientação pedagógica é realizado mensalmente através de teleconferências, mantendo assim a rede de ICCs unida e atualizada.

### $4.6.$  Ferramentas ou processos de verificação dos resultados nos ICCs no mundo $^{21}$

Até dezembro de 2004, os ICCs do mundo utilizavam um programa chamado *Filemaker pro* 5.5 para o controle da presença dos membros, dos mentores, dos instrutores e do coordenador dentro do empreendimento. O MIT Media Lab desenvolveu um novo programa chamado *Sign-in*, que faz estes mesmos controles e substituiu o *Filemaker pro* 5.5 em janeiro de 2005.

Ao se inscrever no empreendimento, seja como membro ou mentor voluntário, ou como parte da equipe administrativa, são cadastradas informações como nome, endereço, data de nascimento, telefone, sexo, raça, filiação e escolaridade do indivíduo no *Sign-in*.

Ao entrar na área do empreendimento, os indivíduos localizam em um terminal de computador seu nome e alteram seu status para presente. Neste momento, o *Sign-in* permite que tanto o coordenador ou o instrutor do empreendimento como os responsáveis pelo MCB tenham informações on-line, em tempo real, de dados estatísticos em relação às pessoas presentes uma vez que este programa funciona em rede via web. Ao sair do empreendimento, o indivíduo altera novamente seu status para ausente.

Relatórios semestrais denominados "Processo de avaliação e planejamento do Computer Clubhouse" são apresentados on-line via Intranet, no *Village*, a intranet dos empreendimentos ICC, desenvolvido pelo MIT Media Lab, sendo emitido para o MCB e enviado para a Intel, com a finalidade de identificar as forças e fraquezas do empreendimento, como definido no processo SWOT, possibilitando melhorar de forma global o empreendimento e auxiliando em sua sustentabilidade.

As questões são formuladas com base no programa de qualidade dos ICCs, servindo de ponto de partida para a discussão interna que determina quais serão as novas diretrizes a serem seguidas. Estes relatórios tratam desde o controle financeiro até atividades desenvolvidas pelos membros.

<sup>21</sup> Fonte: Entrevista com as equipes do Projeto Escola Aprendiz e Instituto Dom Bosco

Alguns dados destes relatórios são disponibilizados de forma resumida para toda a rede de ICCs no mundo, permitindo a troca de experiências.

Caso estes relatórios ou as visitas dos gerentes regionais apontem algum problema gerencial do projeto, podem ser tomadas medidas de intervenção. Alguns empreendimentos aparentemente foram fechados por não terem conseguido manter o gerenciamento dos empreendimentos. Não se declararam quantos empreendimentos foram fechados.

Estes relatórios seguem a seguinte estrutura<sup>22</sup>:

### **1. Verificação do modelo de aprendizagem. Se o ICC está:**

**Encorajando os jovens a trabalharem como desenhistas, inventores, criadores e ajudando**se os a aprenderem expressar-se através da tecnologia – verifica se os trabalhos estão baseados em projetos com tempo amplo, com a ajuda do coordenador; se os membros estão utilizando novos software e mídia no ICC; se existe manutenção do ambiente do ICC, com segurança e comodidade e estímulo a criatividade; se os membros arquivam seus trabalhos no ICC; se existe progresso no trabalho dos membros e se eles se sentem orgulhosos por isso; se os mentores possuem conhecimento das ferramentas de projeto , além de demonstrarem interesse em seu trabalho e a resolução de problemas encontrados nos projetos.

**Encorajando os jovens a trabalharem em projetos que relatam seus próprios interesses –** se os membros são estimulados a desenvolver projetos criativos com tecnologia; se os membros possuem iniciativa em começar e terminar projetos em grupo ou individuais e se decidir pelos seus próprios trabalhos; se os mentores auxiliam nestes projetos.

**Ajudando membros adquirirem habilidade em resolver problemas e executar projetos complexo -** se os membros utilizam varias ferramentas e mídias em um único projeto complexo, com compromisso até seu término.

**Criando um senso de comunidade e encorajando o trabalho em equipe e a colaboração –** se os membros se organizam em grupos para o desenvolvimento de projetos; se existe um ambiente leve e de cooperação entre os membros e os adultos no ICC; se os membros apresentam seus

<sup>22</sup> Fonte: Relatório "Processo de avaliação e planejamento do Computer Clubhouse"

trabalhos no *Village* e são estimulados para isso; se a coordenadora utiliza com freqüência o *Village*; se o coordenador mantém contato com os outros ICC para a colaboração mútua e comunicação entre os coordenadores e membros; se o ICC participa com freqüência de eventos da rede como Conferências Anuais, Conferências Regionais e *Teen Summit*.

**Oferecendo recursos e oportunidades para aqueles que não tivessem acesso a um ambiente de confiança e respeito -** se existe um relacionamento de confiança e respeito entre os membros e o coordenador e adultos; se os membros respeitam e têm acesso aos equipamentos e recursos do ICC, como Hardwares e Softwares; se são oferecidos serviços em pelo menos 20 horas por semana; se o coordenador divulga o ICC para atingir o público-alvo nas organizações de comunidade, agências do governo e escolas.

#### **2. Verificação dos programas para jovens:**

**Programação adolescente -** se o ICC possui um ambiente convidativo aos adolescentes; se os adolescentes são a maioria no ICC e se existem atividades para a sua faixa etária; se a organização mantenedora do ICC possui um planejamento de recrutamento para o ICC para atender as necessidades dos adolescentes e desenvolver projetos para eles; se a organização mantenedora do ICC aplica recursos no desenvolvimento do plano estratégico para adolescentes.

**Liderança juvenil –** se o ICC os membros desenvolvem atividades de liderança fazendo com que assumam responsabilidades para o ambiente do ICC; se os mentores estimulam os membros a encorajarem outros membros no ICC. Se ex-membros do ICC que excederam o limite de idade participam como mentores voluntários.

**Programação para as meninas –** se o ICC é um ambiente convidativo as meninas. se são desenvolvidas atividades focadas as meninas. Se existe igual representação de meninas do que de meninos em número de atendimentos e projetos; se a mantenedora do ICC disponibiliza recursos para um plano estratégico para meninas.

**Programação C2C, o ICC e a carreira -** se há um programa para carreiras e colocação de membros no mercado de trabalho. Se os funcionários e mentores do ICC auxiliam os membros na construção de uma carreira, se existem atividades do ICC que preparam os membros para a carreira acadêmica com visitas a universidades e seminários; se o ICC auxilia na preparação dos membros para o mercado de trabalho; se os mentores são modelos e incentivam os membros a pensarem no futuro; se a mantenedora possibilita aos membros experiência de trabalho.

**Necessidades especiais da programação –** se existem atividades, instalações e projetos para membros com necessidades especiais.

**Resultado global dos membros no ICC –** se ocorreu uma diminuição da evasão escolar; se houve diminuição na ociosidade; se os membros conseguem trabalhos, e/ou melhoram seu nível de trabalho; se os membros aumentaram sua auto-estima e perspectiva sobre o futuro;

#### **3. Análise da equipe, voluntários, treinamento e desenvolvimento:**

**Equipe –** se a equipe do ICC participa de reuniões da Rede do ICC, em conferências anuais, conferência regional e reuniões regionais mensais; se a escala de trabalho do ICC permite que o coordenador ou os membros da equipe tenha tempo para desenvolver as responsabilidades administrativas e atender os membros.

Se o mantenedor disponibiliza pelo menos uma pessoa em tempo integral como coordenador ICC e quando necessário, um assistente; se o coordenador e o Instrutor do ICC possuem habilidades e experiência com trabalho com crianças e adolescentes; se a equipe do ICC tem familiaridade com a tecnologia e facilidade de resolver problemas decorrentes dela; se a mantenedora possui um corpo técnico para auxiliar na resolução de problemas; se a equipe do ICC ou responsáveis da mantenedora freqüentaram a orientação de uma semana no MCB; se a mantenedora está integrada na rede das organizações mantenedoras e faz treinamentos e atividades organizacionais internas.

**Mentores e Voluntários –** se o ICC possui número suficiente de mentores para atender os membros em suas atividades; se o ICC recruta mentores com uma gama variada de especializações como artes, tecnologia e outras áreas; se existe tempo para recrutamento e treinamento de mentores; se os mentores têm acordo de estar no ICC pelo menos uma vez por semana; se a mantenedora do ICC encoraja e recruta voluntários para o empreendimento; se os mentores são integrados na rede do ICC; se existe reconhecimento dos mentores por parte da mantenedora por seus serviços;

#### **4. Suporte da organização mantenedora:**

**Suporte do programa –** se a mantenedora do ICC compartilha as melhores práticas com a Rede Mundial do ICC através da intranet *Village* Clubhouse, de reuniões do ICC e de conferências; se mantenedora sustenta o gerenciamento da Rede Computer Clubhouse informado sobre mudanças de pessoal, localização do ICC ou outros elementos importantes; se o ICC é integrado com a mantenedora; se a mantenedora conhece o trabalho do ICC e aprende com o modelo, apoiando o ICC; se a mantenedora disponibiliza recursos para garantir a qualidade do atendimento do ICC; se a mantenedora tem concordância com a legislação local sobre a proteção a criança.

**Envolvimento da comunidade –** se a mantenedora tem relações com escolas locais e promove o ICC através desta relação.

#### **5. Administração financeira e planejamento:**

**Angariação de fundos e sustentabilidade –** se o ICC tem relações com a diretoria da mantenedora; se a equipe da mantenedora busca assegurar financiamento ao ICC e programa a sustentabilidade futura; se a mantenedora possui fontes para a consolidação de dívida flutuante presentes nas suas estratégias de levantamento de fundos; se a mantenedora busca informações sobre fontes de consolidação de dívida flutuante e é desenvolver este se necessário.

**Administração financeira e orçamentária –** se a mantenedora possui plano de consolidação de dívida flutuante para o Computer Clubhouse que é integrado com o plano estratégico e consistente da organização com planejamento financeiro para outros programas na organização; se a mantenedora possui os requisitos necessários às agências e doadores do ICC. Se o capital para uso do ICC é utilizado como definido em contrato.

**Plano tecnológico –** se o ICC faz parte de um planejamento global de tecnologia, presente no plano estratégico da mantenedora e nos planos de investimento; se o planejamento tecnológico prevê a atualização de Softwares e Hardwares para os próximos 3 a 5 anos; se a mantenedora possui um profissional de Tecnologia da Informação para auxiliar o ICC.

**Gerenciamento de recurso –** se existe acesso controlado ao ICC; se existem medidas de segurança como alarmes; se a entrada e a saída são controladas; se existe boa visibilidade de todos

os espaços do ICC; se as portas de saída de emergência são desbloqueadas e em perfeito funcionamento; se existe seguro sobre os Hardwares, Softwares e danos no edifício; se existe um plano de evacuação e os membros e funcionários do ICC estão cientes dele; se o local segue as normas de segurança e acessibilidade previstos pela legislação local; se existe um inventário dos Hardwares, Softwares e suas licenças e mobiliários feitos pelo ICC ou pela mantenedora; se o ICC e a mantenedora possuem acordo sobre Softwares comprados ou doados.

### **6. Dados de atendimento:**

 $\overline{a}$ 

São apresentados dados obtidos do *Sign-in*, sistema de controle dos atendidos, com o número de atendimentos de membros, convidados, mentores, idade e sexo.

# 4.7. Treinamentos e incentivos a funcionários e mentores voluntários dos ICCs no mundo<sup>23</sup>

No início das atividades de todos os empreendimentos ICC, seus responsáveis, participam de um treinamento chamado de Semana de Orientação no MCB.

A cada dois anos os coordenadores, que já estiveram na Semana de Orientação, participam no MCB do Encontro Mundial de Jovens. Este Encontro permite a troca de informações e experiências entre os responsáveis dos empreendimentos no mundo. A participação destes funcionários é obrigatória e prevista em contrato. São apresentadas palestras e debates sobre administração e os processos pedagógicos dos empreendimentos dentro da linha orientada pelo MCB. Intercalando com o Encontro Mundial de Jovens, existe o Encontro Regional, que reúne os empreendimentos da América Latina.

No *Village*, os coordenadores dos empreendimentos além de encontrarem materiais que orientam o gerenciamento do dia a dia, como responsabilidades dos funcionários, dicas sobre as dúvidas mais freqüentes, informações sobre as tecnologias disponíveis para uso, podem através de *Fóruns* e *Chats* trocar informações e conhecerem a realidade dos outros empreendimentos no mundo.

Já os mentores voluntários, que atuam diretamente com os membros beneficiados e os instrutores, podem utilizar também estes fóruns e chats, encontrar manuais, como o *Mentor Handbook*, que apresenta as funções e responsabilidades dos mentores voluntários, além de todo o material da

<sup>&</sup>lt;sup>23</sup> Fonte: Entrevista com as equipes do Projeto Escola Aprendiz e Instituto Dom Bosco, Intranet Village e Mentor Handbook

semana de treinamento *Orientation Week* no MCB assim como idéias e ferramentas para o cotidiano.

# *4.8. Aspectos legais em relação aos funcionários, membros, seus responsáveis e mentores voluntários determinados para todos os ICCs no mundo24*

Todos que participam do empreendimento ICC sejam funcionários contratados, sejam mentores voluntários ou membros e seus responsáveis possuem contratos que definem suas responsabilidades, vínculos e condutas a serem seguidas.

Quando da afiliação de um membro ao empreendimento, é assinado pelo seu responsável um documento chamado "Termo de autorização para registro e inscrição".

# *4.8.1. Termo de autorização para registro e inscrição*

O "Termo de autorização para registro e inscrição" define:

- Informações sobre os dados pessoais de identificação dos membros e do responsável;
- Consentimento dos responsáveis para o uso e publicação de propostas, projetos, filmes e fotos produzidos pelos membros;
- Estar ciente de que todo material produzido será de propriedade do empreendimento.
- Eximir o empreendimento, a Intel e o MCB de qualquer reivindicação sugerida de injúria junto ao empreendimento;
- Declarar o aceite do "Termo de responsabilidade dos membros e responsáveis", do "Código de conduta" e das "Diretrizes de segurança para o uso da Internet".

# *4.8.1.1. Termo de responsabilidade dos membros e responsáveis*

O "Termo de responsabilidade dos membros e responsáveis" define:

- O membro deve esperar a ordem de um responsável do empreendimento para entrar em suas dependências quando a capacidade máxima de atendimento foi atingida;
- Respeitar o horário de funcionamento do empreendimento;

 $\overline{a}$ 24 Fonte: Documentos cedidos pelas equipes do Projeto Aprendiz e Instituto Dom Bosco

- Respeitar as regras que determinam as idades limites de 10 a 18 anos. Crianças com menos de 10 anos e jovens com mais de 18 só poderão entrar em atividades especiais programadas.
- Não é permitido o uso de Softwares, CDs, jogos ou outros materiais que não pertençam ao empreendimento, salvo autorização do coordenador;
- A instituição não se responsabiliza por objetos pessoais dos membros enquanto estão dentro das dependências do empreendimento;
- O empreendimento só se responsabiliza pelo membro enquanto este permanecer em suas dependências. Esta permanência é registrada pelo sistema de controle *Sign-in*;
- Materiais e equipamentos do empreendimento só serão utilizados fora de suas dependências com a autorização da coordenação;
- Refeições não serão servidas, exceto em momentos especiais, resultantes de doações ou na possibilidade de compra pelo próprio empreendimento, na forma de um pequeno lanche;
- Os membros e responsáveis estão sendo avisados dos riscos e cuidados na divulgação de informações que os identifique, não sendo de responsabilidade do empreendimento possíveis conseqüências negativas. Divulgação de informações dos membros pelos responsáveis do empreendimento só será realizada após autorização dos responsáveis;
- É de responsabilidade dos membros e de seus responsáveis a administração de suas senhas e páginas pessoais presentes na Intranet *Village* do ICC;
- O não cumprimento de qualquer um destes itens implicará em medidas por parte da coordenação;

Além de seus responsáveis, os membros devem assinar o chamado "Código de conduta".

# *4.8.1.2. Código de conduta*

O "Código de conduta" define:

- Todo membro deve evitar atitudes que interrompam ou desestimulem a criatividade de outros membros;
- Não incomodar os outros participantes com músicas em volume alto ou com letras ofensivas;
- Não usar blasfêmias e/ou linguagem discriminatória que ofenda a qualquer pessoa no ICC;
- Não realizar procedimentos ilegais como copiar Softwares, roubar qualquer item presente nas dependências do ICC, portar drogas ou armas;
- Não destruir ou agir com vandalismo dentro das dependências do empreendimento. Manter o ambiente limpo e organizado;
- Não discriminar pessoas por nenhum motivo. Deve ser solicitada ao coordenador, ou ao instrutor ou a um mentor voluntário, a interferência caso não seja solucionado um problema entre os membros que possibilite qualquer tipo de agressão;
- Serão aplicadas punições aos membros que desobedecerem a estas determinações. As punições que vão desde advertência verbal, suspensão por um prazo ou desligamento do empreendimento, serão aplicadas após a oportunidade de o membro se defender;
- Deve estar de acordo com as "Diretrizes de segurança para o uso da Internet no Computer Clubhouse".

### *4.8.1.3. Diretrizes de segurança para o uso da Internet no ICC*

As "Diretrizes de segurança para o uso da Internet no Computer Clubhouse" define:

- Não se deve fornecer informações pessoais pela Internet, como nome, nome dos pais ou responsáveis, endereço de casa ou da escola, telefone e fotos, protegendo sua identidade e de demais pessoas do empreendimento ou de seu convívio;
- Deve-se utilizar apelido ou apenas o primeiro nome na Internet;
- Utilizar sempre linguagem respeitosa na Internet, principalmente em correio eletrônico. Não utilizar o correio eletrônico para brincadeiras que ofendam as pessoas. Cuidar da senha;
- Não concordar em conhecer pessoas que se conheceu na Internet. Ter sempre um mentor, instrutor ou coordenador por perto caso outra pessoa tente manter contato desse tipo;
- As informações na Internet muitas vezes são enganosas, impróprias e incorretas. Verificar sempre mais de uma fonte;
- Informar pais e tutores sobre as atividades com a Internet quando utilizada em casa. Apresentar as "Diretrizes de segurança para uso da Internet no Computer Clubhouse".

Os mentores voluntários, assim como os membros, devem estar de acordo com as "Diretrizes de segurança para o uso da Internet no Computer Clubhouse". Os mentores voluntários assinam o "Instrumento particular de termo de adesão de mentores voluntários", que rege a relação entre eles e o empreendimento. Este documento tem características pertinentes à legislação de cada país no que se refere à relação do voluntário com o empreendimento.

### *4.8.2. Instrumento particular de termo de adesão de mentores voluntários*

O Instrumento particular de termo de adesão de mentores voluntários define:

- A identificação da entidade e do mentor voluntário;
- Afirma que a relação entre as partes seguirá as determinações da Lei n. º 9.608, de 18 de fevereiro de 1998, publicada no Diário Oficial da União de 19 de fevereiro de 1998, que regulamenta o trabalho voluntário;
- Afirma que o mentor voluntário por livre e espontânea vontade se propõe a prestar serviços como voluntário nas atividades do empreendimento ICC de forma gratuita, como colaborador;
- Definem-se os horários de trabalho do mentor voluntário, podendo ser alterado através de um comunicado por escrito;
- A rescisão do contrato por qualquer uma das partes não gerará direitos de qualquer natureza, nem de qualquer tipo e espécie de indenização ou compensação financeira de acordo com o § Único do Art. 1º, da Lei n.º 9.608/98;
- Firma-se um prazo de adesão ao termo, identificando seu início e término;
- O "Termo de adesão de mentores voluntários" pode ser rescindido antes do prazo, por qualquer uma das partes, mediante comunicação escrita.

Os mentores voluntários devem também aceitar e assinar um "Termo de responsabilidade dos mentores voluntários", que visa à segurança de todo o empreendimento, ou seja, dos mentores, membros, coordenação e dos parceiros.

### *4.8.3. Termo de responsabilidade dos mentores voluntários*

O "Termo de responsabilidade dos mentores voluntários" define:

**Código de conduta do mentor** – define que o mentor deve respeitar a individualidade, os direitos, bens e a privacidade dos outros participantes, abstendo-se de ações de má conduta como o uso de drogas ilegais, uso inadequado, roubo, abuso verbal, atos violentos e uso ou divulgação de informações confidenciais;

**Atendimento** – demonstra a necessidade do cumprimento da escala de horários e determina que caso o Mentor não possa cumprir sua escala por razões emergenciais, deve-se comunicar à coordenação com 24 horas de antecedência para remanejamento da equipe dos mentores.

**Relações entre Mentores e Membros do "ICC"** – Os mentores devem despertar interesses pessoais e profissionais nos membros, seguindo as medidas de segurança a seguir:

Os mentores devem agir com coleguismo e amizade gerando confiança, sendo um modelo positivo. Ser um bom ouvinte, cuidadoso, responsável, sem substituir os pais ou tutores, assistentes sociais ou psicólogos. Os mentores devem estar atentos para reconhecer situações em que os membros estejam precisando de suporte emocional. Neste momento o mentor deve buscar a orientação da coordenação.

Deve ser comunicada a coordenação do empreendimento a atividade que será desenvolvida com os membros fora das dependências do empreendimento e ou do horário a fim de obter do responsável do membro autorização por escrito.

Os mentores devem ter ciência de que suas atitudes geram exemplos aos membros. Logo, seu comportamento deve estimular o entendimento da pluralidade cultural e o apreço pela diversidade econômica, racial, étnica, sexual e religiosa. È recomendado que quando um mentor encontrar um membro em um lugar não público, um adulto maior de 21 anos esteja presente.

**Desligamentos** – as ações a seguir, se praticadas pelo mentor, acarretará na sua imediata dispensa. Uma vez desligado, não há mais direito de retornar na mesma ou em qualquer posição no "Computer Clubhouse":

- Atos ou ameaças de violência contra alguém ou alguma propriedade;
- Uso de drogas/álcool ou mostrar tais materiais voluntariamente por um tempo;
- Comportamento sexual indecoroso (incluindo "avanços sexuais", materiais impróprios, demonstração imprópria de afeto, etc.);
- Duas ou mais faltas na escala sem terem sido comunicadas corretamente à Coordenação.

## 4.9. Aspectos legais – license agreement - Acordo de licenciamento dos ICCs<sup>25</sup>

Quando se escolhe um parceiro para sediar um empreendimento ICC é assinado um acordo de licenciamento entre este, o MCB e a Intel. Este acordo prevê que:

### *4.9.1. Quesitos do empreendimento*

O licenciado concorda em adotar a orientação pedagógica dos ICCs, promovendo oportunidades para exploração aberta durante o tempo de funcionamento, assim como oferecendo softwares direcionados à expressão criativa e exploração científica. Encorajará ainda a participação dos mentores adultos a servir como modelo e apoiar o desenvolvimento comunitário. O licenciado concorda que o empreendimento esteja aberto no mínimo 20 horas semanal e que garantirá a juventude de comunidades carentes o acesso ao empreendimento.

O Coordenador deverá ter comprometimento em tempo integral com a Rede ICC demonstrando suas atividades e lições aprendidas no dia-a-dia do empreendimento. Deverá participar do treinamento e da semana de orientação no MCB, onde será realizada sua contratação.

O Coordenador obrigatoriamente deve participar de todos os encontros da Rede ICC, da Conferência Anual, do workshop regional e dos encontros mensais dos Coordenadores, sendo as despesas como viagem, acomodação, alimentação e extras em tais eventos responsabilidades do Licenciado.

O licenciado concorda em prover espaço próprio e agradável, que garanta segurança aos equipamentos, ao trabalho da equipe, dos membros e da rede. Qualquer Software, Hardware, ou serviço fornecido pela rede é de uso exclusivo do ICC.

Os funcionários do ICC do Licenciado devem concordar em seguir todas leis locais, estaduais, nacionais incluindo a "Regulamentação de Proteção Online das Crianças" - *U.S. Federal Trade Commission's Children's Online Privacy Protection Regulations (COPR)*.

O licenciado garantirá fundos suficientes para que o programa siga as descrições anteriores.

 $\overline{a}$ <sup>25</sup> License Agreement – cedido pelo Instituto Dom Bosco

### *4.9.2. Relatórios e Avaliações*

O Licenciado reportará com antecedência a equipe dos Clubhouses no MCB todos os eventos do empreendimento. O diretor da rede deverá notificar qualquer mudança de membros chaves da Rede ou alterações propostas ao espaço.

O Licenciado deverá fornecer semestralmente ao MCB um breve relatório com os seguintes itens:

- Atividades ocorridas incluindo freqüência e número de visitas;
- Atividades futuras;
- Desafios que tenham surgido e possam afetar ao programa, assim como tais temas estão sendo administrados;
- Contabilidade dos gastos no período.

No final do período da licença, o Licenciado deverá fornecer um relatório final ao MCB, informando uma breve revisão do empreendimento inteiro, um plano de sustentabilidade, além do período de subsidio, descrição dos esforços tomados que garantiram a aplicabilidade da regulamentação de privacidade infantil e contabilidade final dos gastos do subsidio. Tal relatório deverá ser entregue em 30 dias do final da licença ao MCB e a Intel.

### *4.9.3. Conhecimentos*

O MCB garante ao Licenciado a não exclusividade, não transferência, sem pagamento de *royalties*, revogável uso do logo "Computer Clubhouse" ou qualquer outro material promocional e publicidade para o período desse acordo. Assim que o acordo expirar ou interromper, o Licenciado deverá cessar o uso do logo o mais breve.

O Licenciado concorda que na vigência desse acordo, o empreendimento deverá ser conhecido como "The Intel Computer Clubhouse" e como membro da rede Intel ICC, além de utilizar o logo em todo material promocional ou publicitário do ICC.

O titulo "Rede Intel Computer Clubhouse" é um projeto do MCB em colaboração com o MIT Media Lab. Deverá aparecer em todo material promocional ou publicitário do empreendimento. O

MCB se reserva ao direito de revisar todo e qualquer material anterior a publicação ou distribuição.

A equipe do Licenciado devera informar qualquer presente recibo pela Intel Corporation ou outro patrocinador da rede.

#### *4.9.4. Sem fins lucrativos*

É do entendimento do MCB que o Licenciado é uma Fundação sem fins lucrativos com o propósito de apoiar a comunidade em atividades relacionadas à sociedade, cultura, educação de crianças, jovens e adultos. O Licenciado deve informar imediatamente ao MCB qualquer alteração.

O Licenciado deverá tentar garantir que nenhum presente recebido pelos patrocinadores da Rede ICC seja usado de maneira que gere gastos tributáveis e incorra em atividade comercial com o intuito de lucro.

#### *4.9.5. Período da licença*

O contrato está previsto por um período de um ano, sujeito a renovação no final do período.

### *4.9.6. Rescisão*

Qualquer envolvido no contrato poderá rescindir o acordo no período vigente caso o outro envolvido gere um prejuízo material e falhe na resolução deste dano no prazo de 30 dias da notificação de tal lesão pela parte lesada. O não cumprimento pelo Licenciado do item "quesitos do empreendimento", será considerado como quebra desse acordo.

#### *4.9.7. Sobre o contrato*

Esse contrato não deve ser alterado exceto de maneira escrita por representantes autorizados de ambas as partes envolvidas. Esse contrato não poderá ser designado ou transferido pelo Licenciado sem o expresso consentimento por escrito do MCB. De maneira alguma o MCB, a Intel ou qualquer patrocinadora terá qualquer obrigação em relação ao Licenciado por danos indiretos, conseqüentes ou acidentais.

# *4.10. Desenvolvimento profissional dos atendidos no ICC – Programa C2C26*

O conceito de Computer Clubhouse prevê o desenvolvimento da carreira profissional dos membros com o Programa C2C - Clubhouse-toCollege / Clubhouse-to-Career, através do aprimoramento técnico, de habilidades de projetista e de produção de tecnologia. Os membros desenvolvem experiência de trabalho utilizando Softwares profissionais, aplicando seus conhecimentos em ambientes de trabalho reais. O programa C2C tem como objetivo dar apoio aos membros na elaboração de trabalhos e estágios em empresas que tenham contato com o ICC.

### *4.11. Origem do ICC no Brasil<sup>27</sup>*

No início de 2002, foi promovido um processo seletivo para localizar no Brasil empresas e instituições sem fins lucrativos que quisessem criar um empreendimento social de Inclusão Digital no modelo do ICC. Para tanto, a Intel apresentou em seu web site um formulário de solicitação que organizava uma série de informações sobre o candidato.

O candidato deveria comprovar grande experiência com educação informal de crianças e adolescentes. O formulário solicitava dados sobre demonstração financeira, uma comprovação de idoneidade, além de registros e provas da sua legalidade. Além disso, a empresa ou a instituição candidata, deveria apresentar neste formulário a comprovação de experiência e de estrutura no suporte da utilização e da manutenção de tecnologia, bem como informações de como está inserida esta tecnologia em outros projetos por ela administrados. Não era exigido que essa inserção tecnológica fosse em grande escala ou com alto grau de sofisticação.

A Intel após a apresentação das propostas de intenção em sediar o empreendimento realizou visitas para a verificação dos candidatos e escolher apenas uma instituição. Entre eles estavam a Fundação Bradesco, a Fundação Itaú e o Instituto Dom Bosco, que obteve o patrocínio da Intel.

<sup>&</sup>lt;sup>26</sup> Intranet Village, manual do coordenador e entrevistas com as equipes do Projeto Aprendiz e Instituto Dom Bosco

<sup>&</sup>lt;sup>27</sup> Fonte: Entrevista com a equipe do Instituto Dom Bosco

### *4.12. Origem do ICC Jardim Conceição<sup>28</sup>*

A Fundação Bradesco possui uma parceria com a Intel desde 1999 no Projeto Educação para o Futuro que dá formação a professores na área de tecnologia educacional. Mesmo não sendo escolhida no processo seletivo de 2002, mantém contato com o ICC para viabilizar um segundo empreendimento no Brasil.

A não escolha da Fundação Bradesco no primeiro momento foi porque, apesar de sua grande estrutura, condição financeira privilegiada e toda a sua tradição na área educacional, não possuía experiência suficiente em educação informal. Para suprir este ponto importante para os parceiros internacionais, a Fundação Bradesco busca o Projeto Aprendiz em 2004, seu parceiro em projetos sociais e com grande experiência operacional e pedagógica na educação não formal. Com o aceite do ICC a Fundação Bradesco firma parceria com o Projeto Aprendiz por dois anos.

Busca uma entidade próxima a uma escola Bradesco, que serve como apoiadora do empreendimento garantindo sua continuidade, o que se caracteriza um diferencial, até que se tenha como se manter sozinho, gerando recursos ou fazendo parcerias com outras instituições. Para receber o segundo ICC no Brasil a Fundação Bradesco busca a comunidade do Jardim Conceição, onde já havia trabalhado e são seus apoiadores. Juntos possuem um comitê de voluntariado, um centro de Inclusão Digital no Jardim Osasco.

A Fundação Bradesco pretende que em 2006 a comunidade possa assumir o ICC Jardim Conceição com a manutenção do seu apoio por um prazo total de cinco anos.A Fundação Bradesco pretende melhorar a mobilidade social dos atendidos, permitindo que eles possam retribuir a chance que tiveram reproduzindo seu conhecimento em toda a comunidade.

Possui um contrato com a Intel de responsabilidade financeira do primeiro ano do ICC Jardim Conceição, um outro contrato com o MCB renovado anulamente – *license agreement,* item 4.9, um contrato com o Projeto Aprendiz para a coordenação pedagógica por dois anos, e um contrato de cinco anos com o Centro Social Nossa Senhora das Graças, definindo a parceria.

<sup>&</sup>lt;sup>28</sup> Fonte: Entrevista com as equipes do Projeto Aprendiz e Fundação Bradesco

# *4.12.1. Estrutura da parceria do ICC Jardim Conceição*

A parceria que viabiliza o ICC Jardim Conceição é constituída da seguinte forma:

| Parceiro            | Responsabilidade                                                                |  |  |
|---------------------|---------------------------------------------------------------------------------|--|--|
| Intel               | Suporte financeiramente do ICC Jardim Conceição por um ano além de doar         |  |  |
|                     | Softwares, Hardwares e mobiliário para a abertura                               |  |  |
| <b>MCB</b>          | Orientação pedagógica, suporte administrativo, treinamento dos participantes do |  |  |
|                     | ICC Jardim Conceição. Controla se a administração está mantendo o padrão ICC    |  |  |
| MIT Media Lab       | Contribui com o suporte de tecnologias por ele desenvolvido                     |  |  |
| Fundação Bradesco   | Auxilia na administração do ICC Jardim Conceição. Responsável pelo              |  |  |
|                     | empreendimento junto aos parceiros internacionais, na administração financeira, |  |  |
|                     | contratação do Projeto escola Aprendiz e em questões legais. Se necessário      |  |  |
|                     | auxilia no contato com possíveis patrocinadores. Prepara e apresenta relatórios |  |  |
|                     | para os parceiros. Manterá financeiramente o empreendimento do segundo ao       |  |  |
|                     | quinto ano                                                                      |  |  |
| Projeto Escola      | Responde pela operação, o desenvolvimento pedagógico, o contato com a           |  |  |
| Aprendiz            | comunidade e a criação de relatórios para os parceiros sobre o ICC Jardim       |  |  |
|                     | Conceição. Possui contrato de dois anos para este empreendimento com a          |  |  |
|                     | Fundação Bradesco                                                               |  |  |
| Centro Social Nossa | Responsável por abrigar o ICC Jardim Conceição, manter contato com a            |  |  |
| Senhora das Graças  | comunidade e localizar patrocinadores para a sustentabilidade                   |  |  |

*Tabela 4.12.1. Responsabilidades dos parceiros do ICC Jardim Conceição* 

Fonte:Entrevista com as equipes do Projeto Escola Aprendiz, Fundação Bradesco e Centro Social N. Sra. das Graças

*Quadro 4.12.2. Estrutura da parceria do ICC Jardim Conceição* 

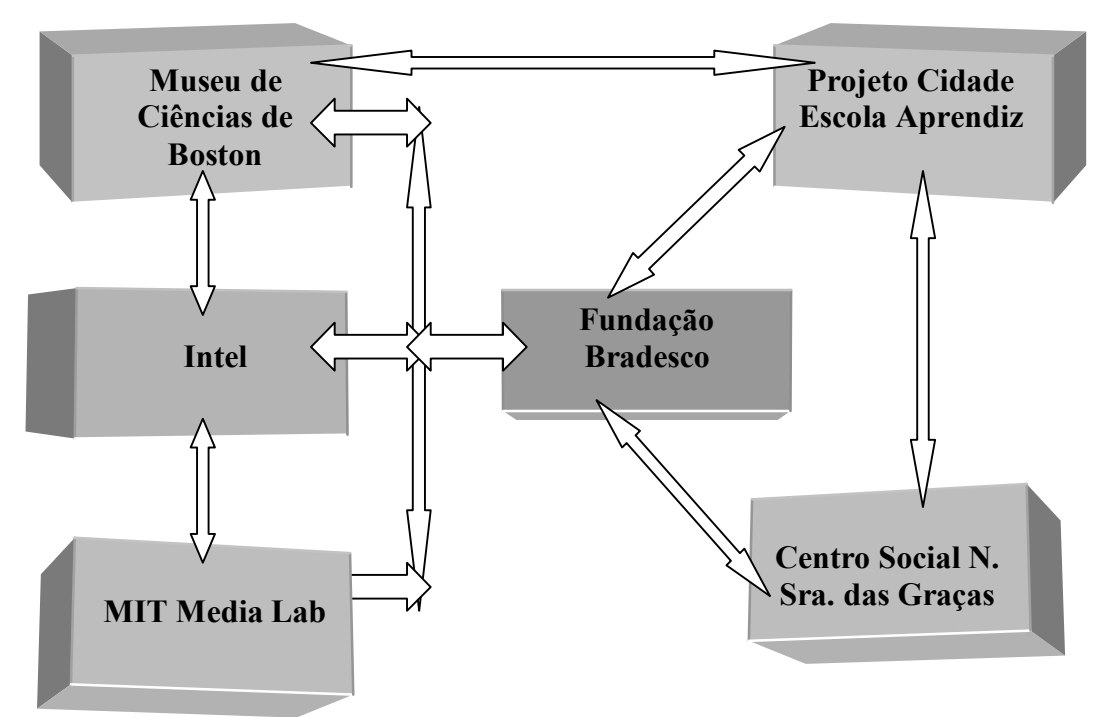

Fonte: Entrevista com as equipes do Projeto Escola Aprendiz e Fundação Bradesco

.

# *4.12.2. Cronologia<sup>29</sup>*

- Em 1999 surge a pareceria entre a Fundação Bradesco e a Intel no Projeto Educação para o Futuro. Surge uma relação de troca de informações com o Prof. Dr. Mitchel Resnick do MIT Media Lab, coordenador de um consórcio chamado *Technology Kindergarten* e idealizador do CC com o MCB.
- Em 2002 iniciaram as negociações com a Intel para implantação de um ICC no Brasil, mas o Instituto Dom Bosco vence o processo seletivo.
- Em 2004 a Intel, o Media Lab e o MCB, depois de contatos constantes desde 2002, aceitam a Fundação Bradesco como mantenedor do ICC Jardim Conceição.
- Em Julho de 2004 começam as obras de reforma e preparação do espaço escolhido no Centro Social Nossa Senhora das Graças.
- Inaugurado para os parceiros o ICC Jardim Conceição no dia 15 de Setembro de 2004 e dois dias depois para a comunidade.
- Natacha Gonçalves da Costa, coordenadora do ICC Jardim Conceição faz o treinamento de orientação inicial no MCB, em Setembro de 2004. Giovanni Schiavini, Co-coordenador, faz o mesmo curso em Novembro de 2004.

# *4.13. Missão do ICC Jardim Conceição30*

O ICC Jardim Conceição segue a mesma missão definida mundialmente pelo MCB, apresentado no item 4.2.

# 4.14. Metas do ICC Jardim Conceição<sup>29</sup>

O ICC Jardim Conceição segue as mesmas metas definidas mundialmente pelo MCB, apresentadas no item 4.3. Pretende fazer com que a comunidade se aproprie do espaço através de um trabalho comunitário.

# *4.15. Estrutura Organizacional e responsabilidades dos participantes do ICC Jardim*

 $\overline{a}$ <sup>29</sup> Fonte: Entrevista com as equipes do Projeto Aprendiz e Fundação Bradesco

<sup>&</sup>lt;sup>30</sup> Fonte: Entrevista com a equipe do Projeto Aprendiz

# *Conceição<sup>31</sup>*

Os responsáveis diretos pelo empreendimento, a Coordenadora do ICC Jardim Conceição, e o assistente de coordenação, ou co-coordenador, Giovanni Schiavini são prestadores de serviço contratados pelo Projeto Escola Aprendiz. Na abertura do ICC Jardim Conceição, a divulgação inicial fez com que 10 mentores voluntários fossem assimilados. Em 2006, o empreendimento conta com nove mentores voluntários. O ICC Jardim Conceição possui um serviço de segurança que é terceirizado do Banco Bradesco. Os funcionários do empreendimento são funcionários da escola da Fundação Bradesco e terceirizado ao ICC Jardim Conceição.

| <b>Nome</b>     | Cargo                                                                    | Responsabilidade                                         |  |  |
|-----------------|--------------------------------------------------------------------------|----------------------------------------------------------|--|--|
| Nivaldo         | Gerente do Dept. de                                                      | *Responsável pelo contato com o Projeto Aprendiz e a     |  |  |
|                 | Tecnologia Educacional                                                   | diretoria da Fundação Bradesco                           |  |  |
| Yael Sandberg   | Diretora geral do Projeto                                                | *Contato com a diretoria da Fundação Bradesco e com      |  |  |
|                 | Aprendiz                                                                 | a coordenação do ICC Jardim Conceição                    |  |  |
| Pe José Grossi  | Responsável pelo                                                         | *Responsável pela articulação com a Fundação             |  |  |
| Dias            | Centro Social Nossa                                                      | Bradesco e o Projeto Aprendiz. Administra o Centro       |  |  |
|                 | Senhora das Graças                                                       | Social Nossa Senhora das Graças                          |  |  |
| Fabiana Valente | Coordenadora dos<br>*Coordena os Centros de Inclusão Digital da Fundação |                                                          |  |  |
|                 | Centros de Inclusão                                                      | Bradesco. Contato com o Projeto Aprendiz, com o          |  |  |
|                 | Digital                                                                  | Centro Social Nossa Senhora das Graças à coordenação     |  |  |
|                 |                                                                          | do ICC Jardim Conceição.                                 |  |  |
| Natacha         | Coordenadora do ICC                                                      | *Seguir as premissas originárias do ICC;                 |  |  |
| Gonçalves da    | Jardim Conceição                                                         | *Emitir relatórios de atividades para os parceiros       |  |  |
| Costa           |                                                                          | mantenedores;                                            |  |  |
|                 |                                                                          | *Divulgar os conhecimentos obtidos nos encontros         |  |  |
|                 |                                                                          | anuais da rede ICC;                                      |  |  |
|                 |                                                                          | *Apoiar os outros ICCs do mundo;                         |  |  |
|                 |                                                                          | *Divulgar constantemente o empreendimento para a         |  |  |
|                 |                                                                          | comunidade e para possíveis colaboradores;               |  |  |
|                 |                                                                          | *Auxiliar os membros no desenvolvimento de suas          |  |  |
|                 |                                                                          | habilidades através de projetos utilizando as TICs;      |  |  |
|                 |                                                                          | *Recrutar, treinar e dar suporte a mentores voluntários; |  |  |
|                 |                                                                          | *Auxiliar os membros na elaboração de seus planos de     |  |  |
|                 |                                                                          | futuro, tanto acadêmicos como profissionais;             |  |  |
|                 |                                                                          | *Manter o sistema básico de informática funcionando,     |  |  |
|                 |                                                                          | desde o gerenciamento de arquivos, problemas com         |  |  |
|                 |                                                                          | Hardwares e Softwares e suporte técnico para membros     |  |  |
|                 |                                                                          | e mentores;                                              |  |  |
|                 |                                                                          | *Manter o espaço do empreendimento organizado,           |  |  |
|                 |                                                                          | assim como os arquivos dos membros;                      |  |  |
|                 |                                                                          | *Auxiliar a instituição mantenedora a divulgar a         |  |  |
|                 |                                                                          | filosofía do empreendimento para o público externo.      |  |  |
| Giovanni        | Co-coordenador do ICC                                                    | *Assume as responsabilidades de coordenador na           |  |  |
| Schiavini       | Jardim Conceição                                                         | ausência da coordenadora.                                |  |  |

*Tabela 4.15.1. Funcionário e responsabilidades do ICC Jardim Conceição*

<sup>&</sup>lt;sup>31</sup> Fonte: Entrevista com a equipe do Projeto Aprendiz

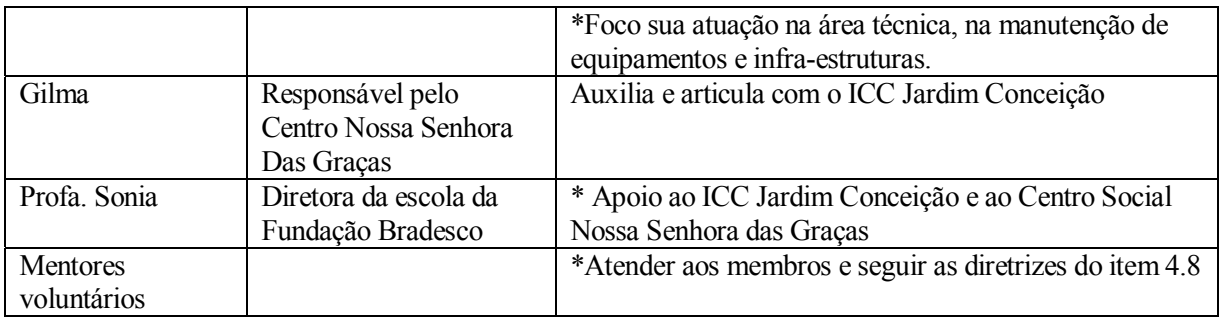

Fonte: Entrevista com as equipes do Projeto Aprendiz, Fundação Bradesco e Centro Social N. Sra das Graças

*Quadro 4.15.2. Organograma do ICC Jardim Conceição.* 

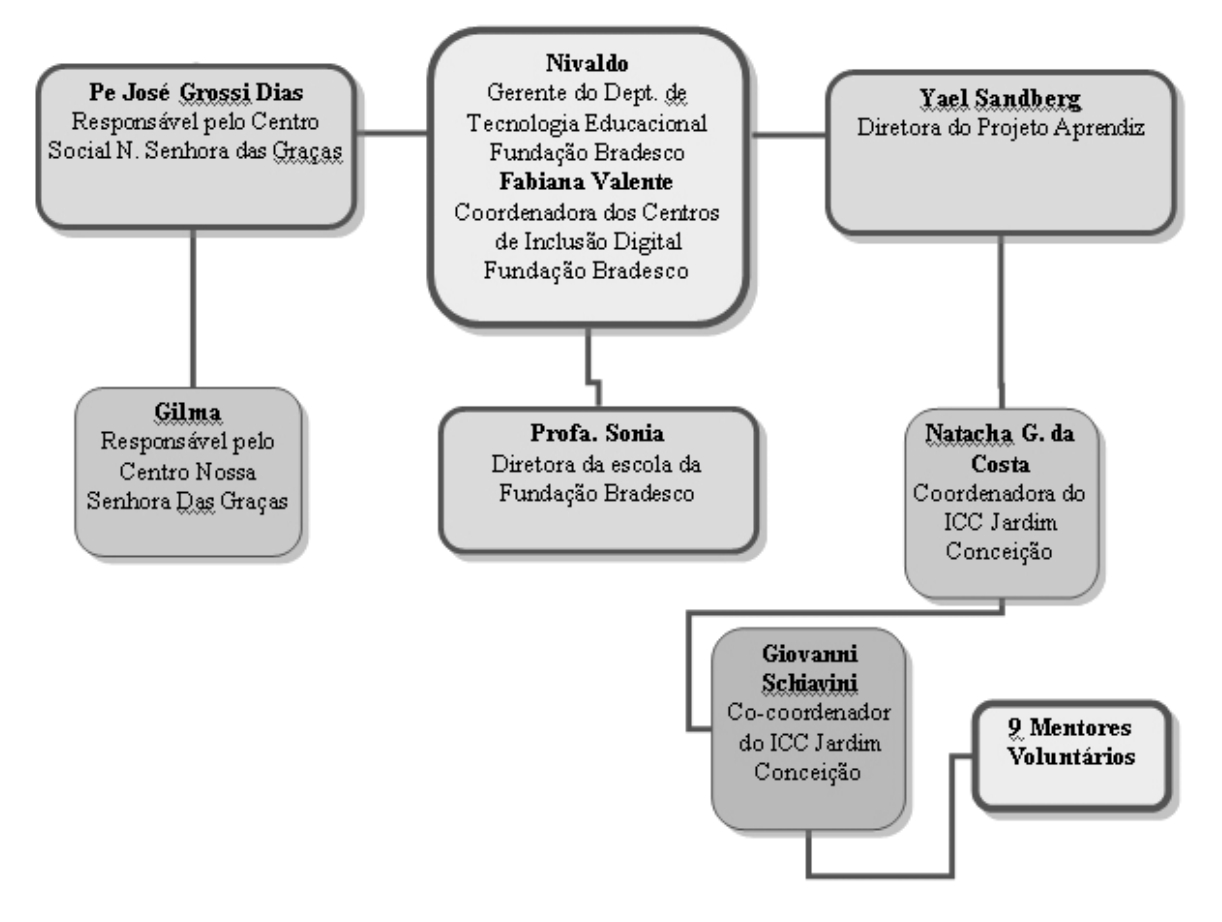

Fonte: Entrevista com as equipes do Projeto Aprendiz e Fundação Bradesco

# 4.16. Público-alvo do ICC Jardim Conceição<sup>32</sup>

O projeto segue as determinações do MCB apresentas no item 4.4., porém não prioriza a faixa etária dos 14 a 18 anos. Inicialmente os responsáveis pelo empreendimento pensaram em restringir à apenas dois membros por família, mas esta medida iria trazer para a família

<sup>&</sup>lt;sup>32</sup> Fonte: Entrevista com a equipe do Projeto Aprendiz e documentação do Sign-in

dificuldades de escolher quem participaria e quem seria excluído. Logo, esta decisão foi descartada.

O ICC Jardim Conceição disponibiliza 30 horas semanais de segunda a sábado, exclusivas para membros. Nos demais horários o empreendimento abre as portas para o uso da comunidade. Por exemplo, duas vezes por semana, duas horas por dia é aberto para 40 pessoas da comunidade o ICC Jardim Conceição, para a utilização dos equipamentos para atividades gerais, como acesso à Internet, criação de textos e currículos. Crianças do Brincando e Aprendendo, projeto do CS Nossa Senhora das Graças que utilizam o local três vezes por semana em horário específico.

As sextas-feiras à tarde, muitas bandas da comunidade utilizam o espaço para gravar cds de demonstração. O empreendimento tem como membros alunos EMEI Prof. Renato Fiuza Teles, que está no terreno vizinho. Além destes o empreendimento conta com a participação de alunos das escolas da Fundação Bradesco. Em dezembro de 2005 o ICC Jardim Conceição conta com 225 membros da cidade de Osasco, três da cidade de São Paulo e um da cidade de Cotia.

Para o atendimento de convidados, ou seja, beneficiados que não são membros, o empreendimento recebe solicitações pessoalmente ou através da comunicação prévia dos membros. A idéia de permitir o acesso a convidados é a de permitir que a tecnologia e os benefícios dela permeiem a comunidade. A entrada de um convidado é registrada no *Sign–in* com seu status diferenciado. Apenas três convidados por dia podem participar do ICC Jardim Conceição. O convidado que pretende se tornar um membro, deve fazer seu cadastro na fila de espera. Existe uma lista de espera para novos membros com 400 crianças.

# 4.17. Ferramentas ou processos de verificação do ICC Jardim Conceição<sup>33</sup>

O empreendimento ICC Jardim Conceição utiliza o Software *Sign-in* para controle e verificação de resultados de seus membros. No período entre 01-01-2005 e 30-06-2005 o ICC Jardim Conceição obteve os seguintes resultados mensais obtidos pelo *Sign-in* em relação ao número de atendimentos:

#### *Tabela 4.17.1. Resultados mensais do ICC Jardim Conceição entre 01-01-2005 e 30-06-2005*

<sup>&</sup>lt;sup>33</sup> Fonte: Entrevista com a equipe do Projeto Aprendiz

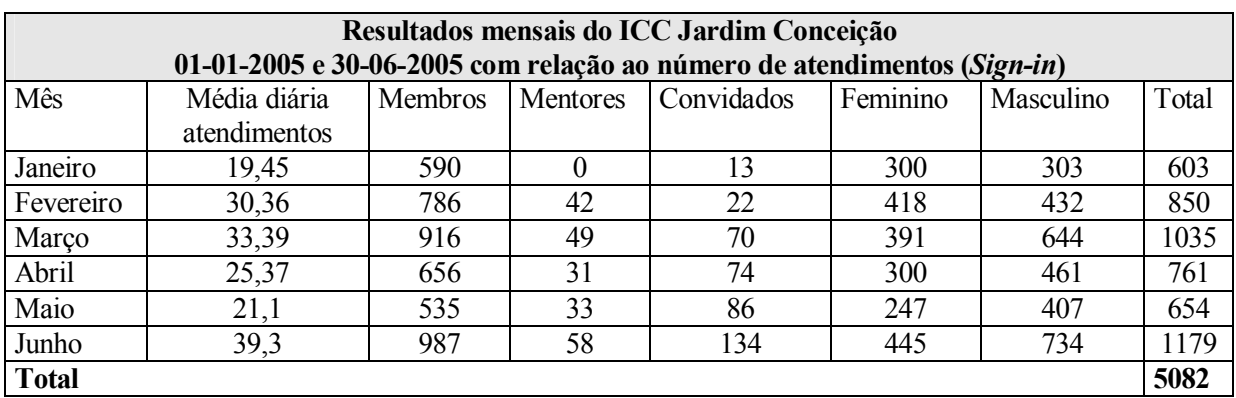

#### *com relação ao número de atendimentos (Sign-in)*

Fonte: Sign –in

Observa-se que com o passar dos meses houve um aumento considerável no atendimento de convidados, decorrente da boa divulgação do empreendimento por parte dos membros e a facilidade de acesso que a coordenação permite. Outro fator importante é que existe um equilíbrio inicial no atendimento de meninos e meninas. Porém a partir de março constata-se um desequilíbrio a favor dos meninos. Observando-se a base de dados, pode-se constatar que grupos de meninas, da ordem de sete o que em média, entram no empreendimento juntas, o que justifica a variação, já que em alguns períodos estes grupos por algum motivo não identificado não compareceram.

*Tabela 4.17.2. Resultados do ICC Jardim Conceição entre 01-01-2005 e 30-06-2005 (Sign-in)* 

| Resultados do ICC Jardim Conceição no período de 01-01-2005 e 30-06-2005 (Sign-in) |                                  |  |  |  |
|------------------------------------------------------------------------------------|----------------------------------|--|--|--|
| <b>Atendimentos totais</b>                                                         | Gênero                           |  |  |  |
| 5082                                                                               | Masculino – 2981 (58,66 %)       |  |  |  |
|                                                                                    | Feminino $-2101(44,34\%)$        |  |  |  |
| Distribuição do tipo de atendimento                                                |                                  |  |  |  |
| Convidados-399 (7,85%)                                                             |                                  |  |  |  |
| Mentores - 213 (4,19%)                                                             | Raça                             |  |  |  |
| Membros-4470 (87,96%)                                                              | Não demonstrado                  |  |  |  |
|                                                                                    |                                  |  |  |  |
| Faixa etária                                                                       |                                  |  |  |  |
| Menos de 10 anos $-102(2%)$                                                        |                                  |  |  |  |
| Entre 10 e 12 anos –965 (19%)                                                      | Entre 16 e 18 anos $-1779$ (35%) |  |  |  |
| Entre 13 e 15 anos $-1525(30\%)$                                                   | Mais de 18 anos - 711 (14%)      |  |  |  |

Fonte: Sign-in

É interessante verificar que a coordenação do empreendimento optou em não especificar no cadastramento de seus membros no *Sign-in* o grupo racial. Com relação a faixa etária, observa-se que a faixa ideal defendida pelo MCB, entre 14 e 18 anos, é a que disponibiliza mais atendimentos, com destaque para os membros entre 16 e 18 com 35%.

São verificados dados por observação quanto ao uso dos equipamentos. O uso ativo corresponde ao esperado pelo MCB, como a exploração livre e o desenvolvimento de projetos. O uso passivo é aquele que o membro utiliza apenas e-mail, Internet, ouvir música e jogar jogos. O uso específico é aquele que o membro desenvolve atividades para a escola, currículo entre outros.

| Resultados do ICC Jardim Conceição – 2005 |               |                 |  |  |
|-------------------------------------------|---------------|-----------------|--|--|
|                                           | $1o$ semestre | $2o$ , semestre |  |  |
| Uso Ativo                                 | 65%           | 75%             |  |  |
| <b>Uso Passivo</b>                        | 15%           | 10%             |  |  |
| Uso Específico                            | 20%           | 15%             |  |  |

*Tabela 4.17.3. Resultados do ICC Jardim Conceição 2005* 

Fonte: Pesquisa interna do ICC Jardim Conceição

### 4.18. Orientação pedagógica do ICC Jardim Conceição<sup>34</sup>

A coordenação do ICC Jardim Conceição segue as orientações pedagógicas do MCB apresentados no item 4.5.. Além disso, a experiência da Associação Cidade Escola Aprendiz na área educacional não formal e a percepção das necessidades e da realidade dos membros que vivem na região do Jardim Conceição fazem com que adaptações sejam feitas, com preocupação de ter características comunitárias, perfeitamente aceitas e valorizado pelo MCB.

Observa-se que a Coordenadora Natacha, psicóloga formada, tem um relacionamento muito natural e próximo com os membros e com os colaboradores do Centro Social Nossa Senhora das Graças. Esta proximidade e a forma de comunicação permitem que os membros não se sintam constrangidos ou intimidados. Percebe-se que a Coordenadora estimula o senso de responsabilidade e o cuidado com a propriedade do empreendimento. A linguagem utilizada e a postura da Coordenadora demonstram cuidado em criar um ambiente de respeito e tranqüilidade. Apesar da diferença social, cultural e econômica entre a Coordenadora e os membros ou colaboradores do Centro Social, sua postura impede qualquer problema que poderia surgir como causa destas diferenças.

### *4.19. Treinamento e incentivos a funcionários e mentores voluntários do ICC Jardim*

 $\overline{a}$ <sup>34</sup> Fonte: Entrevista com a equipe do Projeto Aprendiz

### *Conceição<sup>35</sup>*

A coordenadora e o coordenador do ICC Jardim Conceição realizaram em setembro e novembro de 2004 respectivamente, o treinamento inicial no MCB. A coordenadora participou da conferência anual, encontros regionais que passa o conhecimento para o co-coordenador.

Pesquisas desenvolvidas no próprio ICC Jardim Conceição cria um banco de dados com apostilas e materiais livres que os membros utilizam para desenvolver seus conhecimentos. Existe um comitê voluntariado na escola da Fundação Bradesco próximo ao ICC Jardim Conceição que envolve a própria escola e outras organizações do bairro. Treinamentos de informática para mentores voluntários são feitos periodicamente na escola. O primeiro treinamento contou com sete pessoas da Fundação Bradesco e oito da comunidade.

Houve um treinamento de informática básica para que eles começassem como mentores no ICC Jardim Conceição. No próprio empreendimento a idéia é que formem outros mentores sem necessidade de sair do local.

# *4.20. Aspectos legais em relação aos funcionários, membros, seus responsáveis e mentores voluntários do ICC Jardim Conceição35.*

A coordenadora do ICC Jardim Conceição, Natacha Gonçalves da Costa e o co-coordenador Giovanni Schiavini são prestadores de serviço do Projeto Escola Aprendiz, sendo que recebem seus vencimentos através de uma contraprestação de nota fiscal.

O empreendimento segue as determinações contidas no item 4.8. Porém, a coordenação prefere substituir o "Código de conduta", apresentado no item 4.8.1.2. e as "Diretrizes de segurança para o uso da Internet no Computer Clubhouse", apresentado no item 4.8.1.3, por um trabalho de orientação no dia-a-dia com conversas e reuniões, trazendo para o membro o sentido de pertencer e ser possuidor do espaço que ele participa.

### *4.21. Meios de divulgação do ICC Jardim Conceição para o público-alvo e para possíveis*

 $\overline{a}$ 35 Fonte: Entrevista com a equipe do Projeto Aprendiz

### *colaboradores36*

#### *4.21.1. Processo de comunicação interna:*

São realizadas reuniões semanais as terças com os educadores e as sextas com os coordenadores, onde são debatidos assuntos ligados aos dos projetos do Aprendiz e o próprio ICC Jardim Conceição. Quinzenalmente e às vezes mensalmente, novas reuniões são feitas, divulgando o ICC Jardim Conceição internamente. A Fundação Bradesco divulga via Intranet e nos jornais mensais, semanais e diários informações e relatórios para seus funcionários e toda a rede Bradesco, apenas como forma de apresentação. Os parceiros brasileiros mantêm comunicação através de um grupo de discussão na Internet.

#### *4.21.2. Processo de comunicação externa:*

Inicialmente foram feitas reuniões com lideranças da comunidade para a apresentação do ICC Jardim Conceição, além de visitas em escolas da região. Em relação ao público-alvo, não existe um meio de divulgação específico além da Internet que apresenta no site do Aprendiz e da Fundação Bradesco informações sobre o ICC Jardim Conceição. Será organizado em 2006 um informativo de rádio mensal ou bimestral pelos próprios membros, não só para a divulgação do ICC Jardim Conceição como de suas próprias idéias e a prática das próprias ferramentas.

A Fundação Bradesco não tem um trabalho de divulgação de seus projetos, a não ser que as pessoas responsáveis por eles tenham interesse em apresentar seu trabalho à sociedade. Neste caso a Fundação Bradesco prepara *Press Release* para a mídia. O *Village* é utilizado como meio de divulgação externa para toda a rede Computer Clubhouse.

### *4.22. Financiamento37*

 $\overline{a}$ 

A Intel doou toda a infra-estrutura, mobiliário e equipamentos para o ICC Jardim Conceição. Ao contrário de outros empreendimentos ICC como o ICC Dom Bosco, no qual a Intel garante a sustentabilidade do empreendimento por quatro anos. A parceria com a Fundação Bradesco fez com que apenas o primeiro ano fosse de responsabilidade da Intel.

<sup>&</sup>lt;sup>36</sup> Fonte: Entrevista com as equipes do Projeto Aprendiz e Fundação Bradesco

<sup>&</sup>lt;sup>37</sup> Fonte: Entrevista com a equipe do Projeto Aprendiz e Fundação Bradesco e demonstrativos financeiros de 2004-2005.

A administração financeira do ICC Jardim Conceição é de responsabilidade da Fundação Bradesco. Nos quatro anos seguintes, a Fundação Bradesco garantirá a sustentabilidade do empreendimento cabendo à comunidade do Centro Social Nossa Senhora das Graças a responsabilidade após este período. O empreendimento apresenta semestralmente demonstrativos financeiros a Intel.

Os funcionários que trabalham diretamente no empreendimento ICC Jardim Conceição são remunerados pelo Projeto Escola Aprendiz, uma vez que são prestadores de serviço desta, não tendo vínculo empregatício com nenhum dos parceiros. Toda a administração financeira pertence à Fundação Bradesco e todo o capital doado pela Intel pertence integralmente ao empreendimento. Cabe à Fundação Bradesco apresentar os relatórios financeiros exigidos em contrato pelos parceiros Intel e MCB.

O Projeto Escola Aprendiz recebe uma verba anual de aproximadamente U\$ 30 mil para a manutenção do ICC Jardim Conceição. O Projeto Escola Aprendiz tem como praxe, receber dos seus parceiros 10% a mais do que o necessário para a manutenção dos projetos e empreendimentos que gerencia, para a sua manutenção.

As reformas foram pagas pela Fundação Bradesco e posteriormente reembolsadas pela Intel. As despesas do primeiro ano de funcionamento do empreendimento que correspondem ao período de outubro de 2004 a dezembro de 2005 são:

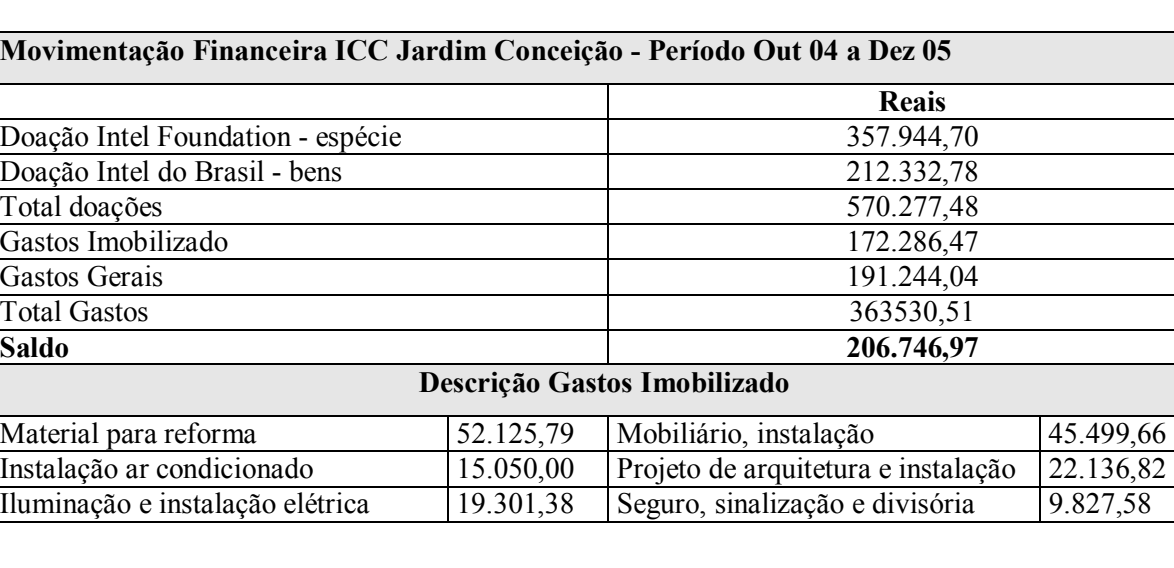

### Tabela 4.22.1. Doações Intel 1<sup>o</sup>. ano para ICC Jardim Conceição

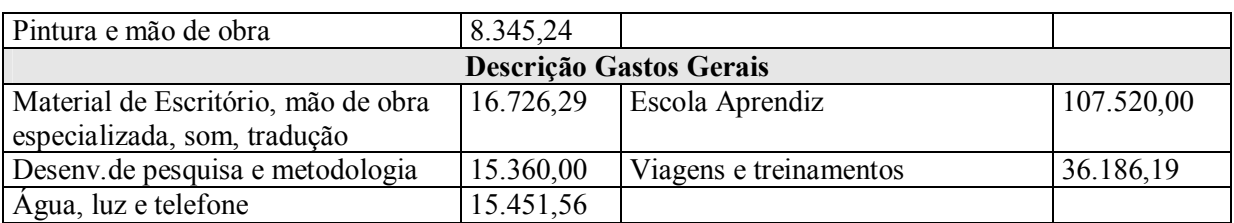

Fonte: Demonstrativos financeiros da Fundação Bradesco 2004-2005

O Departamento Financeiro da Fundação Bradesco só terá disponível a demonstração dos gastos do primeiro ano em março de 2006. A Fundação Bradesco prevê para os próximos 4 anos um orçamento igual ao necessário no primeiro ano, totalizando aproximadamente U\$ 130,000.

#### *4.23. Desenvolvimento para obtenção de recursos para o ICC Jardim Conceição38*

A Fundação Bradesco pretende ajudar orientando o Centro Social Nossa Senhora das Graças para formar parcerias para a manutenção do ICC Jardim Conceição. Os responsáveis do ICC Jardim Conceição na Fundação Bradesco garantem que se o Centro Social não conseguir encontrar parceiros que mantenham o empreendimento, será renovado o contrato de sustentabilidade, pois nunca será abandonado.

Estão em ação algumas articulações com a prefeitura de Osasco para conseguir algum benefício aos monitores e conseguir sustentabilidade para o ICC Jardim Conceição.

### 4.24. Espaço físico e Layout do ICC Jardim Conceição<sup>39</sup>

O ICC Jardim Conceição está localizado na Avenida B, 338 – Jardim Conceição – Osasco, as margens da Rodovia Raposo Tavares.

A sala utilizada possui 10 metros de largura por 20 metros de comprimento, constituindo assim uma área de 200 metros quadrados. Esta sala é subdividida em 3 espaços; a sala da coordenação com 2 metros de largura por 2,5 metros de comprimento, onde está o servidor do empreendimento, seus documentos e telefone, o estúdio de som com 2 metros de largura por 7 metros de comprimento e o restante para a área de atividades dos beneficiados, como demonstrado na planta baixa a seguir:

#### *Figura 4.24.1. Layout planta baixa do ICC Jardim Conceição*

<sup>38</sup> Entrevista com a equipe da Fundação Bradesco

<sup>39</sup> Visita ao empreendimento ICC Jardim Conceição
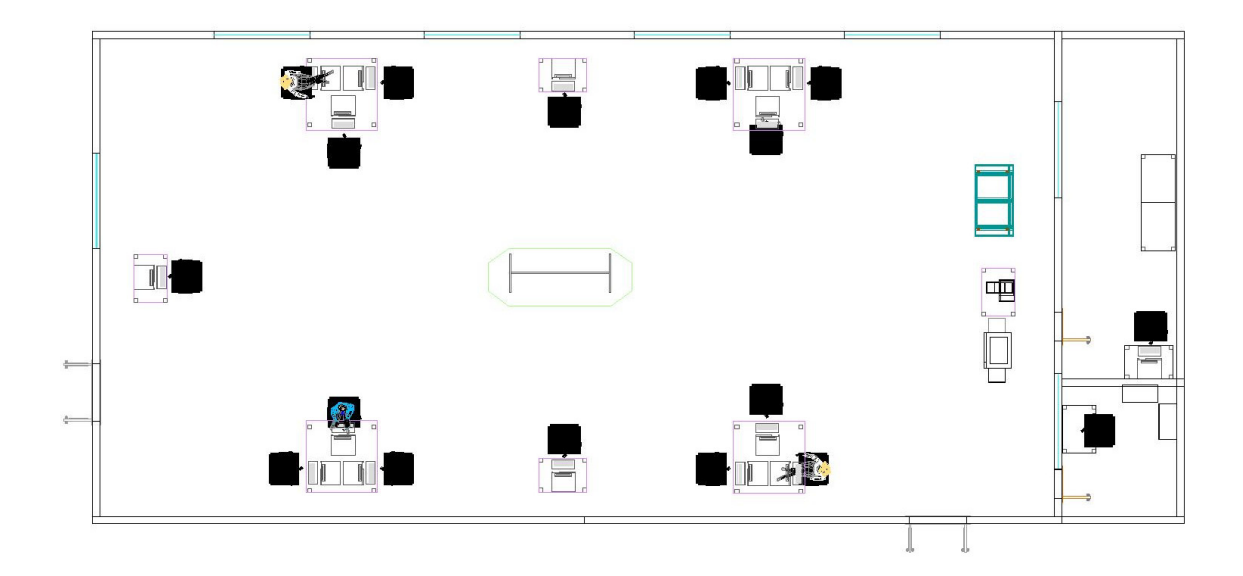

*Figura 4.24.2. Layout perspectiva do ICC Jardim Conceição* 

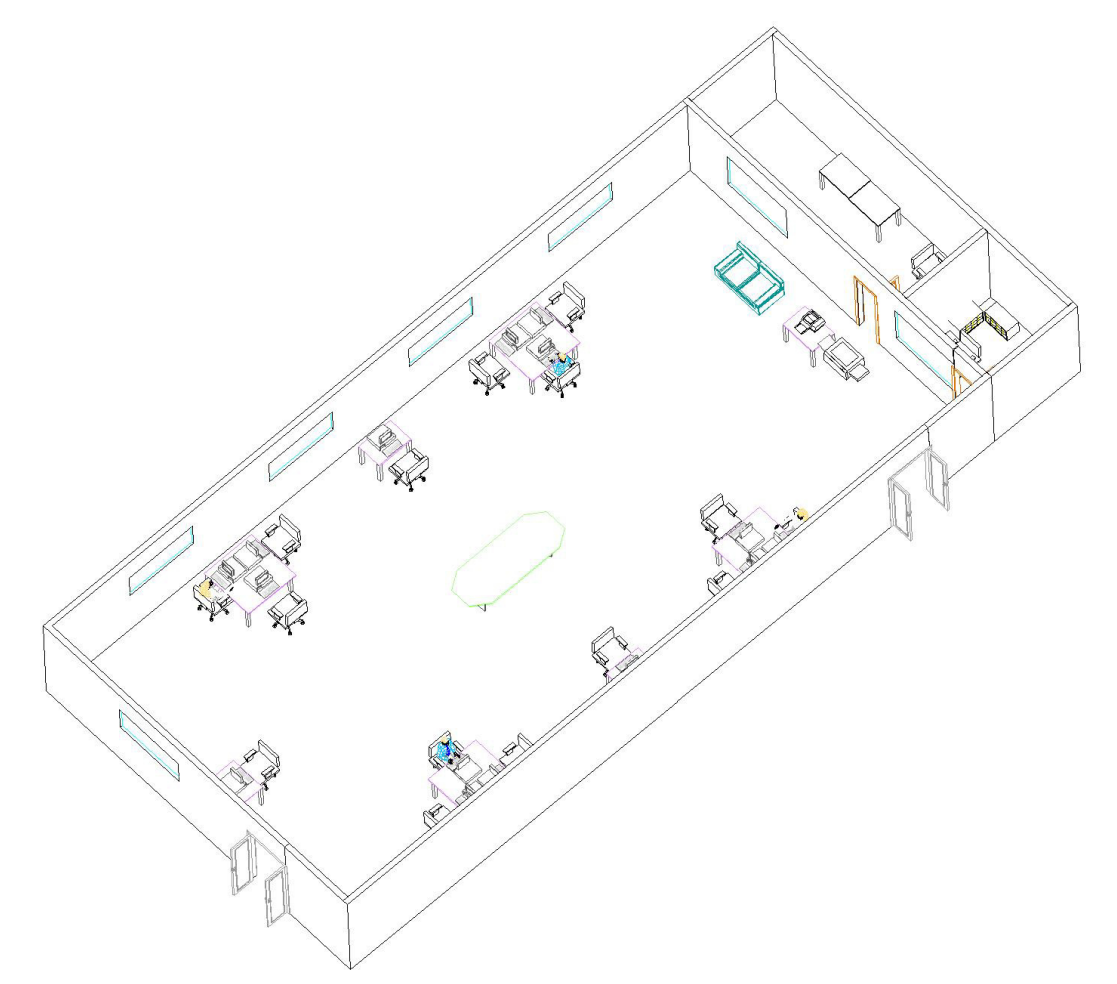

O *Layout* da sala apresenta dezessete estações de trabalho, sendo quatorze para os membros, uma no estúdio de música, uma para o *Sign-in* e uma na coordenação.A sala possui cinco janelas com persianas, duas portas duplas de acesso ao público, não permitindo o acesso direto à rua, sendo

uma para o pátio interno e uma para uma sala de espera. Foram instalados ar condicionados, além de todos os sistemas de segurança previstos na legislação municipal.

| Mobiliário                           |        |                              |        |  |  |
|--------------------------------------|--------|------------------------------|--------|--|--|
| <b>Mesas</b>                         | Quant. | Cadeiras e sofás             | Quant. |  |  |
| <b>Brancas</b>                       | 21     | Cadeiras estofadas           | 37     |  |  |
| Centro                               |        | Sofá de 2 lugares            |        |  |  |
| Verde                                |        |                              |        |  |  |
|                                      |        | <b>Armários e Gaveteiros</b> | Quant. |  |  |
| Acessórios complementares            | Quant. | Armários                     |        |  |  |
| Bebedouro Belliere Calipso           |        |                              |        |  |  |
| Extintor de Incêndio (Gás Carbônico) | 3      |                              |        |  |  |
| Lousa Branca                         |        |                              |        |  |  |
| Murais                               | 4      |                              |        |  |  |

*Tabela 4.24.1. Relação Mobiliário ICC Jardim Conceição* 

Fonte: Inventário ICC Jardim Conceição

Foi determinado pelo empreendimento que a capacidade máxima do local, para atender com conforto e segurança os beneficiados, seria de 50 pessoas.

## 4.25. Tecnologia e equipamentos do ICC Jardim Conceição<sup>40</sup>

O ICC Jardim Conceição possui uma série de Hardwares e Softwares que permitem aos membros desenvolverem projetos de Internet, som, vídeo, multimídia e atividades de lazer como determinado pelo MCB, apresentado no item 4.5.. O empreendimento possui acesso à Internet em banda larga e acesso discado na coordenação. A fim de evitar conteúdos inapropriados e fora dos objetivos do empreendimento, alguns sites são bloqueados pela própria Fundação Bradesco online. Para que algum site seja liberado ou softwares seja instalado, é necessário que a coordenação do empreendimento comunique a Fundação Bradesco para a liberação via on-line.

A seguir, a relação de Hardwares, equipamentos, acessórios e Softwares do empreendimento em novembro de 2005.

| <b>Softwares</b>                                               |  |                  |  |  |
|----------------------------------------------------------------|--|------------------|--|--|
| Quant. Edição de imagens<br>Desenvolvimento de sites<br>Ouant. |  |                  |  |  |
| Macromedia Studio MX                                           |  | COREL painter IX |  |  |

*Tabela 4.25.1. Relação Software ICC Jardim Conceição*

 $\overline{a}$ 40 Visita ao empreendimento ICC Jardim Conceição e inventários Softwares e Softwares - 2005

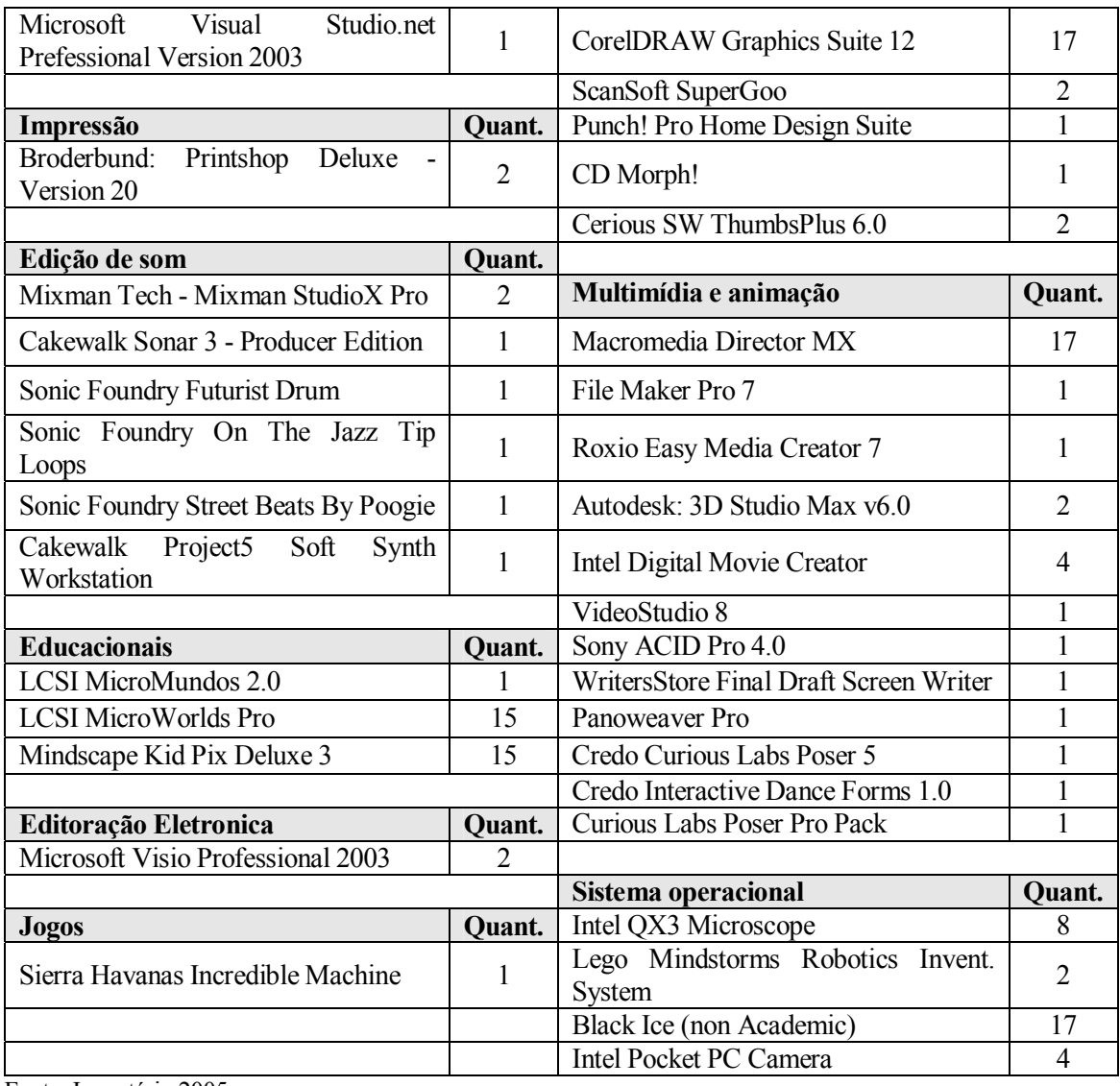

Fonte: Inventário 2005

*Tabela 4.25.2. Relação Hardware, Equipamentos e acessórios ICC Jardim Conceição*

| Hardwares, equipamentos e acessórios |        |                                                                |               |  |  |
|--------------------------------------|--------|----------------------------------------------------------------|---------------|--|--|
| <b>Computadores e Switch</b>         | Quant. | Monitores e televisão                                          | <b>Ouant.</b> |  |  |
| HD Externo Maxtor 160GB              |        | ThinkVision<br>Monitor IBM<br>L170p                            | 16            |  |  |
| <b>IBM E-server xSeries 235</b>      |        | <b>LG LCD Color Television</b>                                 |               |  |  |
| <b>IBM</b> IntelliStation M Pro      | 2      |                                                                |               |  |  |
| IBM ThinkCentre 8188-PPJ             | 14     | Edição de som                                                  | Quant.        |  |  |
| <b>IBM ThinkPad T40 Series</b>       |        | Teclado KORG - Tritron<br>Extreme Music Workstation<br>Sampler |               |  |  |
| Intel Express 510T Switch            |        | Amplified Speaker<br>System -<br><b>ALTEC LANSING</b>          |               |  |  |
|                                      |        | Sound<br><b>Blaster</b><br>Creative<br><b>AUDIGY2 ZS</b>       |               |  |  |
| Microfones e fones de ouvido         | Ouant. | Mesa de Som MACKIE                                             |               |  |  |
| Fones de ouvido                      | 2      |                                                                |               |  |  |

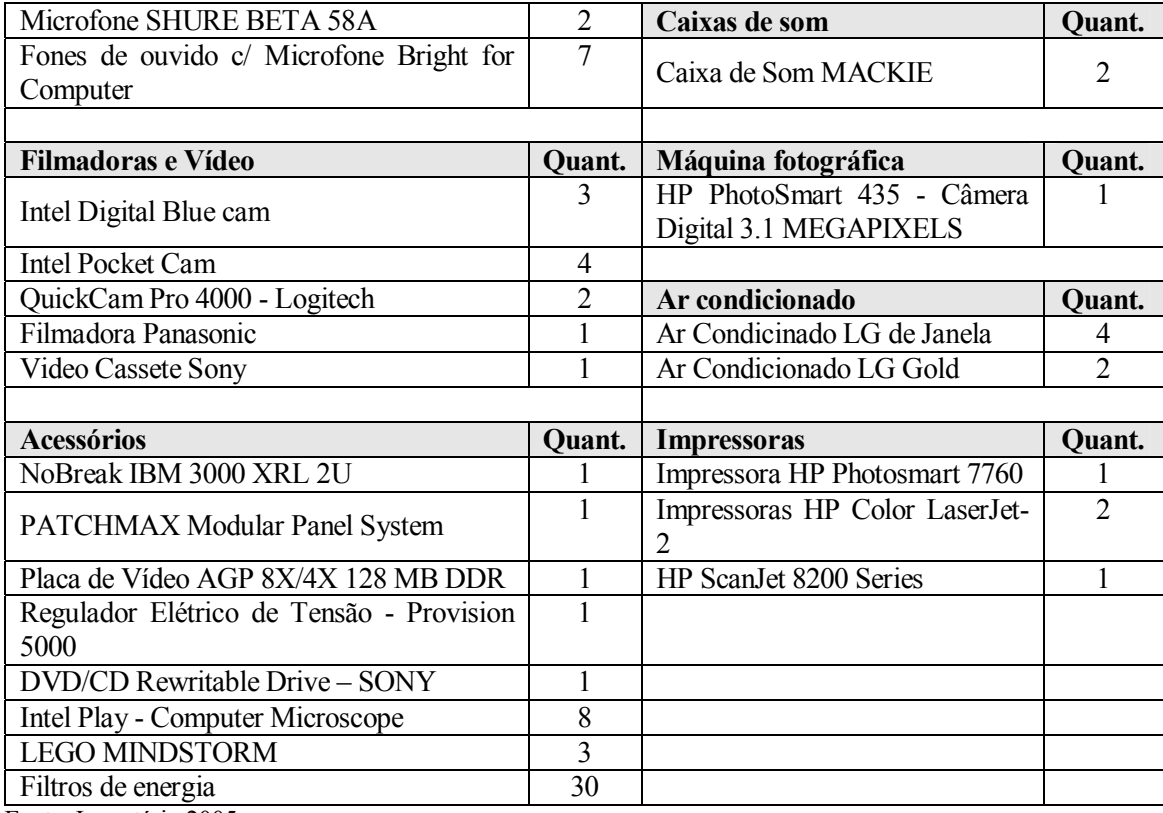

Fonte: Inventário 2005

#### *4.26. Plano de crescimento do ICC Jardim Conceição***<sup>41</sup>**

Em novembro de 2004 foram feitas 180 inscrições de membros, em Abril de 2005 foram incorporados outros 30 membros e no final de 2005 mais 20 membros. A previsão da coordenadora é de acrescentar no máximo 20 membros a partir de Fevereiro de 2006. Foi identificada a necessidade de comprar mais Legos e programas de edição de imagem graças à demanda dos membros.

A Fundação Bradesco pretende que a partir de 2006 a comunidade se aproprie do espaço do ICC Jardim Conceição, mantendo o apoio através de sua escola próxima.

Não existe um plano de crescimento por parte do Aprendiz. A Fundação Bradesco segundo Natacha, usaria o modelo do ICC para os CIDs, presentes nas escolas da Fundação, levando a idéia pedagógica para eles.

<sup>&</sup>lt;sup>41</sup> Entrevista com as equipes do Projeto Aprendiz e da Fundação Bradesco

Em São Paulo a Fundação Bradesco possui seis projetos em suas escolas, além do ICC Jardim Conceição e um com a subprefeitura da Lapa, com dois laboratórios com o objetivo de desenvolver empregabilidade e a formação de professores com o "Intel Educação para o Futuro", em parceria com a Cisco e a Intel. Possui 80 mil inscritos em lista de espera.

A Fundação Bradesco desenvolve um novo projeto chamado RISC – Rede de Inclusão Digital - Talento CID, envolvendo uma universidade local, escolas públicas e o MIT Media Lab em todo o Brasil, formando uma grande rede, sendo resultado da experiência obtida com o ICC Jardim Conceição. Em São Paulo a Politécnica da USP será a parceira, em Brasília a Univ Católica. Até 2007 a Fundação Bradesco pretende ter 40 universidades conectadas como provedora de tecnologia.

Outro projeto a ser desenvolvido envolve o *World Economic Forum* com o projeto *ITF for everyone* que é um consórcio de empresas do Fórum em Davos com a idéia de criar um projeto piloto de Inclusão Digital e sustentabilidade. Esse projeto é voltado a empregabilidade.

A Fundação Bradesco pretende expandir assim o atendimento com o mesmo nível de investimento para uma demanda de 190 mil pessoas interessadas em EAD.

## *4.27. Desenvolvimento profissional dos atendidos no ICC Jardim Conceição<sup>42</sup>*

O ICC Jardim Conceição busca parcerias e a formação de uma rede de apoio para garantir aos alunos possibilidades de desenvolvimento. Por exemplo, o Projeto Intel Aprender Brasil, onde os alunos fizeram curso de grafite, desenvolvimento de sons gravando em estúdio.

A coordenação está atenta a jornais e anúncios de empregos que podem servir para os membros que desenvolveram suas habilidades com as TICs no ICC Jardim Conceição. Muitas vezes os membros do ICC Jardim Conceição que também são da escola da Fundação Bradesco são encaminhados para o mercado de trabalho, incluindo o próprio Banco Bradesco.

Como complemento na formação e preparação da vida profissional dos membros serão chamados em 2006, mensalmente, profissionais de diversas áreas para falar de suas profissões e o mercado

<sup>42</sup> Entrevista com as equipes do Projeto Aprendiz e da Fundação Bradesco

de trabalho. Em Dezembro de 2005 o ICC Jardim Conceição recebeu um radialista. Todos os cursos e possibilidades de trabalho que surgem são repassados para os membros. Os membros são cadastrados pelo ICC no CIEE - Centro de integração empresa escola, que oferece oportunidades de estágio e emprego. No ano de 2005, 30 membros conseguiram ser contratados.

## *4.28. Ética e voluntariado no ICC Jardim Conceição*

A Coordenadora do ICC Jardim Conceição, Natacha Gonçalves da Costa afirma que trabalhar com voluntários é um diferencial institucional. O Projeto Escola Aprendiz não trabalha com voluntários, diferentemente de muitas empresas. Afirma que nos EUA e na Europa o voluntariado como responsabilidade social é valorizado, mas que na realidade não são voluntários realmente. São pessoas dispensadas por um número de horas de seus trabalhos, compensando posteriormente.

Natacha declara que como a rede de ICCs começou nos EUA esta tradição de voluntariado foi incorporada aos empreendimentos. Porém no Brasil e na América Latina, a situação é mais difícil porque os voluntários, em sua maioria, por melhor relacionamento que tenham com o empreendimento, quando surge uma oportunidade de emprego desistem do voluntariado. Declara que em contrapartida o voluntário ganha experiência e currículo.

Natacha acredita que o motivo para as pessoas não serem contratadas são os mais variados. A questão do voluntariado não condiz com a realidade social. As pessoas não têm possibilidades de abrir mão de seu tempo quando estão trabalhando. As empresas muitas vezes se deparam com questões financeiras e de legislação. Dependendo do cargo, a especialização do voluntário é fundamental e difícil de obter.

#### *4.29. Opinião do coordenador em relação ao conceito de Inclusão Digital*

A Coordenadora Natacha Gonçalves da Costa acredita que só pode-se falar de Inclusão Social com a Inclusão Digital como ferramenta para reconhecimento das potencialidades e potencializar o contexto. Acredita que os processos de Inclusão Digital devem identificar qual tecnologia serve para qual comunidade. Deve ser uma possibilidade real com foco na comunidade. Em sua opinião, os empreendimentos de Inclusão Digital devem seguir um caminho diferente da utilizada pelas empresas e pelo governo, que estão voltados para o Marketing Social.

- *5. O empreendimento ICC Dom Bosco*
- *5.1. Origem do empreendimento ICC Dom Bosco<sup>43</sup>*

 $\overline{a}$ <sup>43</sup> Entrevista com a equipe do ICC Dom Bosco

A iniciativa de participar do processo seletivo para criar um ICC no IDB foi do então Diretor em 2002, Pe. Justo Ernesto Piccinini, que havia sido informado por uma colaboradora do IDB, Rosângela Elatto assessora de imprensa da Intel.

Pe. Piccinini buscou junto ao então coordenador de Tecnologia da Informação, Pedro Moura, um aval técnico. Foi indicada para elaborar a proposta a ser apresentada no processo seletivo e conseqüentemente, coordenar o empreendimento a educadora Pérola Barranco, que atuava em um programa social complementar para jovens no IDB chamado EGJ<sup>44</sup> – Espaço Gente Jovem.

## *5.1.1. Estrutura da parceria do empreendimento ICC Dom Bosco*

A parceria do ICC Dom Bosco é constituída da seguinte forma:

| <b>Parceiro</b>            | Responsabilidade                                                         |
|----------------------------|--------------------------------------------------------------------------|
| Intel                      | Suporta financeiramente o ICC Dom Bosco por quatro anos além de          |
|                            | auxiliar na formação de estratégias de sustentabilidade                  |
| <b>MCB</b>                 | Orientação pedagógica, suporte administrativo, treinamento dos           |
|                            | participantes do empreendimento além de controlar se a administração do  |
|                            | empreendimento está mantendo o padrão ICC                                |
| MIT Media Lab              | Contribui com o suporte de tecnologias por ele desenvolvido              |
| <b>Instituto Dom Bosco</b> | Sedia e administra o ICC Dom Bosco, responde pelas questões legais,      |
|                            | prepara e apresenta relatórios para os parceiros e busca novos parceiros |
|                            | para a auto-sustentabilidade                                             |

*Tabela 5.1.1.1. Responsabilidades dos parceiros do ICC Dom Bosco* 

Fonte: Entrevista com a equipe do ICC Dom Bosco

*Quadro 5.1.1.2. Estrutura da parceria do empreendimento ICC Dom Bosco* 

<sup>44</sup> EGJ – Programa social complementar a escola que trabalha com crianças da comunidade.

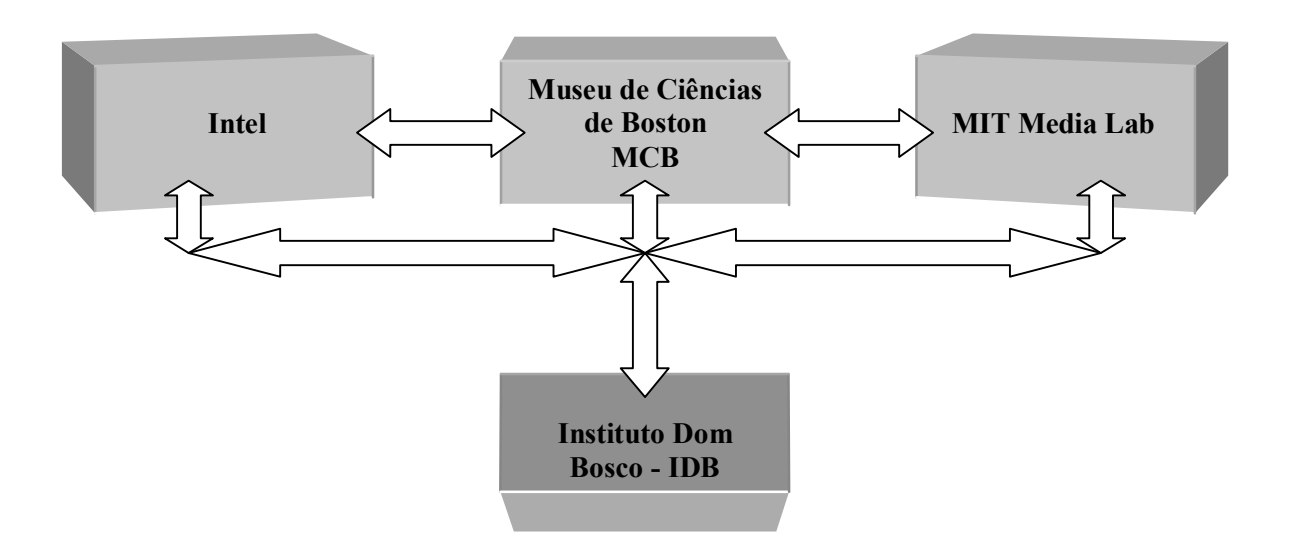

Fonte: Entrevista com a equipe do ICC Dom Bosco

# *5.1.2. Cronologia do ICC Dom Bosco*

| <b>ANO 2002</b>                                                                                                    |                                                                                                    |                                                                                                    |                                                                                                    |  |  |  |
|----------------------------------------------------------------------------------------------------|----------------------------------------------------------------------------------------------------|----------------------------------------------------------------------------------------------------|----------------------------------------------------------------------------------------------------|--|--|--|
| <b>Fevereiro</b>                                                                                                    | Março a Maio                                                                                                    | <b>Maio</b>                                                                                                    | Junho                                                                                                    |  |  |  |
| * 1 <sup>a</sup> . Fase do Processo<br>Seletivo: Elaboração<br>da proposta para o<br>processo seletivo do<br>ICC feito pela<br>educadora Pérola<br>Barranco.                                                                                                    | * 2 <sup>a</sup> , Fase: John Fisher<br>da matriz da Intel,<br>realização de visitas ao<br>IDB verificando a<br>estrutura física,<br>pedagógica e<br>organizacional.                                                                                                    | * Fase Final: Escolha<br>do IDB para receber o<br>primeiro ICC do<br>Brasil como resultado<br>de uma votação entre<br>a Intel, o MIT Media<br>Labe o MCB.                                                                                                    | * Craig Barrett, CEO da<br>Intel, em um evento no<br>Brasil, faz a divulgação<br>oficial da escolha do<br>IDB para receber o ICC.                                                                                                    |  |  |  |
|                                                                                                    | Julho a Outubro                                                                                                    | <b>Setembro</b>                                                                                                    | Outubro                                                                                                    |  |  |  |
| * Primeiro aporte<br>financeiro e<br>assinatura do contrato<br>de licenciamento<br>entre o IDB e os<br>parceiros do ICC.<br>* Divulgada via<br>boletim mensal do<br>IDB a sua escolha<br>para receber o ICC e<br>contatos iniciais de<br>Pérola Barranco via<br>Internet com toda a<br>rede mundial do<br>MCB trocando<br>experiências e<br>apresentações.<br>* Realização de<br>teleconferências com | * Pérola contata<br>pessoalmente Gail e<br>demais coordenadores<br>de ICCs que iniciavam<br>suas atividades.<br>* No retorno, Pérola<br>detalha aos responsáveis<br>do IDB sobre o<br>treinamento. Início da<br>divulgação para a<br>comunidade local e para<br>possíveis voluntários.<br>* Contato com a<br>FATEC-SP e o IME-<br>USP em busca de<br>parceria.<br>* Início das reformas da<br>sala e instalação dos<br>equipamentos - três | * Abertas inscrições<br>para a comunidade e<br>realizada a<br>contratação de um<br>instrutor.<br>* Realização de uma<br>reunião com possíveis<br>voluntários e um total<br>de 20 cadastros.<br>* Definição de mentor<br>voluntário como toda<br>pessoa que participa<br>do empreendimento,<br>de forma voluntária,<br>sem receber qualquer<br>tipo de ganho<br>financeiro. | * Pe. Ernesto Justo<br>Piccini e o supervisor<br>Pedro Luiz Teixeira de<br>Moura, participam de<br>uma semana de<br>treinamento no MCB.<br>* Divulgação do<br>empreendimento para a<br>UNISAL-<br>Universidade Salesiana,<br>POLI- USP e pelo site<br>RITS (www.rits.org.br). |  |  |  |

*Tabela 5.1.2.1 Cronologia 2002* 

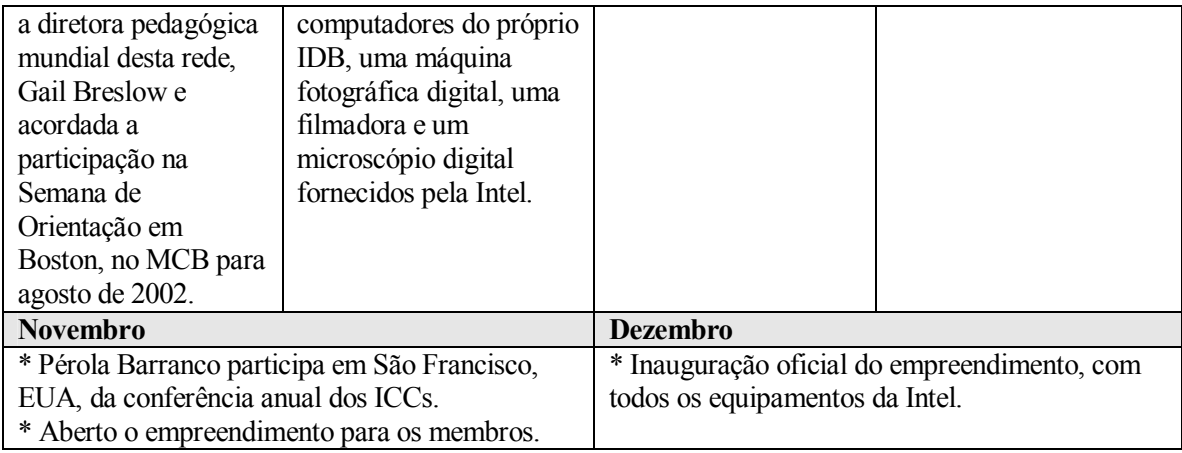

Fonte: Entrevista com a equipe do ICC Dom Bosco e análise de documentação

## *5.2. Missão do ICC Dom Bosco45*

O ICC Dom Bosco segue a mesma missão definida mundialmente pelo MCB, apresentado no item 4.2.

## *5.3. Metas do ICC Dom Bosco45*

O ICC Dom Bosco segue as mesmas metas definidas mundialmente pelo MCB, apresentadas no item 4.3.

## *5.4. Estrutura Organizacional e responsabilidades dos participantes do ICC Dom Bosco<sup>46</sup>*

O empreendimento teve seu início com a coordenação da educadora Pérola Barranco. Em setembro de 2002 foi realizado um processo para a contratação de um instrutor ou assistente de coordenação, denominações sugeridas pela Intel. No IDB, a denominação de instrutor foi a escolhida, já que considera-se assistente de coordenação um cargo de confiança.

Neste mesmo ano foi realizada a divulgação para pessoas que desejassem participar do empreendimento como um mentor voluntário. Foram cadastrados 20 mentores voluntários. Em 2005, o empreendimento conta com uma instrutora, Juliana Pinho, a terceira a assumir este cargo.

<sup>45</sup> Fonte: Entrevista com a equipe do ICC Dom Bosco

<sup>46</sup> Fonte: Entrevista com a equipe do ICC Dom Bosco e análise documental

O empreendimento conta ainda para questões administrativo-financeiras com uma equipe do IDB, formada pelo Diretor Presidente, pelo Diretor Tesoureiro, pela Coordenadora Administrativa e pelo Coordenador de Tecnologia da Informação. Estes não possuem vínculo empregatício com o empreendimento, apenas contribuem em suas especialidades. Ao contrário do coordenador de Tecnologia da Informação que pertence a folha de pagamento do IDB, os Diretores, que são padres Salesianos com mandato de seis anos, não recebem remuneração.

Verifica-se que apesar de o empreendimento social ICC Dom Bosco ter autonomia na sua operação, a cultura organizacional do IDB exige que o controle financeiro, seus demonstrativos e aspectos burocráticos e acertos de conta com os governos, com a comunidade e com os patrocinadores, sejam elaborados e efetivados pelo departamento financeiro do IDB. Apesar deste fato, o empreendimento tem autonomia na decisão da utilização de sua verba.

As responsabilidades dos participantes do empreendimento são:

| <b>Nome</b>        | Cargo                | Responsabilidade                                            |
|--------------------|----------------------|-------------------------------------------------------------|
| Pe. André C. de    | Diretor Presidente   | Proporcionar o suporte legal e responsabilizar-se pela      |
| Figueiredo Torres  |                      | instituição e pelo ICC Dom Bosco                            |
| Pe. Juarez Testoni | Diretor Tesoureiro   | Gerenciar o fluxo de caixa do ICC Dom Bosco e elaborar      |
|                    |                      | planilhas demonstrativas para os parceiros                  |
| Sheila de Souza    | Coordenadora         | Responsável pela realização de serviços burocráticos do     |
| Cunha              | Administrativa       | <b>ICC Dom Bosco</b>                                        |
| Pedro Moura        | Coordenador de TI    | Responsável pelo suporte tecnológico do ICC Dom             |
|                    |                      | <b>Bosco</b>                                                |
| Pérola Barranco    | Coordenadora do      | Possui as mesmas responsabilidades apresentadas no          |
|                    | <b>ICC Dom Bosco</b> | item 4.15 referentes à coordenadora do ICC Jardim           |
|                    |                      | Conceição. A coordenadora deve ainda criar planos que       |
|                    |                      | permitam tornar o ICC Dom Bosco auto-sustentável.           |
|                    |                      | Seu horário de trabalho é das 8:00 às 18:00 às segundas-    |
|                    |                      | feiras e de terça a sexta-feira das 13:00 às 22:00;         |
| Juliana Pinho      | Instrutora           | Responsável pelo ICC Dom Bosco na ausência da               |
| Santos             |                      | coordenadora. Dar suporte a coordenação, aos mentores       |
|                    |                      | voluntários, aos membros e convidados, verificar quais      |
|                    |                      | são as demandas dos membros, transmitir seu                 |
|                    |                      | conhecimento e dirigir oficinas.                            |
|                    |                      | Seu horário de trabalho é das 9:00 às 18:00 de segunda a    |
|                    |                      | sexta-feira;                                                |
|                    | Mentores             | Auxiliar os membros e convidados, estimular a produção      |
|                    | voluntários          | criativa através de projetos. Respeitar horários e funções, |
|                    |                      | além de transmitir seu conhecimento adquirido em            |
|                    |                      | cursos pagos pelo ICC Dom Bosco.                            |
|                    |                      | Trabalhar pelo menos 2 horas por semana                     |

*Tabela 5.4.1. Funcionários e responsabilidades do ICC Dom Bosco* 

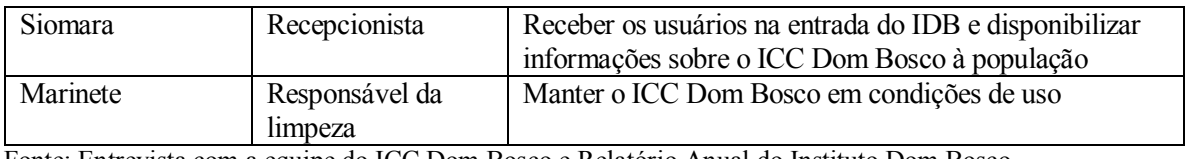

Fonte: Entrevista com a equipe do ICC Dom Bosco e Relatório Anual do Instituto Dom Bosco

*Quadro 5.4.2. Organograma do ICC Dom Bosco* 

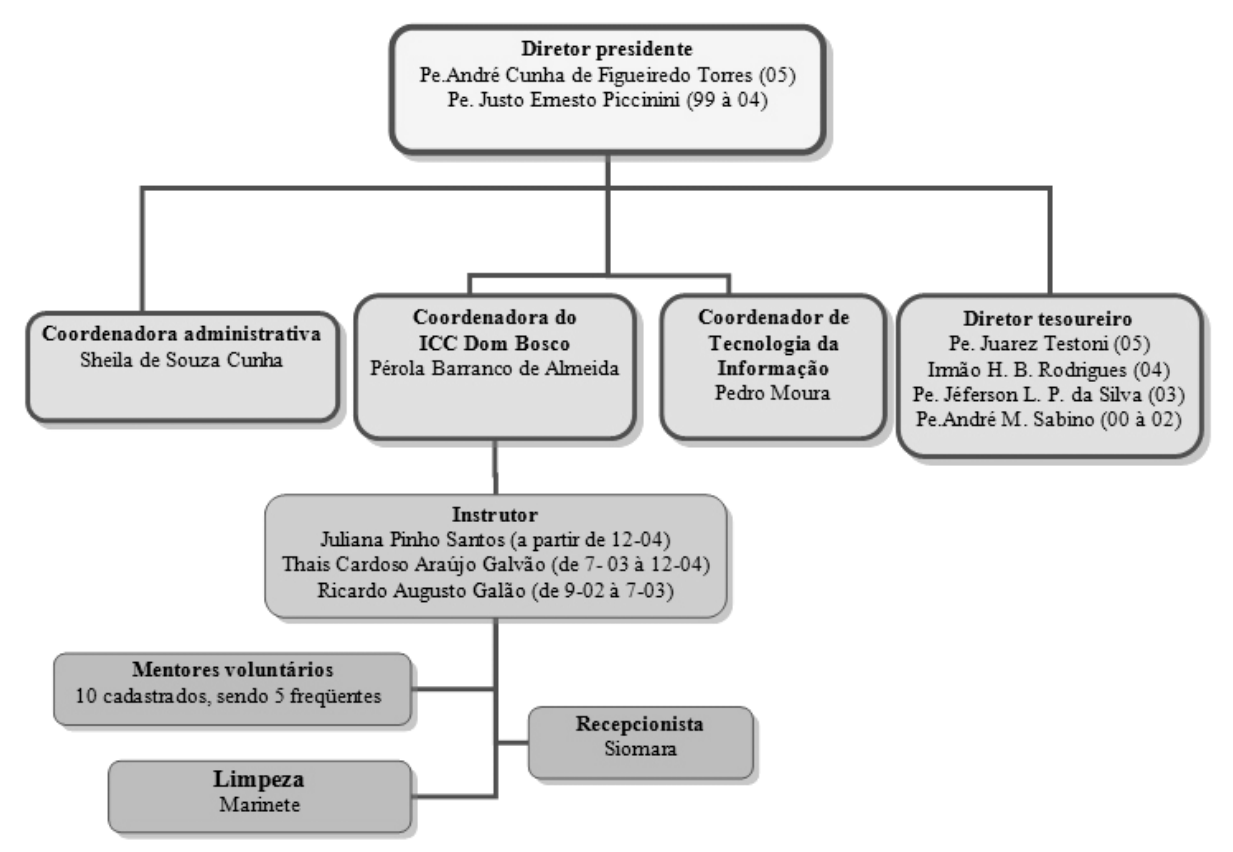

Fonte: Entrevista com a equipe do ICC Dom Bosco e Relatório Anual do Instituto Dom Bosco

#### *5.5. Público-alvo do ICC Dom Bosco47*

O ICC Dom Bosco segue a determinação do MCB em relação ao público-alvo, presente no item 4.4..Observa-se que não existe restrição geográfica, ou econômica, ou pelo fato de o jovem pertencer ou não ao IDB. Verifica-se que a maioria dos membros do empreendimento mora na região central e na periferia da Zona Central da cidade de São Paulo.

Além do público-alvo principal o empreendimento permite em horários especiais a utilização de seus equipamentos e do espaço para projetos internos do IDB, como os grupos do curso

<sup>47</sup> Entrevista com a equipe do ICC Dom Bosco

profissionalizante. Não existe uma vinculação deste público como membro do empreendimento. Eles são considerados convidados para uma atividade interdisciplinar.

Existem parcerias com escolas e faculdades para a utilização dos equipamentos e do espaço do empreendimento. É o caso da E.E.P.G. Prudente de Morais, que utilizou o microscópio digital em uma aula de ciências para suas turmas da quarta série. Assim como no caso das outras atividades do IDB, estas instituições de ensino são responsáveis pelas atividades desenvolvidas no local, dentro de um horário diferente do atendimento normal dos membros do empreendimento.

A comunidade em geral pode utilizar o empreendimento sem ser membro, desde que em horário diferente do público-alvo ou a combinar. Um exemplo é o de grupos musicais que utilizam o estúdio de música para criar CDs de demonstração. Existe uma preocupação de o empreendimento apresentar para estes grupos outras atividades que permita o acesso à tecnologia e a Inclusão Digital. Uma pessoa só pode entrar como convidado uma única vez, tendo que ser um membro cadastrado do empreendimento em outra oportunidade.

## *5.6. Ferramentas ou processos de verificação dos resultados no ICC Dom Bosco<sup>48</sup>*

Utilizando o *Filemaker pro* 5.5, apresentado no item 4.6, além de cadastros atualizados da própria instituição, o ICC Dom Bosco, em 2004 obteve os seguintes resultados:

| <b>Resultados do ICC Dom Bosco em 2004</b> |                                                        |  |  |
|--------------------------------------------|--------------------------------------------------------|--|--|
| <b>Atendimentos totais em 2004</b>         | Atividade remunerada realizada pelos atendidos diretos |  |  |
| 9328                                       | Eventual – 85 $(12,14\%)$                              |  |  |
|                                            | Nunca exerceu – 575 (82,15%)                           |  |  |
| <b>Atendidos diretos</b>                   | Sem atividade remunerada $-40$ (5,71%)                 |  |  |
| 700                                        |                                                        |  |  |
|                                            | Quantidades de famílias por renda per capta            |  |  |
| <b>Evasão</b>                              | Até meio salário mínimo $-33$ (4,71%)                  |  |  |
| 25                                         | De meio a 1 salário mínimo - 105 (15%)                 |  |  |
|                                            | De 1 a 2 salários mínimos - 507 (72,43%)               |  |  |
| Faixa etária dos atendidos diretos         | Acima de 2 salários mínimos $-55(7,86\%)$              |  |  |
| 09 a 11 anos - 102 $(14,57\%)$             |                                                        |  |  |
| 12 a 14 anos - 190 $(27,14\%)$             | Região de origem                                       |  |  |
| 15 a 16 anos $-168$ (24%)                  | Leste – 109 $(15,57\%)$                                |  |  |
| 17 a 18 anos $-240(34,29%)$                | Oeste – 112 $(16%)$                                    |  |  |
|                                            | Norte – 153 $(21,86\%)$                                |  |  |

*Tabela 5.6.1. Resultados do ICC Dom Bosco em 2004* 

 $\overline{a}$ <sup>48</sup> Entrevista com a equipe do ICC Dom Bosco e análise de dados do Filemaker e Sign-in

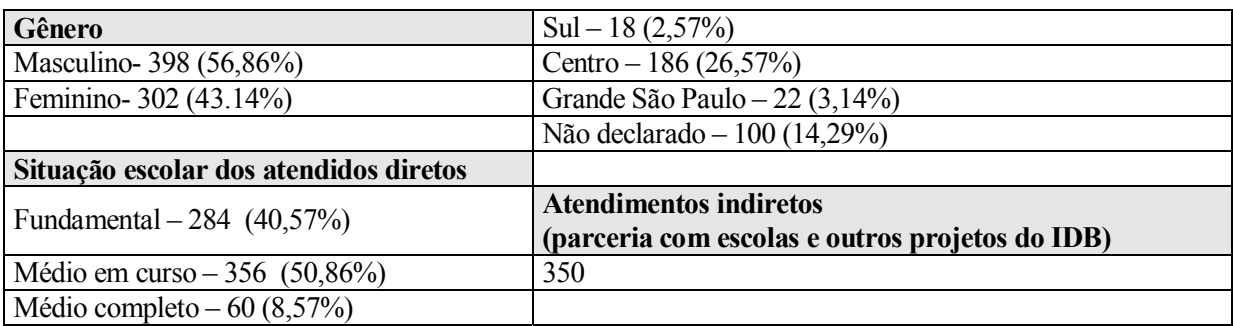

Fonte: Filemaker pro 5.5

No período entre 01-01-2005 e 30-06-2005 o ICC Dom Bosco obteve os seguintes resultados mensais obtidos pelo *Sign-in*, apresentado no item 4.6, em relação ao número de atendimentos:

*Tabela 5.6.2. Resultados mensais do ICC Dom Bosco entre 01-01-05 e 30-06-05 com relação ao número de atendimentos* 

| Resultados mensais do ICC Dom Bosco<br>01-01-05 e 30-06-05 com relação ao número de atendimentos |                |                |                 |                   |          |                  |              |
|--------------------------------------------------------------------------------------------------|----------------|----------------|-----------------|-------------------|----------|------------------|--------------|
| <b>Mês</b>                                                                                       | Média diária   | <b>Membros</b> | <b>Mentores</b> | <b>Convidados</b> | Feminino | <b>Masculino</b> | <b>Total</b> |
|                                                                                                  | atendimentos   |                |                 |                   |          |                  |              |
| Janeiro                                                                                          | 4.8            | 128            | 22              | 0                 | 55       | 95               | 150          |
| Fevereiro                                                                                        | 8.1            | 169            | 44              | 14                | 86       | 140              | 227          |
| Março                                                                                            | 28             | 378            | 88              | 402               | 348      | 518              | 868          |
| Abril                                                                                            | 30             | 412            | 47              | 442               | 390      | 506              | 901          |
| Maio                                                                                             | 32.2           | 435            | 53              | 510               | 463      | 528              | 998          |
| Junho                                                                                            | 36             | 429            | 59              | 591               | 492      | 585              | 1079         |
| Total                                                                                            |                |                |                 |                   |          | 4223             |              |
|                                                                                                  | Fonte: Sign-in |                |                 |                   |          |                  |              |

No período entre 01-01-2005 e 30-06-2005 o ICC Dom Bosco obteve os seguintes resultados consolidados com relação a dados demográficos obtidos pelo *Sign-in*, apresentado no item 4.6:

*Tabela 5.6.3. Resultados do ICC Dom Bosco no período entre 01-01-05 e 30-06-05* 

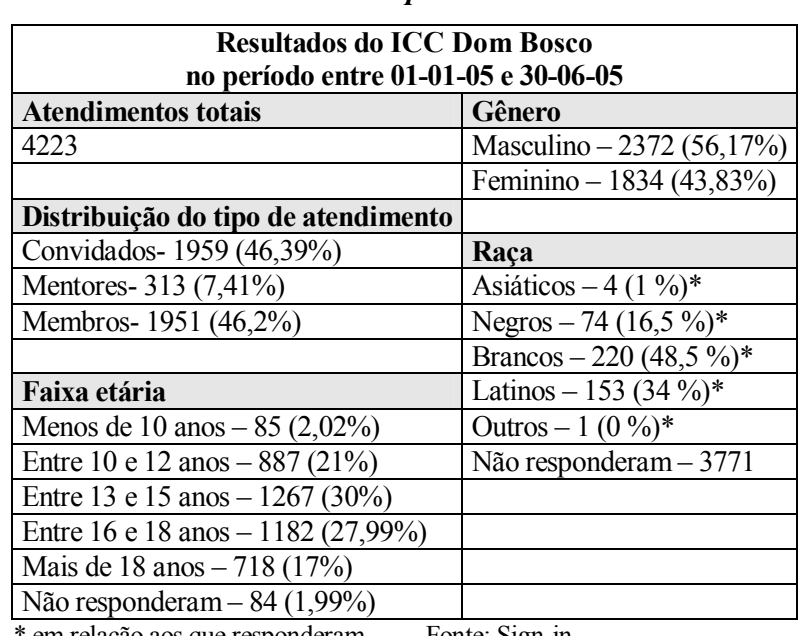

em relação aos que responderam Fonte: Sign-in

O empreendimento faz um controle interno, sem a exigência do MCB sobre a utilização de equipamento. Este controle utiliza uma política de senhas individuais que registra o que cada membro faz. Estatísticas mensais são geradas para verificar, por exemplo, o que os membros estão acessando na Internet.

Existe uma preocupação de não permitir que os membros tenham acesso a sites de teor erótico/ pornográfico ou que estimule a violência, além de algumas salas de bate-papo, portanto criou-se um sistema de bloqueio para este tipo de material. Este procedimento foi determinado pelo IDB já era utilizado em toda sua estrutura.

O contato entre os membros e a equipe responsável pelo empreendimento ICC Dom Bosco, permite verificar e confirmar quais são os Softwares e Hardwares mais utilizados e qual a demanda por novos produtos tecnológicos.

A coordenação do empreendimento utiliza um relatório individual anual para acompanhar o desenvolvimento dos membros. Este relatório registra a freqüência, os projetos que o membro desenvolveu ou estava envolvido e permite que observações gerais sejam anotadas.

Para o IDB é feita uma avaliação anual em Dezembro, com relatório de atividades, dados estatísticos, objetivo do projeto e um resumo do que ocorreu no ano. Os dados destes relatórios, as informações dos membros e mentores e reuniões mensais do setor fazem com que exista um redirecionamento constante dos objetivos e das atividades, definindo um foco para a estratégia do ano. O IDB sugere mudanças, mas o projeto mantém a autonomia gerencial.

## *5.7. Orientação pedagógica do ICC Dom Bosco49*

A coordenação do ICC Dom Bosco segue as orientações pedagógicas do MCB apresentados no item 4.5.. A tradição do IDB em educação não formal, a experiência da Coordenadora e educadora Pérola Barranco em projetos educacionais do próprio IDB, além do fato de a Instrutora Juliana Pinho Santos já ter sido um membro e estar em uma faixa etária próxima dos membros, torna eficiente a utilização da orientação pedagógica do MCB. Características dos objetivos do

<sup>49</sup> Entrevista com a equipe do ICC Dom Bosco e observação dos trabalhos

IDB, apresentados no item 3.2.1 permitem que a cultura organizacional da instituição interfira positivamente no processo pedagógico.

A Coordenadora Pérola demonstra conhecer a realidade dos membros, seus desejos e vocações. A Instrutora Juliana está sempre próxima dos membros, participando de seus projetos quando solicitado. A relação entre a Coordenadora e a Instrutora é notoriamente de confiança mútua e de fácil entendimento e o processo pedagógico é desenvolvido em parceria.

## *5.8. Treinamento e incentivos a funcionários e mentores voluntários no ICC Dom Bosco<sup>50</sup>*

O ICC Dom Bosco atende todas as exigências do MCB quanto ao treinamento e aperfeiçoamento de seus funcionários, apresentadas no item 4.7.

O empreendimento financia treinamentos ao coordenador, ao instrutor ou ao mentor voluntário. Os mentores voluntários, que não possuem vínculo empregatício com o empreendimento, farão estes treinamentos quando existir uma evidente necessidade de obter conhecimento para o desenvolvimento de atividades, como oficinas, demandadas pelos membros.

# *5.9. Aspectos legais em relação aos funcionários, membros, seus responsáveis e mentores voluntários do ICC Dom Bosco<sup>51</sup>*

O corpo de funcionários, composto pelo coordenador, pelo instrutor, pela recepcionista e pela funcionária da limpeza, são registrados pelo IDB e, portanto estão sobre as reges da CLT.

A coordenação ICC Dom Bosco segue todas as determinações do MCB em relação aos aspectos legais dos funcionários, membros, seus responsáveis e mentores voluntários apresentados no item 4.8.

O empreendimento acrescentou no "Termo de responsabilidade dos membros e responsáveis", apresentado no item 4.8.3. a descrição detalhada em relação aos horários de atendimento.

<sup>50</sup> Entrevista com a equipe do ICC Dom Bosco

<sup>51</sup> Entrevista com a equipe do ICC Dom Bosco e análise do Termo de responsabilidade dos membros e responsáveis

**Respeitar o horário de funcionamento do empreendimento:** segundas, quartas e sextas, das 13:30 às 18:00, só sendo permitida a entrada até as 17:30. Terças e quintas das 9:00 às 12:00, com entrada permitida até as 11:30 e das 13:30 às 18:00 com as mesmas regras dos outros dias à noite. Sábados das 9:00 às 12:00.

Ao contrário do ICC Jardim Conceição, o empreendimento apresenta no mesmo documento a distribuição por idade e sexo dos membros durante a semana:

## **A distribuição por idade e sexo será:**

- Segunda-feira somente meninas;
- Terça-feira meninos e meninas entre 10 e 13 anos;
- De quarta a sextas-feiras meninos e meninas de 14 a 18 anos;
- Dias de atividades extras serão definidas as regras para cada caso.

Por questões de segurança e controle do próprio IDB, foram criados processos de controle que foram anexados no mesmo documento:

O membro que obtiver autorização da recepção para entrar no empreendimento deve se dirigir imediatamente a suas dependências, não sendo permitida a sua permanência em outros locais. Para entrar no empreendimento deve-se utilizar um crachá com foto fornecido no momento da inscrição. O membro deve entregar ao mentor a senha que recebeu na recepção. Será entregue uma senha pelo mentor para que o membro entregue a recepção em sua saída.

Outros itens que não são apresentados no ICC Jardim Conceição são os seguintes:

São proibidas bebidas, comidas, equipamentos eletrônicos ou outros itens que venham a atrapalhar o andamento das atividades no empreendimento. Atividades externas com a presença de mentores ou coordenação só serão realizadas com a autorização do responsável através do "Termo de autorização".

A retirada que qualquer material por um participante do ICC Dom Bosco, deve ser autorizado mediante a assinatura de um "Termo de responsabilidade de retirada de material", em que são registradas as condições iniciais do material, quando da sua entrega, quem é o responsável por esta entrega, o objetivo e atividade desenvolvida com este material, a data de devolução e as implicações e procedimentos caso o material sofra algum dano.

O membro, mentor ou convidado que deseja assistir a uma oficina deve preencher uma ficha explicando os motivos que o leva a participar, para que uma seleção correta possa ser feita e assim somente aqueles que realmente se beneficiarão com a oportunidade estejam presentes. Exige-se que o mentor voluntário siga todas as normas do IDB.

# *5.10. Meios de divulgação do ICC Dom Bosco para o público-alvo e para possíveis colaboradores52*

#### *5.10.1. Processo de comunicação interna:*

Internamente ao IDB é utilizado um dia no semestre, nos meses de Fevereiro e de Agosto, chamado de "Bom dia, boa tarde". Neste dia todos os alunos e professores se reúnem para iniciar o semestre. A coordenadora do ICC, Pérola Barranco, apresenta para os alunos e professores o que o projeto pode oferecer. Constatou-se que nos dois meses seguintes a estes dias, alcançou-se a taxa mais alta de inscrição de membros. A utilização dos equipamentos e do espaço do ICC por outros projetos do IDB gera uma divulgação automática e futuros pedidos para participação como membro.

A coordenação do projeto utiliza cartazes para comunicar aos membros e responsáveis do projeto sobre atividades que serão desenvolvidas, informações de incentivo a aprendizagem e normas para o melhor uso dos recursos como a não utilização dos equipamentos para a pirataria de arquivos e Softwares e o uso dos equipamentos e espaços para os fins que lhes são propostos. Outros cartazes são utilizados tanto para o público interno como para o externo informando os processos de inscrição, a quem se destina e qual a documentação necessária para participar do projeto. Nesta mesma linha, existem materiais que divulgam o projeto para interessados em ser um mentor voluntário.

 $52$  Entrevista com a equipe do ICC Dom Bosco e análise de material de divulgação

#### *5.10.2. Processo de comunicação externa:*

Existe um boletim informativo mensal, que é distribuído tanto interna quanto externamente aos colaboradores e possíveis futuros colaboradores, financiado pelo IDB, uma vez que este material divulga seus outros projetos. Outro canal de comunicação externa é o web site do IDB. Nele encontra-se o web site do  $ICC^{53}$  que auxilia na divulgação do projeto e é considerado o meio que mais aproxima e traz resultados em relação ao público-alvo e possíveis colaboradores.

A publicação "O que as empresas podem fazer pela Inclusão Digital", parceria do Instituto Ethos e da CDI – Comitê para a Democratização da Informática de março de 2004, apresenta o case do ICC Dom Bosco, aproximando-o principalmente do público acadêmico e com empresas que desenvolvem ou pretendem desenvolver empreendimentos de Inclusão Digital.

Na busca por recursos para a manutenção financeira do projeto, o ICC Dom Bosco, divulgou junto a Dot.com Alliance, intermediadora entre empreendimentos sociais e possíveis patrocinadores, seu plano de negócios. Esta divulgação traz visibilidade e maior transparência as suas ações.

Outras oportunidades trouxeram grande visibilidade para o ICC Dom Bosco como, por exemplo, programas de televisão. Em 2003 o projeto foi apresentado no telejornal da TV Cultura e em 2005 na RedeTV no programa "Olhar digital", patrocinado pela Intel.

Contatos com instituições de ensino superior como o Imes – Universidade Municipal de São Caetano do Sul permitem também que o projeto seja divulgado e experiências sejam trocadas. Em 10 de novembro de 2004, foi realizado no Imes um seminário sobre Inclusão Digital chamado "A mídia digital como fator de desenvolvimento, inclusão e responsabilidade social". Nesta ocasião, Pérola Barranco apresentou o ICC Dom Bosco a comunidade acadêmica.

O contato com a USP de São Carlos em 2005 permitiu nova troca de experiências e o auxílio para a abertura de um empreendimento de Inclusão Digital em São Carlos. A equipe do ICC Dom Bosco orienta a fase de criação do projeto. O processo de comunicação externa criou um contato com alunos do MBA da USP - São Paulo que desenvolveram um projeto acadêmico sobre o

 $\overline{a}$ 53 www.institutodombosco.org.br/clubhouse

empreendimento. Existe um auxílio destes alunos para desenvolver contatos que tragam sustentabilidade para o empreendimento do IDB.

## *5.11. Financiamento do ICC Dom Bosco<sup>54</sup>*

O contrato com a Intel prevê um aporte financeiro no empreendimento em parcelas anuais no mês de julho nos primeiros quatro anos de operação. Essa remessa entra pelo IDB que faz fechamento de câmbio, além de administrá-lo. Após este período, o empreendimento deve ser autosustentável, seja com a produção de produtos ou serviços, seja através de novos financiadores ou parceiros.

A Intel exige em contrato que caso novos patrocinadores venham a participar do projeto, a divulgação de seus logotipos devam estar em segundo plano em relação ao logo do Intel Computer Clubhouse, com os dizeres Intel Present. Este fato tem trazido ao empreendimento dificuldades para a obtenção de parceiros que aceitem que seus nomes fiquem em segundo plano, não tendo o mesmo destaque que a Intel, apesar de o patrocinador ter a possibilidade de descontar do Imposto de Renda os valores aplicados, uma vez que podem ser lançados como doação.

Até 2004 o empreendimento apresentava seus demonstrativos financeiros a Intel trimestralmente. Em 2005, este período passou a ser semestral.

## *5.12. Movimentação financeira do ICC Dom Bosco pelo patrocinador54*

No primeiro ano a Intel, patrocinadora do empreendimento, comprometeu-se a disponibilizar US\$ 65 mil em julho de 2002, valor este baseado nos empreendimentos dos EUA. Porém, ao contrário do inicialmente combinado, a Intel disponibilizou uma verba extra para a reforma da sala do empreendimento, assim como para as montagens técnicas, cabeamentos e compra de mobiliários. Este serviço foi realizado por um escritório de arquitetura e seus terceirizados. Portanto a Intel disponibilizou um total de U\$ 81 mil.

<sup>54</sup> Entrevista com a equipe do ICC Dom Bosco e análise de contrato entre a Intel e o Instituto Dom Bosco

No segundo ano, em julho de 2003 foram entregues US\$ 60 mil, seguidos por mais US\$ 30 mil em julho de 2004 e outros US\$ 15 mil em julho de 2005. Após este prazo de quatro anos, ou seja, até julho de 2006, o empreendimento necessita encontrar meios de auto-sustentação.

A Intel, através do então gerente de programas de educação Rui Castro, aproximou o projeto em maio de 2003 da organização Dot.com Alliance<sup>55</sup>, ligada a *United State Agency for International Development* (USAID) e a *Academy for Education Development* (AED), gerenciado por Erick Rusten, que auxilia os empreendimentos ICCs do Brasil e da África a formularem planos de negócios, projetos de auto-sustentação e aproximação com possíveis parceiros e patrocinadores.

### *5.12.1. Demonstrativos financeiros do ICC Dom Bosco56*

O ICC Dom Bosco apresenta no site Dot.com Alliance, uma projeção média de gastos em dólares para manutenção anual do empreendimento, para a apreciação de possíveis patrocinadores e parceiros.

Os funcionários que trabalham diretamente no empreendimento ICC Dom Bosco são remunerados com a verba do próprio empreendimento. Até o momento a única fonte de renda do empreendimento é o aporte financeiro firmado com a Intel. Apesar de esta verba pertencer ao empreendimento, o valor é administrado pela tesouraria do IDB, que assim exigiu. Portanto, a liberação de gastos do empreendimento e os demonstrativos financeiros são de responsabilidade da tesouraria do IDB. Este fato não significa que os valores pertencentes ao empreendimento estão à disposição dos outros 10 projetos do IDB.

O IDB apresenta semestralmente um acerto de contas com a Intel. Anualmente é apresentado a toda a sociedade através de um Plano de Ação, um resumo dos gastos dos projetos do IDB. Entre eles o demonstrativo financeiro do ICC.

As despesas e receitas do primeiro ano de funcionamento do empreendimento, que corresponde ao período de julho de 2002 a julho de 2003 são:

<sup>55</sup> http://www.dot-com-alliance.org/intelpilot/brazil/jc1/jc1.htm

<sup>&</sup>lt;sup>56</sup> Entrevista com a equipe do ICC Dom Bosco Demonstrativos financeiros do ICC Dom Bosco 2002-2005 – departamento financeiro

| $1^{\circ}$ Ano – julho 2002 a julho de 2003                                 | Câmbio | <b>Reais</b> | <b>Dólares</b> |
|------------------------------------------------------------------------------|--------|--------------|----------------|
| Remessa Dólares Jul 2002                                                     | 2,91   | 235.710,00   | 81,000         |
| Gastos 1 (reforma da sala, equipamentos)                                     |        | 107.321,00   |                |
| Gastos 2 (pedagógico, funcionário, cursos) e FR                              |        | 102.299,00   |                |
| <b>TOTAL DE GASTOS</b>                                                       |        | 209.620,00   |                |
| FUNDO DE RESERVA = FR                                                        |        | 10.000,00    |                |
| SALDO fim 1 <sup>o</sup> . Ano com FR                                        |        | 36.090,00    |                |
| $\mathbf{E}$ and $\mathbf{E}$ and $\mathbf{E}$ and $\mathbf{E}$<br>0.0000000 |        |              |                |

*Tabela 5.12.1.1. Demonstrativos financeiros do ICC Dom Bosco em seu primeiro ano* 

Fonte: Demonstrativo financeiro 2002-2003

A coordenadora do empreendimento ICC Dom Bosco, Pérola Barranco, informa que foi criado um fundo de reserva na conta do IDB para o ICC, permitindo que houvesse uma maior segurança financeira, uma vez que os repasses da Intel seriam declinantes. No segundo ano de operação, de julho de 2003 a julho de 2004, o empreendimento amplia este seu fundo de reserva. Sua movimentação financeira apresenta:

*Tabela 5.12.1.2. Demonstrativos financeiros do ICC Dom Bosco em seu segundo ano* 

| $2^{\circ}$ Ano - julho 2003 a julho de 2004 | Câmbio | <b>Reais</b> | <b>Dólares</b> |
|----------------------------------------------|--------|--------------|----------------|
| Transferência Saldo fim 10. Ano              |        | 36.090,00    |                |
| Remessa Dólares Jul 2003                     | 2,90   | 174.000,00   | 60,000         |
| Reembolso viagem                             |        | 5.124,00     |                |
| Gastos 1 (reforma da sala, equipamentos)     |        | 0.00         |                |
| Gastos 2 (pedagógico, funcionário, cursos)   |        | 153.608,00   |                |
| <b>TOTAL DE GASTOS</b>                       |        | 153.608,00   |                |
| <b>FUNDO DE RESERVA</b>                      |        | 30.000,00    |                |
| SALDO fim 2°. Ano com FR                     |        | 61.606,00    |                |

Fonte: Demonstrativo financeiro 2003-2004

A diminuição do volume de capital transferido pela Intel, de US\$ 60 mil para US\$ 30 mil, fez com que parte do fundo de reserva tivesse que ser utilizado para o pagamento de suas obrigações, apesar da diminuição dos gastos. Este fato pode ser observado no demonstrativo do terceiro ano, no período de julho de 2004 a julho de 2005:

*Tabela 5.12.1.3. Demonstrativos financeiros do ICC Dom Bosco em seu terceiro ano* 

| $3^{\circ}$ Ano – julho 2004 a julho de 2005 | Câmbio | <b>Reais</b> | <b>Dólares</b> |
|----------------------------------------------|--------|--------------|----------------|
| Transferência Saldo fim 2o. Ano              |        | 61.606,00    |                |
| Remessa Dólares Jul 2004                     | 2,92   | 87.600,00    | 30,000         |
| Reembolso viagem                             | 3,04   | 2.429,00     | 800            |
| Gastos 1 (reforma da sala, equipamentos)     |        | 0,00         |                |
| Gastos 2 (pedagógico, funcionário, cursos)   |        | 129.708,00   |                |
| <b>TOTAL DE GASTOS</b>                       |        | 129.708,00   |                |
| Fundo Reserva                                |        | 30.000,00    |                |
| SALDO em julho de 2005 com FR                |        | 21.927,00    |                |
| Saldo em conta sem FR                        |        | (8.073,00)   |                |
|                                              |        |              |                |

Fonte: Demonstrativo financeiro 2004-2005

A composição consolidada das despesas do terceiro ano pode ser verificada a seguir:

| Descrição dos gastos anuais do 3 <sup>°</sup> ano - Total de R\$ 129.708,15 |       |                        |        |  |  |
|-----------------------------------------------------------------------------|-------|------------------------|--------|--|--|
| Estacionamento                                                              | 0,02% | Gás                    | 1,15%  |  |  |
| Correio                                                                     | 0,11% | 2,15%<br>Alimentação   |        |  |  |
| Combustível                                                                 | 0,13% | Suprimentos            | 2,53%  |  |  |
| Curso                                                                       | 0,19% | Telefone               | 3,24%  |  |  |
| Administrativo                                                              | 0,44% | Agua                   | 4,25%  |  |  |
| Limpeza                                                                     | 0,48% | Luz                    | 4,64%  |  |  |
| Transporte                                                                  | 0,58% | Pedagógico             | 7,55%  |  |  |
| Marketing                                                                   | 0,68% | Viagem                 | 8,96%  |  |  |
| Contabilidade                                                               | 0,71% | Funcionário            | 59,84% |  |  |
| Manutenção                                                                  | 0,95% | <b>Outras Despesas</b> | 1,40%  |  |  |
| <b>TOTAL</b>                                                                |       |                        | 100%   |  |  |

*Tabela 5.12.1.4. Descrição dos gastos do ICC Dom Bosco em seu terceiro ano* 

Fonte: Demonstrativo financeiro 2005

O IDB recebe donativos de instituições públicas e privadas e da sociedade, seja em dinheiro, serviços ou em mercadorias. Estes donativos esporádicos ou firmados em contrato, como é o caso da Inspetoria Salesiana de São Paulo e da prefeitura de São Paulo, são repartidos entre os 11 projetos da instituição, levando-se em conta a área ocupada, a infra-estrutura utilizada e os serviços prestados pelos funcionários contratados pelo IDB.

Estava previsto para o ano de 2005 um orçamento de R\$ 2.617.571,54 para todo o IDB, que inclui todos os gastos com recursos humanos, alimentação, reformas, taxas e concessionárias públicas. Muitos funcionários das áreas administrativas, de manutenção e de tecnologia apesar de serem pagos com a verba doada para o IDB, prestam serviços ao ICC sem ônus a este.

Com a intenção de tornar pública a participação do IDB no suporte ao ICC e atrair possíveis parceiros patrocinadores do projeto, é apresentado no site da organização Dot.com Alliance,um demonstrativo das contribuições proporcionais correspondente ao empreendimento.

Nos anos de 2002 e 2003 o IDB contribuiu com aproximadamente R\$295.552,33 em serviços de funcionários, de terceiros e o equivalente à infra-estrutura utilizada. A seguir, utilizando a mesma metodologia empregada no período de 2002 a 2003, apresentam-se as contribuições proporcionais ao empreendimento em 2004.

| Contribuições proporcionais do IDB ao ICC Dom Bosco em 2004                                                                                                    |                  |  |  |  |
|----------------------------------------------------------------------------------------------------|------------------|--|--|--|
| <b>Item</b>                                                                                                    | <b>Valor R\$</b> |  |  |  |
| Cota correspondente ao aluguel de uma sala com as mesmas dimensões no bairro<br>do Bom Retiro e mesma infra-estrutura (recepção, lavanderia, banheiros e cozinha)                                                                                                    | 120.000,00       |  |  |  |
| O IDB possui 4 funcionários para manutenção dos 11 projetos (1:3)                                                                                                    | 3.685,71         |  |  |  |
| Instrutor de TI e suporte técnico de jan a abr de 2004 (2 profissionais, 1:6)                                                                                                    | 1.857,57         |  |  |  |
| Instrutor de TI e suporte técnico de mai a dez de 2004 (2 profissionais, 1:6)                                                                                                    | 1.574,96         |  |  |  |
| O IDB possui 3 funcionários administrativos para os 11 projetos (1:4)                                                                                                    | 6.052,45         |  |  |  |
| O IDB possui 2 cozinheiras para os 11 projetos (1: 6)                                                                                                    | 1.922,13         |  |  |  |
| Curso e gastos extras com funcionários                                                                                                    | 479,50           |  |  |  |
| Reforma da cozinha $-3$ projetos utilizam a estrutura da cozinha $(1:3)$                                                                                                    | 34.463,47        |  |  |  |
| Total da contribuição proporcional:                                                                                                    | 170.035,79       |  |  |  |
| Total da contribuição proporcional no período de 2002 a 2004 :<br>$\mathbf{F}$ and $\mathbf{F}$ and $\mathbf{F}$ and $\mathbf{F}$ and $\mathbf{F}$ and $\mathbf{F}$ and $\mathbf{F}$ and $\mathbf{F}$ and $\mathbf{F}$ and $\mathbf{F}$ and $\mathbf{F}$ and $\mathbf{F}$ and $\mathbf{F}$ and $\mathbf{F}$ and $\mathbf{F}$ and $\mathbf{F}$ and $\mathbf{F}$ and | 465.588,62       |  |  |  |

*Tabela 5.12.1.5. Contribuições proporcionais do IDB ao ICC Dom Bosco em 2004* 

Fonte: http://www.dot-com-alliance.org/intelpilot/brazil/idb/sustain\_plan.htm

Pode ser observado que os gastos proporcionais do IDB foram maiores do que os gastos do ICC Dom Bosco em cerca de 20%.

## *5.13. Desenvolvimento de estratégias para a obtenção de recursos ao ICC Dom Bosco<sup>57</sup>*

O empreendimento ICC Dom Bosco vem desenvolvendo estratégias junto à organização Dot.com Alliance para a obtenção de recursos, seja no desenvolvimento de produtos para comercialização, seja através de patrocínios, doações de produtos ou de prestações de serviços. Em dezembro de 2002, após intermediação de Rui Castro gerente de programas educacionais da Intel no Brasil, Eric Rusten da *Academy for Education Development (AED)*, fez um primeiro contato, gerando uma primeira reunião no período de 7 à 9 de Maio de 2003. Estiveram presentes também Vera Suguri da Rede de Tecnologia para Aprendizado de Brasília, Tânia Yuka Ogasawara do Programa para o Futuro de Recife e a coordenadora do ICC Dom Bosco Pérola Barranco.

 Nesta reunião foram apresentadas as funções da *AED*, o relacionamento da Intel e o Clubhouse e o projeto de sustentatibilidade que está sendo desenvolvido pela ICC África. Em contrapartida houve a apresentação do IDB, sua relação com o Clubhouse, suas despesas, as estratégias e o planejamento estratégico. Foram elaboradas as primeiras idéias para o planejamento estratégico do ICC Dom Bosco.

 $57$  Fonte: Entrevista com a equipe do ICC Dom Bosco e dados do site http://www.dot-com-alliance.org/intelpilot/brazil/idb/sustain\_plan.htm

Apresentaram-se quais as fontes de renda do IDB, quem são os parceiros patrocinadores e doadores e qual a modalidade de contribuição. Muitos destas fontes são obtidos com prestação de serviços, como instalação de equipamentos e manutenção.

| <b>Parceiros/Doadores</b>                                                        | <b>Dinheiro</b>           | <b>Espécie</b> | Contratação<br>alunos/trainees | <b>Voluntário</b> | <b>Serviços</b>       |
|----------------------------------------------------------------------------------|---------------------------|----------------|--------------------------------|-------------------|-----------------------|
| Doadores da campanha "Adote<br>(comunidade<br>criança"<br>uma<br>e<br>sociedade) | X                         |                |                                |                   |                       |
| vizinha<br>Comunidade<br>Bom<br>do<br>Retiro (comerciantes, habitantes)          | X                         | X              | X                              | X                 | X                     |
| Antônio Afonso & Cia Ltda**                                                      | X                         |                | X                              |                   |                       |
| Assistência à criança **                                                         |                           |                |                                |                   | X                     |
| Ericsson do Brasil**                                                             |                           |                |                                |                   | $\overline{\text{X}}$ |
| Externato Santa Teresinha*                                                       | X                         | X              |                                |                   |                       |
| Fraternidade Pax Universal**                                                     |                           |                |                                |                   | X                     |
| Empresa Gwi**                                                                    | X                         |                | X                              |                   |                       |
| Inspetoria Salesiana de São Paulo*                                               | $\overline{\text{X}}$     |                |                                |                   |                       |
| Semicondutores<br>Intel<br>do Brasil<br>Ltda*                                    | $\boldsymbol{\mathrm{X}}$ | X              |                                |                   |                       |
| Lorenzetti S.A. Ind Bras<br>Eletrometalúrgicas*                                  | X                         |                | X                              |                   |                       |
| Senai $*\ast$                                                                    | X                         |                |                                |                   | X                     |
| Quadrant Informática**                                                           |                           |                | X                              |                   |                       |
| Grafon's cards distrib gráfica Ltda                                              |                           | X              |                                |                   |                       |
| Assoc. dos Lojistas do Bom Retiro                                                | X                         | X              |                                |                   | X                     |
| Grupo Pão de Açúcar                                                              | $\overline{X}$            | $\overline{X}$ |                                |                   |                       |
| Supermercados Barateiro                                                          |                           | X              |                                |                   |                       |
| Fundação pró-vida                                                                |                           | X              |                                |                   |                       |
| Prefeitura Municipal de São Paulo*                                               | $\boldsymbol{\mathrm{X}}$ |                |                                |                   |                       |
| Paróquia N. Senhora Auxiliadora**                                                |                           | X              |                                |                   | X                     |

*Tabela 5.13.1. Parceiros e formas de colaboração* 

\*parceria, \*\* convênio - Fonte: http://www.dot-com-alliance.org/intelpilot/brazil/idb/sustain\_plan.htm

O IDB cria campanhas, venda de produtos e serviços para arrecadar fundos complementares.

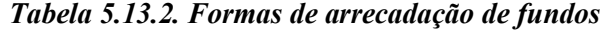

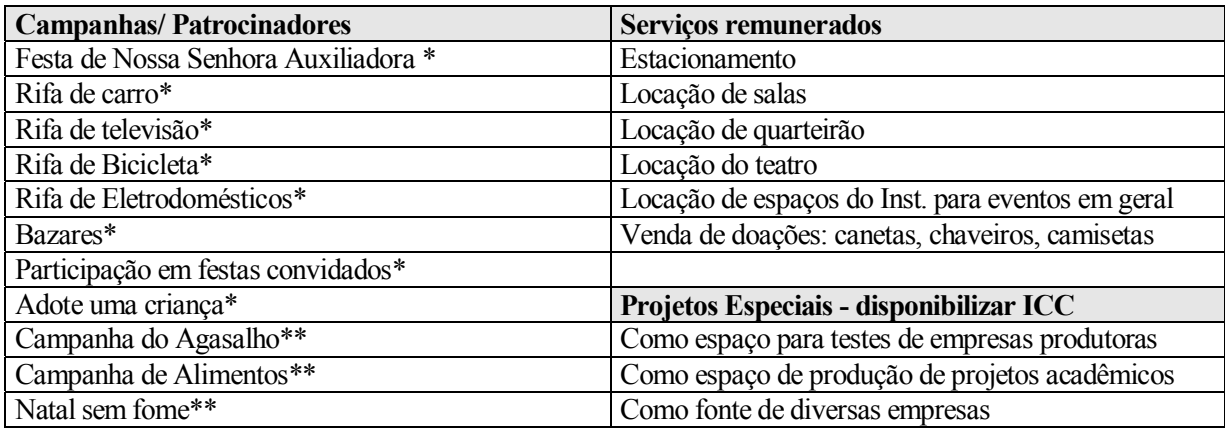

\* dinheiro, \*\* espécie Fonte: http://www.dot-com-alliance.org/intelpilot/brazil/idb/sustain\_plan.htm

Foi constatado que apesar da ajuda e parcerias que o IDB tem para auxiliar na manutenção do ICC Dom Bosco, é essencial que se crie um convênio financeiro de uma grande empresa por causa de suas grandes despesas operacionais. Apesar do convênio com a Intel para os primeiros quatro anos, desde janeiro de 2003 estão sendo procuradas empresas e indivíduos que colaborem com o ICC Dom Bosco.

A equipe da AED que auxiliou o ICC Dom Bosco em seu plano de sustentabilidade pós-Intel, alertou sobre a não previsão de algumas despesas como luz, telefone, gás, transporte e serviços. A partir de então desde julho de 2003 as despesas não previstas são descontadas integralmente do dinheiro do convênio com a Intel. De 22 a 25 de Março de 2004 foi realizada uma segunda reunião com a AED. Participaram desta reunião Eric Rusten, Vera Suguri, Susan Lord, madrinha da ICC Dom Bosco e esposa do gerente de programas educacionais da América Latina da Intel Dean Wittake e Pérola Barranco.

Discutiram-se os programas sociais da Nokia, Microsoft, BMW, o projeto de sustentabilidade que esta em desenvolvimento no ICC África, sobre as possibilidades de usar o site da AED para divulgação do ICC Dom Bosco, a relação da AED com o governo americano e a elaboração de uma planilha de custos proporcionais pelo IDB para o conhecimento de possíveis patrocinadores.

Em Agosto de 2004 Eric Rusten, Vera Suguri e Pérola Barranco discutiram sobre o ICC Jardim Conceição. Planejaram-se contatos com os programas sociais da IBM e Microsoft, que podem ajudar na auto sustentabilidade. Pensou-se em produzir calendários, cartões de Natal, souvenirs para venda na Fenasoft. O MCB é contra a utilização de membros para desenvolver produtos ou serviços para a obtenção de recursos para o projeto.

De 14 a 29 de Dezembro de 2004, Tânia Yuka Ogasawara e Pérola Barranco discutiram sobre o recálculo da planilha de custos pagos em contrapartida pelo IDB em relação ao ICC Dom Bosco e a elaboração de uma carta de apresentação anexa.

No período de 2002 e 2003 não se buscaram fontes de apoio, uma vez que o aporte financeiro da Intel cobria com sobras as despesas. Em 2004 contatou-se o projeto "Instituto Criar de TV e Cinema" do apresentador Luciano Huck para uma parceria financeira que não se concretizou e com a Hewlett Packard Brasil para a doação de cinco Tonners sendo dois pretos e três coloridos a cada dois meses, porém a empresa não faz esse tipo de parceria.

De Janeiro a Maio de 2005 foi enviado um projeto a multinacional New Rochelle sobre a reforma do estúdio de musica, compra de estabilizadores, cursos de treinamento profissionalizante. A Microsoft possui dois programas chamados *CLTC Microsoft - Unlimited Potential e Up Microsoft* que financia empreendimentos sociais.

O ICC elabora um projeto para a sustentabilidade através de um patrocínio destes programas. Envio do projeto para New Rochelle, solicitando U\$30 mil para isolamento acústico do estúdio de musica, seis No Breaks e despesas da Conferência Regional no México, a conferência Anual e a Teen Summit'06 nos EUA. Foram feitos contatos também com a Motorola, Philips, Citibank, Mitsubish, Nokia, IBM, BMW, Bank Boston, Amcham (American Chamber of Commerce), Epson, Lexmark, Canal Futura, Rede Globo and Hope Child, Bank Itaú, Apple / Macintosh, SBT, Rede Bandeirante, Petrobras, Casas Bahia, Azaléia, Omo, Fundação Banco do Brasil, Instituto Ethos, Microsoft e HP no período de maio a junho de 2005.

A Winux Computer, empresa de recarga de cartuchos aceitou uma proposta de doação de cartuchos, o que representa uma economia a cada dois meses uma economia de aproximadamente R\$2.250,00.

## *5.14. Espaço físico e Lay-out do ICC Dom Bosco<sup>58</sup>*

O ICC Dom Bosco está localizado na Praça Coronel Fernando Prestes 233 no bairro do Bom Retiro, próximo da Av. Tiradentes, e as estação do metrô Tiradentes e a estação da Luz da CPTM. A sala utilizada possui 9 metros de largura por 14,6 metros de comprimento, constituindo assim uma área de 131.4 metros quadrados. Esta sala é subdividida em 3 espaços; a sala da coordenação com 2 metros de largura por 2 metros de comprimento, onde está o servidor do empreendimento, o estúdio de som com 2 metros de largura por 4 metros de comprimento e o restante para a área de atividades dos beneficiados, como demonstrado na planta baixa a seguir:

<sup>58</sup> Visita ao empreendimento ICC Dom Bosco

*Figura 5.14.1. Layout planta baixa do ICC Dom Bosco* 

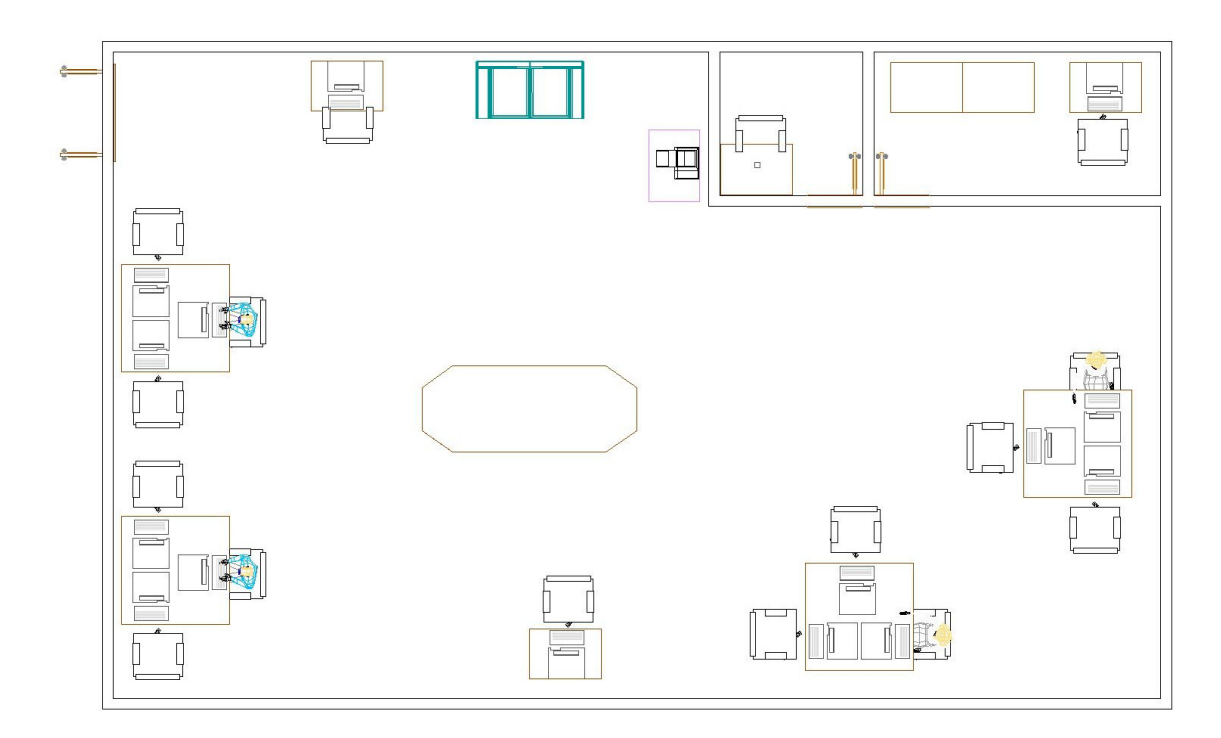

*Figura 5.14.2. Layout perspectiva do ICC Dom Bosco* 

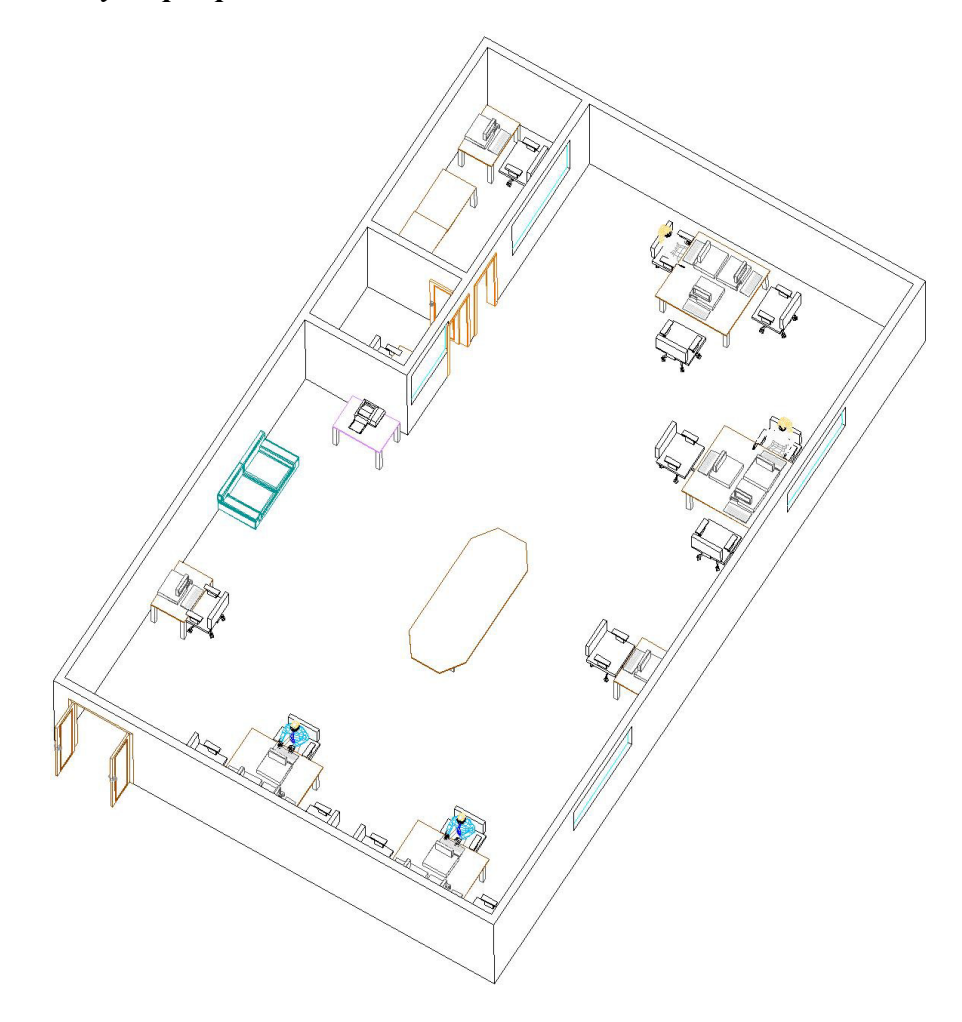

O *lay-out* da sala apresenta doze estações de trabalho, uma estação de robótica, uma ilha de edição de vídeo, um estúdio de música além de um local para artesanato para integração da arte com tecnologia.

A sala possui três janelas com persianas, uma porta dupla de acesso ao público, que não tem acesso direto a rua, e sim a uma escadaria que termina no pátio interno do IDB. Foi instalado um ar condicionado, além de todos os sistemas de segurança previstos na legislação municipal.

| <b>Mobiliário</b>                       |        |                                |        |  |  |
|-----------------------------------------|--------|--------------------------------|--------|--|--|
| <b>Mesas</b>                            | Quant. | <b>Cadeiras</b>                | Quant. |  |  |
| Mesa Verde*                             |        | Cadeiras Giroflex <sup>*</sup> | 39     |  |  |
| Mesa pequena *                          | 21     | Sofá <sup>*</sup>              |        |  |  |
| Mesa comum **                           | 2      |                                |        |  |  |
|                                         |        | <b>Armários e Gaveteiros</b>   | Quant. |  |  |
| <b>Acessórios complementares</b>        | Quant. | $Cesta$ ***                    |        |  |  |
| Extintores de incêndio CO2 **           | 2      | Armários Grandes *             | C      |  |  |
| Lousa branca ***                        |        | Armários pequenos *            | 4      |  |  |
| Quadro da missão Clubhouse*             |        | Balcão **                      |        |  |  |
| Sistema de alarme Omni com 3 sensores * |        | Gaveteiro Branco grande *      |        |  |  |

*Tabela 5.14.1. Mobiliário ICC Dom Bosco*

\* Importação da Intel para a inauguração do projeto (doação);

\*\* Bens do IDB incorporados ao ICC Dom Bosco;

\*\*\* Comprados pelo ICC Dom Bosco.

Fonte: Inventário ICC Dom Bosco

 $\overline{a}$ 

Foi determinado pelo empreendimento que a capacidade máxima do local, para atender com conforto e segurança os beneficiados, seria de 60 pessoas.

## *5.15. Tecnologias e equipamentos utilizados no ICC Dom Bosco<sup>59</sup>*

O empreendimento possui acesso à Internet com um sistema ADSL link 512 com suporte do setor de informática do IDB. Como apresentado anteriormente no item 4.8. existe uma preocupação do IDB em controlar o acesso dos membros na Internet a fim de evitar materiais impróprios e que estão fora do objetivo do empreendimento.

O MCB exige que a atualização dos Hardwares e Softwares seja feita em um período de três a quatro anos. Porém o empreendimento optou por um período de cinco anos. Semanalmente são atualizados os antivírus e as atualizações on-line dos sistemas operacionais.

<sup>59</sup> Visita ao empreendimento ICC Dom Bosco e inventários Softwares e Softwares - 2005

A seguir, a relação de Hardwares, equipamentos, acessórios e Softwares do empreendimento em julho de 2005.

| Hardwares, equipamentos e acessórios.       |                 |                                              |                |  |  |  |
|---------------------------------------------|-----------------|----------------------------------------------|----------------|--|--|--|
| <b>Computadores e Switch</b>                | Quant.          | Monitores e televisão                        | Quant.         |  |  |  |
| CPU Intel IBM Pentium 4 Server/teclados *   | $\overline{3}$  | Monitor 17"IBM *                             | 15             |  |  |  |
| CPU Intel IBM Pentium 4/teclados *          | $\overline{14}$ | Monitor 15" IBM *                            | $\overline{3}$ |  |  |  |
| CPU Star Personal e teclado Clone Server ** | $\mathbf{1}$    | Monitor15"Vgart comum **                     | $\overline{1}$ |  |  |  |
| Laptop IBM thinkpad pentium Intel inside*   | $\overline{1}$  | Televisão Sony*                              | $\mathbf{1}$   |  |  |  |
| Switch Intel 510T*                          | $\mathbf{1}$    |                                              |                |  |  |  |
|                                             |                 | Edição de som                                | Quant.         |  |  |  |
| Microfones e fones de ouvido                | Quant.          | Teclado musical Roland XP30 *                | 1              |  |  |  |
| Microfone Shure <sup>*</sup>                | $\mathbf{1}$    | Mesa de som<br>Eurorak MX 1604A*             | 1              |  |  |  |
| Microfone Kep ***                           | $\mathbf{1}$    | Tripé Weifeng com capa ***                   | 1              |  |  |  |
| Microfone TSI <sup>**</sup>                 | $\overline{1}$  | Pedestal completo *                          | 1              |  |  |  |
| Microfones para computador *                | $\overline{2}$  |                                              |                |  |  |  |
| Fone de ouvido Sennheiser *                 | $\overline{1}$  | Caixas de som                                | Quant.         |  |  |  |
| Fone Headset **                             | $\overline{20}$ | Caixas de som Creative *                     | 3              |  |  |  |
| Fone de ouvido Sony*                        | 1               |                                              |                |  |  |  |
|                                             |                 | Caixas de som IBM *                          | 26             |  |  |  |
| <b>Filmadoras e Vídeo</b>                   | Quant.          | Caixas de som JBL *                          | $\overline{2}$ |  |  |  |
| Filmadoras Intel movie creator *            | 3               | Caixas de som Upson **                       | $\overline{2}$ |  |  |  |
| Filmadora Cânon **                          | $\mathbf{1}$    |                                              |                |  |  |  |
| Filmadora Sony profissional *               | $\mathbf{1}$    | <b>Projetores</b>                            | Quant.         |  |  |  |
| Vídeo $k7LG*$                               | 1               | Projetor Compact E16 transistor **<br>1      |                |  |  |  |
|                                             |                 | Projetor Yashica 8PE-RS <sup>**</sup>        | $\mathbf{1}$   |  |  |  |
| <b>Acessórios</b>                           | Quant.          | Projetor Gioca ***                           | $\mathbf{1}$   |  |  |  |
| Scanner Scanjet XPA HP*                     | 1               |                                              |                |  |  |  |
| Microscópio eletrônico Intel Q3X *          | $\overline{3}$  | Máquina fotográfica                          | Quant.         |  |  |  |
| Impressora jato de tinta Lexmark **         | $\mathbf{1}$    | Máquina Fotográfica Intel Create &<br>Share* | $\overline{4}$ |  |  |  |
| Detector do Infra vermelho Lego*            | $\overline{4}$  |                                              |                |  |  |  |
| Placa de vídeo Advansys initio *            | $\mathbf{1}$    | <b>Telefones</b>                             | Quant.         |  |  |  |
| Estabilizadores EELite **                   | $\overline{2}$  | Toshiba telefone s/ fio **                   | 1              |  |  |  |
| No break ups * e **                         | $\overline{2}$  | Siemens telefone c/ fio ***                  | $\mathbf{1}$   |  |  |  |
|                                             |                 | Telefone Panasonic**                         | 1              |  |  |  |
| Ar condicionado                             | Quant.          |                                              |                |  |  |  |
| Fujtsu - pequeno *                          | $\overline{2}$  |                                              |                |  |  |  |
| Bryant – grande $**$                        | $\overline{1}$  |                                              |                |  |  |  |

*Tabela 5.15.1. Hardware, equipamentos e acessórios ICC Dom Bosco*

\* Importação da Intel para a inauguração do projeto (doação);

\*\* Bens do IDB incorporados ao Intel Computer Clubhouse;

\*\*\* Comprados pelo Intel Computer Clubhouse Dom Bosco.

\*\*\*\* Cedido pelo MIT Media Lab e o MCB

Fonte: Inventário ICC Dom Bosco

Obs: Equipamentos e softwares doados ao centro de Inclusão Digital InClube de São Carlos (parceria da USP com a Paróquia São Nicolau de Flüe)

- 2 microscópios digitais Intel Q3X
- 1 filmadora digital Intel movie creator
- 2 Kid Pix Deluxe
- 2 Microworld
- 2 RedaçãoLíngua Portuguesa Itautec

Verifica-se que existe um número grande de equipamentos de qualidade e variedade, permitindo o desenvolvimento de projetos que envolvem múltiplas possibilidades de integração com os Softwares de criação de páginas de web, edição de imagens e produção de sons. Os Softwares exigem equipamentos com capacidade de armazenamento e processamento, o que está contemplado no ICC Dom Bosco. A utilização de Softwares educacionais complementa a formação dos membros, de acordo com os objetivos originais dos parceiros originais do ICC.

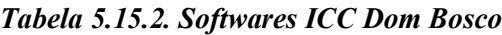

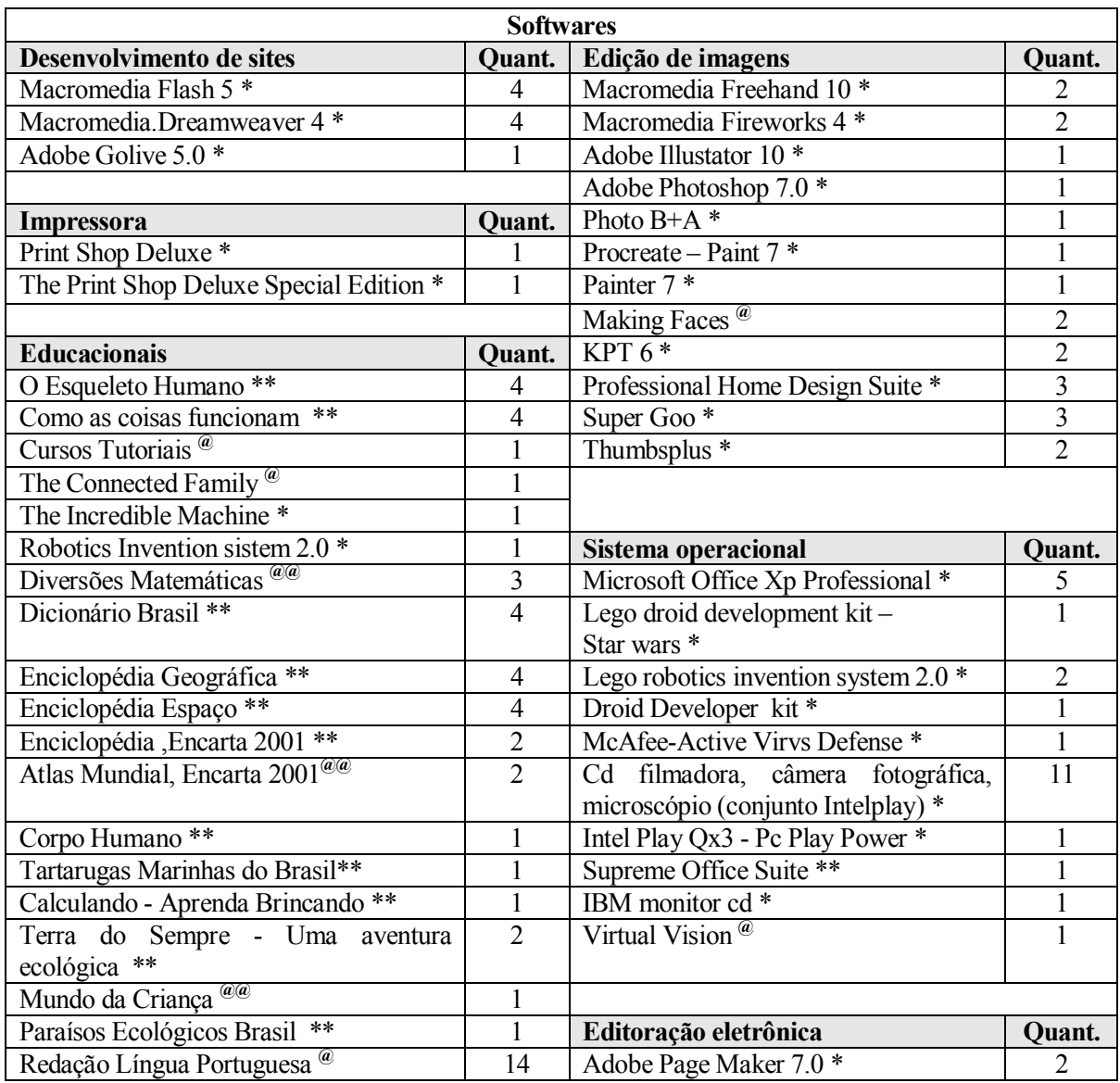

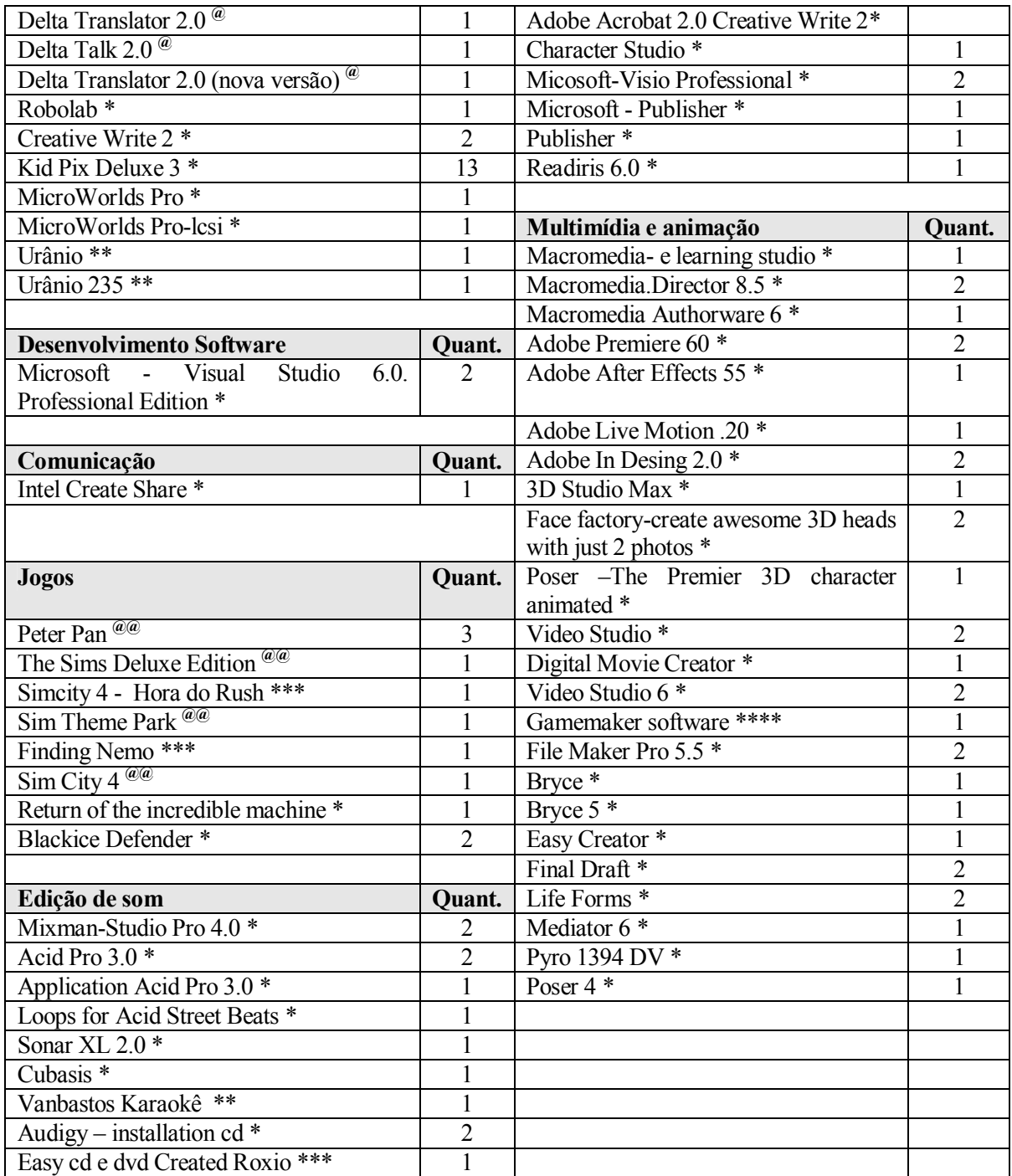

\* Importação da Intel para a inauguração do projeto (doação);

\*\* Bens do IDB incorporados ao Intel Computer Clubhouse;

\*\*\* Comprados pelo Intel Computer Clubhouse Dom Bosco.

\*\*\*\* Cedido pelo MIT Media Lab e o MCB

**@**Doações de origens diversas

**@@**Doação não oficial através da Intel Semicondutores do Brasil após inauguração do projeto Fonte: Inventário ICC Dom Bosco

#### *5.16. Plano de crescimento e desenvolvimento do ICC Dom Bosco<sup>60</sup>*

O empreendimento ICC Dom Bosco tem como procedimento efetuar um total máximo de 1.000 inscrições de membros. Ao se atingir este número as inscrições são encerradas, só sendo feito novo processo quando vagas surgirem, sejam por desligamento no final do ano ao se atingir 19 anos, seja por desinteresse do jovem. O projeto em 2005 recebeu cerca de 30 inscrições para a lista de espera por mês.

O crescimento da estrutura física e da diversidade de itens oferecidos, como de novos Softwares, Hardwares e oficinas que apresentem estes elementos, segue a dinâmica da demanda dos jovens e da observação das novas tendências pela coordenadora e pela instrutora.

Verificou-se que inicialmente o interesse esteve focalizado nos equipamentos da Intel, como o microscópio, a máquina fotográfica digital e a filmadora. Já no final do primeiro ano de atendimento, foram realizados projetos mais complexos como a edição de vídeo e música, este último no estúdio de som e o de robótica com os equipamentos da Lego.

No segundo ano foram introduzidos Softwares e oficinas de web design e animação computacional. Outro investimento foi a aquisição de Software de edição de elementos em 3D, que possui um alto grau de complexidade e de necessidade de familiarização com a tecnologia e conceitos de desenho. Projetou-se meados de 2003 como a meta de ocupação máxima do projeto. Esta meta foi cumprida.

### *5.17. Desenvolvimento profissional dos atendidos no ICC Dom Bosco60*

O ICC Dom Bosco faz contatos com empresas que os procuram. Dois membros foram encaminhados para uma agência de marketing, mas por incompatibilidade de horário, não foram contratados apesar de seus conhecimentos desenvolvidos no ICC Dom Bosco.

O Instituto Quadrant Informática, que desenvolve e vende Softwares, em parceria com o IDB e o ICC Dom Bosco, buscam oportunidade para a colocação no mercado dos membros. Foram

<sup>60</sup> Entrevista com a equipe do ICC Dom Bosco

encaminhados no ano de 2005 cinco membros para a Quadrant, sendo que três foram empregados e trabalham alocados nos clientes da empresa.

## *5.18. Ética e voluntariado no ICC Dom Bosco*

A coordenadora do empreendimento ICC Dom Bosco, Pérola Barranco declara que no IDB sempre existiu a utilização de voluntários, o que seria, portanto natural manter esta atitude com o empreendimento. Em sua opinião o voluntário quando se inscreve deve determinar em que ele quer ajudar, em que horário e em qual periodicidade.

Ao contrário do que as empresas fazem, utilizar o voluntário como mão-de-obra barata, o empreendimento estimula a solidariedade das pessoas. Em contra partida, aos voluntários que não têm emprego existe a possibilidade de adquirir experiência e formação, o que os torna mais empregáveis. Aos voluntários também é disponibilizada a oportunidade de fazerem cursos pagos pelo empreendimento, de acordo com a demanda dos membros. O voluntário, de posse de seu termo de adesão pode provar no mercado de trabalho que exerceu esta função, demonstrando assim sua experiência profissional.

#### *5.19. Opinião do coordenador sobre Inclusão Digital*

Para a coordenadora Pérola Barranco, a Inclusão Digital começa com a Inclusão Social. No momento em que as crianças, adolescentes ou adultos são incluídos socialmente, existe a possibilidade de sua Inclusão Digital. Em sua opinião, a Inclusão Digital não significa oferecer computador de qualquer qualidade, mas sim criar uma proposta positiva de como utiliza-lo, fazendo com que a pessoa possa vivenciar de forma natural a tecnologia no seu dia-a-dia, desde um computador ou uma televisão, até um eletrodoméstico mais simples.

# *6. O empreendimento PRSID - Atech 6.1. Origem do PRSID - Atech<sup>61</sup>*

O Projeto de Responsabilidade Social de Inclusão Digital – Atech surge da idéia de desenvolver atividades que pudessem permitir a pessoas com deficiência a ter acesso as TICs e melhorarem seus padrões de vida. Cynthia Mastropascha, diretora de RH da Atech e José Salomão Jr., Diretor de Segurança Pública iniciam a elaboração do projeto em 2002, em um prazo de seis meses.

Conversas iniciais são realizadas com a área técnica da Atech para ver a viabilidade de desenvolver um projeto de Inclusão Digital. Com o aval é apresentado o projeto para a presidência da Atech que aprova a iniciativa. Neste momento, contata-se a Apae São Paulo, para verificar se existia interesse em desenvolver o projeto. Porém a Apae paulista já possui um apoio para seus programas e não demonstrou interesse.

Optou-se em verificar a viabilidade de outras Apaes no estado de São Paulo. Localizou-se a Apae Pirassununga, delegacia regional da Apae e, que integraliza parte da rede e a então Apae Ribeirão Pires, com forte ligação com a Apae Federal. Apesar de possuírem Laboratórios de Informática, não eram desenvolvidos projetos especiais e os alunos que utilizavam os equipamentos não possuíam grandes limitações físicas.

Com a formalização do interesse pela parceria, foram feitas visitas as Apaes e foi constatado que os laboratórios não possuíam acessibilidade além de serem sub-utilizados, uma vez que os equipamentos recebidos do governo, como parte de programas de ajuda, são para pessoas sem deficiência. São feitos projetos para dar acessibilidade aos equipamentos para depois serem desenvolvidos projetos pedagógicos, unindo os cursos das Apaes com os sistemas localizados pela Atech aumentando a eficiência dos atendimentos e o aceleramento no processo de aprendizagem dos alunos. Inicia suas atividades em Maio de 2003.

## *6.1.1. Estrutura da parceria do PRSID – Atech<sup>62</sup>*

A parceria do Projeto de Responsabilidade Social para Inclusão Digital Atech - PRSID - Atech – com a Apae Pirassununga e a Apaei Ribeirão Pires é constituída da seguinte forma:

<sup>61</sup> Fonte: Entrevista com a equipe da Atech

<sup>62</sup> Entrevista com a equipe Atech, contratos e aditivos e Resultados Gerais Atech Julho 2005

**Atech** – responsável em depositar mensalmente através de ordem de crédito em conta corrente até o quinto dia do mês, o valor definido em contrato. Acompanhar, controlar e avaliar o cumprimento dos objetivos definidos e os relatórios financeiros. Criar relatórios de acompanhamento e execução da parceria. Treinar professores das conveniadas para o uso de novas tecnologias do Laboratório de Informática. Disponibilizar suporte técnico.

**Apae Pirassununga e Apaei Ribeirão Pires** – responsável pelos professores do laboratório de informática em busca dos objetivos traçados e da sua qualidade. Prestar contas em relação aos recursos e suas aplicações. Apresentar à Atech mensalmente informações sobre objetivos alcançados e seus resultados ou quando solicitado. Disponibilizar infra-estrutura para o PRSID - Atech, com higiene, segurança e conforto. Apresentar a marca Atech na Apae como patrocinadora do Laboratório de informática. Autorizar a Atech na associação de suas marcas em meios de divulgação. Ter a Atech como colaboradora financeira exclusiva do Programa Pedagógico de Informática para alunos do projeto pedagógico da Apae.

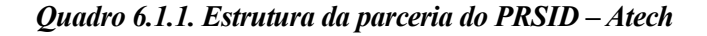

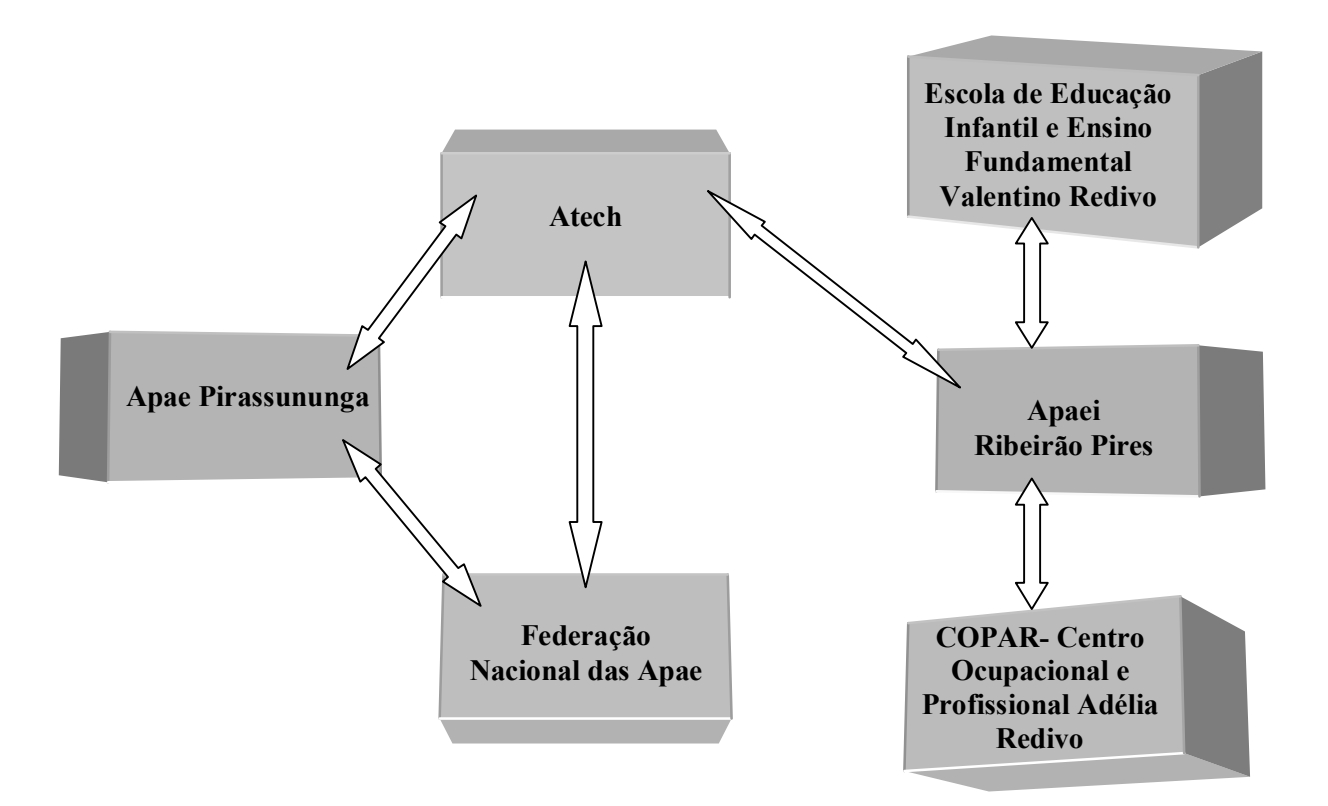

Fonte: Entrevista com a equipe Atech
# *6.1.2. Cronologia do PRSID – Atech*

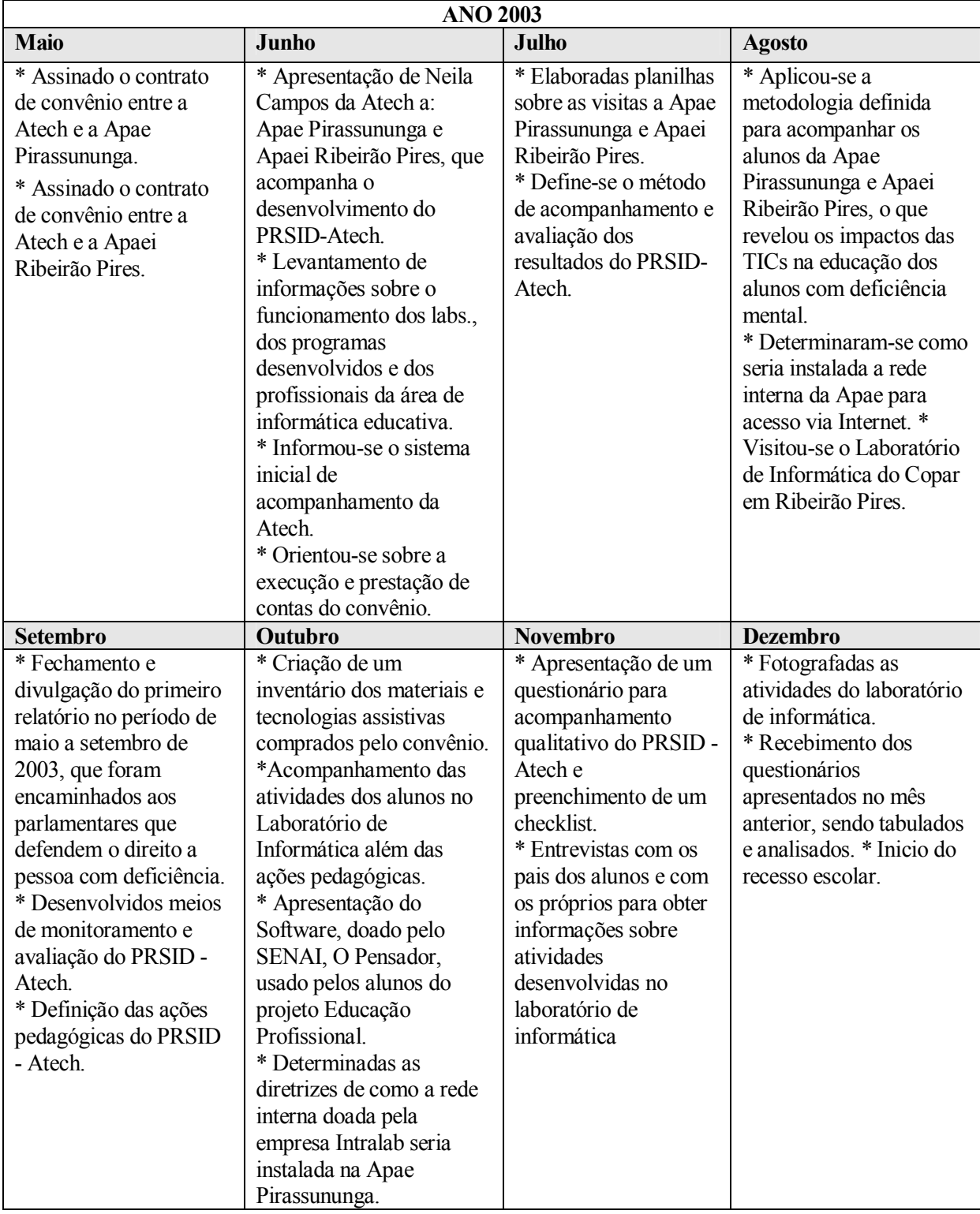

# *Tabela 6.1.2.1. Cronologia PRSID – Atech 2003*

Fonte: Relatório Atech 2003

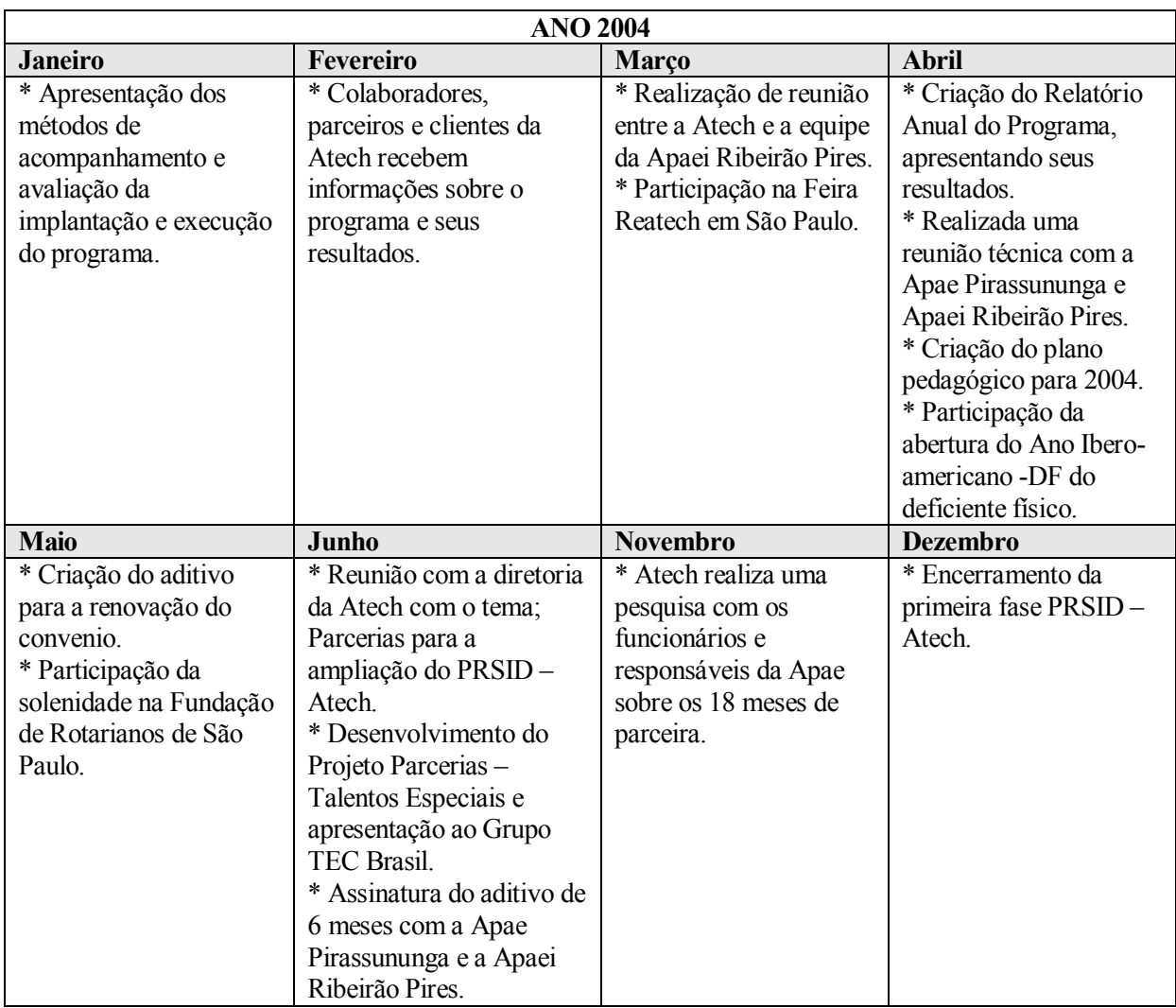

#### *Tabela 6.1.2.2. Cronologia PRSID – Atech 2004*

Fonte: Relatório Atech 2004

### *Tabela 6.1.2.3. Cronologia PRSID – Atech 2005*

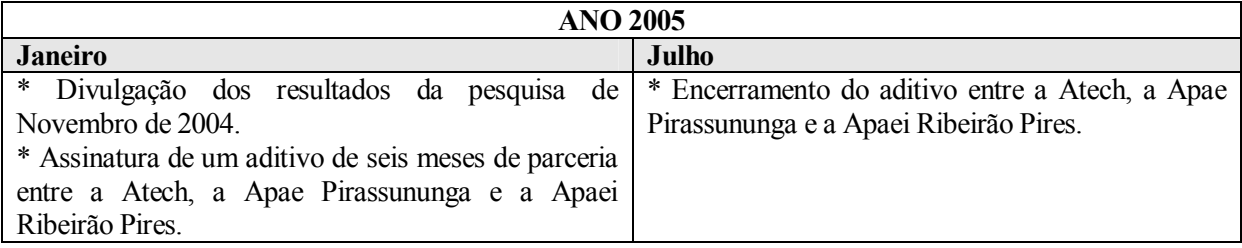

Fonte: Relatório Atech 2005

 $\overline{a}$ 

# *6.2. Missão do PRSID - Atech<sup>63</sup>*

A missão do PRSID - Atech é de favorecer o acesso aos recursos tecnológicos, aos equipamentos especiais, acessórios adaptados, softwares educacionais e profissionais especializados, a fim de

 $63$  Entrevista com a equipe Atech e Resultados Gerais Atech Julho 2005

facilitar o aprendizado escolar, a independência e o acesso ao mercado de trabalho, melhorando a qualidade de vida e o direito ao exercício a cidadania dos beneficiados. Garantir o comprometimento da escola acerca de sua responsabilidade com a pessoa portadora de deficiência em todos os níveis de ensino.

# 6.3. Metas do PRSID – Atech<sup>63</sup>

Ampliar as ações dos projetos pedagógicos no Laboratório de Informática. Focalização no desenvolvimento de ações do PRSID - Atech, tendo em vista o direcionamento a auto-estima e auto-sustentabilidade das Apaes. Acompanhamento e apoio às ações e atividades desenvolvidas nos Laboratórios de Informática da Apae Pirassununga e Apaei Ribeirão Pires por meio de visitas técnicas e acompanhamentos à distância.

# *6.4. Estrutura Organizacional e responsabilidades dos participantes do PRSID - Atech<sup>64</sup>*

O PRSID – Atech surge em Maio de 2003 com coordenação do projeto pela diretora de Recursos Humanos, Cynthia Mastropascha e Neila Maria Melo Campos, consultora da Atech. Cynthia é funcionária contratada da empresa, portanto CLT, Neila é prestadora de serviços. Foram feitas algumas tentativas em reuniões em estimular colaboradores da Atech para serem voluntários do PRSID - Atech.

Quatro colaboradores visitaram os Projetos, dos quais três foram eleitos, mas como o atendimento dos alunos coincide com o horário de trabalho e é grande a distância entre a empresa e a Apae Pirassununga e a Apaei Ribeirão Pires, inviabilizou-se a continuidade da participação.

O corpo de participantes da Apae Pirassununga atuantes no PRSID – Atech é formado pelo presidente da instituição, uma coordenadora pedagógica, um coordenador do Laboratório de Informática e um grupo de professores. Na Apaei Ribeirão Pires além da presidente, atua o coordenador de informática da organização, dois coordenadores de laboratório, um para cada um deles e um grupo de professores. Os presidentes são voluntários, não recebendo remuneração, já os outros participantes são funcionários contratados.

 $\overline{a}$ 

<sup>&</sup>lt;sup>64</sup> Entrevista com a equipe Atech

| <b>Nome</b>              | Cargo                               | Responsabilidade                 |  |  |
|--------------------------|-------------------------------------|----------------------------------|--|--|
| Cynthia Mastropascha     | Diretora de RH da Atech             | Gestora do PRSID - Atech         |  |  |
| Neila Maria Melo         | Consultora da Atech, coordenadora   | Atua em Brasília no levantamento |  |  |
| Campos                   | técnica do PRSID - Atech            | de verbas governamentais para    |  |  |
|                          |                                     | projetos de Responsabilidade     |  |  |
|                          |                                     | Social da Atech.                 |  |  |
| Moacyr Fonseca Jr.       | Presidente da Apae Pirassununga     | Administrador da instituição.    |  |  |
|                          |                                     | Intermedia com a Atech           |  |  |
| Lair Moura Sala Malavila | Presidente da Apaei Ribeirão Pires  | Administradora da instituição.   |  |  |
| <b>Jusevicius</b>        |                                     | Intermedia com a Atech           |  |  |
| Elizabeth Bence Sant'Ana | Coordenadora Pedagógica da Apae     | Coordenação pedagógica. Mantém   |  |  |
|                          | Pirassununga                        | contato com a Atech em temas de  |  |  |
|                          |                                     | processo de aprendizagem         |  |  |
| Eduardo Gallo            | Coordenador de informática da Apaei | Coordena toda a TI da Apaei.     |  |  |
|                          |                                     | Mantém contatos com a Atech.     |  |  |
| Edilene Carla            | Coordenadora do Lab. de Inform.     |                                  |  |  |
|                          | Educação Infantil e Ensino          | Administra as tarefas técnicas e |  |  |
|                          | <b>Fundamental Valentino Redivo</b> | educacionais do Lab. de Inform., |  |  |
| Augusto Silva            | Coordenador do Lab. de Inform. do   | elabora dados a Atech sobre o    |  |  |
|                          | <b>COPAR</b>                        | desenvolvimento dos alunos.      |  |  |
| Alexandre Oliveira       | Coordenador do Lab. de Inform. da   |                                  |  |  |
|                          | Apae Pirassununga                   |                                  |  |  |

*Tabela 6.4.1. Funcionários e Responsabilidades PRSID - Atech*

Fonte: Resultados Gerais Atech Julho 2005e entrevistas com a equipe Atech

*Quadro 6.4.2. Organograma do PRSID - Atech*

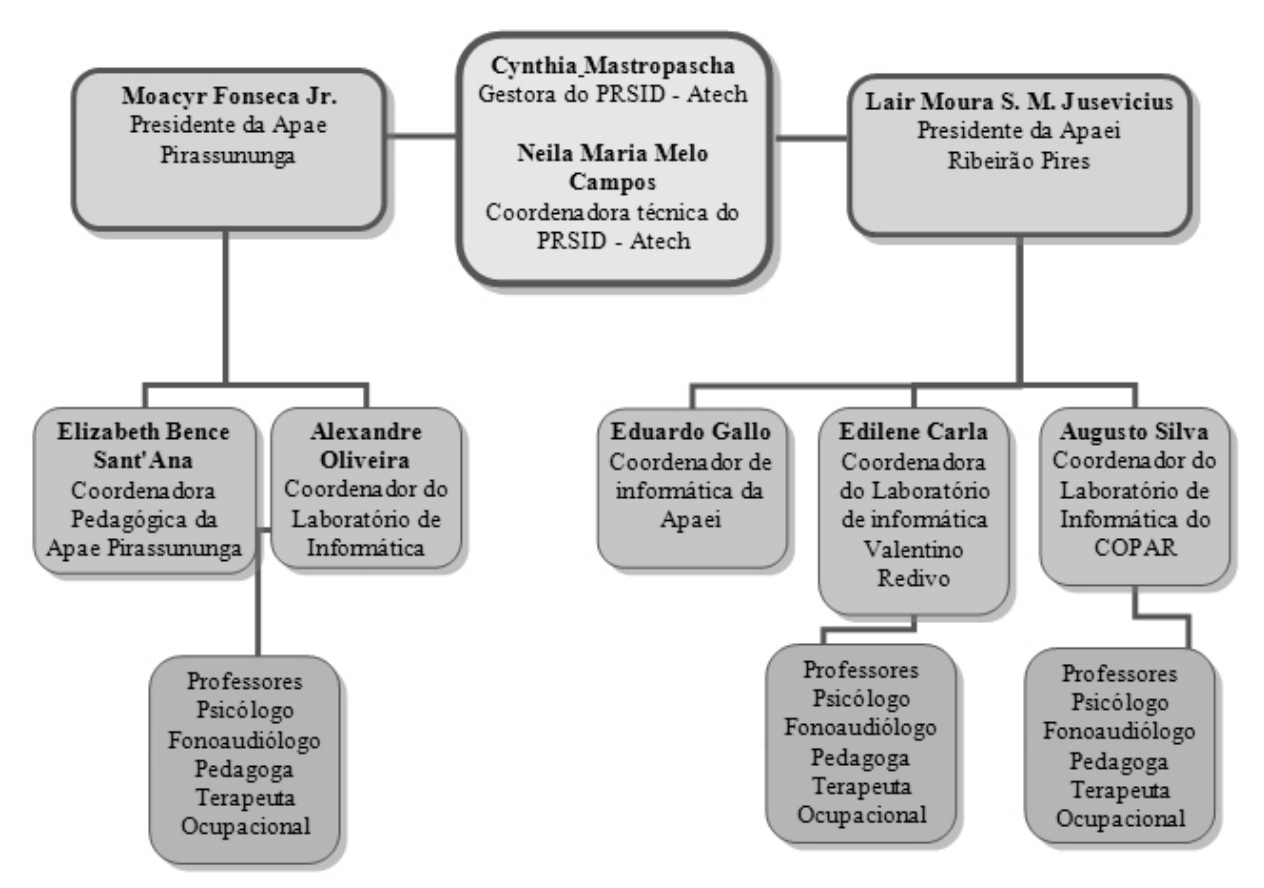

Fonte: Entrevistas com a equipe Atech

#### **6.5. Público-alvo do PRSID - Atech<sup>65</sup>**

A Apae Pirassununga atende alunos matriculados na escola com deficiência mental, auditiva, física e deficiência múltipla, na educação infantil, de 4 a 6 anos, no ensino fundamental de 7 a 14 anos e na oficina ocupacional e pedagógica com maiores de 14 anos.

A Apaei Ribeirão Pires atende pessoas da comunidade com Acidente Vascular Cerebral (AVC) e acidente de trânsito. No Centro Ocupacional e Profissionalizante Adélia Redivo – COPAR são atendidos alunos a partir de 15 anos. Na Escola de Educação Infantil e Ensino Fundamental Valentino Redivo são atendidos alunos de educação infantil, de 4 a 6 anos, e alunos do ensino fundamental, de 7 a 14 anos.

### *6.6. Ferramentas ou processos de verificação dos resultados do PRSID - Atech<sup>66</sup>*

A Atech, responsável por criar relatórios de acompanhamento e execução da parceria a fim de verificar o andamento dos trabalhos decorrentes da parceria, idealizou uma série de pesquisas. Entre elas a Atech elaborou a "Pesquisa Qualitativa de 2003" com a APAE Pirassununga e a APAEI Ribeirão Pires.

Nesta pesquisa foram levantados dados sobre os profissionais que atuam nas duas instituições, bem como o desempenho dos alunos e sugestões para a melhoria do PRSID - Atech.. Foram enviados questionários para 80 profissionais das duas instituições. Retornaram 66 respondidos, sendo 36 da APAE Pirassununga e 30 da APAEI Ribeirão Pires. Segue a seguir as conclusões do estudo:

| Profissionais das instituições que responderam à pesquisa |                                   |  |
|-----------------------------------------------------------|-----------------------------------|--|
| Função                                                    | Sexo:                             |  |
| 70% Professores                                           | 92% Feminino                      |  |
| 8% coordenadores                                          | 8% Masculino                      |  |
| 5% Diretores escolares                                    |                                   |  |
| 5% Terapeutas ocupacionais                                | <b>Escolaridade</b>               |  |
| 5 % Orientador educacional                                | 71% Nivel superior                |  |
| 3 % Psicólogos                                            | 12% Magistério                    |  |
| 2% Fonoaudiólogos                                         | 9 % Pós-graduação/ Especialização |  |
| 2 % Outros                                                | 8 % Cursando superior             |  |

*Tabela 6.6.1. Distribuição pesquisa interna PRSID - Atech*

A estes profissionais perguntou-se:

 $\overline{a}$ 65 Entrevista com a equipe Atech, Resultados Gerais Atech Julho 2005 e material de divulgação em palestras do PRSID

<sup>66</sup> Pesquisa Qualitativa de 2003, Pesquisa Qualitativa e Quantitativa 2005 e entrevista com a equipe Atech

*Tabela 6.6.2. Pesquisa: Mudanças e transformações proporcionadas à escola com o PRSID – Atech*

| Quais mudanças e transformações foram proporcionadas à escola com o PRSID – Atech |  |  |
|-----------------------------------------------------------------------------------|--|--|
| 45,45% - Evolução no processo de aprendizagem do aluno                            |  |  |
| 22,72% - Favorecimento de educação respeitando a diversidade                      |  |  |
| 13,63% - Ampliação da carga horária dos atendimentos aos alunos no laboratório    |  |  |
| 9,10% - Melhoria na infra-estrutura do laboratório de informática                 |  |  |
| 7,58% - Possibilitou a contratação de profissional especializado                  |  |  |
| $1,52%$ - em branco                                                               |  |  |

Observa-se que o PRSID – Atech contribuiu efetivamente com o processo de aprendizagem do aluno, fato este presente nas missões do Projeto e na orientação pedagógica.

*Tabela 6.6.3. Pesquisa: Contribuições das atividades para a melhoria do desempenho dos alunos*

| Contribuições das atividades para a melhoria do desempenho dos alunos:       |  |
|------------------------------------------------------------------------------|--|
| 40,9% - Em contato com a tecnologia aluno evolui no processo de aprendizagem |  |
| 27,3% - Aceleração do desenvolvimento                                        |  |
| 16,7% - Oportunidade aos professores ampliarem potencialidades dos alunos    |  |
| 15,1% - Maior motivação, auto-estima, atenção e concentração                 |  |

Novamente pode-se verificar que o uso da tecnologia é fator decisivo na melhoria da qualidade de desempenho de aprendizagem dos alunos envolvidos no PRSID – Atech.

*Tabela 6.6.4. Pesquisa: Áreas de maior evolução educacional*

| Areas de maior evolução educacional:                     |
|----------------------------------------------------------|
| 34,85% Houve evolução global                             |
| 28,79% Leitura e escrita                                 |
| 21,21% Memória, atenção e concentração                   |
| 15,15 % Comunicação verbal, socialização e cultura geral |

A tecnologia auxiliou a leitura e escrita dos alunos graças a orientação pedagógica do PRSID – Atech. Porém é fato que existe uma evolução global, não só em fatores de aprendizagem como na auto-estima e na socialização.

*Tabela 6.6.5. Pesquisa: Atividades na Internet*

| <b>Atividades na Internet</b>                                                                  |
|------------------------------------------------------------------------------------------------|
| 30,31 % Ampliou o interesse pela pesquisa                                                      |
| 21,21% Alunos criaram seus emails, favorecendo a melhoria da comunicação, vocabulário, escrita |
| e redação                                                                                      |
| 18,18% Nenhuma, alunos ainda não acessam a Internet                                            |
| 15,15% Oportunizou novos conhecimentos sobre temas fora da realidade do aluno                  |
| $15,15\%$ Em branco                                                                            |

O uso da Internet tornou-se um auxiliar das atividades pedagógicas, utilizada em projetos específicos, auxiliando a pesquisa e os processos de comunicação não verbal.

*Tabela 6.6.6. Pesquisa: Mudanças na atitude do aluno*

| Mudanças na atitude do aluno                                          |
|-----------------------------------------------------------------------|
| 28,79% Assiduidade e maior interesse pelas atividades de sala de aula |
| 24,25 % Responsabilidade, autonomia, auto-estima e iniciativa         |
| 22,72% Mudança de conceito em relação aos estudos, amadurecimento     |
| 15,15% Cooperação entre grupos                                        |
| $9,09\%$ Em branco                                                    |

Claramente o uso das Tics nos Laboratórios de Informática estimularam os alunos em suas atividades e em elementos que são importantes fatores a serem desenvolvidos nos deficientes como a autonomia e a auto-estima.

*Tabela 6.6.7. Pesquisa: Reação dos pais dos alunos*

| Reação dos pais dos alunos                                              |
|-------------------------------------------------------------------------|
| 27,27% Demonstram surpresa e orgulho pelo filho estar usando computador |
| 19,70% Mudança na percepção/ visão do filho                             |
| 15,15% Refletem maior credibilidade na competência/habilidade do filho  |
| 13,64% Mais um recurso auxiliar na educação                             |
| $13,64\%$ Em branco                                                     |
| 10,60% Lamentam não ter computador em casa                              |

O apoio dos pais e no processo de educação dos alunos deficientes faz com que o processo seja mais rápido e estimulante. O reflexo na qualidade de vida do filho reflete na família.

*Tabela 6.6.8. Pesquisa: Resultados em ações específicas*

| Resultados Ações Específicas          |              |                |
|---------------------------------------|--------------|----------------|
|                                       | Pirassununga | Ribeirão Pires |
| Inclusão Ensino Fundamental - alunos  | 30           |                |
| Encaminhados para Escola Regular      |              | 17             |
| Inclusão Mercado de Trabalho — alunos | 44           | 09             |
| Encaminhados para Trabalho            | 03           | $_{0}$         |
| Fonoaudiologia – alunos               | 60           |                |
| Receberam alta                        | 08           |                |

Mais do que um Projeto, a ação deve refletir questões práticas como desenvolvimento profissional e desenvolvimento na educação dos alunos. O fato é que apesar de a Constituição brasileira determinar a médias e grandes empresas que parte de seus funcionários sejam deficientes, a baixa qualificação, obviamente dentro de suas limitações e a ignorância das empresas em relação as suas responsabilidades e possibilidades dificultam o processo de contratação e resultante socialização dos possíveis contratáveis.

| Facilitadores para implantação do Programa                                       |
|----------------------------------------------------------------------------------|
| 27,73% Aquisição de Tecnologia Assistiva                                         |
| 15,15% Aquisição de Programas Educacionais                                       |
| 13,64% Investimento em novos computadores                                        |
| 12,12% Responsabilidade, atenção e apoio da equipe Atech                         |
| 10,60% Convênio possibilitou acesso a Internet e Lab funcionando diariamente     |
| 10,60% Adesão dos professores ao PRSID – Atech                                   |
| 7,58% Orientação da equipe da Atech para desenvolvimento de projetos específicos |
| 7,58% Contratação de profissional especializado.                                 |

*Tabela 6.6.9. Pesquisa: Facilitadores para implantação do Programa*

Para a utilização dos equipamentos dos Laboratórios de Informática pelos alunos deficientes é necessário que sejam instaladas tecnologias assistivas, presentes no item 5.7, que facilitam o uso dos Hardwares, além de Softwares educacionais que permitam atividades lúdicas e estimulantes que tragam interesse e desenvolvimento educacional.

Em novembro de 2004, a Atech realizou uma pesquisa com os funcionários e responsáveis da Apae Pirassununga e da Apaei Ribeirão Pires, "Pesquisa Qualitativa 2005", para a verificação dos resultados de um ano e meio de parceira. Foram respondidos por 58 participantes, sendo 30 da Apae Pirassununga e 28 da Apaei Ribeirão Pires.

O resultado da pesquisa divulgada em Janeiro de 2005 verificou:

Escolha quais transformações que a escola e o Laboratório de Informática sofreram nos 18 meses de parceria com o PRSID - Atech:

*Tabela 6.6.10. Pesquisa: Resultados Gerais – transformações da escola e laboratório com PRSID* 

| <b>Resultados gerais Jan 2005</b>                                  |      |               |
|--------------------------------------------------------------------|------|---------------|
|                                                                    | Qtd. | $\frac{6}{9}$ |
| Melhoria contínua no desempenho dos alunos                         | 46   | 79,31         |
| Implantação pedagógica                                             | 40   | 68,96         |
| Ampliação do número de profissionais de informática educativa      | 24   | 41,37         |
| Disponibilidade de recursos humanos, financeiros e materiais       | 24   | 41,37         |
| Sistemas de acompanhamento e avaliação dos usuários                | 20   | 34,48         |
| Gerenciamento de ações e atividades no laboratório                 | 20   | 34,48         |
| Aumento dos alunos encaminhados à rede regular de ensino           | 19   | 32,75         |
| Troca de informações com outras escolas                            | 16   | 27,58         |
| Profissionais da escola, pais e comunidade para auxílio dos alunos |      | 24,13         |
| Aumento dos alunos encaminhados para o mercado de trabalho         | 11   | 18,96         |
| Mudanças no ambiente físico                                        | 04   | 6,89          |

Qual o papel do PRSID - Atech na escola?

#### *Tabela 6.6.11. Pesquisa: Resultados Gerais – Papel do PRSID na escola*

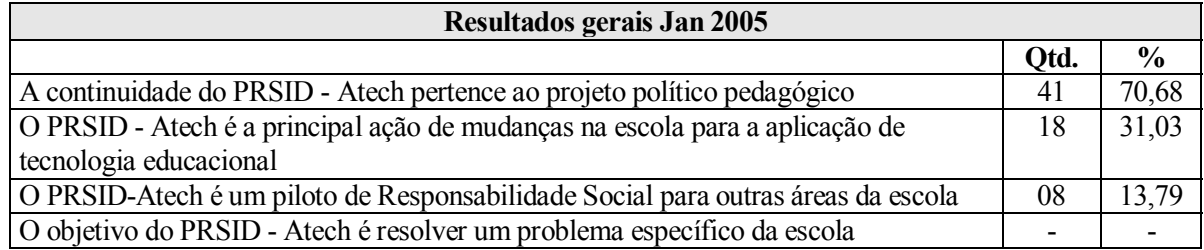

Qual o foco do PRSID - Atech identificado pelo pesquisado?

*Tabela 6.6.12. Pesquisa: Resultados Gerais – Foco do PRSID* 

| Resultados gerais Jan 2005                                                    |      |               |
|-------------------------------------------------------------------------------|------|---------------|
|                                                                               | Otd. | $\frac{6}{6}$ |
| O foco está no processo de ensino aprendizagem através da tecnologia          | 52   | 89,65         |
| Melhoria dos resultados pedagógicos da escola ou outro identificável          | 07   | 12,06         |
| O PRSID-Atech tem foco na melhoria do atendimento educacional no lab. de inf. | 04   | 6.89          |

Como as atividades e ações do PRSID - Atech continuam existindo?

*Tabela 6.6.13. Pesquisa: Resultados Gerais – Atividades e ações do PRSID*

| Resultados gerais Jan 2005                |      |               |
|-------------------------------------------|------|---------------|
|                                           | Otd. | $\frac{6}{9}$ |
| Foram criadas normas a partir deles       |      | 36,20         |
| Ampliado para outras partes da escola.    | 20   | 34,48         |
| Como idealizado, obtendo bons resultados. | 15   | 25,86         |
| Alguma foi descartada ou outra situação.  | 05   | 8.62          |

Qual a percepção da implantação do PRSID - Atech ?

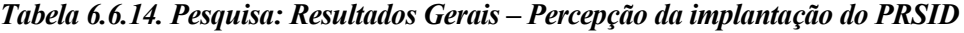

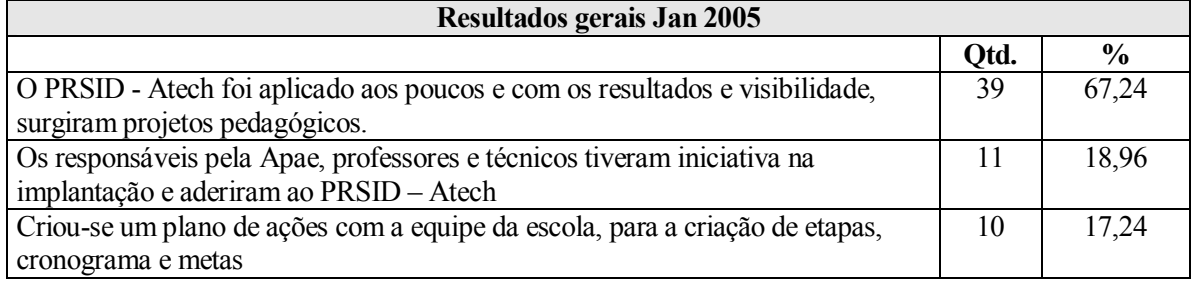

Qual o recurso mais importante para a implantação PRSID – Atech?

*Tabela 6.6.15. Pesquisa: Resultados Gerais – Importância dos recursos para implantação do PRSID*

| Resultados gerais Jan 2005 |       |              |
|----------------------------|-------|--------------|
|                            | (Otd. | $\mathbf{0}$ |
| Tecnológico                | 36    | 62,06        |
| Humano                     | 34    | 58,62        |
| Material                   | 19    |              |

Qual a origem dos recursos anteriores?

*Tabela 6.6.16. Pesquisa: Resultados Gerais –Origem dos recursos para implantação do PRSID*

| Resultados gerais Jan 2005 |      |               |
|----------------------------|------|---------------|
|                            | Otd. | $\frac{0}{0}$ |
| Convênio                   | 54   | 93,10         |
| Próprios                   | 44   | 75,86         |
| Doações ou outra origem    | 21   | 36,20         |
| Terceirizados              | 03   |               |

Qual o status dos recursos anteriores?

*Tabela 6.6.17. Pesquisa: Resultados Gerais –Status dos recursos para implantação do PRSID*

| Resultados gerais Jan 2005 |      |               |
|----------------------------|------|---------------|
|                            | Qtd. | $\frac{6}{9}$ |
| Aumentaram                 | 43   | 74.13         |
| Inalterados                | 12   | 20,68         |
| Reduziram                  | 02   | 3,44          |
| Outros – Em branco         | 01   |               |

Quais mudanças significativas surgiram a partir da implantação?

*Tabela 6.6.18. Pesquisa: Resultados Gerais – Mudanças significativas pós implantação do PRSID*

| Resultados gerais Jan 2005                          |      |               |
|-----------------------------------------------------|------|---------------|
|                                                     | Otd. | $\frac{6}{9}$ |
| Aumento do número de atendidos e atendimentos       | 43   | 74,13         |
| Ampliação atendendo setores da escola               | 31   | 53,44         |
| Mudança de habito em setores da escola              | 28   | 48,27         |
| Inclusão do PRSID - Atech nas políticas Pedagógicas | 20   | 34,48         |
| Aumento do tempo de atendimento                     | 11   | 18,96         |
| Parcerias com outras instituições                   | 01   | 1.72          |

Cite até cinco resultados alcançados:

*Tabela 6.6.19. Pesquisa: Resultados Gerais – Resultados alcançados com a implantação do PRSID*

| Resultados gerais Jan 2005                                           |      |               |
|----------------------------------------------------------------------|------|---------------|
|                                                                      | Qtd. | $\frac{6}{9}$ |
| Melhor qualidade de atendimento no Laboratório de Informática        | 54   | 93,10         |
| Realização dos profissionais com seus trabalhos                      | 33   | 56,89         |
| Redução do baixo desempenho e da evasão dos alunos                   | 28   | 48,27         |
| Melhoria da perfomance geral da escola                               | 27   | 46,55         |
| Aumento no número de atendimentos                                    | 26   | 44,82         |
| Aprendizagem por parte da escola no desenvolvimento do PRSID - Atech | 19   | 32,75         |
| Melhor qualidade no atendimento regular                              | 15   | 25,86         |
| Mudança cultural dos profissionais da escola                         | 13   | 22,41         |
| Mudança na imagem da escola                                          | 12   | 20,68         |

Cite até cinco dificuldades e obstáculos na continuação do PRSID – Atech:

*Tabela 6.6.20. Pesquisa: Resultados Gerais – Dificuldades e obstáculos na contiuidade do PRSID*

| Resultados gerais Jan 2005                |      |               |
|-------------------------------------------|------|---------------|
|                                           | Qtd. | $\frac{6}{9}$ |
| Falta de recursos humanos                 | 26   | 44,82         |
| Outros – Em branco                        | 21   | 36,20         |
| Falta de recursos financeiros             | 05   | 8,62          |
| Outro - Nenhum obstáculo                  | 03   | 5,17          |
| Planejamento e coordenação deficiente     | 03   | 5,17          |
| Resultados iniciais pouco satisfatórios   | 03   | 5,17          |
| Resistência na escola ao PRSID - Atech    |      |               |
| Burocracia e falta de autonomia           |      |               |
| Falta de apoio da direção da escola       |      |               |
| Falta de motivação da equipe              |      |               |
| Mudança do responsável pelo PRSID - Atech |      |               |
| Deficiência tecnológica e conhecimento    |      |               |
| Falta de apoio dos parceiros envolvido    |      |               |

Cite até cinco estratégias para resolução dos itens apontados na questão anterior:

*Tabela 6.6.21. Pesquisa: Resultados Gerais – Estratégias para resolução das dificuldades e obstáculos do PRSID*

| Resultados gerais Jan 2005                                             |      |               |
|------------------------------------------------------------------------|------|---------------|
|                                                                        | Qtd. | $\frac{0}{0}$ |
| Aplicação de sugestões levantadas pelos participantes do PRSID - Atech | 21   | 36,20         |
| Pela dedicação da equipe responsável do PRSID - Atech                  | 18   | 31,03         |
| Outros – Em branco                                                     | 17   | 29,31         |
| Remanejando recursos para novas necessidades                           | 13   | 22.41         |
| Compartilhando informações com os participantes diretos e indiretos    | 12   | 20,68         |
| Através de novas fontes de financiamento                               | 09   | 15,72         |

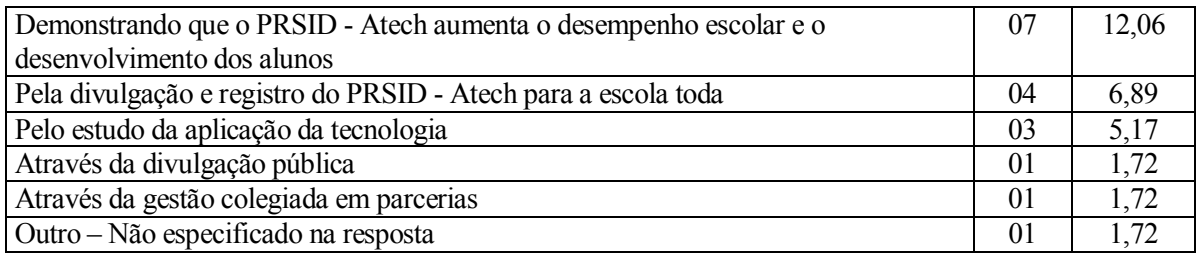

Como o PRSID - Atech é avaliado pela escola?

*Tabela 6.6.22. Pesquisa: Resultados Gerais – Avaliação do PRSID pela escola*

| Resultados gerais Jan 2005                                                 |      |               |
|----------------------------------------------------------------------------|------|---------------|
|                                                                            | Otd. | $\frac{6}{9}$ |
| Com avaliações pedagógicas através dos professores                         | 36   | 62,06         |
| Pela equipe do Laboratório de Informática                                  | 20   | 34,48         |
| Em reuniões de avaliação                                                   | 18   | 31,03         |
| Com instrumentos de verificação de satisfação e desenvolvimento dos alunos | 10   | 17,24         |
| Outras avaliações específicas-Fonoaudiologia e Terapia Ocupacional         | 01   | 1,72          |

Cite até cinco elementos que permitem a continuidade do PRSID – Atech:

| <b>Resultados gerais Jan 2005</b>                                               |      |               |
|---------------------------------------------------------------------------------|------|---------------|
|                                                                                 | Qtd. | $\frac{6}{9}$ |
| Conhecimento e clareza dos objetivos e atividades do Laboratório de Informática | 34   | 58,62         |
| Disponibilidade de recursos financeiros                                         | 32   | 55,62         |
| Apoio ao aprendizado dos alunos deficientes                                     | 41   | 49,97         |
| Manutenção da equipe original do PRSID - Atech                                  | 19   | 32,75         |
| Criatividade dos profissionais do PRSID - Atech                                 | 18   | 31,03         |
| Aquisição de novas tecnologias assistiva                                        | 16   | 27,58         |
| Alcance dos resultados                                                          | 15   | 25,86         |
| Registro e divulgação das experiências                                          | 12   | 20,68         |
| Dedicação constante da equipe                                                   | 11   | 18,96         |
| Planejamento de todo o PRSID - Atech                                            | 07   | 12,06         |
| Alunos participando da avaliação dos resultados                                 | 07   | 12,06         |
| Busca de novas parcerias pelos responsáveis da escola                           | 04   | 6,89          |
| Apoio dos familiares ao PRSID - Atech                                           | 04   | 6,89          |
| Reprodução da experiência adquirida em outros setores da escola                 | 03   | 5,17          |
| Apoio aos profissionais na questão tecnológica                                  | 02   | 3,44          |

*Tabela 6.6.23. Pesquisa: Resultados Gerais – Elementos para continuidade do PRSID* 

A situação funcional dos responsáveis pelo PRSID – Atech:

*Tabela 6.6.24. Pesquisa: Resultados Gerais – Situação funcional dos responsáveis pelo PRSID* 

| Resultados gerais Jan 2005 |      |                     |
|----------------------------|------|---------------------|
|                            | Otd. | $\mathbf{0}_{\ell}$ |
| Instituição                | --   | 98,27               |
| Pais dos alunos            |      | Q Q                 |

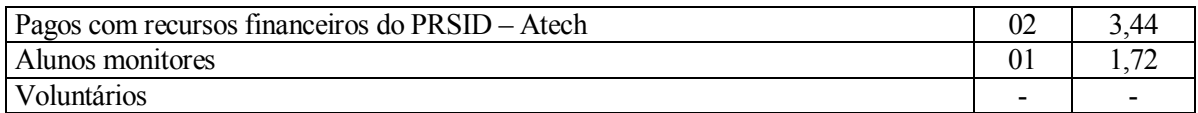

O PRSID - Atech gerou novos projetos na escola?

*Tabela 6.6.25. Pesquisa: Resultados Gerais – Geração de novos projetos na escola pelo PRSID* 

| Resultados gerais Jan 2005                                            |      |               |
|-----------------------------------------------------------------------|------|---------------|
|                                                                       | Qtd. | $\frac{6}{6}$ |
| Sim                                                                   | 50   | 86,20         |
| Não                                                                   | 04   | 6,89          |
| Não sei informar                                                      | 04   | 6,89          |
| Projetos – Pirassununga                                               |      |               |
| Projeto Digitação - como fonte de renda para os alunos surdos         |      |               |
| Projeto USP - ampliação                                               |      |               |
| Projetos da área de Fonoaudiologia                                    |      |               |
| Projeto Comunicação Alternativa para alunos com Paralisia Cerebral    |      |               |
| Projeto Feira do Saber                                                |      |               |
| Projeto de Pesquisa utilizando as ferramentas da Internet             |      |               |
| Projeto Rede Administrativa                                           |      |               |
| Projetos - Ribeirão Pires                                             |      |               |
| Projeto Educacional Complementar                                      |      |               |
| Projeto Meio ambiente                                                 |      |               |
| Projeto Correio – correspondência entre alunos e professores (e-mail) |      |               |
| Projeto Criação de Livro                                              |      |               |
| Projeto Formação e Manutenção de Computadores                         |      |               |

Outras escolas ou instituições solicitaram informações sobre o Projeto:

*Tabela 6.6.26. Pesquisa: Resultados Gerais – Contatos gerados pelo PRSID* 

| Resultados gerais Jan 2005                                                                            |      |               |  |  |
|----------------------------------------------------------------------------------------------------|------|---------------|--|--|
|                                                                                                    | Qtd. | $\frac{0}{0}$ |  |  |
| Não tive acesso a esta informação                                                                     | 32   | 55,17         |  |  |
| Não                                                                                                   | 17   | 29,31         |  |  |
| Sim                                                                                                   | 08   | 13,79         |  |  |
| Escolas/Instituições – Pirassununga                                                                   |      |               |  |  |
| Apaes do Estado de SP e de outros Estados                                                             |      |               |  |  |
| Visitantes e estagiários não identificados nas respostas                                              |      |               |  |  |
| Colégio Objetivo                                                                                      |      |               |  |  |
| Colégio Kennedy                                                                                       |      |               |  |  |
| Profissionais e técnicos, (fonoaudiólogo, psicólogo, terapeuta ocupacional e especialista em educação |      |               |  |  |
| especial)                                                                                             |      |               |  |  |
| Escolas/Instituições - Ribeirão Pires                                                                 |      |               |  |  |
| Visitantes não identificados nas respostas                                                            |      |               |  |  |
| Diretores, professores e profissionais de escolas da região                                           |      |               |  |  |
| Alunos de cursos de Pós-graduação e profissionais da área de educação e TI                            |      |               |  |  |
| Secretaria de Educação de São Bernardo do Campo                                                       |      |               |  |  |
| Apaes do Estado de SP                                                                                 |      |               |  |  |

Quais resultados e experiências foram aprendidos com a implantação do PRSID – Atech?

Os profissionais declaram que a orientação pedagógica com os recursos de informática acelerou a aprendizagem com o encaminhamento dos alunos para a rede regular de ensino e ao mercado de trabalho. O aumento de recursos humanos e tecnológicos contribuiu no aumento de atendimentos e a criação de projetos nos laboratórios de Informática.

O uso das máquinas pelos alunos fizeram com que fossem superadas as dificuldades que encontram com o uso de lápis, caneta e papel. Deficientes auditivos se beneficiaram com o uso de técnicas de fonoaudiologia com o computador e diminuíram o atraso escolar, as faltas, aumentando a motivação, participação e aceitação do tratamento, assim como a possibilidade de se empregar por causa de conhecimentos adquiridos nos laboratórios. Alunos com paralisia cerebral desenvolveram atividades com pranchas de comunicação.

O Projeto permitiu a criação de outros projetos nas escolas. Os alunos ampliaram o conhecimento e o vocabulário com o uso da Internet. Houve um aumento na interação entre o aluno e o professor e maior independência dos alunos mais comprometidos. Equipamentos e Softwares fora do alcance econômico de muitos alunos foram usados, o que não seria possível de outra maneira. A seguir os resultados alcançados na Apae Pirassununga e na Apaei Ribeirão Pires com relação a evolução do número de atendimentos e projetos desenvolvidos após o inicio do PRSID – Atech.

| Resultados da APAE PIRASSUNUNGA em 2003 |                                             |  |  |
|-----------------------------------------|---------------------------------------------|--|--|
| <b>Atendimentos</b>                     | <b>Usuários</b>                             |  |  |
| Semanal $-537$                          | Apae $-560$                                 |  |  |
| $Mensal - 2.148$                        | Alunos Matriculados na Escola - 406         |  |  |
| 06 meses $-12.888$                      | Alunos Laboratórios – 370                   |  |  |
|                                         |                                             |  |  |
| <b>Profissionais Envolvidos</b>         | Tipos de Deficiência dos alunos Laboratório |  |  |
| Professores $-39$                       | Deficiência Mental - 309                    |  |  |
| Fonoaudiólogos –02                      | Deficiência Múltipla - 17                   |  |  |
| Psicólogos -02                          | Condutas Típicas - 20                       |  |  |
| Terapeuta ocupacional -02               | Deficiência Auditiva-16                     |  |  |
|                                         | Deficiência Visual -02                      |  |  |
| Faixa etária dos atendidos diretos      | Deficiência Física -06                      |  |  |
| De 03 a 06 anos $-14$                   |                                             |  |  |
| De 07 a 10 anos $-132$                  | Gênero                                      |  |  |
| De 11 a 14 anos-106                     | Masculino-233                               |  |  |
| De 14 a 17 anos - 36                    | Feminino-137                                |  |  |
| Mais de 17 anos $-82$                   |                                             |  |  |
|                                         | Participantes dos Projetos desenvolvidos    |  |  |

*Tabela 6.6.27. Resultados APAE Pirassununga 2003* 

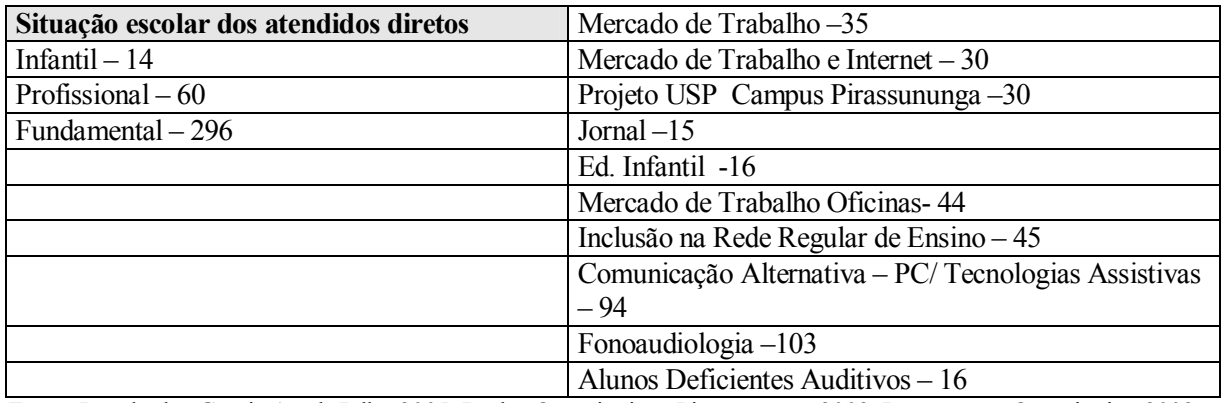

Fonte: Resultados Gerais Atech Julho 2005, Dados Quantitativos Pirassununga 2003, Instrumento Quantitativo 2003

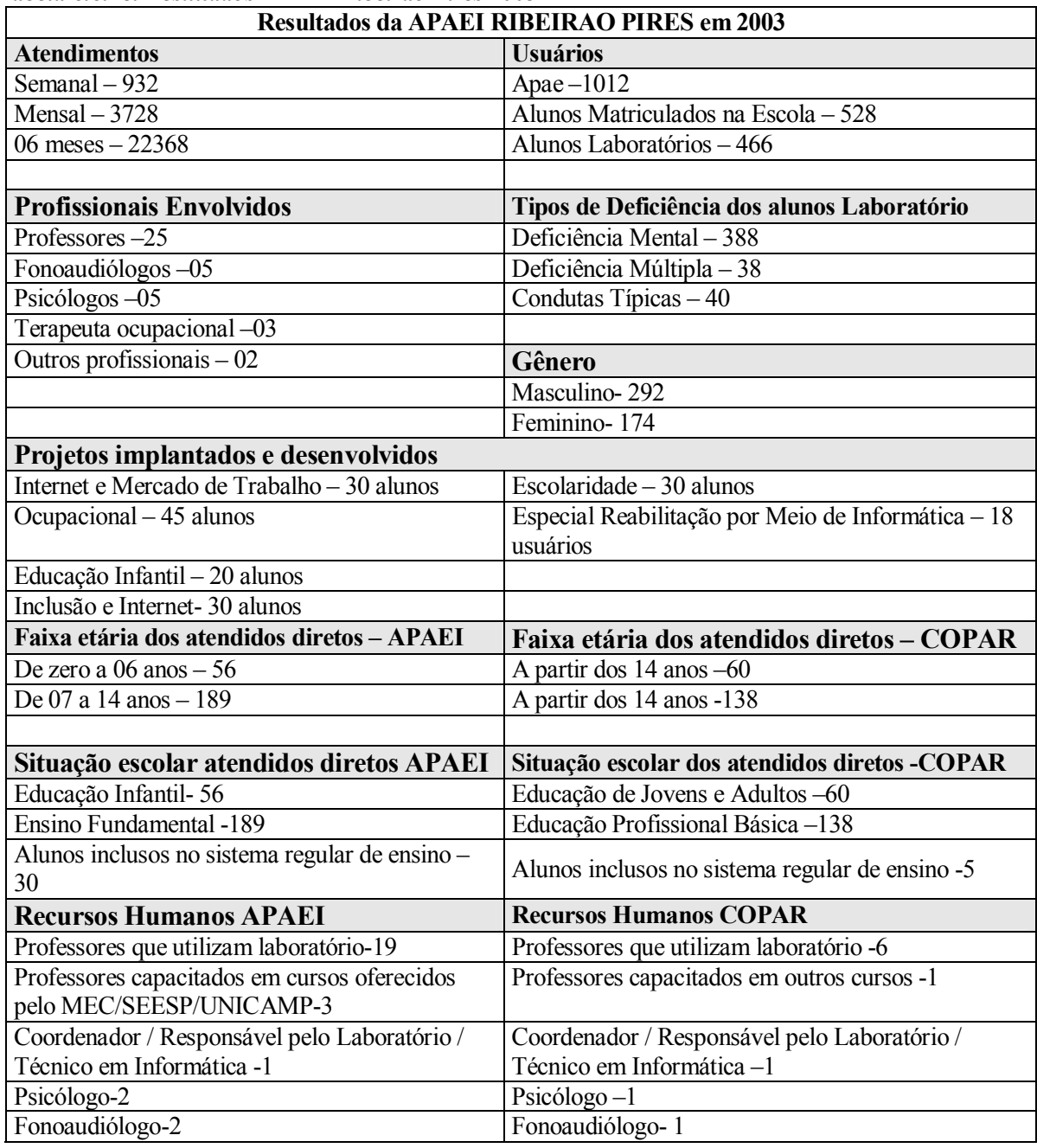

#### *Tabela 6.6.28. Resultados APAEI Ribeirão Pires 2003*

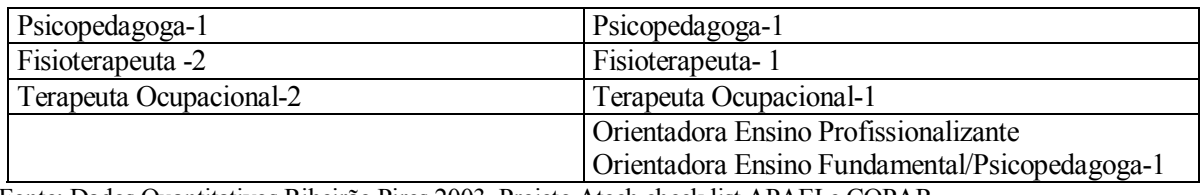

Fonte: Dados Quantitativos Ribeirão Pires 2003, Projeto Atech check list APAEI e COPAR

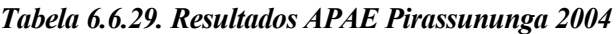

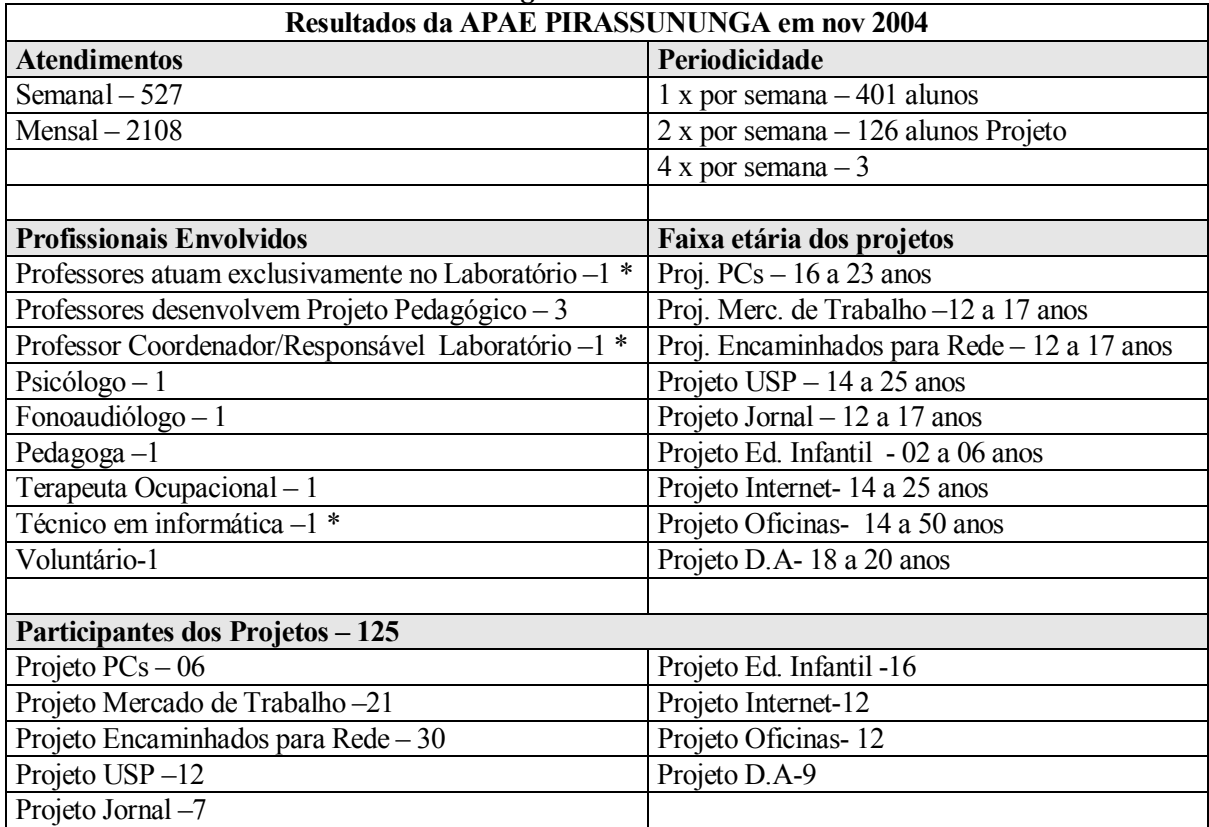

Fonte: Resultados Gerais Atech Julho 2005, Instrumento Quantitativo 2004

Observa-se um aumento significativo no número de atendimentos, na formação de novos projetos, no desempenho e inserção de alunos na rede regular de ensino e na utilização de tecnologias assistivas, de Hardware e Software educacional. A seguir informações que comparam os resultados alcançados antes do Projeto e ao final dele.

*Tabela 6.6.30. Resultados alcançados 2003/ 2004 PRSID Atech* 

| <b>Resultados alcançados PRSID Atech</b>                         | 2003           | 2004          |
|------------------------------------------------------------------|----------------|---------------|
| Alunos participantes das aulas e projetos pedagógicos no         | 614            | 894           |
| Laboratório de Informática                                       |                |               |
| Aulas/atendimentos realizados nos laboratórios de informática    | 2.456          | 3.984         |
| (alunos/semana/mês).                                             | $(1x$ /sem $)$ | (2 a 3 x/sem) |
| Alunos dos Lab.Inform. encaminhados para rede regular de ensino. |                | 50            |
| Alunos dos Lab.Inform. inclusos no mercado de trabalho           |                | 08            |
| Alunos da Oficina de Trabalho Protegido* no Lab. Inform.         |                | 35            |
| Alunos da rede regular de ensino e participantes do Lab. Inform. | $\theta$       | 15            |
| Usuários da comunidade - área da saúde                           | $\theta$       | 18 usuários   |
| Profissionais das escolas envolvidos no Projeto                  | 48             | 48            |

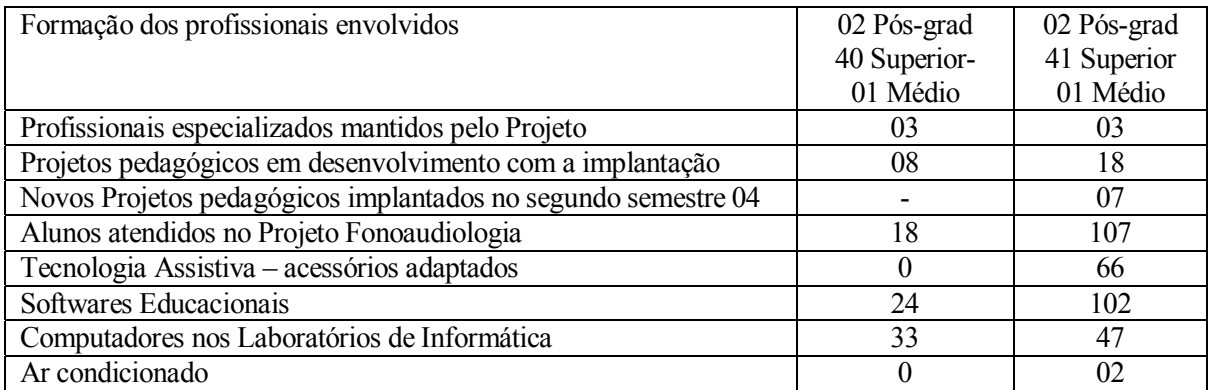

\*atividade no Laboratório em parceria com empresas da comunidade e executada na escola especial. Fonte: Resultados Gerais Atech Julho 2005

# *6.7. Orientação pedagógica do PRSID – Atech<sup>67</sup>*

A parceria entre Atech a Apae Pirassununga e a Apaei Ribeirão Pires está centrada na crença de que a Tecnologia da Informação pode contribuir em tornar mais rápido o processo de ensino de deficientes, trazendo resultados rápidos, permitindo a inclusão escolar e o acesso ao mercado de trabalho dos seus beneficiados. Para tanto, utilizam as chamadas tecnologias assistivas, também conhecidas como ajudas técnicas, que são conjuntos de produtos, ferramentas, metodologias e técnicas que geram autonomia, mobilidade, inclusão social, controle do ambiente, aprendizagem, melhor comunicação, e independência aos portadores de deficiências (PPD – como definido pela constituição brasileira).

As tecnologias assistivas quando utilizadas em laboratórios de informática, permitem ao usuário superarem dificuldades físicas e motoras, aumentando o aproveitamento dos equipamentos e das informações obtidas através deles. Este maior aproveitamento reflete em sua auto-estima e na possibilidade de obter um emprego. Existem três grupos de tecnologia assistiva utilizada em laboratórios de informática:

**Adaptações físicas ou órtese -** São aparelhos ou adaptações fixadas e utilizadas no corpo do aluno que facilitam a interação com o computador. Como por exemplo, pulseira de peso, estabilizador de punho e adutor de polegar com ponteira para digitação, apoio para cabeça e coluna cervical.

**Adaptações de hardwares -** São aparelhos ou adaptações instalados nos componentes físicos do computador, periféricos, ou periféricos já construídos de forma especial e adaptados. Como por

 $\overline{a}$ 

<sup>67</sup> Entrevista com a equipe Atech e Resultados Gerais Atech Julho 2005

exemplo, máscara de teclado ou colméia com ou sem suportes tampões. Re-locação dos periféricos para que se permita que o mouse ou o teclado esteja mais próximo do usuário. Mouse colocado no colo para cadeirantes com postura inclinada. Mesa para o teclado ficar mais alto e próximo.

**Softwares especiais de acessibilidade -** São programas das TIC desenvolvidos como tecnologia assistida que possibilitam ou facilitam a interação do aluno portador de deficiência com a máquina. Como por exemplo, as opções de acessibilidade do próprio windows, sistema operacional, simuladores de teclado e de mouse com diferentes formas de acionamento, leitores de tela, sintetizadores de voz como DOSVOX e o Virtual Vision que transformam textos em som para deficientes visuais.

Os projetos desenvolvidos no Laboratório de Informática da Apae Pirassununga, especializados para alunos deficientes são:

**Projeto educação infantil** - No projeto participam 16 alunos de 4 a 6 anos com deficiência, auxiliando no processo de ensino e aprendizagem. O projeto pretende permitir a exploração tátil da máquina, a melhora da postura corporal da criança, a melhoria da coordenação visual e motora fina, organização temporal e espacial, a percepção de lateralidade, a identificação de cores, formas e objetos.

**Projeto Mercado de Trabalho** - Focado em atividades com alunos maiores de 15 anos e com grande comprometimento mental. Pretende auxiliar na leitura e escrita através do conhecimento básico da informática. Trabalha com noções de digitação estimulando a independência nas atividades. Possibilita apresentar as diferentes profissões através do Guia de Desenvolvimento de Habilidades Básicas da Fenapaes - Federação Nacional das Apaes. Desenvolve oficinas com acesso a Internet como ferramenta de pesquisa.

**Projeto Inclusão na Rede Regular de Ensino** - Pretende incluir alunos do ensino fundamental a rede regular de ensino utilizando a informática como ferramenta educacional. A ação pedagógica desenvolve atividades com Softwares educacionais e com tecnologias assistivas. Exercita o uso de editores de texto para desenvolver a escrita através de apresentação de acontecimentos vividos pelos alunos e a habilidade de digitação.

**Projeto Alunos com Deficiência Auditiva** - Iniciado no segundo semestre de 2003, o projeto tem por objetivo prestar atendimento fonoaudiológico através de Softwares educacionais e específicos de fonoaudiologia para alunos com média ou grave perda auditiva. Os Softwares adquiridos com o convenio, permitem o desenvolvimento da linguagem, da aprendizagem, da atenção, da memória visual e motora.

**Projeto Jornal** - Com interdisclinaridade, o projeto Jornal permite que alunos alfabetizados do Ensino Fundamental criem jornais do Laboratório de Informática, expondo suas idéias e conhecimentos conquistados na escola e na Internet, desenvolvendo o senso de responsabilidade e a interação social.

**Projeto Internet** - O Projeto Internet desenvolve conhecimentos básicos das ferramentas da Internet e processos de ensino aprendizagem. Permite uma maior comunicação e decorrente socialização dos alunos através de trocas de mensagem entre eles via Internet.

**Projeto Alunos com Paralisia Cerebral** - Terapeutas ocupacionais desenvolvem atividades pedagógicas com alunos com deficiência física resultante de paralisia cerebral. O computador estimula a auto-estima, a criatividade, o processo de comunicação através da escrita em editores de texto, da seleção de palavras e figuras para a comunicação alternativa e conseqüentemente a melhora de qualidade de vida. A aprendizagem é desenvolvida com o uso de Softwares educacionais, mesa alfabeto e tecnologia assistiva.

**Projeto parceria USP** - Em parceria com a USP Pirassununga, os alunos desenvolvem pesquisas na Internet através de um tema gerador que é mensalmente apresentado pela equipe da USP. Os alunos apresentam materiais desenvolvidos a partir das pesquisas realizadas na Internet assim como questões resultantes destas pesquisas.

Na Apaei Ribeirão Pires, a metodologia de trabalho no Laboratório de Informática prevê o atendimento em grupo ou individualmente. Utiliza-se o método globalizador de aprendizagem através da interdisciplinaridade e conseqüente integração do conhecimento.

Os responsáveis pelo ensino na Apaei Ribeirão Pires, acreditam que o Laboratório de Informática é um facilitador e estimulador da aprendizagem criando uma ponte entre o aprendizado adquirido e o processo de aquisição, através de multicomponentes, experiências e contextos. O objetivo é desenvolver competências e habilidades dos alunos através de interações com os professores e os computadores de forma síncrona e assíncrona. Respeitando a diversidade dos alunos, pretende construir o conhecimento com softwares educacionais.

Pretendem estimular as funções cognitivas dos alunos, através de atividades de raciocínio lógico e matemático, do desenvolvimento da abstração, da memória, da atenção e concentração e do planejamento de ações.

O programa seqüencial de habilidades em tecnologias da informação PSH- TICS na Apaei Ribeirão Pires, avalia e elabora atividades de aprendizado utilizando as TICs. Agrupa os alunos em fases educacionais definidas por idade, nível e fase educacional, e competências em relação as TICs. O programa de atendimento trabalha com os seguintes projetos:

**Projeto de Psicopedagogia -**Tem por objetivo disponibilizar aos alunos formas de assimilar conhecimentos educacionais importantes nas diferentes fases de desenvolvimento para minimizar suas dificuldades ampliando suas habilidades e competências através do laboratório de informática.

O projeto pretende desenvolver a comunicação dos alunos criar práticas colaborativas entre eles e os professores, desenvolvendo a linguagem receptiva para melhor expressão e domínio da língua. Fundamentalmente deve-se desenvolver em conjunto a alfabetização, através da construção de conceitos matemáticos e lingüísticos, seja através da linguagem verbal sintática, semântica, fonética, seja através da linguagem escrita, com atenção as regras gramaticais, ortografia e narrativa.

**Programa profissionalizante de informática -** Tem por objetivo qualificar os alunos com deficiência para o mercado de trabalho, através do aprendizado das ferramentas tecnológicas, Softwares e Hardwares, simulando um ambiente de trabalho em uma empresa. Este programa deve incluir os alunos a sociedade, seja em empresas do setor privado seja em órgãos oficiais, para aqueles que não possuem possibilidade de estar no mercado.

O programa pretende aumentar as estratégias educacionais, desenvolvendo a expressão gráfica, a interação, a criatividade, a socialização, a comunicação, a auto-estima e auto-imagem, habilidades de vencer limitações motoras, ampliando o raciocínio matemático, a memorização, a independência, a atenção, a aprendizagem, refletindo na visão da família em relação ao aluno.

**Geração de pesquisas -** Pretende transformar o projeto um centro de referência de informações para a área de informática aplicada a educação especial. Estas pesquisas irão criar e avaliar novas metodologias de ensino, verificando a performance das TICs em cada uma das patologias, o uso das tecnologias assistivas no cenário pedagógico, o vinculo afetivo desenvolvido entre professor e aluno e a resultante deste na aprendizagem e o desenvolvimento de novos Softwares educacionais.

Em 2004 o número de atendimentos aumentou com a compra dos equipamentos assistivos, da orientação e monitoramento dos alunos, incluindo usuários do Centro de Diagnóstico Habilitação e Reabilitação, mantido pela Apaei de Ribeirão Pires e alunos com déficit de aprendizagem da Escola Estadual de Educação Prof Maria Pastana Menato.

Foram desenvolvidos os seguintes projetos:

**Projeto Educação Infantil** – Trabalha com aluno com deficiência utilizando computadores no início de seu processo de ensino-aprendizagem.

**Projeto Internet** – Trabalha com alunos do Ensino Fundamental. Utiliza a Internet para trabalhos pedagógicos, a fim de possibilitar a inclusão na rede regular de ensino. O curricular da escola é proposto como complemento do projeto, apoiado em Softwares educacionais e tecnologias assistivas.

**Projeto Reabilitação por meio da Informática**: Os usuários são atendidos na área de saúde, com deficiência física, vindos do Centro de Diagnóstico de Habilitação e Reabilitação.O projeto possui duas Terapeutas Ocupacionais, além da professora coordenadora do Laboratório de Informática.

# *6.8. Treinamento e incentivos a funcionários e voluntários do PRSID – Atech<sup>68</sup>*

Reuniões mensais mostraram a equipe responsável da Atech que não havia necessidade de treinamento formal, uma vez que os Softwares são de simples entendimento. Na realidade foram

 $\overline{a}$ 

<sup>68</sup> Entrevista com a equipe Atech

poucos treinamentos necessários e localizados, como no caso do grupo de fonoaudiólogas e alguns professores. A maioria dos Softwares possui apostilas explicativas o que possibilitou que os professores desenvolvessem seus conhecimentos na prática, por tentativa e erro.

### *6.9. Aspectos legais em relação aos funcionários, alunos, seus responsáveis e voluntários do PRSID - Atech69*

Todos os funcionários são contratados CLT da Apae Pirassununga ou Apaei Ribeirão Pires, somente os presidentes são voluntários. Existe um contrato de imagem com os pais dos alunos para a divulgação do PRSID - Atech.

Este contrato prevê que a Apae Pirassununga e a Apaei Ribeirão Pires autoriza a Atech o uso de imagem e da logomarca das instituições, além da frase "empresa parceira" em campanhas de divulgação no web site, produtos ou embalagens, serviços fabricados ou comercializados ou prestados, na confecção de camisetas e outros objetos promocionais além da associação de seus nomes e do logotipo em jornais, revistas, rádios, tv, outdoors, catálogos, filmes, pôsteres e outros meios de divulgação adotados pela empresa. Este contrato vigorou até o fim do convênio vinculado ao documento "Instrumento de Convênio Atech – Apae".

Os voluntários da Apae e da Apaei seguem as determinações da Lei n. º 9.608, de 18 de fevereiro de 1998, publicada no Diário Oficial da União de 19 de fevereiro de 1998, que regulamenta o trabalho voluntário.

# *6.10. Aspectos legais em relação à Parceria- "Instrumento de Convênio Atech – Apae"70*

O Instrumento de Convênio Atech – Apae, entre a Atech, a Apae Pirassununga e a Apaei Ribeirão Pires é um contrato que definiu as responsabilidades e aspectos legais.

O instrumento apresenta as instituições e a Atech.

 $\overline{a}$ 

**Cláusula Primeira –** Define o objetivo do convênio que é a manutenção financeira e de programas educacionais a fim de integrar a pessoa deficiente a sociedade.

<sup>&</sup>lt;sup>69</sup> Entrevista com a equipe Atech, contrato de convênio entre a Atech e a Apae Pirassununga e a Apaei Ribeirão Pires e aditivos

<sup>70</sup> Contratos de convênio entre a Atech e a Apae Pirassununga e a Apaei Ribeirão Pires e aditivos

**Cláusula Segunda -** Define as obrigações e competências dos participantes, cabendo a Apae Pirassununga ou a Apaei Ribeirão Pires e a Atech responsabilidades, apresentadas no item 6.1.1.

**Cláusula Terceira e Quarta -** Define os valores mensais do convênio para os primeiros 12 meses, sendo o valor total de R\$ 99 mil para a Apae Pirassununga e R\$ 79 mil para a Apaei Ribeirão Pires.

**Cláusula Quinta** - Define que as instituições devem registrar sua contabilidade, em conta específica do grupo vinculado ao ativo financeiro e arquiva-los para a análise da Atech.

**Cláusula Sexta** - Define o período de vigência do PRSID – Atech.

**Cláusula Sétima** - Define o foro legal.

Após o término do convenio foi assinado um aditivo para seis meses com as complementações financeiras.

*6.11. Meios de divulgação do PRSID - Atech para o público-alvo e para possíveis colaboradores71*

#### *6.11.1. Processo de comunicação interna:*

 $\overline{a}$ 

A Atech possui um departamento de assessoria de imprensa que é responsável, entre outros assuntos, pela divulgação de seus projetos tanto para o público interno como para o externo. Qualquer iniciativa dos parceiros em divulgar o PRSID – Atech, deve ter autorização prévia da empresa. Internamente a Atech desenvolveu uma estratégia para atingir seus colaboradores utilizando várias opções:

Uso da Intranet da Atech para a divulgação do projeto, seus objetivos, seus resultados e oportunidades para conhecê-lo no local.

<sup>71</sup> Entrevista com a equipe Atech, Resultados Gerais Atech setembro de 2003, julho de 2004 e julho 2005

Foi desenvolvido o chamado "Comunicado Atech cidadania", que apresenta os resultados do projeto em 2003 para seus colaboradores e clientes, em português e inglês.

Em Fevereiro de 2004, ocorreu um conjunto de palestras internas com o tema "Responsabilidade Social Coorporativa". Foram realizadas apresentações para os colaboradores da Atech, com os resultados dos seis primeiros meses de implantação do Projeto. Participaram deste evento, 86 colaboradores em dois dias de debates e palestras. Os responsáveis pela Apae Pirassununga e Apaei Ribeirão Pires estavam presentes nos debates.

Outra forma de divulgação interna foi utilizar o "Ciclo de Debates – Atech Brasília" de Novembro de 2004. Estes debates ocorreram com a da Diretoria Regional e tiveram como tema - Direitos Humanos e Responsabilidade Social. Durante o evento foram apresentadas palestras sobre o Projeto.

#### *6.11.2 Processo de comunicação externa:*

A participação em eventos, palestras e seminários contribuíram para a divulgação do PRSID - Atech e a troca de experiência. Alguns eventos são apresentados a seguir:

**Congresso Balanço Social** - São Paulo – Junho de 2003

**Palestra:** O papel da Responsabilidade Social na Atech, na Universidade 09 de Julho-SP – Setembro de 2003.

# **Participação em Seminário: As Políticas Públicas Brasileiras e a Inclusão da Pessoa**

**Portadora de Deficiência** - Comissão de Direitos Humanos - Câmara Federal – Brasília/DF - Setembro de 2003.

#### **III Congresso da Apaes do Estado de São Paulo**

**Palestra** :TIC, Educação Especial e Responsabilidade Social - Setembro de 2004

**Apresentação do Projeto ao Grupo TEC Brasil –** *The executive committee* **de junho a novembro de 2004** 

O Grupo TEC é uma organização internacional que atua em aumentar a eficácia profissional e a qualidade de vida de CEOs, proprietários, presidentes e gerentes. Foram apresentados os resultados do Projeto.

**Participação na Feira Internacional de Tecnologia em Reabilitação e Inclusão São Paulo** – Abril de 2005

O PRSID - Atech teve uma série de divulgações externas em várias mídias, como por exemplo:

*Tabela 6.11.2.1. Divulgação externa: Jornal Estado de S. Paulo*

| Veículo                  | Data     | Matéria                             |
|--------------------------|----------|-------------------------------------|
| Jornal Estado de S.Paulo | 14-03-04 | Os contínuos que dão vida à empresa |

A matéria mostra a experiência de trabalho dos colaboradores da Atech, Diogo Junqueira Avelino da Silva, Paulo Policastri, portadores da síndrome de Down, além de apresentar a empresa Atech. Cynthia Mastropascha, diretora de RH da Atech, fala sobre o trabalho dos jovens na Atech e a influência de suas presenças na melhoria do ambiente da empresa.

Diz que a empresa pretende ampliar parcerias para o PRSID - Atech, aumentando o número de deficientes aptos ao mercado de trabalho. Apresenta o depoimento da coordenadora de profissionalização da Adid, Regiane Ferreira da Silva declarando que toda empresa pode contar com colaboradores especiais. A coordenadora de gestão e informação da Atech, Vânia Cristina de Campos, responsável pelo setor onde Paulo e Diogo trabalham, enaltece o desempenho dos jovens.

*Tabela 6.11.2.2. Divulgação Externa: Jornal O Movimento* 

| $\frac{1}{2}$ and can be exampled to $\frac{1}{2}$ and $\frac{1}{2}$ and $\frac{1}{2}$ and $\frac{1}{2}$ and $\frac{1}{2}$ and $\frac{1}{2}$ and $\frac{1}{2}$ and $\frac{1}{2}$ and $\frac{1}{2}$ and $\frac{1}{2}$ and $\frac{1}{2}$ and $\frac{1}{2}$ and $\frac{1}{2}$ and $\frac{1}{$ |            |          |  |
|----------------------------------------------------------------------------------------------------|------------|----------|--|
| Veículo                                                                                                    | Data       | Matéria  |  |
| Jornal O Movimento – Pirassununga                                                                                                    | $05-04-03$ | Parceria |  |

Apresenta matéria sobre as negociações entre a Atech e a Apae Pirassununga para a assinatura do convênio do PRSID - Atech.

*Tabela 6.11.2.3. Divulgação Externa: Jornal Diário do Grande ABC* 

| Veículo                            | Data     | Matéria                                     |
|------------------------------------|----------|---------------------------------------------|
| Jornal Diário do grande ABC online | 15-05-03 | Apaes fecham parceria pela Inclusão Digital |

Apresenta a Atech e os objetivos do PRSID - Atech, além de uma análise da exclusão digital.

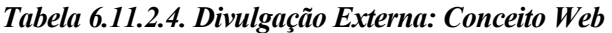

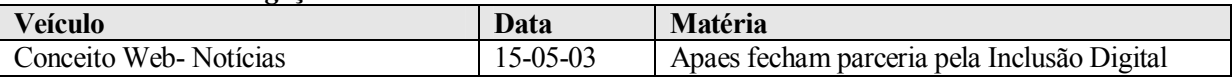

Apresenta a Atech e os objetivos do PRSID – Atech.

#### *Tabela 6.11.2.5. Divulgação Externa:Regional News*

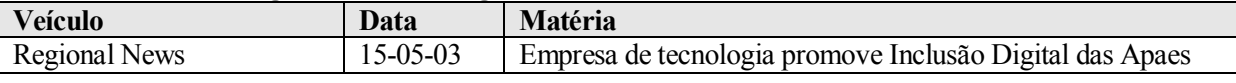

Apresenta a Atech, as Apaes e os objetivos do PRSID - Atech.

#### *Tabela 6.11.2.6. Divulgação Externa: Centro Universitário de Araraquara*

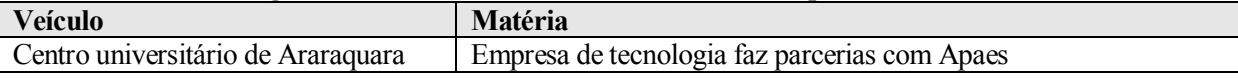

Apresenta a Atech e os objetivos do PRSID - Atech, a opinião do coordenador de informática da Federação das Apaes de São Paulo, Eduardo Gallo, que trabalha na então unidade de Ribeirão Pires. Apresenta que os professores da Apae serão treinados por funcionários da Atech. A opinião de Moacyr Fonseca Jr., presidente da Apae Pirassununga sobre o uso da tecnologia na educação especial. Atividades dos alunos.

*Tabela 6.11.2.7. Divulgação Externa: Jornal O Movimento e Jornal Regional – Pirassununga e Folha de Ribeirão Pires*

| <b>Veículo</b>                    | Data       | <b>Matéria</b> |                          |  |     |
|-----------------------------------|------------|----------------|--------------------------|--|-----|
| Jornal O Movimento – Pirassununga | $17-05-03$ | Parceria       | promove Inclusão Digital |  | das |
| Jornal Regional – Pirassununga    |            | Apaes          |                          |  |     |
| Folha de Ribeirão Pires           |            |                |                          |  |     |

Apresenta as mesmas informações da matéria anterior além da opinião da psicóloga Helena Franco.

*Tabela 6.11.2.8. Divulgação Externa: Entrevista Rádio Difusora* 

| Veículo                       | <b>Entrevistas</b>                                  |
|-------------------------------|-----------------------------------------------------|
|                               | Tarcísio Takashi Muta – Diretor Presidente da Atech |
| Rádio Difusora - Pirassununga | José Salomão Jr - Diretor da DSI Atech              |

#### *Tabela 6.11.2.9. Divulgação Externa: Revista Isto é*

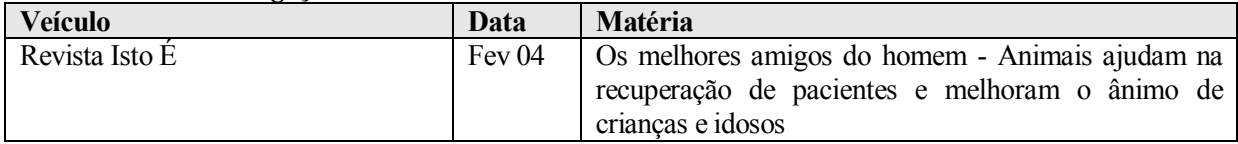

A matéria apresenta um projeto com a Faculdade de Zootecnia e Engenharia de Alimentos da Universidade de São Paulo, campus de Pirassununga que utiliza animais para desenvolver

conhecimentos dos alunos da Apae em matemática e português. A matéria também apresenta o depoimento do Professor Alexandre Oliveira, Coordenador do Laboratório de Informática da Apae Pirassununga sobre a influência da tecnologia na melhoria de vida do deficiente no PRSID - Atech.

| <b>Veículo</b> | Data           | <b>Matéria</b>                                             |  |
|----------------|----------------|------------------------------------------------------------|--|
| Manager Online | $04 - 06 - 04$ | Entrevista com Cynthia Mastropascha diretora de RH e       |  |
|                |                | Zareh Balekjian diretor de marketing da Atech publicada no |  |
|                |                | Jornal Manager On Line Ano IV Edição 202                   |  |

*Tabela 6.11.2.10. Divulgação Externa: Jornal Manager Online* 

A matéria apresenta a Atech como o próprio mercado onde atua, os projetos de Responsabilidade Social da empresa, o convênio com as Apes e os resultados depois de um ano de parceria.

*Tabela 6.11.2.11. Divulgação Externa: Jornal Folha de SP – Folha Teen*

| Veículo                            | Data | <b>Matéria</b>                                            |
|------------------------------------|------|-----------------------------------------------------------|
| Jornal Folha de S.Paulo   05-07-04 |      | Jovens com síndrome de Down têm rotina comum de           |
| Folha Teen                         |      | adolescente e vivem mais e melhor por causa de avanços na |
|                                    |      | medicina                                                  |

Apresenta entrevista com duas adolescentes com síndrome de Down, ressaltando seus planos para o futuro, a evolução da medicina e como os portadores desta síndrome começam a ter uma vida normal. Mostra a experiência de Diogo Junqueira Avelino da Silva de 25 anos e Paulo Policastri de 28 anos, portadores da síndrome de Down, como colaboradores da Atech.

*Tabela 6.11.2.12. Divulgação Externa: Agência de Pautas de Responsabilidades Social*

| <b>Veículo</b>                  | Matéria                                                                                    |
|---------------------------------|--------------------------------------------------------------------------------------------|
|                                 | Agência de Pautas de Responsabilidade Tecnologia no aprendizado de alunos com necessidades |
| Social - www.pautasocial.com.br | especiais                                                                                  |

Mostra as melhorias de desempenho que os alunos tem com o uso das TICs, informações sobre o convênio, sobre os parceiros, e depoimentos dos responsáveis da Atech, professores, do presidente da Apae Pirassununga e de uma mãe de um aluno da Apei Ribeirão Pires.

| Thomas 0.11.2.10. Diringuyuo Exumini. 17 Dunuminimo Dunu ruu |        |                                                         |  |  |  |
|--------------------------------------------------------------|--------|---------------------------------------------------------|--|--|--|
| <b>Veículo</b>                                               | Data   | <b>Matéria</b>                                          |  |  |  |
| Tv Bandeirantes                                              | Dez 05 | Reportagem com Diogo Junqueira Avelino da Silva e Paulo |  |  |  |
| Band Vida                                                    |        | Policastri, portadores da síndrome de Down              |  |  |  |

*Tabela 6.11.2.13. Divulgação Externa: TV Bandeirantes- Band Vida*

## *6.12. Financiamento do PRSID - Atech<sup>72</sup>*

A Atech fez uma previsão financeira para os gastos mensais dentro do convenio inicial do PRSID – Atech, onde a composição G1 era para compra e atualização de equipamentos, G2 o valor para a manutenção do corpo docente e G3 o valor para materiais de reposição, como cartuchos de impressora, papel e despesas com energia elétrica.

#### *Tabela 6.12.1. Previsão de orçamentos Ribeirão Pires*

 $\overline{a}$ 

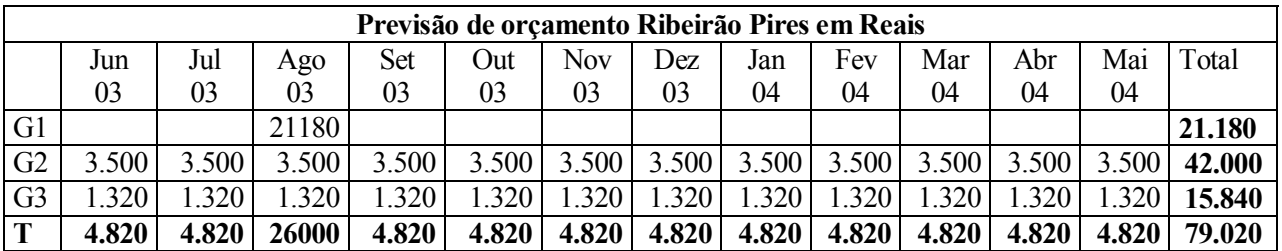

Fonte: Quadro Geral de Execução Financeira – Ribeirão Pires e Contrato Convênio – Apaei Ribeirão Pires

Previsão de gastos com equipamentos assistivos para a Apaei Ribeirão Pires.

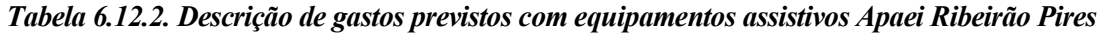

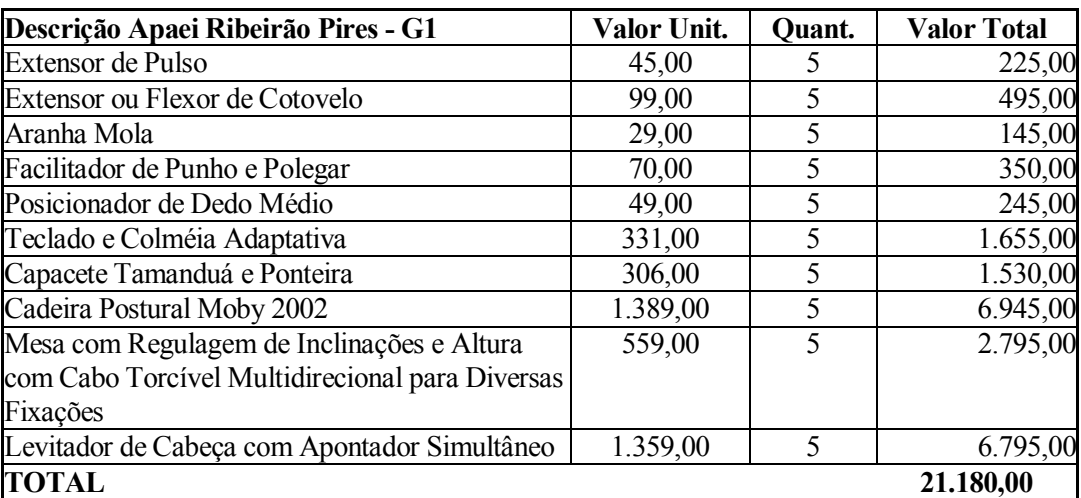

Fonte: Projeto Ribeirão Pires – Utilização da informática no Processo de Ensino – Aprendizagem das Pessoas Portadoras de Deficiência

<sup>72</sup> Quadro Geral de Execução Financeira – Pirassununga e Ribeirão Pires, Contrato Convênio – Apae Pirassununga e Apaei Ribeirão Pires e aditivos, Projeto Ribeirão Pires – Utilização da informática no Processo de Ensino – Aprendizagem das Pessoas Portadoras de Deficiência e Execução Aditivo Pirassununga

Previsão de gastos com materiais de reposição para a Apaei Ribeirão Pires.

| Descrição Ribeirão Pires G3            | Valor Unit. | Quant.         |                    |
|----------------------------------------|-------------|----------------|--------------------|
|                                        |             |                | <b>Valor Total</b> |
| Manutenção de Hardwares                | 600,00      |                | 600,00             |
| Aquisição de Softwares Educacionais    | 150,00      |                | 150,00             |
| Cartuchos HP                           | 70,00       | $\overline{2}$ | 140,00             |
| Fitas de Impressora                    | 8,90        | 5              | 44,50              |
| <b>Folhas Papel Sulfite</b>            | 0,02        | 500            | 10,00              |
| Despesas com Energia Elétrica          | 90,00       | 2              | 180,00             |
| Despesas C/ Aluguel de Modem ASDL      | 21,00       |                | 21,00              |
| Despesas C/ Serviço de Conexão Speedy  | 38,90       |                | 38,90              |
| Despesas C/ Provedor de Internet Local | 42,00       |                | 42,00              |
| Despesas C/Impulsos Conexão Discada    | 90,00       |                | 90,00              |
| <b>Total</b>                           |             |                | 1316,40            |

*Tabela 6.12.3. Descrição de gastos previstos com materiais de reposição Apaei Ribeirão Pires* 

Fonte: Projeto Ribeirão Pires – Utilização da informática no Processo de Ensino – Aprendizagem das Pessoas Portadoras de Deficiência

Observa-se que a previsão de gastos para a manutenção do projeto na Apae Pirassununga, apesar de possuir apenas um laboratório é de R\$ 20 mil a mais, por causa do maior número de profissionais envolvidos.

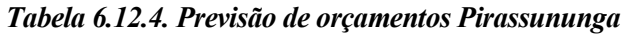

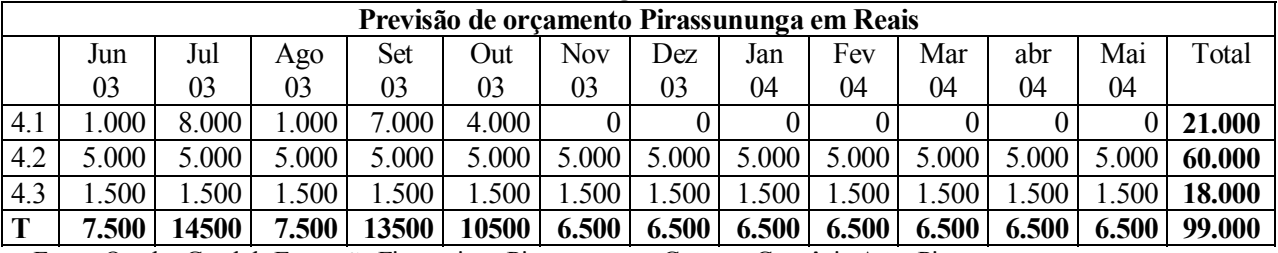

Fonte: Quadro Geral de Execução Financeira – Pirassununga e Contrato Convênio Apae Pirassununga

A previsão de gastos da Atech para a Apae Pirassununga mais que atendeu suas necessidades. No término do primeiro período a instituição teve uma sobra de caixa de R\$ 6.282,00, como demonstrado na tabela a seguir:

*Tabela 6.12.5. Movimentação financeira 1o. ano Apae Pirassununga*

| Apae Pirassununga (jun 03 a mai 04) | o<br><b>PREV</b> | <b>EXEC</b> |
|-------------------------------------|------------------|-------------|
| Composição 1 (reforma da sala)      | 0,00             | 11.910,00   |
| Composição 2                        |                  |             |
| G1 - equipamentos                   | 21.000,00        | 20.396,00   |
| G <sub>2</sub> - corpo docente      | 60.000,00        | 47.340,00   |
| G3 - materiais reposição            | 18.000,00        | 13.072,00   |
| Total Composição 2                  | 99.000,00        | 80.808,00   |
| <b>TOTAL DE GASTOS</b>              |                  | 92.718,00   |
| Saldo (Total Composição - Gastos)   |                  | 6.282,00    |

Fonte: Quadro Geral de Execução Financeira – Pirassununga

O valor previsto para a Apaei Ribeirão Pires atendeu as suas necessidades sobrando um caixa de R\$ 337,00.

| Ribeirão Pires (jun 03 a mai 04)  | <b>PREV</b> | <b>EXEC</b> |
|-----------------------------------|-------------|-------------|
| Composição 1 (reforma da sala)    | 0,00        | 0,00        |
| Composição 2                      |             |             |
| G1 - equipamentos                 | 21.180,00   | 21.180,00   |
| G <sub>2</sub> - corpo docente    | 42.000,00   | 41.227,00   |
| G3 - materiais reposição          | 15.840,00   | 16.276,00   |
| Total Composição 2                | 79.020,00   |             |
| <b>TOTAL DE GASTOS</b>            |             | 78.683,00   |
| Saldo (Total Composição - Gastos) |             | 337,00      |

*Tabela 6.12.6. Movimentação financeira 1o. ano Apaei Ribeirão Pires*

Fonte: Quadro Geral de Execução Financeira – Ribeirão Pires

Com a assinatura do aditivo por mais seis meses, a Atech fez uma previsão de gastos iguais para as duas instituições. Observa-se que a conta equipamentos não teve valores previstos, já que não havia mais necessidades de aquisição. Como as instituições tinham um fundo de caixa do contrato anterior, os valores foram inferiores para a manutenção do corpo docente e de material de reposição.

| Tubert 0.12. /// Tunivos / Ipue 1 in assuming a c / Ipuer Rhoem ao 1 in es<br><b>ADITIVOS</b> |       |                   |            |       |       |                               |              |
|-----------------------------------------------------------------------------------------------|-------|-------------------|------------|-------|-------|-------------------------------|--------------|
| Pirassununga e Ribeirão Pires                                                                 |       | $\mu$ l/04 ago/04 | set/04     |       |       | out/04 nov/04 $\text{dez}/04$ | <b>TOTAL</b> |
| $G1$ - equipamentos                                                                           |       |                   |            |       |       |                               |              |
| G <sub>2</sub> - corpo docente                                                                | 2.000 | 2.000             | 2.000      | 2.000 | 2.000 | 2.000                         | 12.000       |
| G3 - materiais reposição                                                                      | 200   | 200               | <b>200</b> | 200   | 200   | 200                           | 1.200        |
| <b>TOTAL</b>                                                                                  | 2.200 | 2.200             | 2.200      | 2.200 | 2.200 | 2.200                         | 13.200       |

*Tabela 6.12.7. Aditivos Apae Pirassununga e Apaei Ribeirão Pires*

Fonte: Aditivo Convênio 2004

Os gastos das duas instituições no período do aditivo foram de:

*Tabela 6.12.8. Movimentação financeira Aditivo Apae Pirassununga*

| Apae Pirassununga (jul 04 a dez 04)                                          | <b>PREV</b> | <b>EXEC</b> |
|------------------------------------------------------------------------------|-------------|-------------|
| Saldo maio 04                                                                | 6.282,00    |             |
| Composição 1 (reforma da sala)                                               | 0,00        | 0,00        |
| Composição 2                                                                 |             |             |
| G1 - equipamentos                                                            |             |             |
| G <sub>2</sub> - corpo docente                                               | 12000,00    | 11.716,00   |
| G3 - materiais reposição                                                     | 1200,00     | 3.349,64    |
| Total Composição                                                             | 13200,00    | 15065,64    |
| <b>Total Disponível</b>                                                      | 19482,00    |             |
| Saldo (Total Disponível - Composição)<br>Easta: Expand & Addive Disponsessed |             | 4.416,36    |

Fonte: Execução Aditivo Pirassununga

| Apaei Ribeirão Pires (jul 04 a dez 04) | <b>PREV</b> | <b>EXEC</b> |
|----------------------------------------|-------------|-------------|
| Saldo maio 04                          | $0.00*$     |             |
| Composição 1 (reforma da sala)         | 0,00        | 0,00        |
| Composição 2                           |             |             |
| $G1$ – equipamentos                    |             |             |
| G <sub>2</sub> - corpo docente         | 12000,00    | 12.000,00   |
| G3 - materiais reposição               | 1200,00     | 1.148,00    |
| Total Composição                       | 13200,00    | 13148,00    |
| <b>Total Disponível</b>                | 13200,00    |             |
| Saldo (Total Disponível - Composição)  |             | 52,00       |

*Tabela 6.12.9. Movimentação financeira Aditivo Apaei Ribeirão Pires* 

Fonte: Aditivo Convênio 2004

### *6.13. Desenvolvimento de estratégias para a obtenção de recursos73*

A Atech manteve os Laboratórios com seu próprio capital, de maio de 03 a dezembro de 04. A Atech busca junto a União Européia recursos para seus novos projetos de responsabilidade social. Foi tentado junto ao Finep o levantamento de fundos para o novo projeto para Bauru, mas não foi aprovado. A Atech ajudará seus novos parceiros na intermediação junto a possíveis financiamentos federais, estaduais e municipais.

# *6.14. Espaço físico e Layout do PRSID - Atech<sup>74</sup>*

A Apae Pirassununga está localizada a Avenida Capitão Antônio Joaquim Mendes, 661 na cidade de Pirassununga, interior de São Paulo. A Apaei Ribeirão Pires no Centro Ocupacional e Profissionalizante Adélia Redivo - COPAR está localizada a Av. Santa Clara, 1247, Ribeirão Pires. A Apaei Ribeirão Pires na E.E.E. Valentino Redivo está localizada a Rua José Alvarez, 84, Ribeirão Pires.

A Atech identificou alguns problemas nas instalações do Laboratório de Informática da Apae Pirassununga e da Apaei Ribeirão Pires no começo da parceria:

Na Apae Pirassununga o local do Laboratório de Informática alcançava temperaturas acima dos 30°C no momento de uso e não possuía ar condicionado. Não existiam tomadas elétricas para uso geral, diferentes das usadas para os computadores. O local apresentava problemas de conservação estrutural, como rachaduras. Problemas com a iluminação com lâmpadas fluorescentes, e com

 73 Entrevista com a equipe da Atech

<sup>74</sup> Entrevista com a equipe Atech, Projeto Atech Check List Copar 2 e Projeto Atech Check List Apae 2, Projeto Atech Check List e Relatório II 2004, Instrumento Quantitativo Pirassununga –2003 e visita aos locais

interruptores independentes, para o desligamento parcial das luzes próximo ao quadro branco. O quadro de força não era exclusivo para os equipamentos de informática.

Não havia um quadro com disjuntores para conjuntos de quatro tomadas com no mínimo de  $25^{\text{A}}$ com etiquetas de identificação. Faltava um diagrama da rede elétrica para identificar tomadas, disjuntores e circuitos. Tomadas e disjuntores estavam sem a identificação dos circuitos. Faltava identificação nas tomadas avisando da exclusividade do uso para equipamentos de informática. Tomadas e conectores do Hub estavam sem identificação. Não existia sistema de alarme e seguro dos equipamentos do laboratório.

Na Apaei Ribeirão Pires COPAR o Laboratório de Informática não tinha 2m<sup>2</sup> no mínimo para cada computador. O acesso à Internet não estava compartilhado já que a região de sua localização é afastada para acesso ADSL, sendo o acesso por linha discada. Existiam falhas estruturais como rachaduras. Não existia um projeto ou diagrama da rede elétrica, com a identificação dos circuitos, disjuntores e tomadas. As tomadas e disjuntores não estavam com etiquetas identificadoras dos circuitos. As tomadas não estavam etiquetadas com aviso de tomada exclusiva para equipamentos de informática. Não havia seguro para equipamentos do laboratório.

Na Apaei Ribeirão Pires E.E.E. Valentino Redivo havia falhas estruturais como rachaduras. Não existia um projeto ou diagrama da rede elétrica com a identificação dos circuitos, disjuntores e tomadas. As tomadas e disjuntores não estavam etiquetadas identificando os circuitos. As tomadas não estavam etiquetadas com o aviso de tomada exclusiva para equipamentos de informática. Não havia seguro para equipamentos do laboratório.

No início do Projeto, o mobiliário dos Laboratórios de Informática não atendia todas as necessidades dos alunos. Era necessária a utilização de equipamentos assistivos e adaptados.

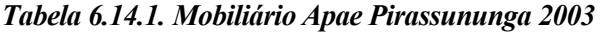

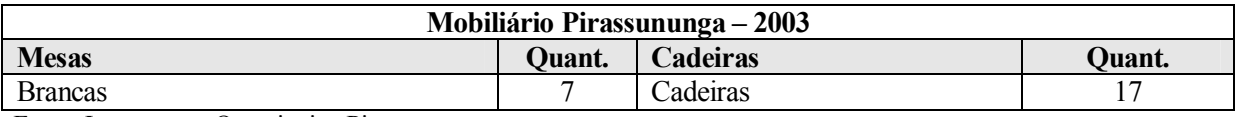

Fonte: Instrumento Quantitativo Pirassununga

As cadeiras foram adaptadas, tornando o processo de aprendizagem mais eficiente graças a uma maior usabilidade dos equipamentos.

| Mobiliário Pirassununga – nov 2004 |               |                              |        |  |  |
|------------------------------------|---------------|------------------------------|--------|--|--|
| <b>Mesas</b>                       | <b>Ouant.</b> | <b>Cadeiras</b>              | Quant. |  |  |
| <b>Brancas</b>                     | 06            | Cadeiras adaptadas           |        |  |  |
|                                    |               |                              |        |  |  |
| Acessórios complementares          | Quant.        | <b>Armários e Gaveteiros</b> | Quant. |  |  |
| Quadro laminado branco             |               | Armários                     |        |  |  |

*Tabela 6.14.2. Mobiliário Apae Pirassununga 2004*

Fonte: Projeto Atech Check List e Relatório II 2004

Em Setembro de 2003, a Apaei já conta com todo o mobiliário necessário para as sua atividade nos Laboratórios de Informática.

| Two che of 1 hot 1/100 mm to 1 lower two ch wo I h co so co |               |                              |        |  |
|-------------------------------------------------------------|---------------|------------------------------|--------|--|
| Mobiliário APAEI Ribeirão Pires – set 2003*                 |               |                              |        |  |
| <b>Mesas / Bancadas</b>                                     | <b>Ouant.</b> | <b>Cadeiras</b>              | Quant. |  |
| <b>Brancas</b>                                              |               | Cadeiras                     | 19     |  |
| Professor                                                   |               |                              |        |  |
|                                                             |               |                              |        |  |
| <b>Acessórios complementares</b>                            | <b>Ouant.</b> | <b>Armários e Gaveteiros</b> | Quant. |  |
| Quadro Laminado Branco                                      |               | Armário                      |        |  |

*Tabela 6.14.3. Mobiliário Apaei Ribeirão Pires 2003*

\* As quantidades das duas unidades são iguais.

Fonte:Projeto Atech Check List Copar 2 e Projeto Atech Check List Apae 2

Para complementar as atividades pedagógicas especiais foi necessária à ampliação de Softwares e Hardwares, além de tecnologias assistivas.

A Apaei Ribeirão Pires possui dois Laboratórios de Informática do Copar foi adquirido no ano de 1996 com um recurso exclusivo do MEC – Ministério da Educação e Cultura. O Laboratório de Informática da E.E.E. Valentino Redivo foi adquirido no ano de 2002, através do PROINESP, onde a fonte de recursos financeiros tem origem no MEC que os repassa a Federação Nacional das APAEs.

O Laboratório de Informática mantém um padrão em U, com os equipamentos colocados de frente para as paredes, permitindo circulação central livre para circulação e acesso a pessoas portadoras de deficiência física que utilizem cadeiras de rodas. Existem determinações arquitetônicas que estabelecem espaços para a manobra de cadeiras de rodas, distância entre mobiliários e as portas, largura das portas, tipos de maçanetas entre outros. Cada espaço deve ser pensado para que permita o acesso sem que seja necessário que o deficiente saia da cadeira de rodas. Rampas devem substituir escadas e o Laboratório deve estar no térreo ou ter elevador especial.

*Figura 6.14.4. Layout- planta baixa PRSID - Atech* 

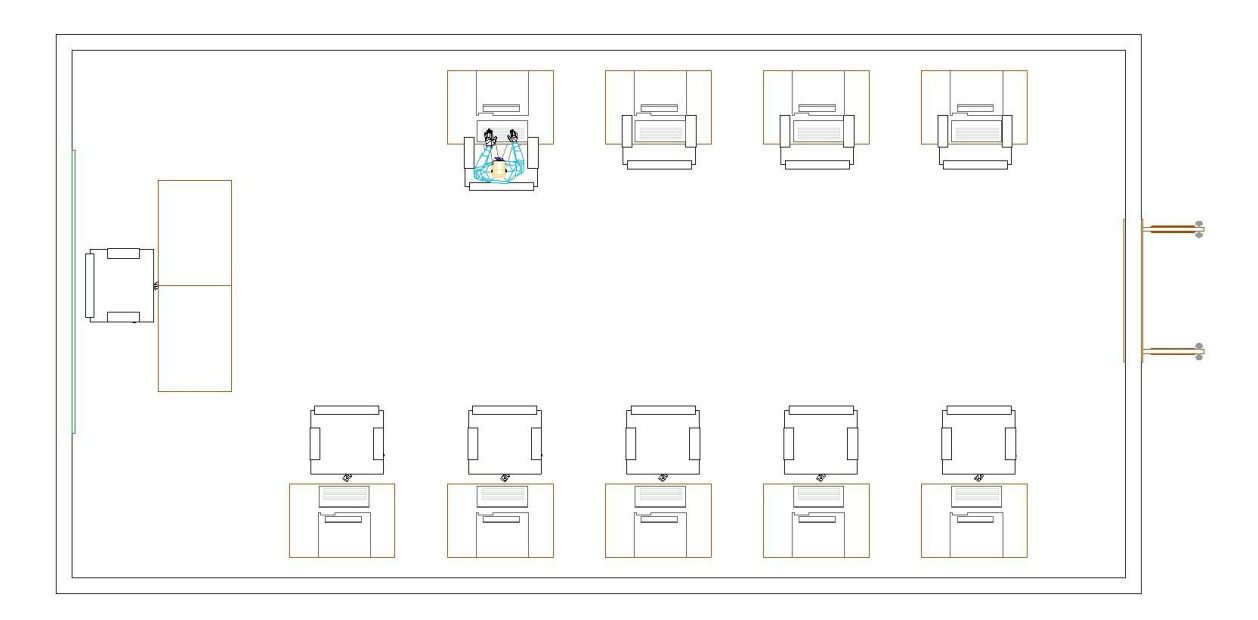

*Figura 6.14.5. Layout- perspectivas PRSID- Atech*

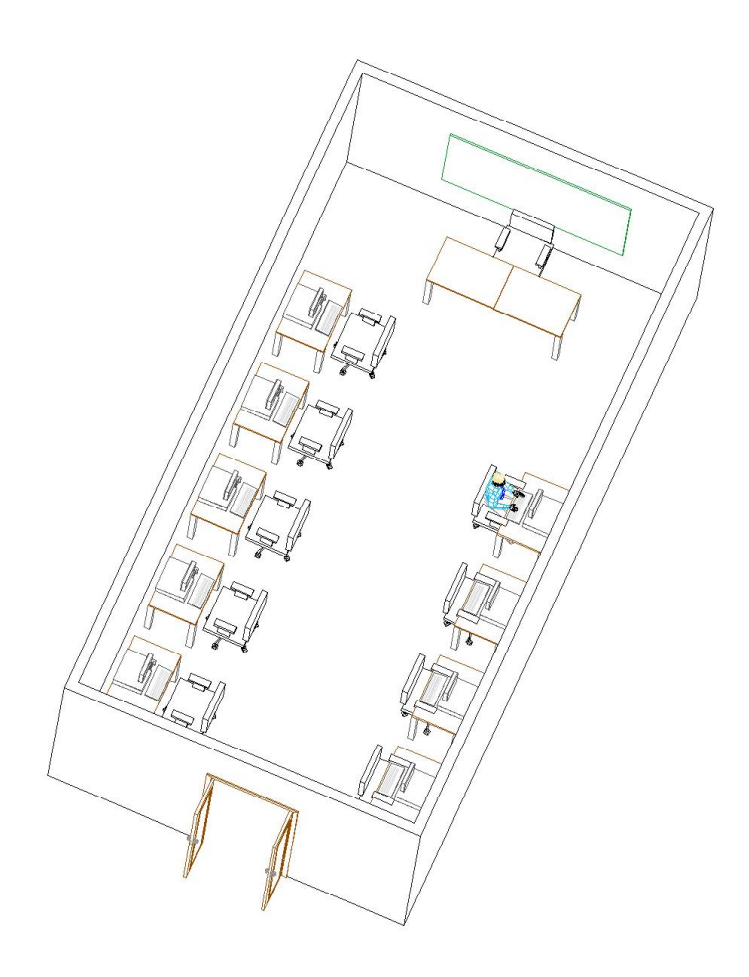

# *6.15. Tecnologias e equipamentos utilizados no PRSID – Atech<sup>75</sup>*

O PRSID – Atech disponibilizou para os Laboratórios de Informática da Apae Pirassununga e a Apaei Ribeirão Pires não somente recursos físicos, mas também Softwares educacionais que permitem que a orientação pedagógica seja desenvolvida através dos projetos das instituições.

| Tecnologia Assistiva – Apae Pirassununga Dez 2003 |        |                               |       |  |  |
|---------------------------------------------------|--------|-------------------------------|-------|--|--|
| Descrição                                         | Quant. | Descrição                     | Quant |  |  |
| Teclado e colméia                                 | 02     | Modulo educacional Alfabeto   |       |  |  |
| Mouse Track Ball                                  | 02     | Magic For Windows             |       |  |  |
| Teclado Intellykeys                               | 01     | Pulseira peso PS1             |       |  |  |
| Modulo educacional My Kid                         | 01     | TF 2 - Estabilizador de Punho |       |  |  |

*Tabela 6.15.1. Tecnologia Assistiva Apae Pirassununga 2003*

Fonte: Instrumento Quantitativo Pirassununga

Alguns equipamentos são simples e utilizados muitas vezes por pessoas não deficientes que não sabem que são ferramentas assistivas, como o Mouse Track Boll, utilizado em casas de jogos eletrônicos e o próprio teclado com colméia. Outros são exclusivos a deficientes físicos, necessário para a manutenção da postura, o equilíbrio dos membros e a interação com a máquina. Tão importante quanto às tecnologias assistivas, os Softwares educacionais trabalham de forma lúdica, desenvolvendo a criatividade, a linguagem, habilidades motoras, de memória, de espaço, forma, cores e conceitos matemáticos.

| $1.00$ and $0.101$ and $0.001$ and $0.000$ and $0.000$ and $0.000$ |        |                             |          |  |  |  |
|--------------------------------------------------------------------|--------|-----------------------------|----------|--|--|--|
| Softwares – Apae Pirassununga - 2003                               |        |                             |          |  |  |  |
| Educacionais                                                       | Quant. |                             |          |  |  |  |
| Cd Rom Avalie                                                      | 01     | Eu quero Aprender Português | 01       |  |  |  |
| Cd Rom Construindo a Linguagem                                     | 01     | Eu quero aprende Matemática | 01       |  |  |  |
| Cd Rom Explorando o Mundo                                          | 01     | Ortografando II             | 01       |  |  |  |
| Cd Rom Fono Speak                                                  | 02     | Fá. Dos Fonemas Musicais    | 01       |  |  |  |
| Cd Rom Trabalhando com os Sons                                     | 01     | Desafio dos Fonemas         | 01       |  |  |  |
| Eu quero Aprender Iniciação ao Português                           | 01     | A Turma do Cazu             | 01       |  |  |  |
| Criar e Montar Cidades                                             | 01     | A Turma do Cazu-Mídia       | 01       |  |  |  |
| Eu quero Aprender Iniciação a Matemática                           | 01     | Aventura no Parque          | 01       |  |  |  |
| Iniciando                                                          | 01     | Aventura no Parque-Mídia    | 01       |  |  |  |
| Rabiscando                                                         | 01     | Imagine                     | $\Omega$ |  |  |  |
| Imagine-Mídia CD                                                   | 01     |                             |          |  |  |  |

*Tabela 6.15.2. Softwares Apae Pirassununga 2003* 

Fonte: Instrumento Quantitativo Pirassununga

 $\overline{a}$ 75 Instrumento Quantitativo Pirassununga, Projeto Atech Chek list, Projeto Atech Check List Apae 2 e Projeto Atech Check List Copar 2

| Softwares – Apae Pirassununga complemento em 2004 |        |                                   |            |  |  |
|---------------------------------------------------|--------|-----------------------------------|------------|--|--|
| <b>Educacionais</b>                               | Quant. |                                   |            |  |  |
| Rabiscando                                        |        | Coleção Expoente                  | N/D        |  |  |
| Byte e Brothers                                   |        | Coleção Sítio do Pica Pau Amarelo | N/D        |  |  |
| Comunicar Fono                                    | N/D    | Coleção Coelho Sabido             | N/D        |  |  |
| Atividades RCT                                    | N/D    | Aurelinho                         | N/D        |  |  |
| Coleção Turma da Mônica                           | N/D    | Hércules e Jiló                   | $N/\Gamma$ |  |  |

*Tabela 6.15.3. Softwares Apae Pirassununga complementos em 2004* 

N/D – Dado não disponível

Fonte: Projeto Atech Chek list

# *Tabela 6.15.4.Hardwares, equipamentos e acessórios Apae Pirassununga em dez 2003*

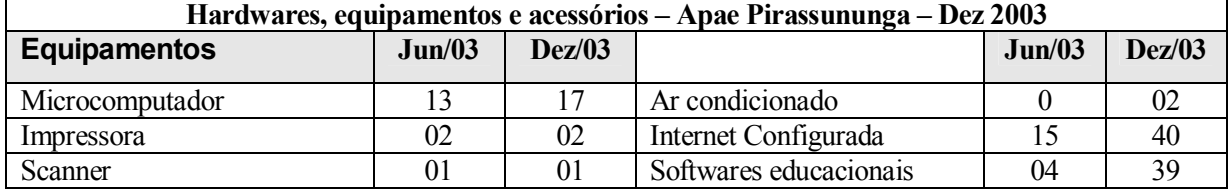

Fonte: Dados quantitativos Pirassununga

#### *Tabela 6.15.5. Hardwares, equipamentos e acessórios Apae Pirassununga em nov 2004*

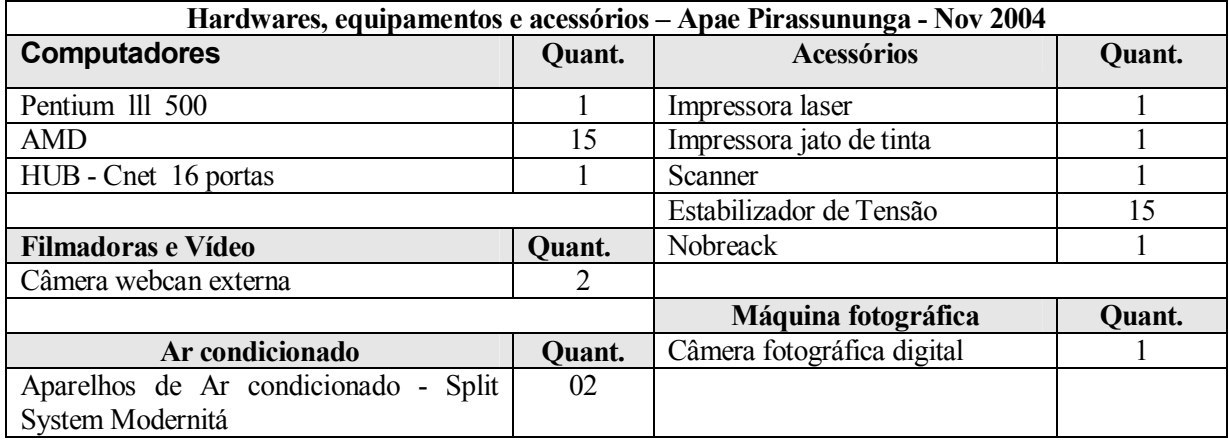

Fonte: Projeto Atech Chek list

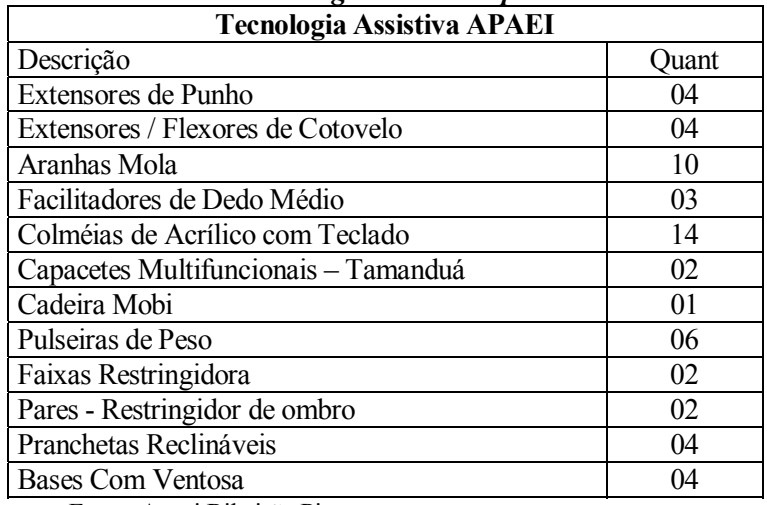

#### *Tabela 6.15.6. Tecnologia Assistiva Apaei Ribeirão Pires*

Fonte: Apaei Ribeirão Pires
# *Tabela 6.15.7. Softwares Apaei Ribeirão Pires set 2003*

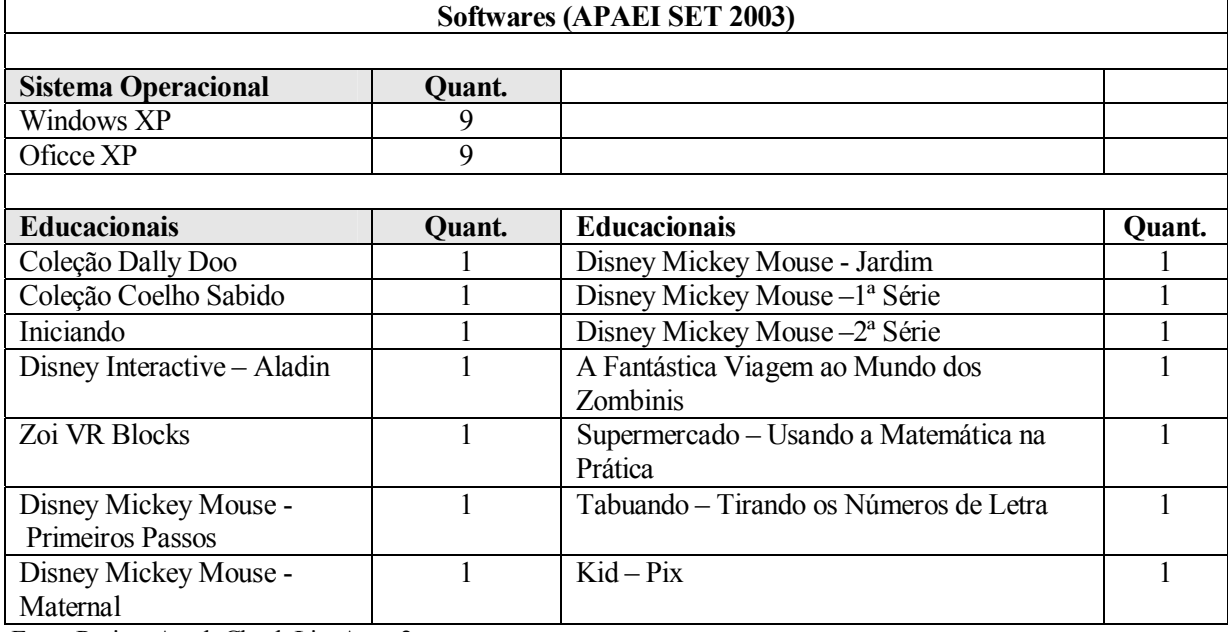

Fonte:Projeto Atech Check List Apae 2

# *Tabela 6.15.8. Hardwares, equipamentos e acessórios Apaei Ribeirão Pires set 2003*

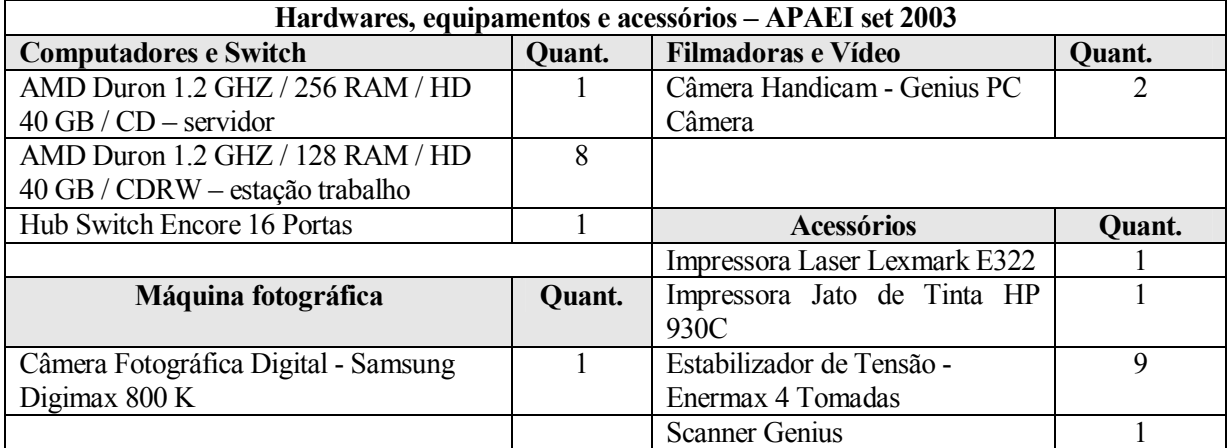

Fonte:Projeto Atech Check List Apae 2

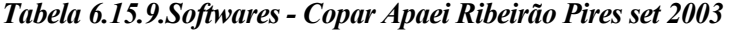

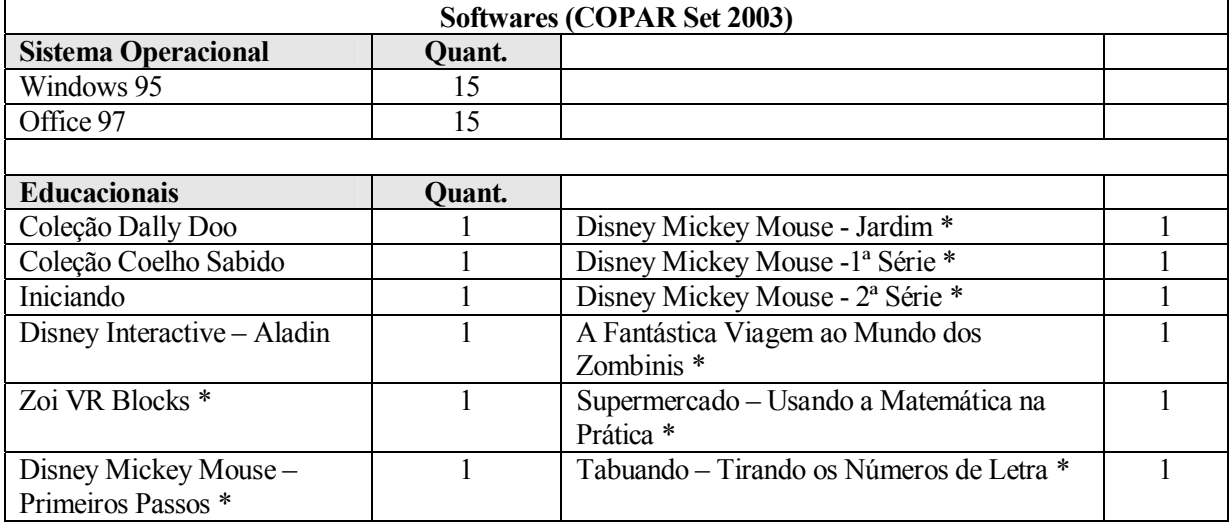

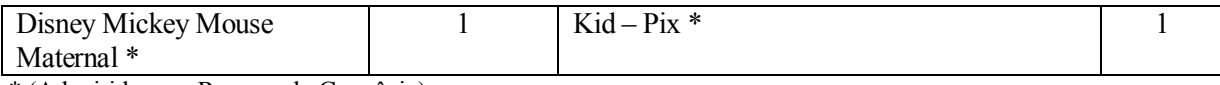

\* (Adquirido com Recurso do Convênio) Fonte:Projeto Atech Check List Copar 2

*Tabela 6.15.10. Hardwares, equipamentos e acessórios - Copar Apaei Ribeirão Pires set 2003*

| Hardwares, equipamentos e acessórios - COPAR set 2003 |               |                               |        |
|-------------------------------------------------------|---------------|-------------------------------|--------|
| <b>Computadores e Switch</b>                          | Quant.        | <b>Acessórios</b>             | Quant. |
| 486 DX2 - 66Mhz / HD 810 á 2.1 GB /                   | 13            | Impressora Matricial Epson LX | 15     |
| 12 MB RAM                                             |               | 300                           |        |
| AMD Athlon XP 1800 / HD 20 GB / 128                   | $\mathcal{D}$ | Scanner Genius *              |        |
| MB RAM / Acesso a Internet *                          |               |                               |        |
| Hub Switch Encore 16 Portas *                         |               | Estabilizador de Tensão -     |        |
|                                                       |               | Enermax 4 Tomadas             |        |

\* (Adquirido com Recurso do Convênio)

Fonte:Projeto Atech Check List Copar 2

### *6.16. Plano de crescimento e desenvolvimento do PRSID – Atech<sup>76</sup>*

O convênio firmado entre a Atech, a Apae Pirassununga e a Apaei Ribeirão Pires para o PRSID - Atech de teve seu término em dezembro de 2004. A Atech não pretende ter outros projetos nos mesmos moldes, mas sim que outras empresas usem desta experiência para desenvolver suas próprias iniciativas. A empresa pretende investir em um novo projeto com as Apaes para a criação de Softwares educacionais para deficientes físicos. Ainda existe um contato com a Apae Pirassununga que fará parte deste novo projeto além da Apae Bauru e Distrito Federal.

Para o ano de 2005 a parceira teve como objetivo ampliar as ações pedagógicas no Laboratório de Informática, direcionamento a auto-suficiência e auto-sustentabilidade das organizações, o acompanhamento e apoio às atividades desenvolvidas nos Laboratórios de informática através de visitas técnicas e apoio a distância.

## *6.17. Desenvolvimento profissional dos atendidos do PRSID – Atech<sup>77</sup>*

Em parceria com as Apaes foram incluídos oito alunos dos Laboratórios de Informática ao mercado de trabalho graças a complemento do seu processo pedagógico. A ADID – Associação para Desenvolvimento Integral do Down, realizou palestras para a Atech sobre o processo de inclusão da pessoa com deficiência no mercado de trabalho.

 $\overline{a}$ 

<sup>76</sup> Entrevista com a equipe da Atech

<sup>77</sup> Entrevista com a equipe da Atech

# *6.18. Ética e voluntariado*

Cynthia Mastropaschas, diretora de RH da Atech e responsável pela administração do PRSID - Atech declara que não foi utilizada mão-de-obra voluntária. Todos os integrantes receberam pelos serviços prestados, seja ela própria, como funcionária da Atech, seja Neila como prestadora de serviço, além dos professores e funcionários das Apaes. Afirma que parte da verba do convênio foi disponibilizada para o pagamento dos professores, desonerando as Apaes.

Diz que existem exemplos de voluntários nas Apaes que depois de um pequeno período de tempo, se eficientes são contratados. Dentro do PRSID - Atech um estagiário participante foi contratado.Cynthia diz que o PRSID - Atech promoveu emprego para os deficientes, graças ao treinamento nos Laboratórios de informática que complementaram a formação.

### *7. Quadros Comparativos*

Para o melhor entendimento das categorias de análise levantadas nos empreendimentos sociais de Inclusão Digital, são formados a seguir os quadros comparativos. Estes quadros procuram apresentar de forma resumida informações que refletem a maneira como o empreendimento foi constituído, a formação das equipes, a orientação pedagógica, os aspectos legais e financeiros, os equipamentos e estruturas físicas, além do entendimento dos líderes em relação a questões como ética e voluntariado e a definição de Inclusão Digital.

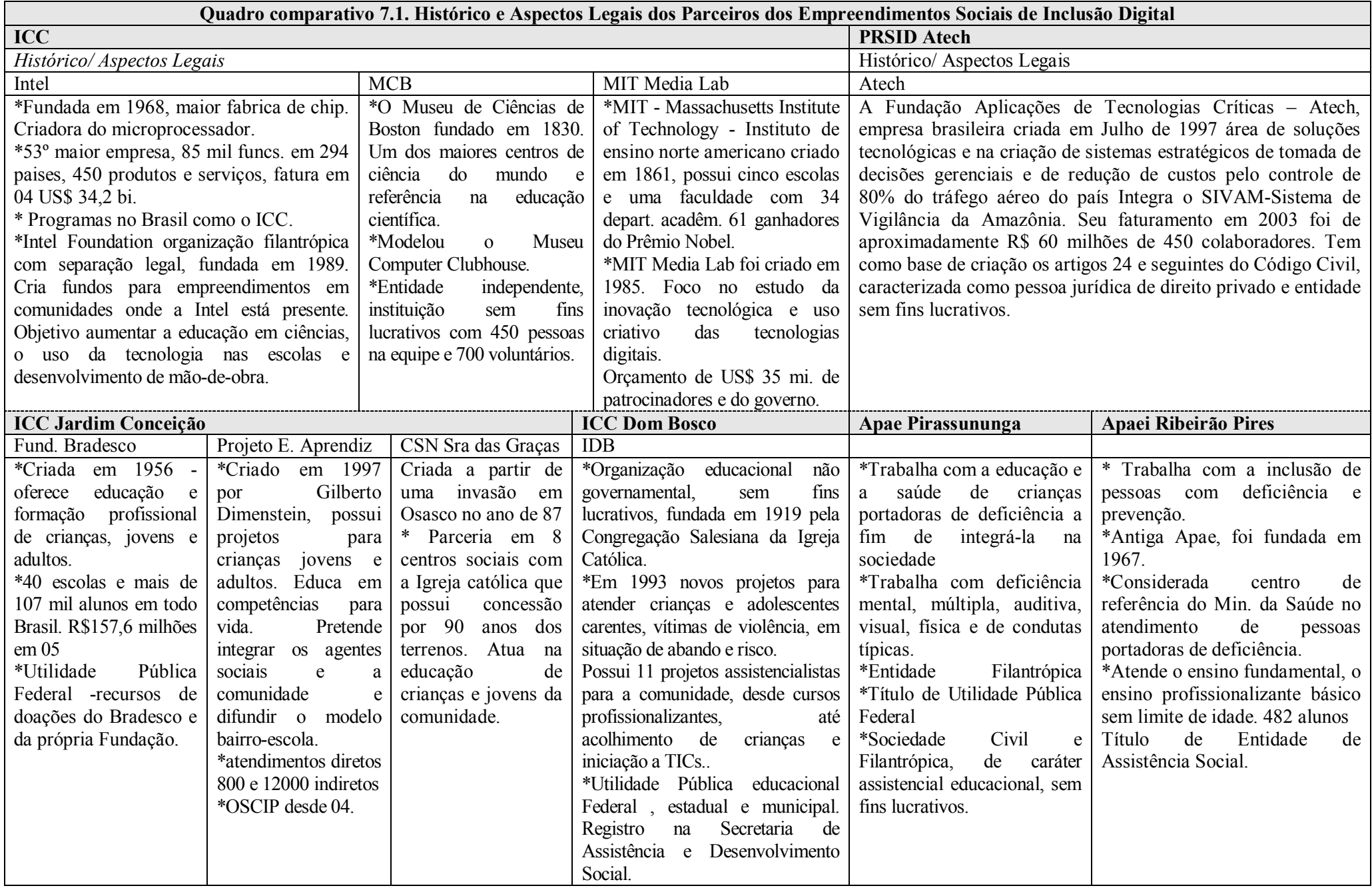

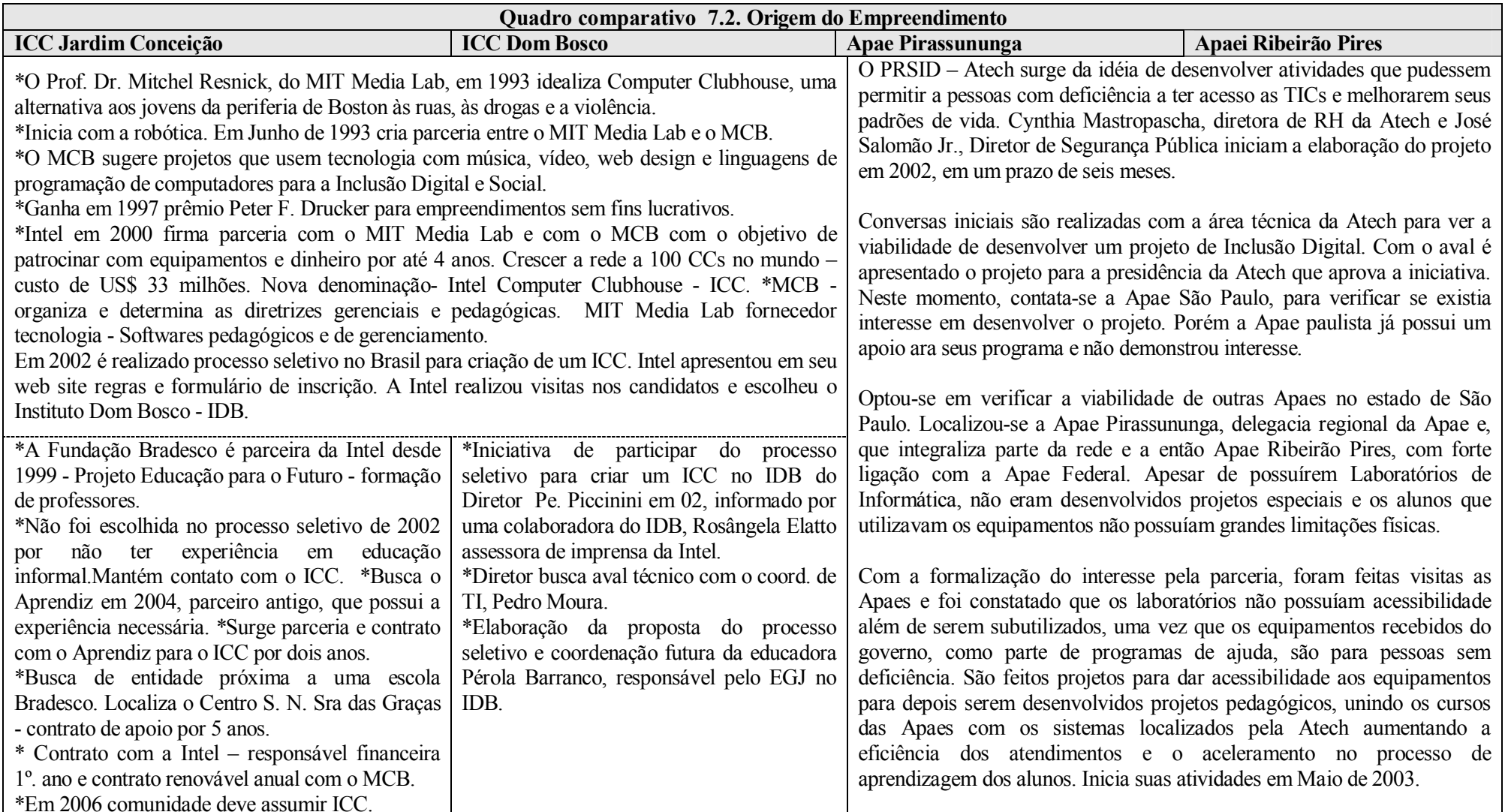

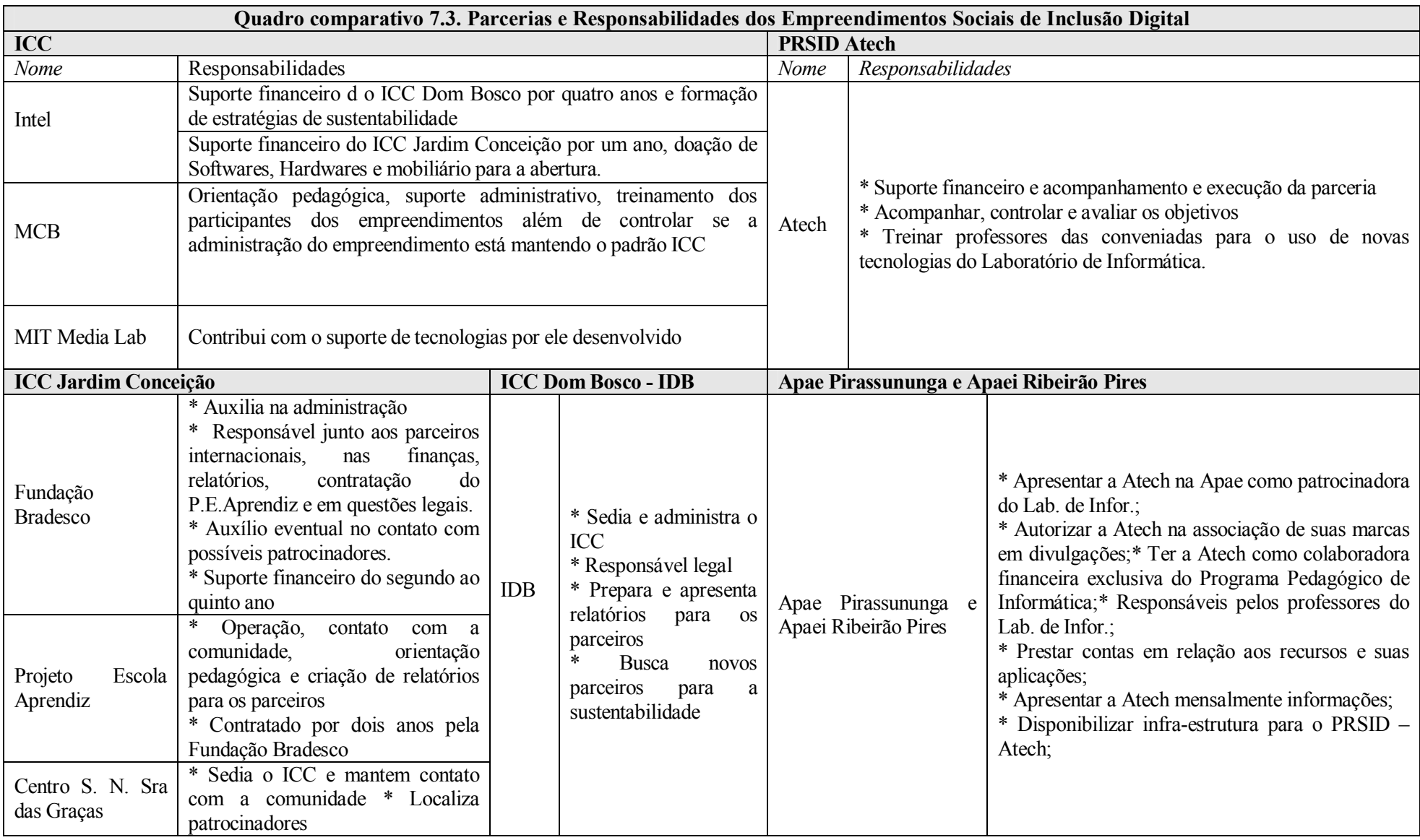

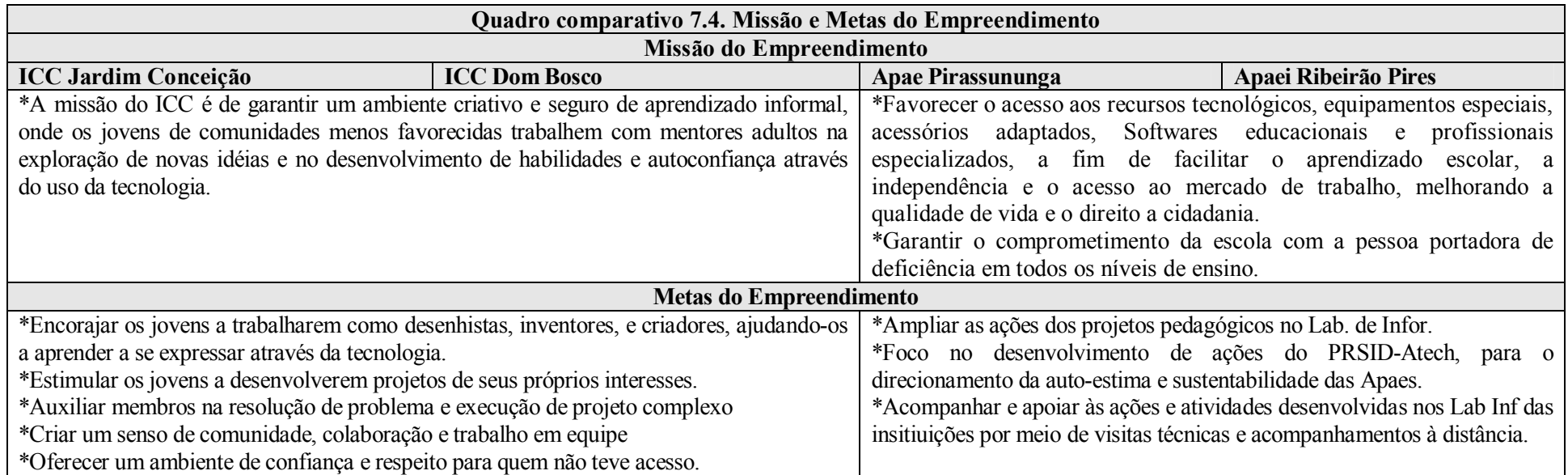

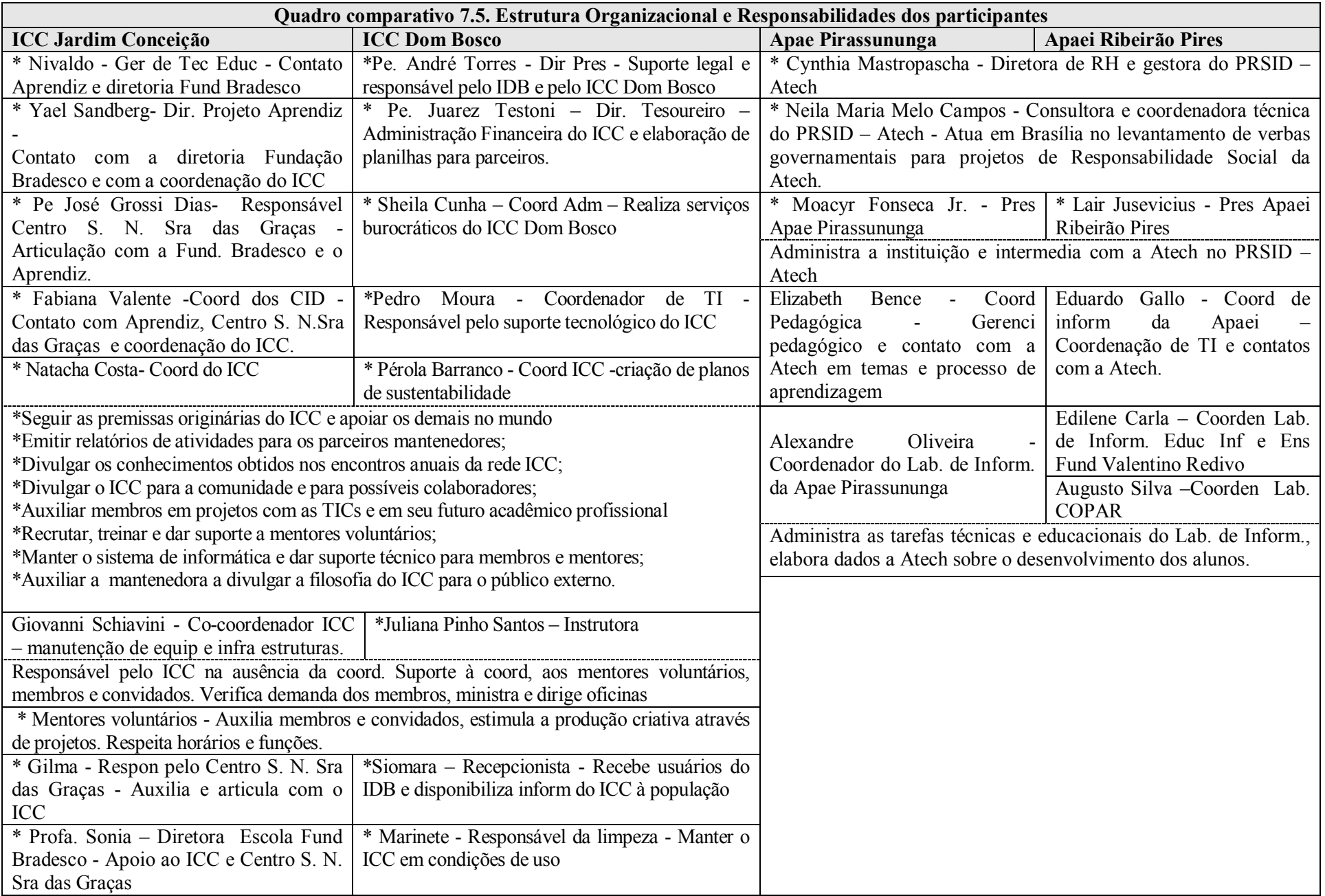

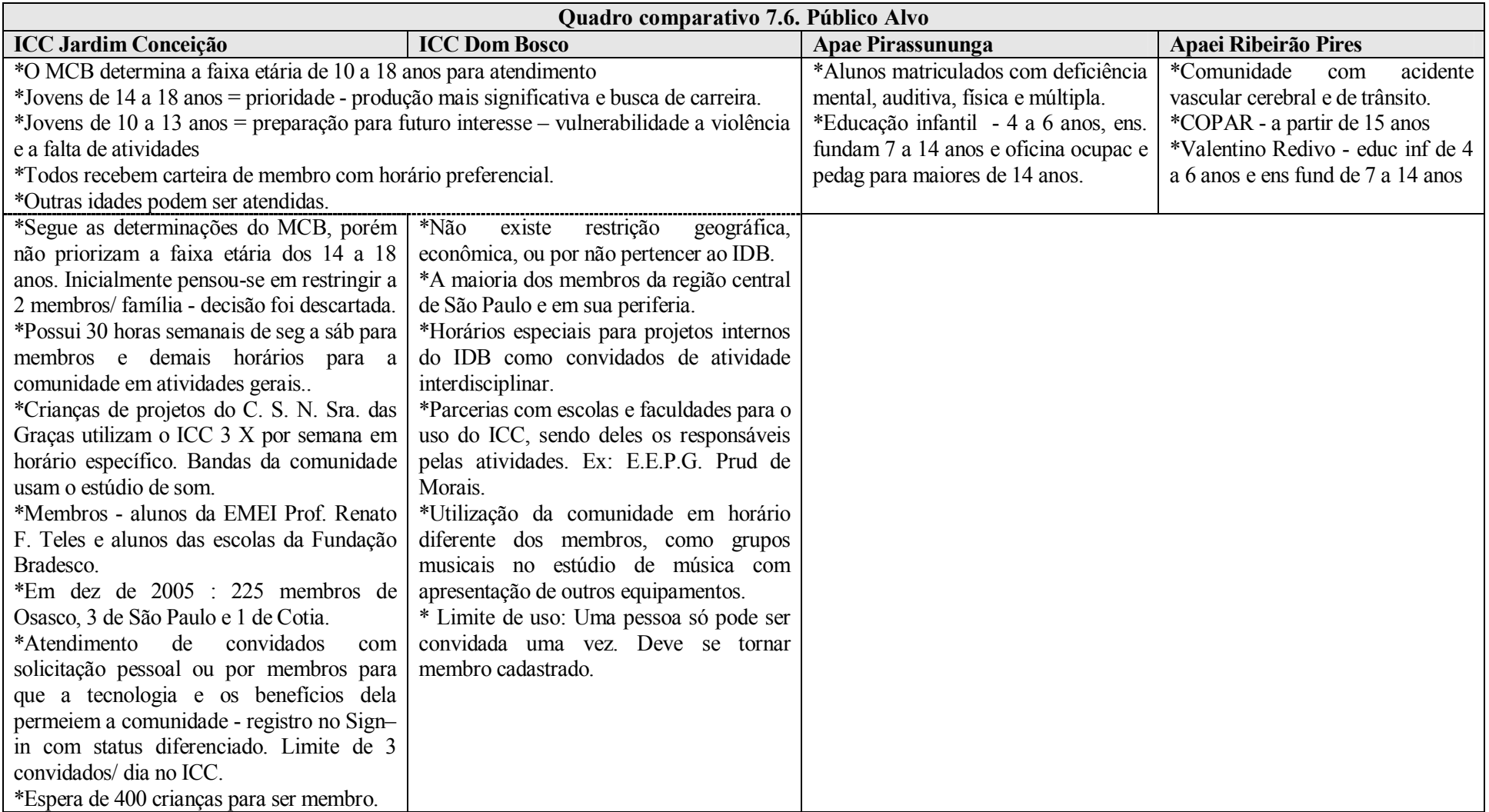

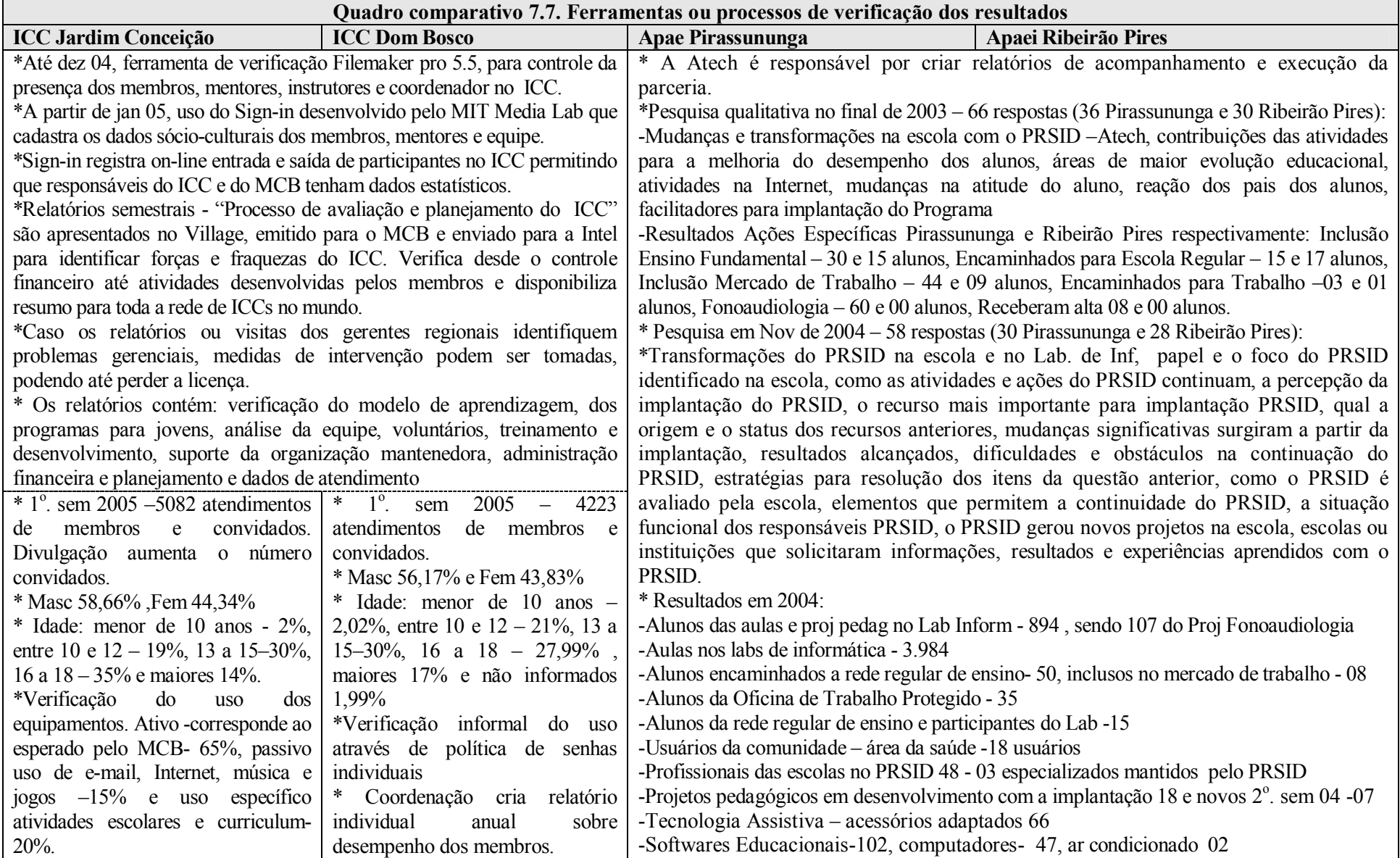

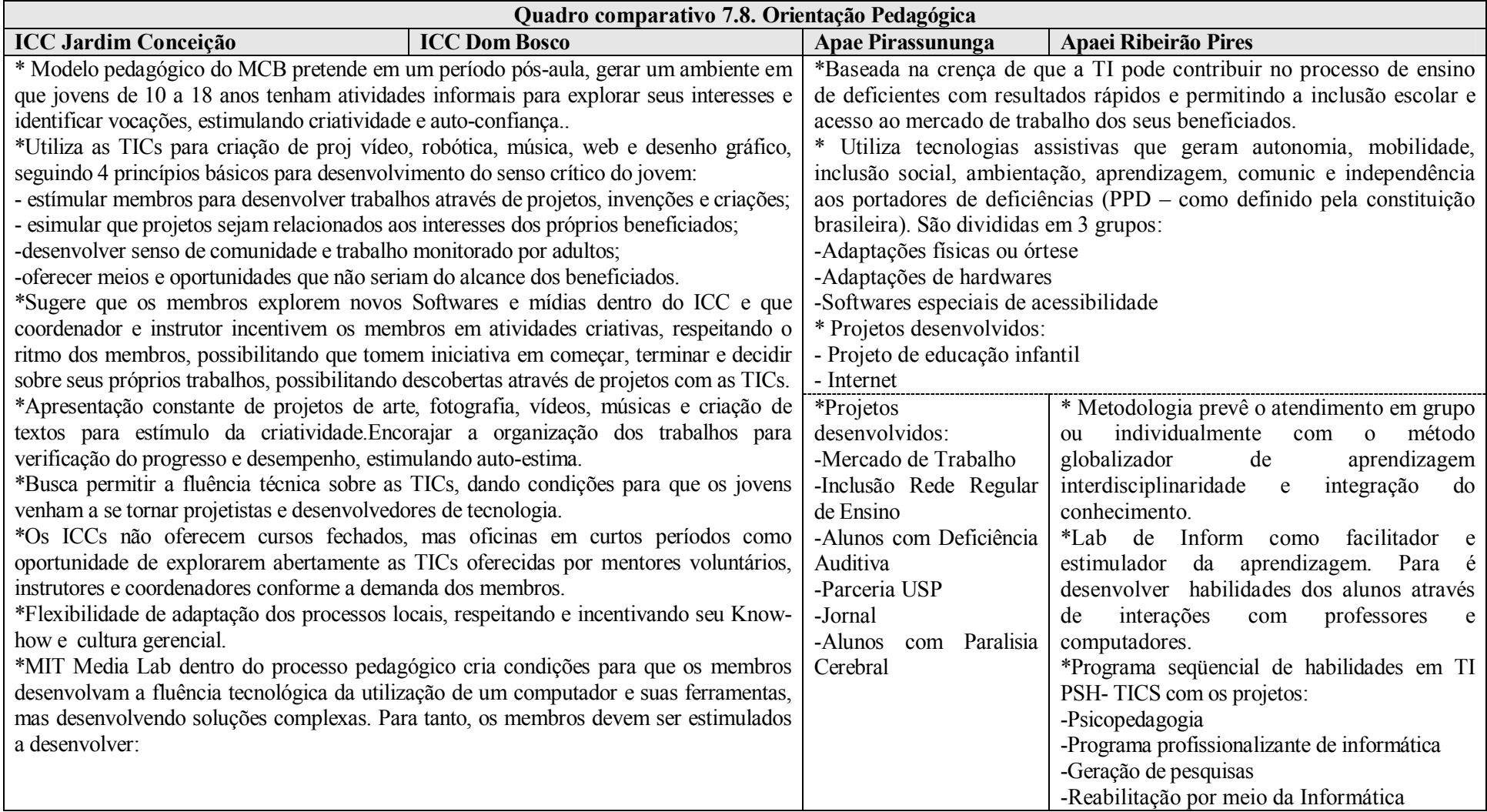

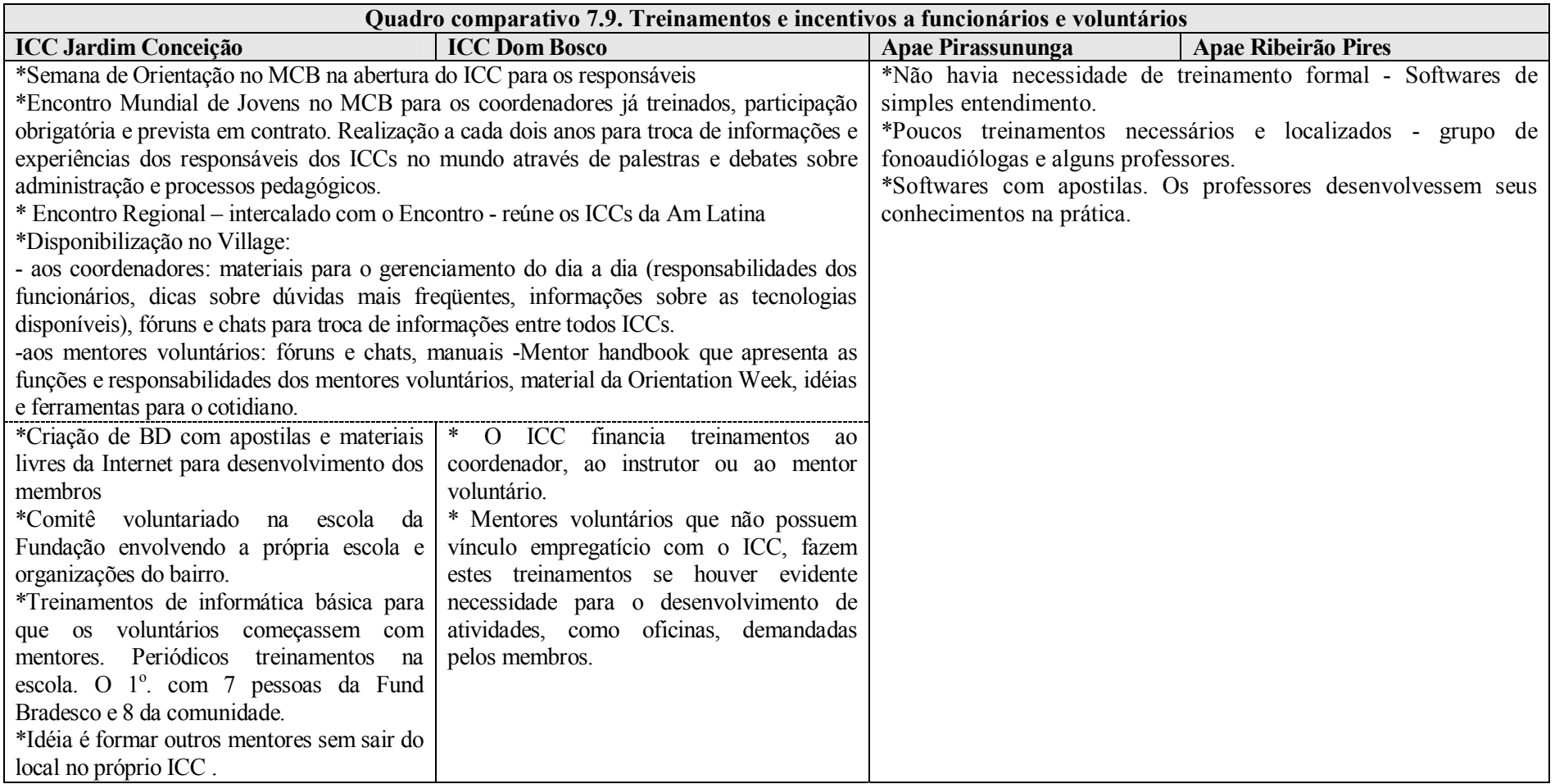

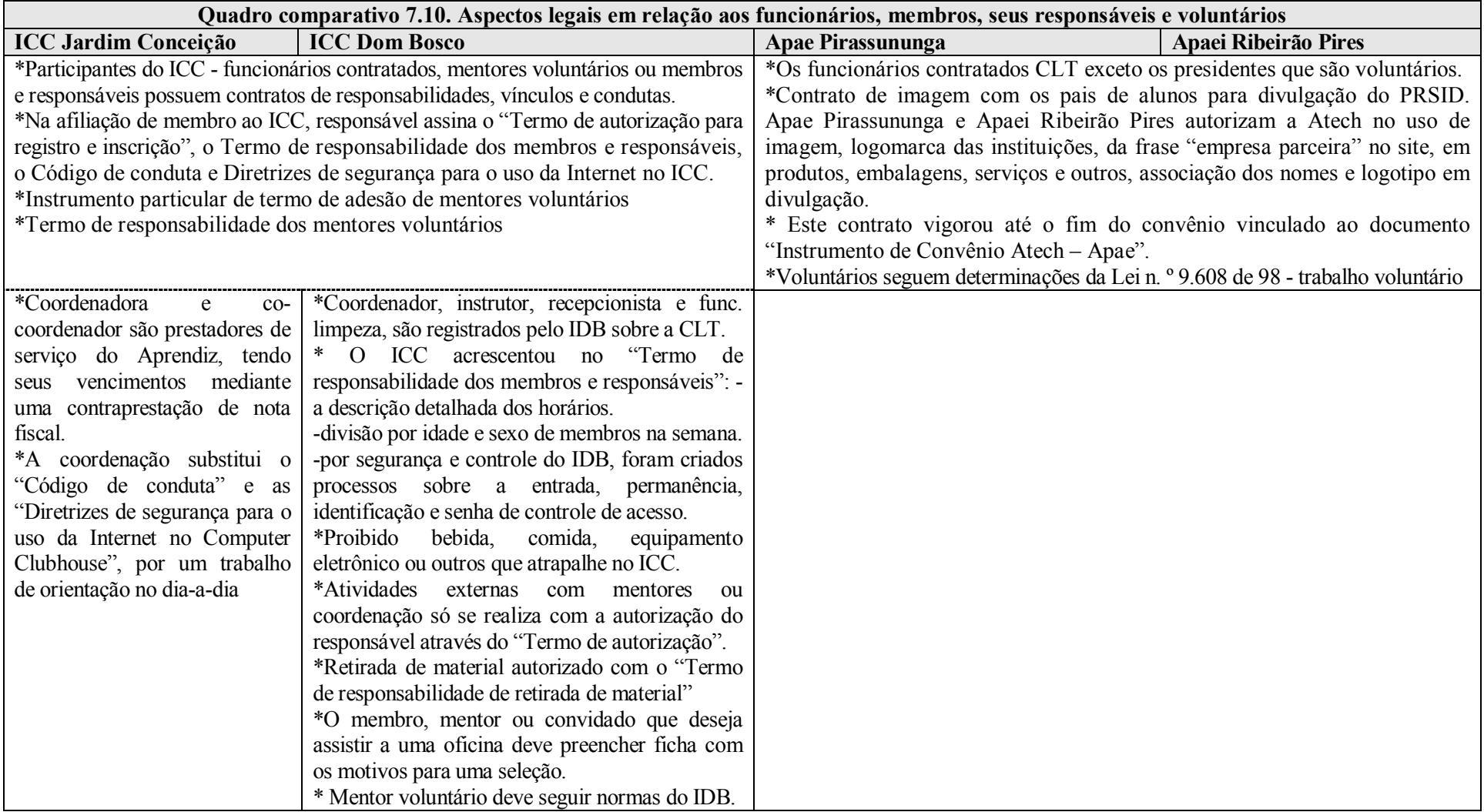

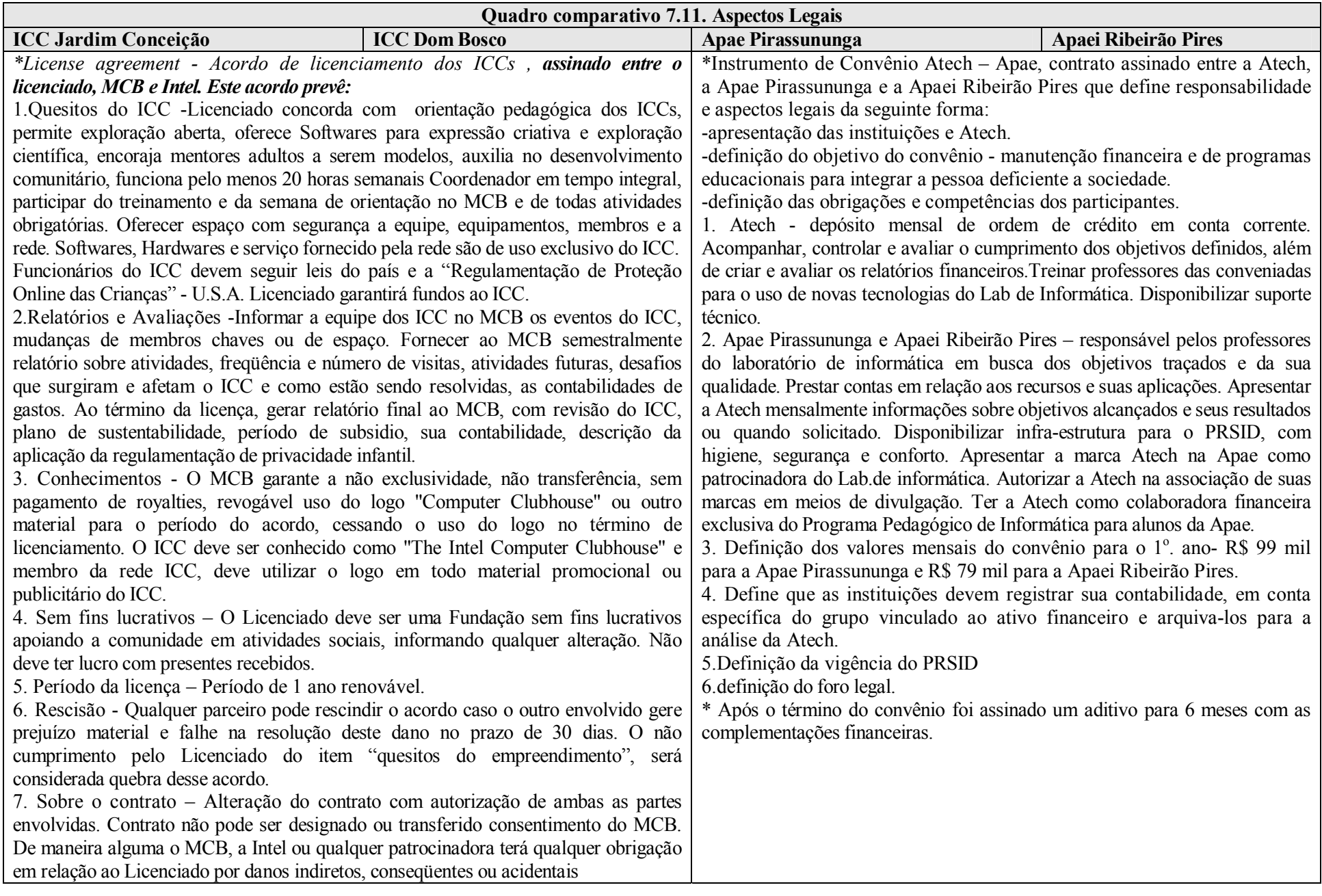

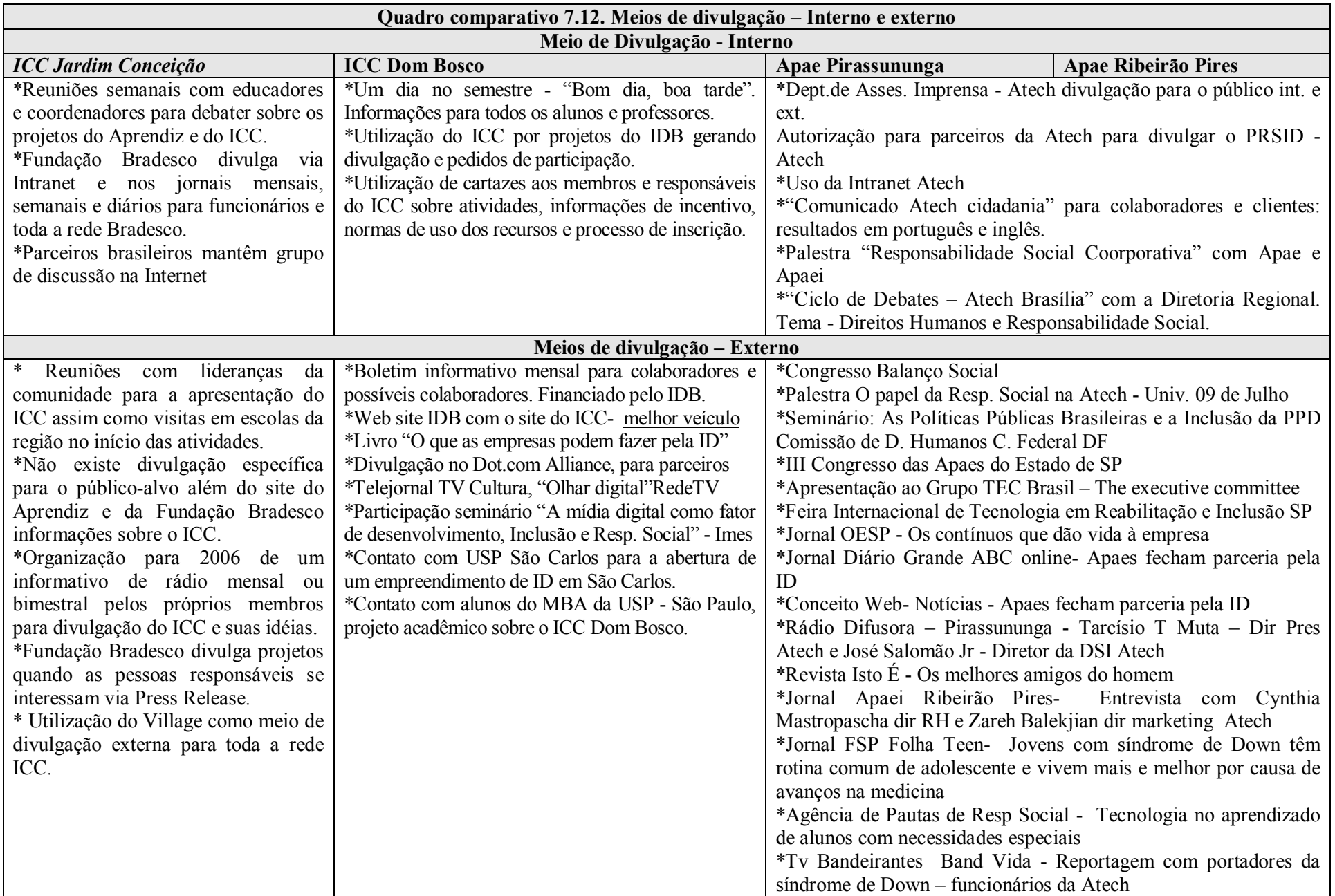

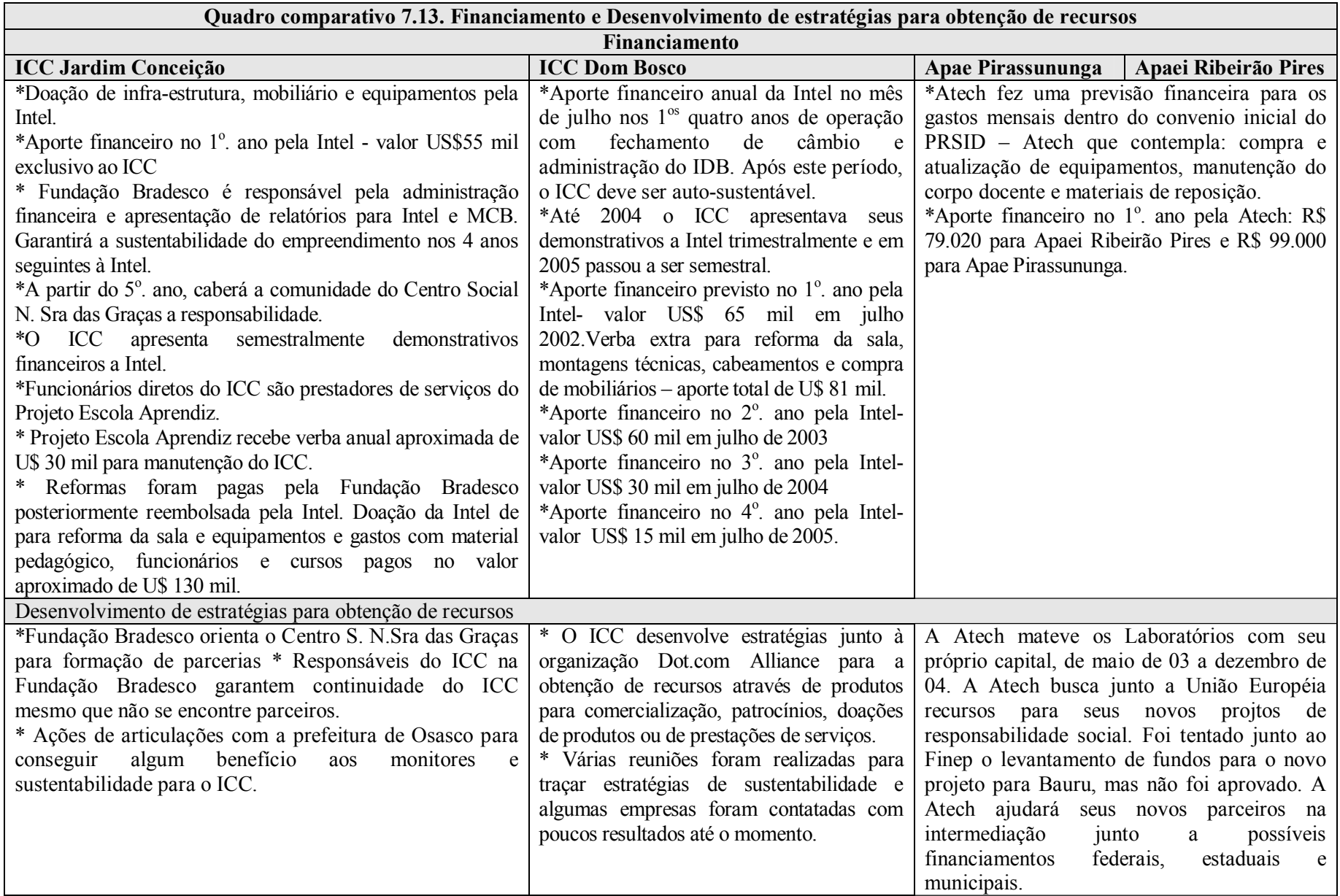

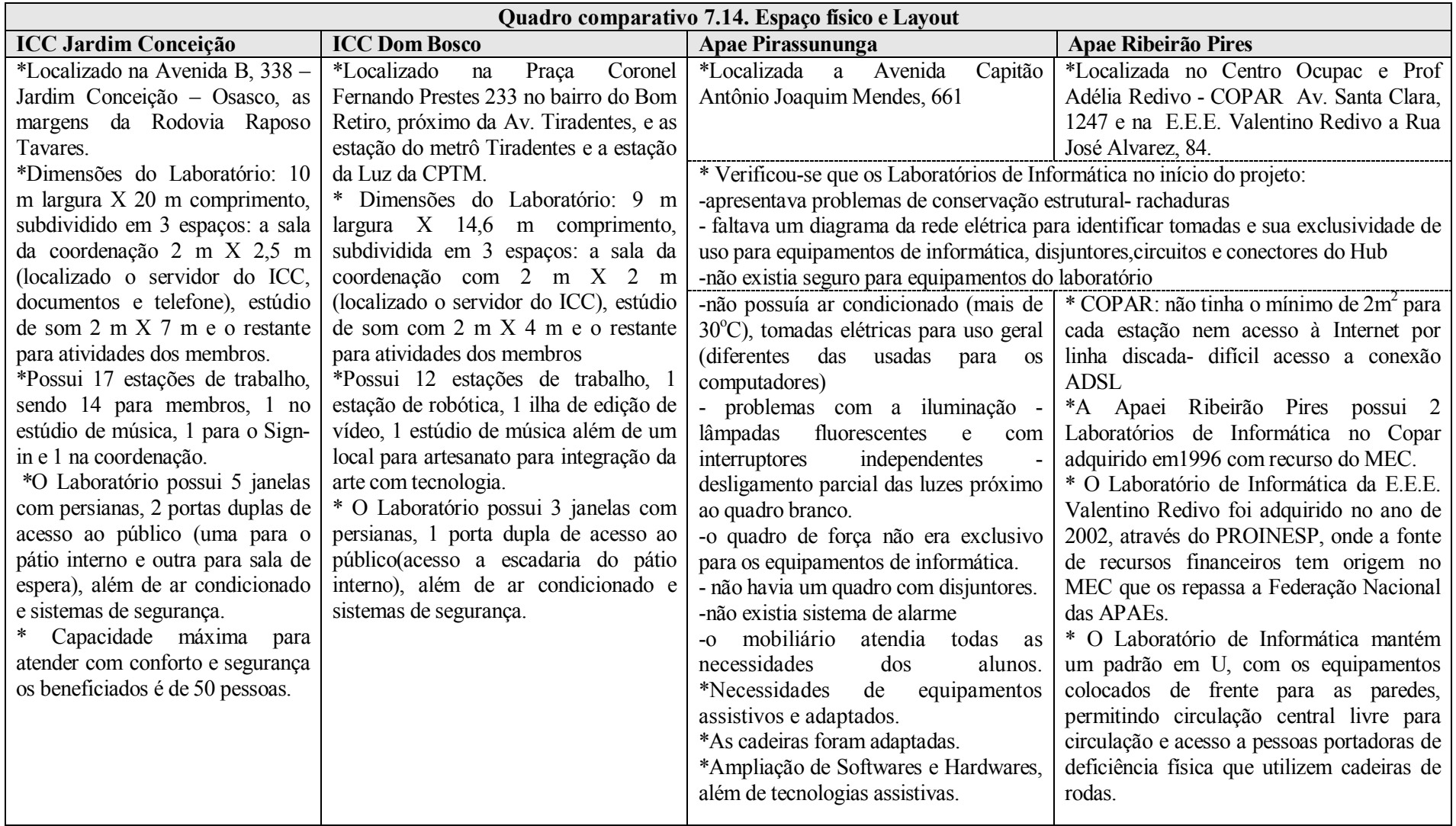

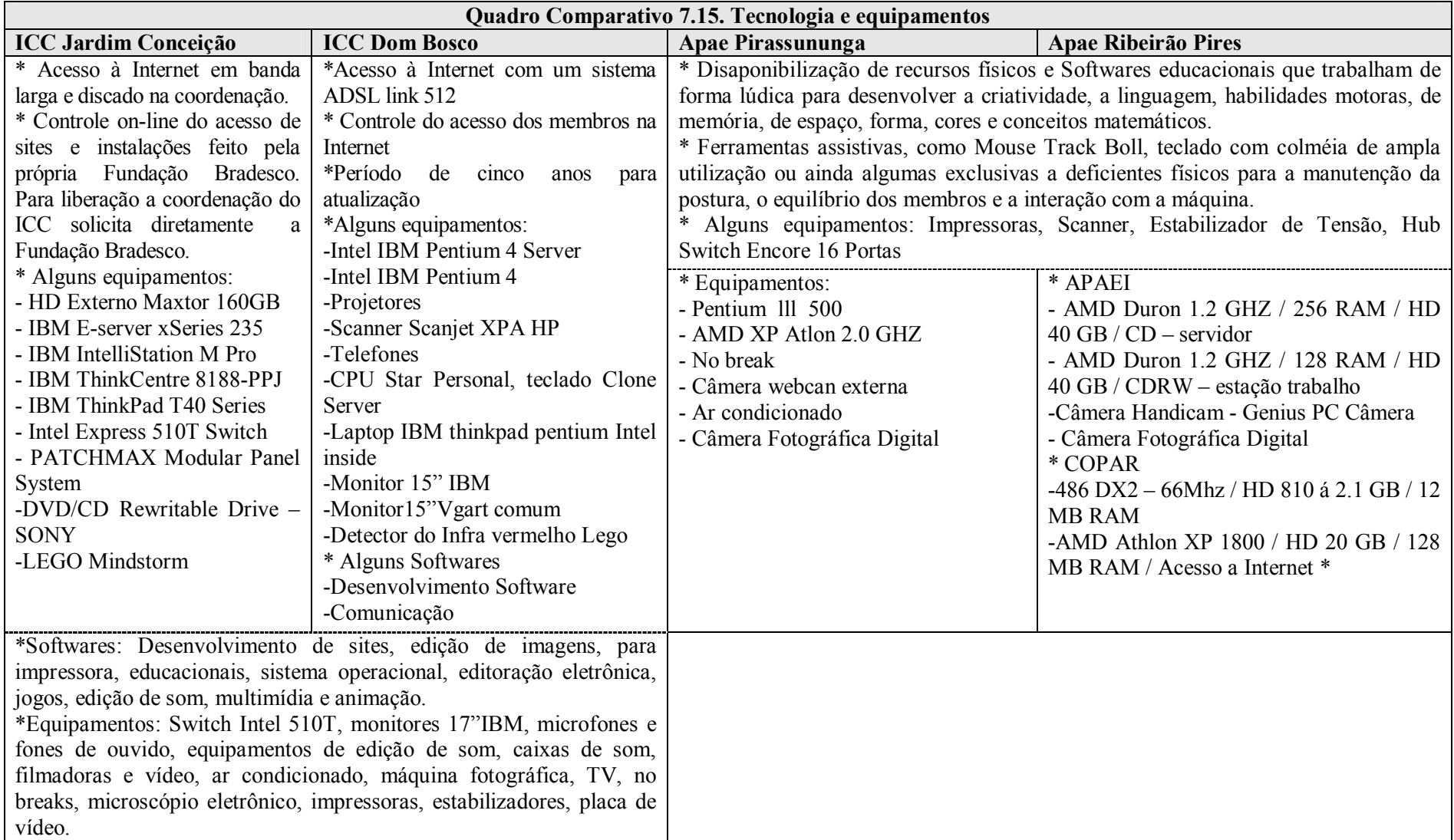

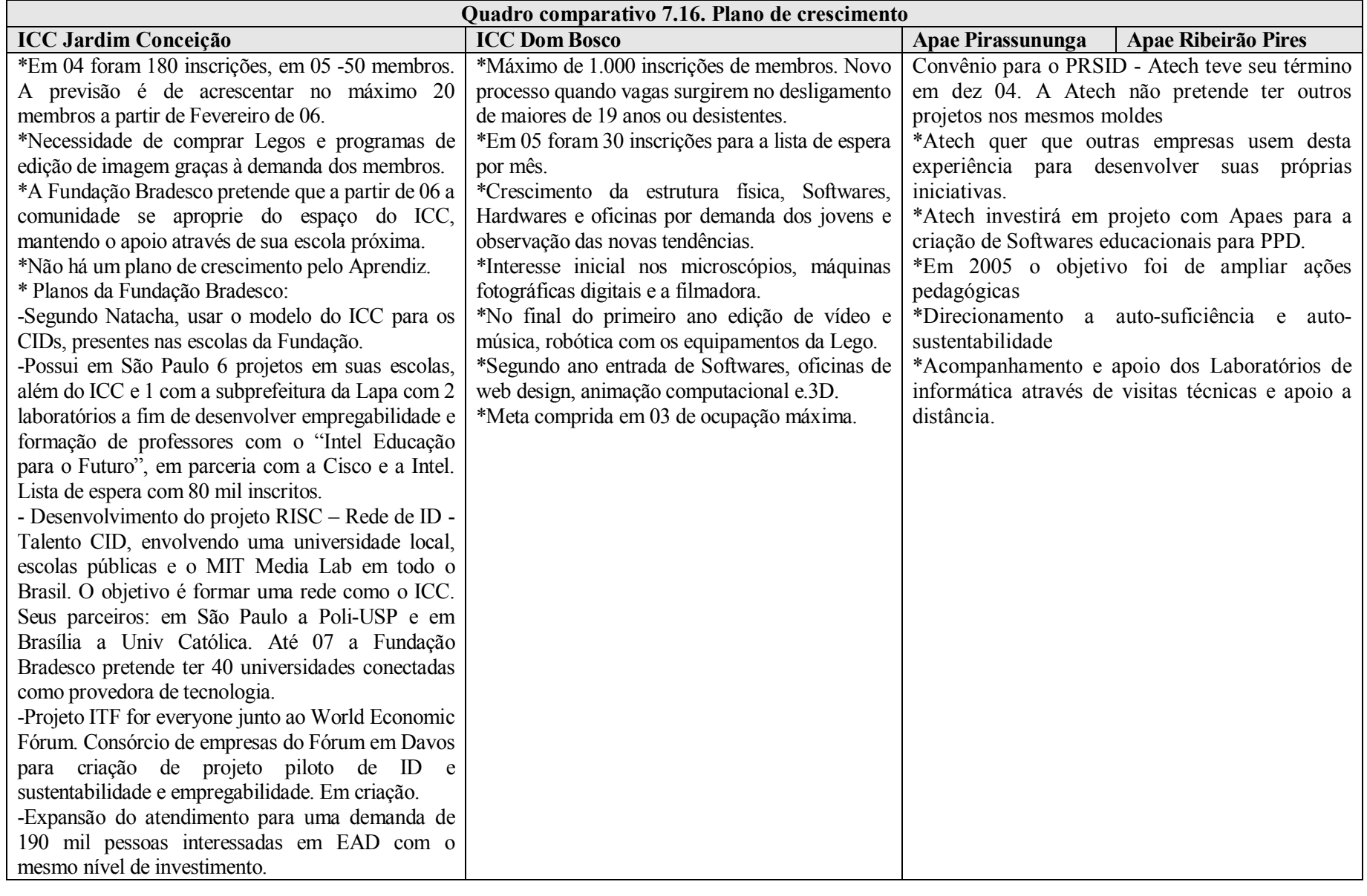

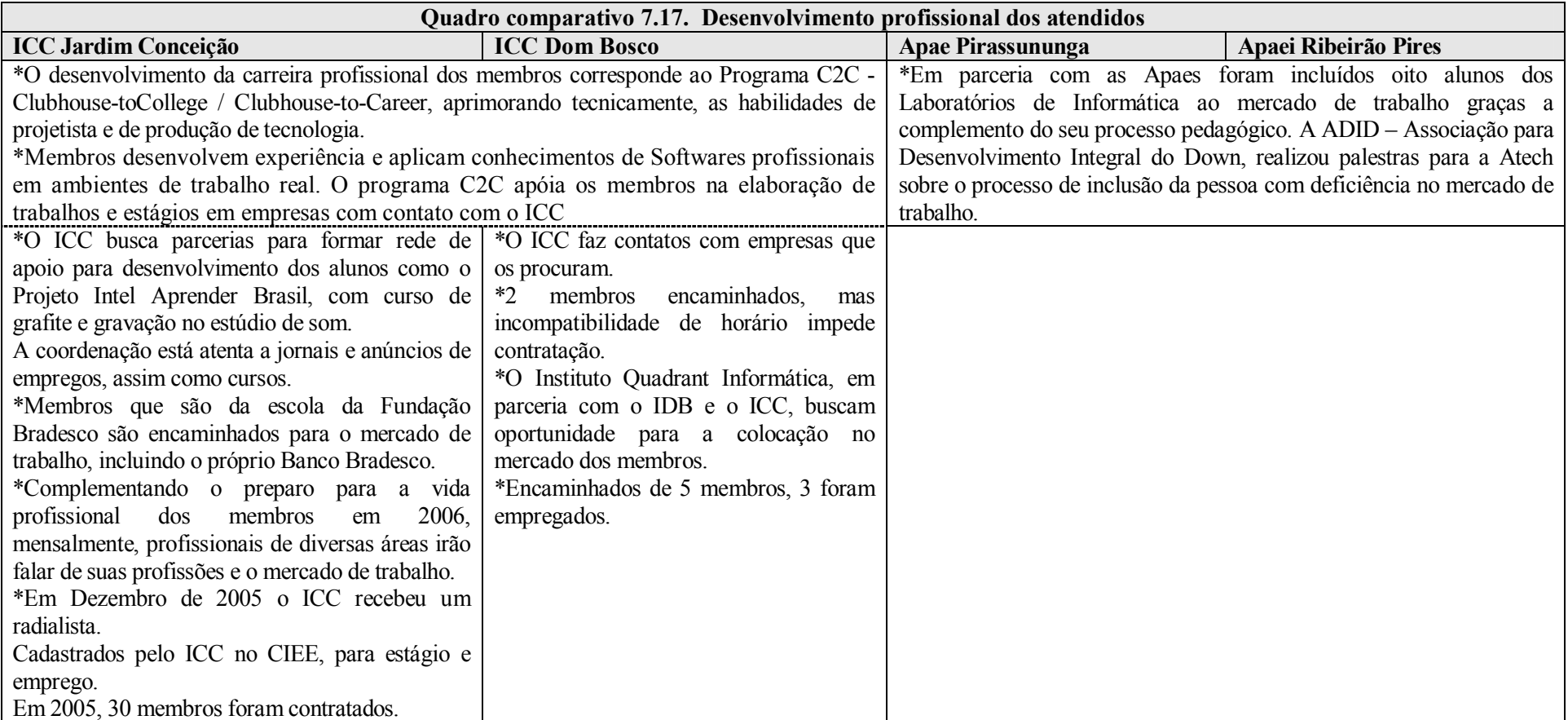

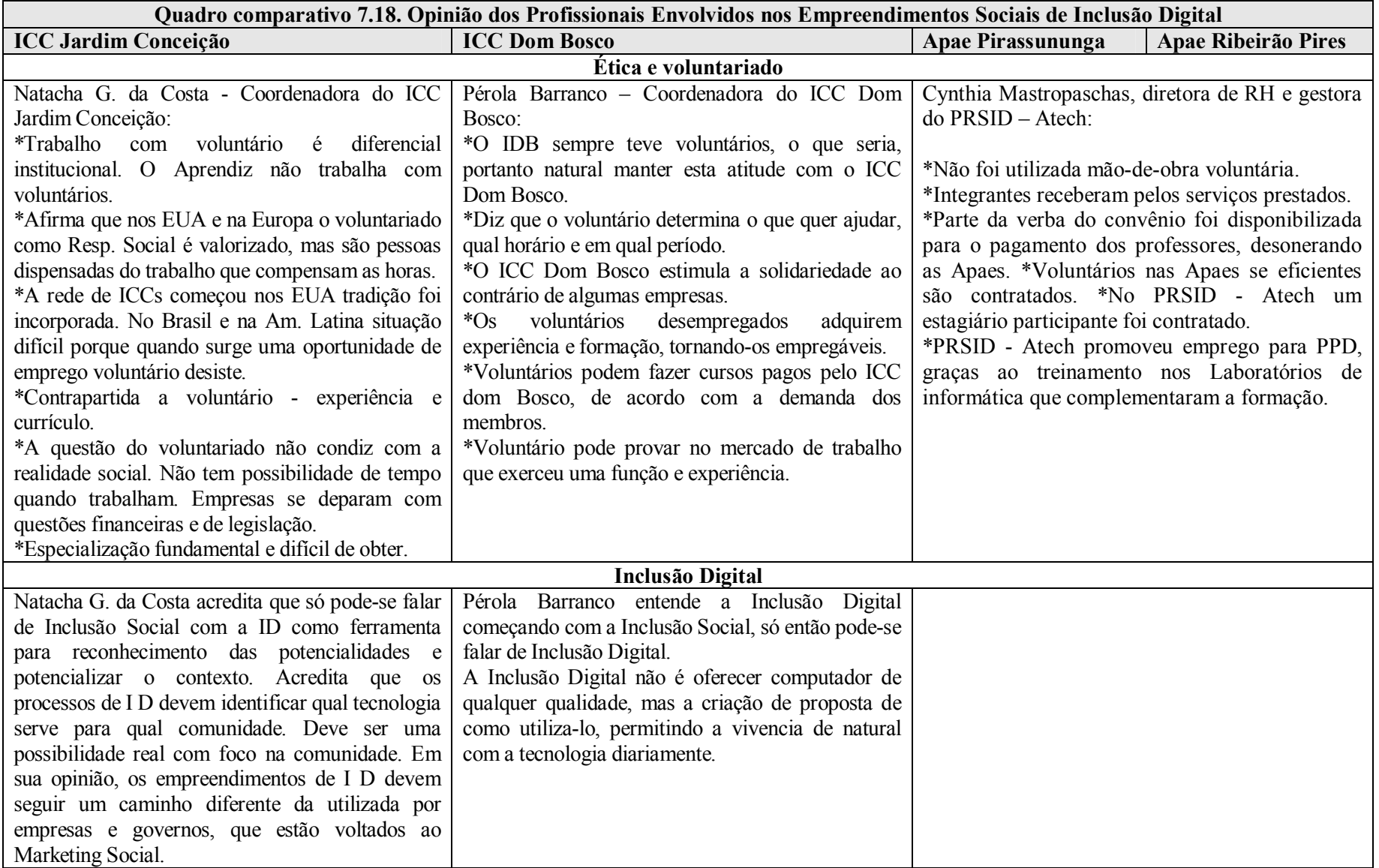

#### *8. Análise, Discussão dos Resultados e Considerações Finais*

Constatou-se com esta pesquisa que a profissionalização do setor social e a definição correta das responsabilidades dos parceiros são os fatores decisivos para que os empreendimentos sociais de Inclusão Digital tenham êxito. Não existe a possibilidade de setores da sociedade civil, de forma isolada, manterem um empreendimento que realmente traga resultados em um considerável período de tempo.

Outra questão importante é ter a dimensão correta das necessidades que o problema social de exclusão digital determina. Muitas comunidades não necessitam ou possuem demanda mínima destes serviços. A definição do público-alvo e a região são pré-requisitos para a criação do empreendimento.

Não se pode negligenciar os aspectos legais do empreendimento a ponto de se criarem problemas trabalhistas, de patrimônio e fiscais. Observou-se que a clara definição dos planos de negócio e do modelo de gestão, com características individuais, resultantes da cultura de cada empreendimento e de cada parceiro garantem boa parte do necessário para que o atendimento siga com qualidade.

Pode-se verificar que todos os parceiros envolvidos nos empreendimentos sociais de Inclusão Social pesquisados, sejam fundações, empresas privadas, centros sociais ou OSCIPs, possuem grande tradição e reconhecimento em seus setores. Este fato permite maiores possibilidades de obtenção de recursos, perpetuação e ampliação do empreendimento.

Todos os empreendimentos pesquisados buscam atender ao mesmo fator gerador de exclusão social; a exclusão digital identificada nas localidades onde atuam. Nota-se a preocupação de se consultar o departamento de tecnologia dos parceiros antes da abertura dos empreendimentos e assinatura dos convênios, para verificar a sua viabilidade.

Verifica-se que é necessário um tempo considerável para desenvolver um planejamento baseado em um modelo de gestão, que prevê um conjunto de projetos de orientação pedagógica bem como a definição clara de missões e metas. Constata-se que foram necessários quatro meses entre o processo de planejamento e a abertura do ICC Dom Bosco, dois anos para o ICC Jardim Conceição e seis meses para o PRSID-Atech.

São bem definidas as responsabilidades de cada parceiro nos empreendimentos pesquisados. Existe em quase todos uma separação clara das funções operacionais, das financeiras, das pedagógicas e administrativas. Este fato evita sobreposições e conflitos de ações e informações. Porém em alguns momentos nota-se que algumas ações e medidas podem ser rapidamente resolvidas, se certas responsabilidades forem compartilhadas ou delegadas. Toda instalação de Softwares ou liberação de acesso a certos conteúdos na internet devem ser aprovados e liberados pela Fundação Bradesco, quando poderia ser delegada esta função à própria coordenação do empreendimento. Em outros momentos nota-se a sobrecarga de responsabilidade principalmente no setor operacional, como a necessidade de manter o empreendimento ativo e ao mesmo tempo procurar parceiros para a sua manutenção, o que foi constatado no ICC Dom Bosco. Este fato pode muitas vezes trazer perda de foco e conseqüente desgaste.

As missões e metas que são medidas para a superação do problema social da exclusão digital estão bem definidas nos empreendimentos. Os ICCs têm como missão garantir um ambiente criativo e seguro de aprendizado informal para jovens carentes com o apoio de adultos através do uso da tecnologia. O PRSID- Atech permite o acesso a tecnologia e a ferramentas adaptativas para facilitar o aprendizado escolar, a independência e o acesso ao mercado de trabalho, além de estimular a escola com relação a sua responsabilidade social.

As metas dos ICCs é de encorajar os jovens a trabalharem, a aprender a se expressar através da tecnologia. Pretendem estimular os jovens a trabalharem em projetos individuais e em grupo, desenvolvendo habilidades com recursos e oportunidades para aqueles que não tiverem acesso a um ambiente de confiança e respeito. Especificamente o ICC Jardim Conceição pretende também que a comunidade se aproprie do espaço.

O PRSID-Atech tem como meta ampliar as ações dos projetos pedagógicos no Laboratório de Informática, desenvolvendo a auto-estima e auto-sustentabilidade das Apaes. Acompanhamento e apoio às ações e atividades desenvolvidas nos Laboratórios de Informática da Apae Pirassununga e Apaei Ribeirão Pires por meio de visitas técnicas e acompanhamentos à distância.

Observa-se que é necessária e fator decisivo para os empreendimentos a presença de pessoas que saibam trabalhar em equipe, que conhecem detalhadamente suas responsabilidades, possuem vocação para a liderança e estão preparadas para assumir os desafios que surgirão. Como em todo empreendimento social, os empreendimentos de Inclusão Digital podem contar com voluntários. A questão é verificar se existe uma tradição que permita o uso deste benefício.

Constatou-se que o Projeto Escola Aprendiz não se utiliza de voluntários em seus projetos, apesar de o empreendimento ICC Jardim Conceição contar com nove deles. Outro fator que se verificou é que em todos os empreendimentos pesquisados, existe um comprometimento dos idealizadores e do alto escalão. Certamente sem esta postura, as equipes seriam desmotivadas.

A cultura organizacional dos participantes influencia nos processos internos como a determinação do Instituto Dom Bosco e a Fundação Bradesco de assumirem o controle financeiro dos ICCs. Já em relação à sustentabilidade, observa-se que a coordenação do ICC Dom Bosco foi incumbida de assumir esta responsabilidade, ao contrário do ICC Jardim Conceição. A questão é quanto este fato pode vir a interferir na operacionalização do dia-a-dia do empreendimento. No PRSID - Atech, o número de profissionais e especializações são maiores do que os do ICCs, reflexo do tipo de atendimento, das missões e do grande número de projetos.

É importante salientar que a grande inserção de tecnologias nos empreendimentos exigiu que existissem profissionais capacitados na administração para a manutenção e uso destes equipamentos. As responsabilidades dos coordenadores dos ICCs, apesar de traçadas pelos parceiros internacionais, possuem diferenças de abordagem e flexibilidade, o que pode ser benéfico para os trabalhos, uma vez que o atendimento para diferentes públicos exige diferente posturas.

Enquanto os ICCs trabalham com jovens carentes da comunidade, preferencialmente entre 10 e 18 anos, o PSRID- Atech tem como público-alvo as pessoas com deficiências físicas e mentais. O grande desafio dos empreendimentos é ampliar o número de atendimentos, graças a grande demanda reprimida que existe em suas especialidades.

Talvez o item mais importante identificado nas entrevistas da pesquisa é de que uma vez estruturado e em fase de atendimento, é condição primordial ter indicadores que apresentem os resultados. Sem estes, torna-se difícil pleitear que os parceiros mantenham seus vínculos, o nível de investimento, que os profissionais envolvidos se sintam motivados e que exista um redirecionamento das ações no decorrer do tempo, permitindo que se verifique se as metas e a missão estão sendo contempladas e se o objetivo dos projetos pedagógicos está sendo alcançado.

Os processos mais negligenciados e dos mais importantes no setor são as ferramentas ou procedimentos de verificação de resultados. Alguns empreendimentos foram descartados para a presente pesquisa por este fato. Muitos não tinham nenhum mecanismo de controle de resultados, outros não possuíam metodologia e planejamento. Tal procedimento torna diminuta a chance de encontrar parceiros que queiram participar do empreendimento. Os próprios coordenadores dos empreendimentos descartados se apresentaram constrangidos e demonstraram um processo de gerenciamento com certo grau de amadorismo.

Os ICCs contam com o suporte tecnológico do programa Sign-in que registra os dados dos membros. O que se percebe apenas é que para que o sistema funcione, deve a equipe responsável estar atenta para que os membros registrem a entrada e a saída do local, fato que nem sempre ocorre. Os relatórios semestrais que são apresentados aos parceiros internacionais são formados por uma estrutura que reflete as pretensões do empreendimento assim como permite uma comparação qualitativa e quantitativa entre eles. Se bem apresentado este relatório gera um diagnóstico da evolução do empreendimento e os pontos que devem ser reavaliados.

Percebe-se que existe um incentivo por parte dos parceiros internacionais de que os ICCs desenvolvam processos nas mais diversas áreas da administração, que reflitam a cultura organizacional do licenciado, sua tradição e sua criatividade. Pode-se verificar a iniciativa do ICC Dom Bosco que prepara relatórios individuais dos membros a fim de registrar e constatar a evolução apresentada.

O PRDID – Atech iniciou suas atividades verificando as deficiências estruturais dos Laboratórios de Informática, assim como a composição de Hardwares e Softwares. Mas do que isso, pesquisas anuais com os participantes do PRSID, seja como aluno, seja como professor, pai ou profissionais parceiros, traçaram cenários que nortearam as atividades e constataram os reflexos alcançados pelo projeto. Claramente estas informações serviram tanto como justificativa convincente para um novo aditivo do projeto, como permitiu que o corpo de profissionais se motivasse a continuar.

A orientação pedagógica deve estar intrinsecamente ligada à missão e as metas dos empreendimentos. O desenvolvimento de projetos estimulou os usuários a participarem dos empreendimentos, elevando sua auto-estima e qualidade de vida.

Porém nenhuma orientação pedagógica se dá sem uma equipe treinada. A responsável direta pela operação do ICC Jardim Conceição, Natacha Costa, atende esta exigência uma vez que possui formação em psicologia e mantém sua equipe de trabalho atualizada e treinada, como também a educadora Pérola Barranco, coordenadora do ICC Dom Bosco. No PRSID- Atech o grande número de profissionais especializados e o desenvolvimento de pequenas atividades para lhes apresentar as TICs, mantém a qualidade do atendimento.

Existe uma preocupação evidente em todos os empreendimentos pesquisados em cobrir as necessidades jurídicas em relação a funcionários, voluntários, membros, responsáveis e os parceiros. Esta é uma importante medida e muitas vezes rara em empreendimentos sociais, o que acarreta problemas de conflito de interesses e problemas judiciais. É o caso de direito de imagem, seja dos usuários, seja dos parceiros, que todos os empreendimentos souberam prever assim como códigos de conduta e definição de responsabilidades.

Para a perpetuação dos empreendimentos é necessário um trabalho de divulgação tanto para o público-interno quanto para o público-externo dos empreendimentos. Muitas vezes a demanda pelo serviço fez com que a divulgação não fosse necessária e até evitada. A Atech possui uma assessoria de imprensa que divulga o PRSID-Atech. O ICC Jardim Conceição possui uma demanda elevada e faz apenas atualmente uma divulgação interna. O ICC Dom Bosco mantém canais de divulgação principalmente externos, a fim de localizar novos parceiros e colaboradores.

Verificaram-se diferenças consideráveis entre os empreendimentos pesquisados com relação ao controle e aos gastos financeiros. O ICC Jardim Conceição teve garantido pela Intel uma verba de aproximadamente U\$ 130mil para seu primeiro ano de funcionamento. Seu controle financeiro é de responsabilidade da Fundação Bradesco que prevê gastos da mesma grandeza do primeiro ano, nos demais quatro anos sobre sua responsabilidade.

Assim como o ICC Jardim Conceição, que através da Fundação Bradesco apresenta relatórios semestrais aos parceiros internacionais, o ICC Dom Bosco faz seu acerto de contas através de seu departamento financeiro. Porém os valores são bem diferentes assim como as condições. O ICC Dom Bosco conta com uma contrapartida do Instituto Dom Bosco com relação ao uso de alguns de seus funcionários, do espaço para o empreendimento entre outros. Apesar disso, não faz nenhum aporte financeiro.

A manutenção do ICC Dom Bosco tem como origem a doação da Intel em um período de quatro anos, sendo um total de aproximadamente U\$ 185 mil. O término do período de patrocínio gera preocupações com relação à continuidade das operações.

O PRSID –Atech projetou uma injeção de capital de R\$ 79 mil e R\$ 99 mil para o primeiro ano de convênio respectivamente com a Apaei Ribeirão Pires e a Apae Pirassununga, uma vez que os laboratórios já existiam e necessitavam de melhoras específicas como Softwares educacionais e ferramentas assistivas. O que se percebe é que a apresentação dos números relativos aos gastos não seguem no caso do ICC Dom Bosco e da Apae Pirassununga e Apaei Ribeirão Pires, responsáveis pelos acertos de conta, um padrão confiável, apresentando erros metodológicos e informações muitas vezes imprecisas.

A demonstração financeira precisa para os parceiros e para toda a sociedade quando se refere a empreendimentos sociais é inquestionável, podendo afastar possíveis colaboradores que tenham desconfiança da capacidade de administrar doações.

As parcerias são vitais para a manutenção de empreendimentos de Inclusão Digital que não utilizam seus equipamentos, equipes e recursos para arrecadar verbas através de produtos e serviços, o que poderia ser considerada uma postura não ética. Porém para arrecadar estas verbas, é necessário que se apresentem dados corretos e relevantes de desempenho, para que não se tenha dependência apenas de gestos de filantropia.

A Fundação Bradesco orienta se solicitada pelo Centro Social Nossa Senhora das Graças, sobre a formação de parcerias. O ICC Dom Bosco traça estratégias com a organização internacional Dot.com Alliance para a capitação de recursos junto a parceiros através da apresentação de seu plano de negócios. Não pretende comercializar produtos ou serviços, o que desvirtuaria seus objetivos. Mantém contatos com empresas, mas com poucos resultados até então. A Atech manteve os laboratório de informática por 18 meses com seu capital. Busca auxiliar as Apaes a obterem fundos governamentais para os novos projetos de desenvolvimento de softwares para pessoas portadoras de deficiência.

Mais do que conforto e segurança, os laboratórios de informática dos empreendimentos de Inclusão Digital devem permitir que os equipamentos sejam utilizados em sua plenitude, assim como estimular a interação entre os usuários. A utilização de muitos equipamentos eletrônicos determinou

que os empreendimentos instalassem ar condicionado para manter o ambiente em temperatura constante.

O PRSID – Atech antes das atividades utilizou um Checklist para a verificação das condições de uso dos laboratórios. Foi interessante notar que a disposição dos equipamentos busca atender as necessidades de acessibilidade que, por exemplo, cadeirantes<sup>78</sup> possuem. Seria muito difícil utilizar o local se processos como a preocupação com a distância entre as mesas, a largura das portas e a reserva de espaço para circulação não fossem atendidos.

Os ICCs utilizam mesas que permitem que os membros estejam de frente um para o outro e desta forma possam interagir. Além disso, a mesa central permite o desenvolvimento de atividades em grupo e uma maior socialização entre os membros.

Medidas de segurança como a presença de extintores de incêndio, portas e janelas livres de bloqueio e câmeras de vigilância foram constatadas, o que demonstra a preocupação em atender as legislações pertinentes e manter em segurança as pessoas e o patrimônio dos empreendimentos.

As tecnologias e equipamentos são o grande diferencial e ponto chave no que diz respeito à infraestrutura de um empreendimento social de Inclusão Digital. O meio de Inclusão Social, aliado aos objetivos do empreendimento de Inclusão Digital são fatores que definem quais tipos de tecnologia e de equipamentos serão necessários no empreendimento.

Pode-se verificar que o PRSID- Atech busca permitir a pessoas portadoras de deficiência física, através de equipamentos assistivos em conjunto com as TICs, ter acesso a informação e a meios de aprendizagem alternativos. Logo, o investimento em equipamentos complementares aos disponíveis no mercado sejam eles Hardwares e periféricos como teclados colméia, adaptadores e suportes, sejam Softwares educacionais ou de apoio as necessidades especiais dos usuários são fundamentais, elevando o custo financeiro de implementação e a necessidade do desenvolvimento da mão-de-obra que dará suporte e desenvolverá atividades com eles.

Com relação aos ICCs Dom Bosco e Jardim Conceição, o uso de equipamentos inovadores como os microscópios digitais, Hardwares superiores aos que a maioria da população brasileira tem acesso e

<sup>78</sup> Portadores de deficiência física que utilizam cadeira de rodas para se locomover.

 $\overline{a}$ 

uma grande quantidade e variedade de Softwares educacionais, profissionais e de entretenimento, atrai novos interessados em ter contato com a tecnologia.

A questão chave é que em qualquer empreendimento de Inclusão Digital existe a necessidade natural de manter seus Hardwares e Softwares atualizados e aliar a demanda dos usuários com esta atualização, a ponto de não ser mais interessantes a estes de participar do empreendimento. Este fator pode inviabilizar qualquer iniciativa que realmente queira criar condições significativas de Inclusão Digital, ao invés de apenas disponibilizar aos usuários simples acessos a Internet, correio eletrônico e editores de texto.

Fica claro perceber que é essencial que os empreendimentos de Inclusão Digital, assim como qualquer outro empreendimento social, deve buscar a resolução do problema social que justifica sua existência. Uma das maneiras de garantir que este problema social decorrente da Exclusão Digital é criar mecanismos que possibilite que os atendidos tenham acesso não só as ferramentas tecnológicas, mas também tenha acesso ao mercado de trabalho.

Certamente, dos casos estudados, o que mais teria dificuldades de criar uma inserção profissional seria o PRSID- Atech, pelos atendidos serem portadores de deficiência. Sem dúvida o mercado não cumpre as determinações da lei no que diz respeito a este público. O fato é que para que se crie possibilidades de inserção no mercado de trabalho aos portadores de deficiência que foram incluídos digitalmente, ou mesmo que melhoraram seu processo de aprendizagem e habilidades através das Tics, faz-se necessário a divulgação massiva da capacidade e da responsabilidade que as empresas e os governos tem em relação ao assunto.

A palestra com a ADID –Associação para o Desenvolvimento Integral do Down é apenas um passo na direção certa. Felizmente a contratação de oito alunos foi um resultado satisfatório e de certa maneira surpreendente. Porém este número só se ampliará com a divulgação à sociedade empresarial dos resultados e benefícios que eles terão com a contratação dos alunos.

Os ICCs do mundo já seguem diretrizes mais formatadas para a colocação dos seus membros no mercado através do programa C2C. Porém o público-alvo dos ICCs possuem uma barreira que o mercado de trabalho brasileiro impõe: a idade. Os membros são adolescentes, o que acaba tornando o processo de contratação dificultado por causa de horários de aula e a legislação nacional, além o programa C2C ser mais facilmente assimilado pela cultura americana do que pela nossa tradição.

O ideal é que sejam desenvolvidas estratégias como as identificadas nos ICCs do Brasil, através de parcerias para o desenvolvimento dos alunos, caso do Intel Aprender Brasil, com a apresentação de profissionais das mais diversas áreas para permitir que os membros descubram suas vocações, além da atenção a oportunidades de trabalho apresentadas nos meios de comunicação, com o cadastro em entidades como o CIEE e diretamente com os contratantes como o Instituto Quadrant.

Observa-se que o ICC Jardim Conceição conseguiu 30 posições de emprego, enquanto o ICC Dom Bosco três membros. Cabe aos empreendimentos definirem se este processo de desenvolvimento do profissional dos atendidos é prioritário e está contemplado em sua missão. Não se deve crer que o número de colocações é um indicativo de sucesso ou não, mas sim o reflexo do que se pretende com o empreendimento.

Os administradores dos empreendimentos tem bem claro a definição de quanto importante é o trabalho voluntário, as implicações éticas envolvidas no tema e a definição do tema Inclusão Digital.

A pesquisa realizada apresenta uma pequena amostra da realidade dos empreendimentos de Inclusão Digital quando organizações e sociedade se unem para combater a Exclusão Digital e, a Exclusão Social. Verifica-se que o tema "Gestão de Empreendimentos de Inclusão Digital" é pouco atendido em questão de produção científica, ao contrário do excesso de informações teóricas sobre sua necessidade.

Lamentavelmente, empresas que não fizeram parte desta pesquisa, mas que foram contatadas, não demonstram preparo para estarem atuando com a Inclusão Digital. Algumas sequer possuem demonstrativos de resultado, controles financeiros, políticas pedagógicas e definição clara de sua missão. Aliás, algumas têm a missão extremamente clara, porém desprovida de ação efetiva.

O setor, como em tantos outros, atrai pessoas que não entendem plenamente a dimensão da sua responsabilidade e as conseqüências de seus atos a toda a sociedade e na sua própria instituição, algo que também ocorre em iniciativas estatais.

O Brasil está quase que perdendo novamente a oportunidade de sair da condição de país em desenvolvimento e atrair investimentos, produção e qualidade de vida com a Inclusão Digital. É

inadmissível e pouco inteligente que tenhamos que continuar consumidores de tecnologia e conhecimento que poderia ser produzido aqui. Não me refiro a antiga substituição de importações ou algo do gênero, mas a possibilidade de ser protagonista em um mundo que foi transformado irreversivelmente. O fato é que diferentemente de outras revoluções, a que vivemos hoje é muito mais rápida, agressiva, tornando ineficazes medidas apenas de reação.

Acredito que as Universidades e centros de pesquisa têm parcela considerável de culpa. Não há necessidade de grandes volumes de recursos para que possamos incluir digitalmente grandes partes da nossa sociedade, apenas organização e um planejamento que produza resultados através de um modelo de negócio focado no problema social.

As Universidades podem e devem abrir suas portas e permitir que seu conjunto de conhecimento seja um aliado a Inclusão Digital. Não se quer aqui apenas discorrer sobre uma utopia idealista, quando podemos verificar que sociedades tão próximas de nossa realidade conseguem, como a Índia que se torna um grande exportador de Softwares e serviços e a China, que exporta mais equipamentos de informática do que os EUA.

A nossa vocação agrícola não pode ser um impeditivo para o desenvolvimento de produtos e serviços com maior valor agregado: afinal, quantas toneladas de soja equivalem a um PC? Não existe mais espaço para apenas boas intenções e ideologias. Se quisermos realmente trazer maior qualidade de vida e oportunidades para nossa sociedade temos que desenvolver programas de inclusão na Sociedade da Informação como um plano maior de nação. Não é algo simples e rápido, mas este processo é o mais produtivo e nos trará justiça social e um futuro digno às próximas gerações.

### *8.1 Questões para futuros estudos e considerações finais*

Certamente a presente dissertação é apenas o início de uma ampla investigação científica que os empreendimentos de Inclusão Digital necessitam. Na verdade, temos mais perguntas do que respostas. Algumas delas estão a seguir:

• Como criar soluções em Educação a Distância para contribuir na Inclusão Digital?

- Como aproximar o governo eletrônico de Excluídos Digitais?
- Como criar mecanismos que tornem o processo de capitação de recursos algo natural para os empreendimentos sociais?
- Como elaborar balanços sociais que contribuam com a capitação de recursos?
- Como criar estratégias de comunicação que apresentem as medidas de Responsabilidade Social Empresarial de forma ética, buscando retorno de imagem e associação da marca com os empreendimentos sociais?
- Como criar ferramentas de verificação de resultados que apresentem um diagnóstico global da administração de empreendimentos sócias?
- Qual o retorno de imagem percebido pelos administradores que desenvolveram empreendimentos de Inclusão Digital em suas empresas?
- Quais as influências reais dos empreendimentos de Inclusão Digital na sociedade e na economia?
- Como desenvolver estratégias que unam governos, empresas e a sociedade no combate a Exclusão Digital?
- Qual a percepção dos administradores de grandes empresas com relação a Inclusão Digital?

#### *9. Referências*

#### *9.1. Livros e publicações*

ABONG ONGS NO BRASIL. *Perfil e catálogo das associações à Abong*. São Paulo, 2002

ANTUNES, R. *Adeus ao trabalho – ensaio sobre as metamorfoses e a centralidade do mundo do trabalho.* São Paulo: Cortez, 2003.

ASHLEY, P.A. *Ética e responsabilidade social nos negócios*. São Paulo: Saraiva, 2002

Ashoka Empreendedores Sociais e McKinzey & Company, Inc. - *Empreendimentos sociais sustentáveis: como elaborar planos de negócio para organizações sociais* / – São Paulo: Peirópolis, 2001.

AUSTIN , J. E. *Parcerias: Fundamentos e benefícios para o terceiro setor*. São Paulo: Futura, 2001

BUENO W.C. *Comunicação empresarial: teoria e pesquisa.* Barueri: Malone, 2003

CASTELLS, M. *A sociedade em rede. A era da informação: economia, sociedade e cultura*. v. 1. São Paulo: Paz e Terra, 1999.

CASTELLS, M. *La era de la información. Economia, sociedad y cultura. Vol. 1 " La sociedad red*". Madri: Alianza Editorial, 1998

COSTA, C. B. e VICONTI, G. R. *Empresas, responsabilidade corporativa e investimento social: uma abordagem introdutória*. BNDES/AS/GESET, Relato setorial. n. 2, 2000.

CRUZ, R. *O que as empresas podem fazer pela Inclusão Digital.* São Paulo: Instituto Ethos, 2004

DE LUCA, C. IN: *O que as empresas podem fazer pela Inclusão Digital.* São Paulo: Instituto Ethos, 2004

DRUCKER, P. *Administração em organizações sem fins lucrativos: princípios e práticas*; Tradução de Nivaldo Montingelli Jr. São Paulo: Pioneira, 1994

DUPAS, G. *Economia global e exclusão social*. São Paulo: Paz e Terra, 1999.

GIL, A.C. *Como elaborar projetos de pesquisa.* São Paulo: Atlas, 2002

GRIFFIN, J. J. *Corporate social performance: Research directions for the 21st century* - Business & Society, v. 39, dezembro 2000

LÉVY, P. *Cibercultura.* São Paulo: 34, 1999

LOJKINE, J. *A revolução informacional*. São Paulo: Cortez, 1999.

MAXIMIANO, C.A. *Teoria geral da administração*. São Paulo: Atlas, 1997

MELO NETO , P.F. - FROES, C. *Responsabilidade social e cidadania empresarial,: a administração do terceiro setor*. Rio de Janeiro: Qualitymark, 2001

\_\_\_\_\_\_\_\_\_\_\_\_\_\_. *Mapa da exclusão digital no Brasil* – Pesquisa da Fundação Getúlio Vargas <http://www2.fgv.br/ibre/cps/mapa\_exclusao/apresentacao/apresentacao.htm> Acesso em: 01-02- 2005

MINDLIN, S. *Inovação e responsabilidade social.* São Paulo: Instituto UNIEMP, 2004

NEGROPONTE, N. *A vida digital.* São Paulo: Cia das Letras, 1995.

ORCHIS, M. et alli. *Impacto da responsabilidade social nos objetivos e estratégias empresariais IN Responsabilidade social das empresas: a contribuição das universidades*. São Paulo: Peirópolis, 2002

PINHEIRO, M.A.. *Caderno de pesquisa pós-graduação/ Imes*. São Caetano do Sul, Ano 6, nº12, 1º semestre de 2005.

POLIZELLI, D.. *Caderno de pesquisa pós-graduação/ Imes*. São Caetano do Sul, Ano 6, nº12, 1º semestre de 2005.

PRAHALAD, C. K. *O ouro na base da pirâmide*. Revista HSM Management. São Paulo. mar-abr. 2002.

PUDO, PB - *Inclusão Social e digital: o uso da Internet como complemento da aula presencial de língua inglesa*. Dissertação de mestrado. Campinas: departamento de Lingüística Aplicada do instituto de Estudos da Linguagem da Unicamp, 2003.

RATTNER, H. *Sobre Exclusão Social e Políticas de Inclusão*. Revista Espaço Acadêmico- Ano II – nº 18 – novembro de 2002. acessado em 15-03-05 <http://www.espacoacademico.com.br/018/18rattner.htm>

\_\_\_\_\_\_\_\_\_\_\_\_\_\_\_. *Responsabilidade social empresarial para micro e pequenas empresas – passo a passo.* São Paulo: Instituto Ethos de Empresas e Responsabilidade Social, 2003.

RIFKIN, J. *A era do acesso: transição de mercados convencionais para networks e o nascimento de uma nova economia*. São Paulo: Makron Books, 2001

SALAMON, L. "*The Rise of the Nonprofit Sector" in Foreign Affairs, Partners in Public Service: Government-Nonprofit Relations in the Modern Welfare State. Baltimore*: Johns Hopkins University Press, 1995

SANTAROSA, L. M. C. *Ambientes de aprendizagem digitais: os caminhos pelas áreas de desenvolvimento proximal de pessoas com necessidades educativas especiais*. Porto Alegre: UFRGS, 2001

Seminário - ARCI " *Realidades e perspectives del tercer sector en amercia latina y europa*", Buenos Aires, 11-13 de julho 2000.

SILVEIRA, S. *Exclusão digital: a miséria na Era da Informação.* São Paulo: Editora da Fundação Perseu Abramo, 2001.
SILVEIRA, S. *Inclusão digital, software livre e globalização contra hegemonias*. Conrad, 2003.

SOARES, C.R. *Seminário balanço social cidadania e transparência publica das empresas*. Rio de Janeiro: IBASE, 1998

TACHIZAWA, T. *Organizações não governamentais e terceiro setor: criação de ONGs e estratégia de atuação*. 2. ed. São Paulo: Atlas, 2004

TAKAHASHI, T. *Sociedade da informação no Brasil: Livro Verde.* Brasília: Ministério da Ciência e Tecnologia, 2000

WEIL P. *Organizações e tecnologias para o terceiro milênio. A nova cultura organizacional Holística.* Rio de Janeiro: Rosa dos Tempos, 1991.

### *9.2.Legislação*

Artigo 53 do Código Civil – Sobre a formação de Associações

Lei 8742/43 art. 18, IV e decreto 2536/98 – Constituição Federal – Sobre o Certificado de Entidade Beneficente de Assistência Social

Lei 91/35 - Constituição Federal – Sobre a Titulação de Entidades de Utilidade Pública

Lei 9637/99 – Constituição Federal – Sobre a Definição de Organizações Sociais

Lei 9790/99 – Constituição Federal – Sobre a formação de Organização da Sociedade Civil de Interesse Público – OSCIP

#### *9.3 Material cedido pelos entrevistados*

#### *9.3.1.ICC Jardim Conceição*

Demonstrativos financeiros de 2004-2005 - Fundação Bradesco

Inventários Softwares e Softwares – 2005

Manual de treinamento na cidade de Boston dos coordenadores dos ICCs

Mentor Handbook - Tool Kit

#### *9.3.2.ICC Dom Bosco*

Código de conduta dos membros Diretrizes de segurança para o uso da Internet no Computer Clubhouse Instrumento particular de termo de adesão de mentores voluntários License Agreement – Contrato de licenciamento Relatório de atividades e Plano de ação do Instituto Dom Bosco de 2005 Relatório "Processo de avaliação e planejamento do Computer Clubhouse" Termo de autorização para registro e inscrição Termo de responsabilidade dos membros e responsáveis Termo de responsabilidade dos mentores voluntários

#### *9.3.3.PRSID - Atech*

Aditivos do convênio do PRSID-Atech com a Apae Pirassununga e a Apaei Ribeirão Pires – 2005 Contrato de convênio do PRSID- Atech com a Apae Pirassununga e a Apaei Ribeirão Pires - 2004 Execução Aditivo Apae Pirassununga 2005 Material de apresentação do projeto da Apae Pirassununga e da Apaei Ribeirão Pires Pesquisa Qualitativa do PRSID-Atech em 2003 Pesquisa Qualitativa e Quantitativa do PRSID-Atech em 2005 Projeto Atech Check List Apae 2 - 2003 Projeto Atech Check List Copar 2 -2003 Quadro Geral de Execução Financeira – Apae Pirassununga e Apaei Ribeirão Pires Relatório I do PRSID-Atech 2003 Relatório II do PRSID-Atech 2004 Relatório do PRSID-Atech de 2003 a 2005 Resultados Gerais - Atech Julho 2005 Utilização da informática no Processo de Ensino – Aprendizagem das Pessoas Portadoras de Deficiência

## *9.4. Sites*

# *9.4.1.ICC Jardim Conceição*

Projeto Escola Aprendiz <http://aprendiz.uol.com.br/homepage.view.action> Acesso em: 20 jun. 2005 Banco Bradesco <http://www.bradesco.com.br > Acesso em: 15 jun. 2005 Governança Coorp. Bradesco <http://200.189.182.180/rinovo/site/default.asp?menuid=193> Acesso em: 16 jun. 2005 Fundação Bradesco <http://www.fb.org.br> Acesso em: 05 ago. 2005 Ministério da Justiça <http://www.mj.gov.br/snj/utilidadepublica/consulta.htm> e <http://www.mj.gov.br/sistemas/OSCIP/index.asp> Acesso em: 08 ago. 2005

## *9.4.2.ICC Dom Bosco*

MIT <http://www.mit.edu/aboutmit/> Acesso em: 20 nov. 2004 MIT Media Lab <http://www.media.mit.edu/> Acesso em: 20 nov. 2004 Intel <http://www.intel.com/ > Acesso em: 20 nov. 2004 Museu de ciências de Boston <http://www.mos.org/>Acesso em: 21 nov. 2004 Instituto Dom Bosco <http://www.idb.org.br/> Acesso em: 12 nov. 2004 ICC Dom Bosco < www.institutodombosco.org.br/clubhouse> Acesso em: 12 nov. 2004 Dot. Alliance <http://www.dot-com-alliance.org/intelpilot/brazil/jc1/jc1.htm> Acesso em: 03 out. 2005 <http://www.dot-com-alliance.org/intelpilot/brazil/idb/sustain\_plan.htm> Acesso em: 03 out. 2005 Ministério da Justiça <http://www.mj.gov.br/snj/utilidadepublica/consulta.htm> e <http://www.mj.gov.br/sistemas/OSCIP/index.asp> Acesso em: 08 ago. 2005

Intranet Village <http://village.computerclubhouse.org/clubhouse/login\_form> Acesso em: 12 jan. 2005

## *9.4.3.PRSID – Atech*

Atech Tecnologias Críticas <http://www.atech.com.br> Acesso em: 30 jul. 2005 Apae Brasil <http://www.apaebrasil.org.br/> Acesso em: 05 ago. 2005 Apae São Paulo <http://www.apaesaopaulo.org.br/> e <http://www.apaesp.org.br/> Acesso em: 06 ago. 2005

Ministério da Justiça <http://www.mj.gov.br/snj/utilidadepublica/consulta.htm> e <http://www.mj.gov.br/sistemas/OSCIP/index.asp> Acesso em: 07 ago. 2005